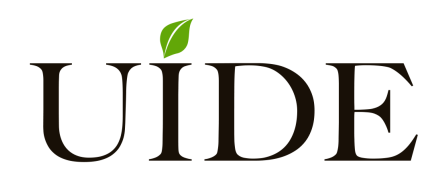

# **UNIVERSIDAD INTERNACIONAL DEL ECUADOR**

**FACULTAD DE CIENCIAS TÉCNICAS**

**ESCUELA DE INGENIERÍA MECATRÓNICA**

## **DISEÑO Y CONSTRUCCIÓN DE UN BANCO DE PRUEBAS DE ALTERNADORES CON VELOCIDAD VARIABLE E INTERFAZ GRÁFICA PARA EL LOCAL COMERCIAL "AUTOREPUESTOS LUIS RODRÍGUEZ"**

**PROYECTO PREVIO A LA OBTENCIÓN DEL TÍTULO DE INGENIERO EN MECATRÓNICA**

**ESTEBAN FERNANDO RODRÍGUEZ CADENA**

**DIRECTOR: ING. VERÓNICA GREFA AGUINDA, (MSc)**

**D. M. Quito**,

**2020**

## **DECLARACIÓN**

Yo Esteban Fernando Rodríguez Cadena, declaro bajo juramento que el trabajo aquí descrito es de mi autoría; que no ha sido previamente presentado para ningún grado o calificación profesional; y, que se ha investigado las referencias bibliográficas que se incluyen en este documento.

A través de la presente declaración cedo mis derechos de propiedad intelectual correspondientes a este trabajo, a la Universidad Internacional del Ecuador, según lo establecido por la Ley de Propiedad Intelectual, por su Reglamento y por normativa institucional vigente.

> **Esteban Fernando Rodríguez Cadena C.I. 171802994-3**

## **CERTIFICACIÓN**

El proyecto de investigación "DISEÑO Y CONSTRUCCIÓN DE UN BANCO DE PRUE-BAS DE ALTERNADORES CON VELOCIDAD VARIABLE E INTERFAZ GRÁFICA PARA EL LOCAL COMERCIAL 'AUTOREPUESTOS LUIS RODRÍGUEZ V.' ", fue desarrollado por el Sr. RODRÍGUEZ CADENA ESTEBAN FERNANDO ha sido debidamente revisado y está en condiciones de ser entregado para que siga lo dispuesto por la Facultad de Ciencias Técnicas, correspondiente a la sustentación y defensa del mismo.

**ING. VERÓNICA GREFA AGUINDA, MSc DIRECTOR DE PROYECTO**

## **Agradecimientos**

Agradezco a...

## **ÍNDICE DE CONTENIDOS**

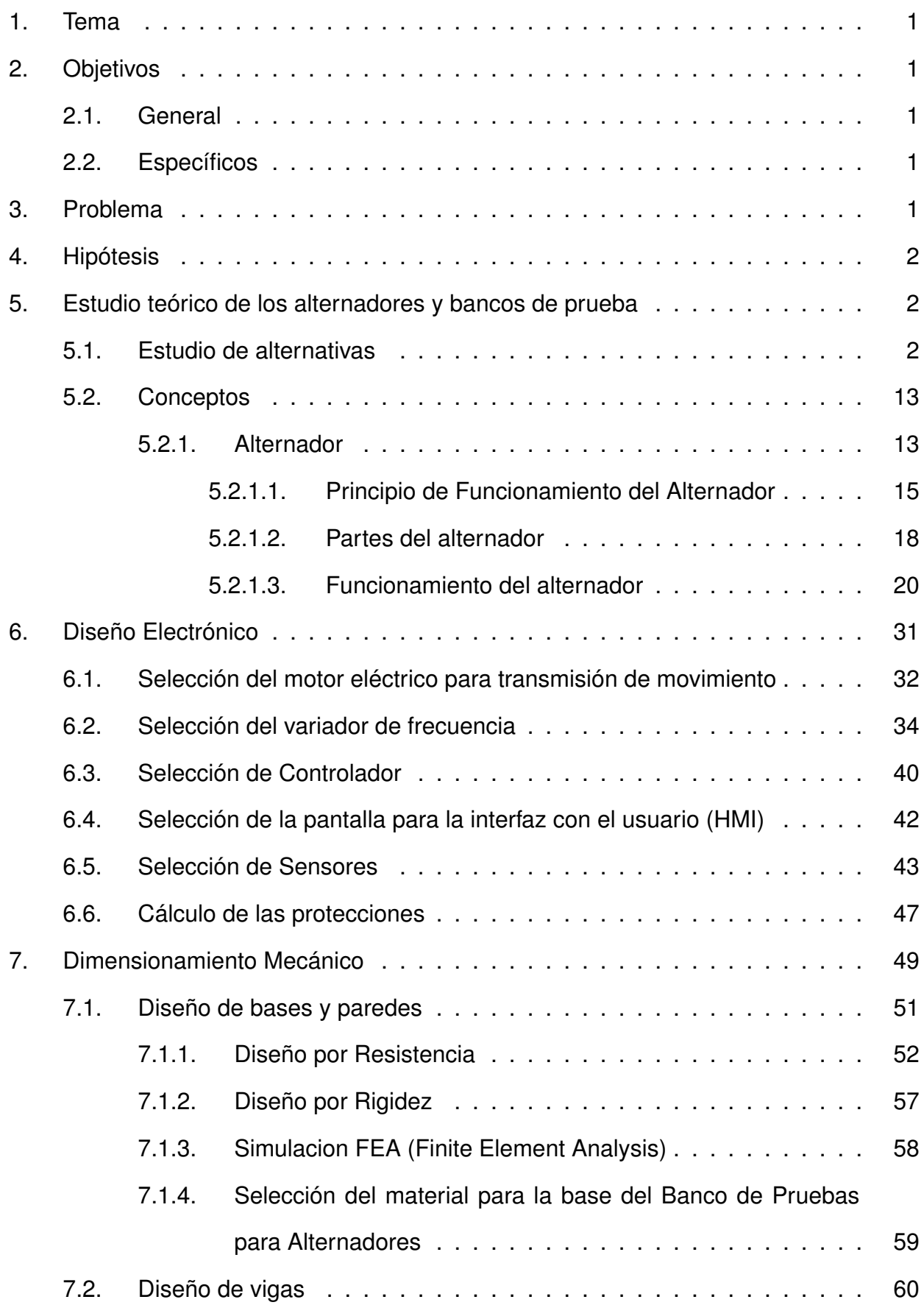

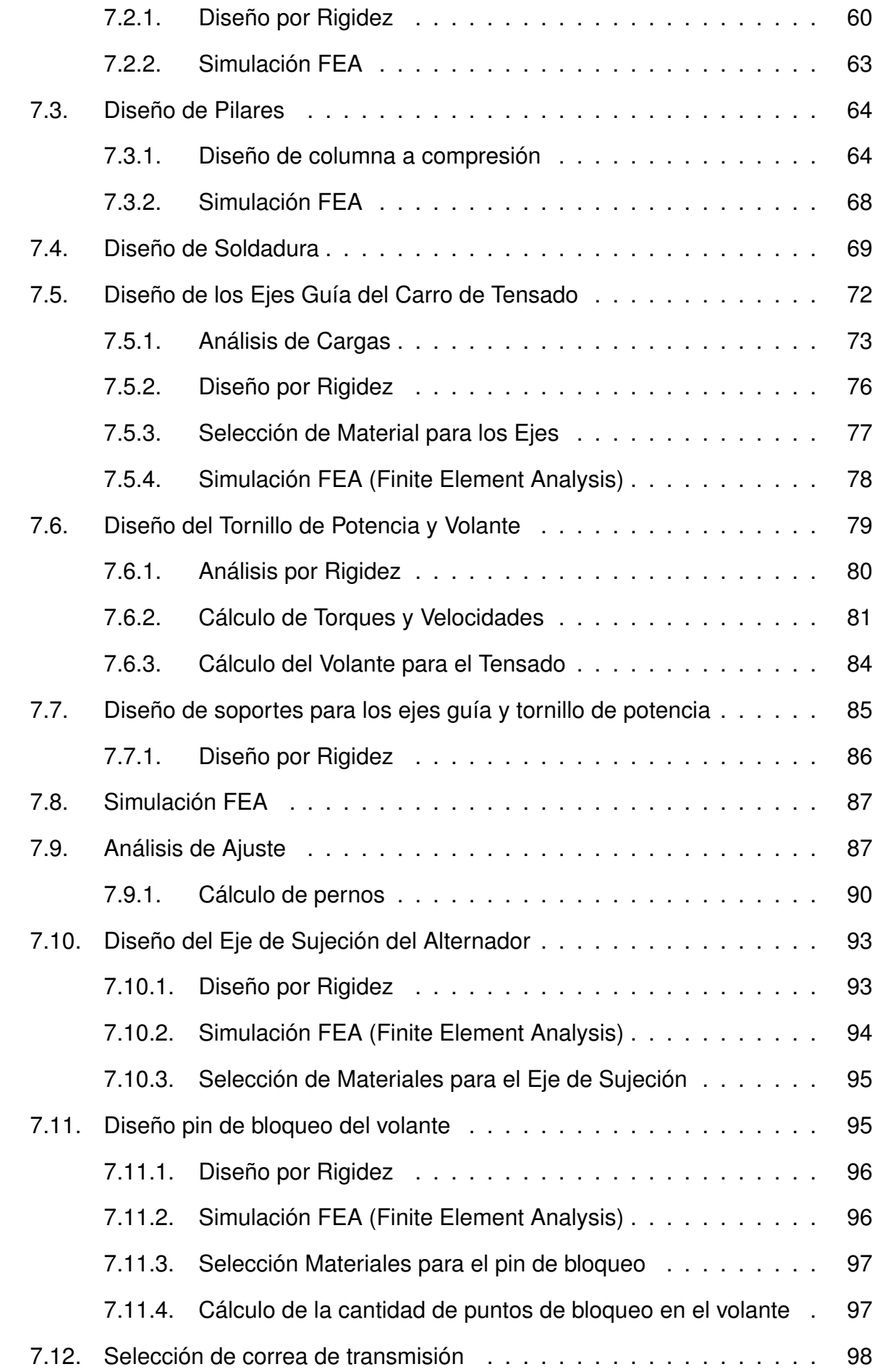

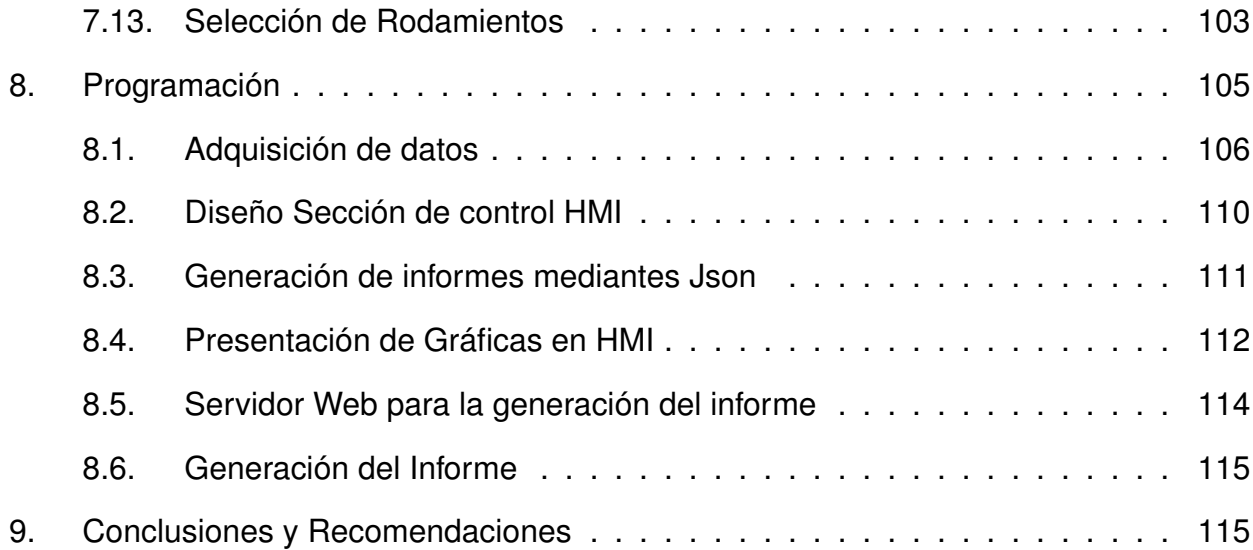

## **ÍNDICE DE FIGURAS**

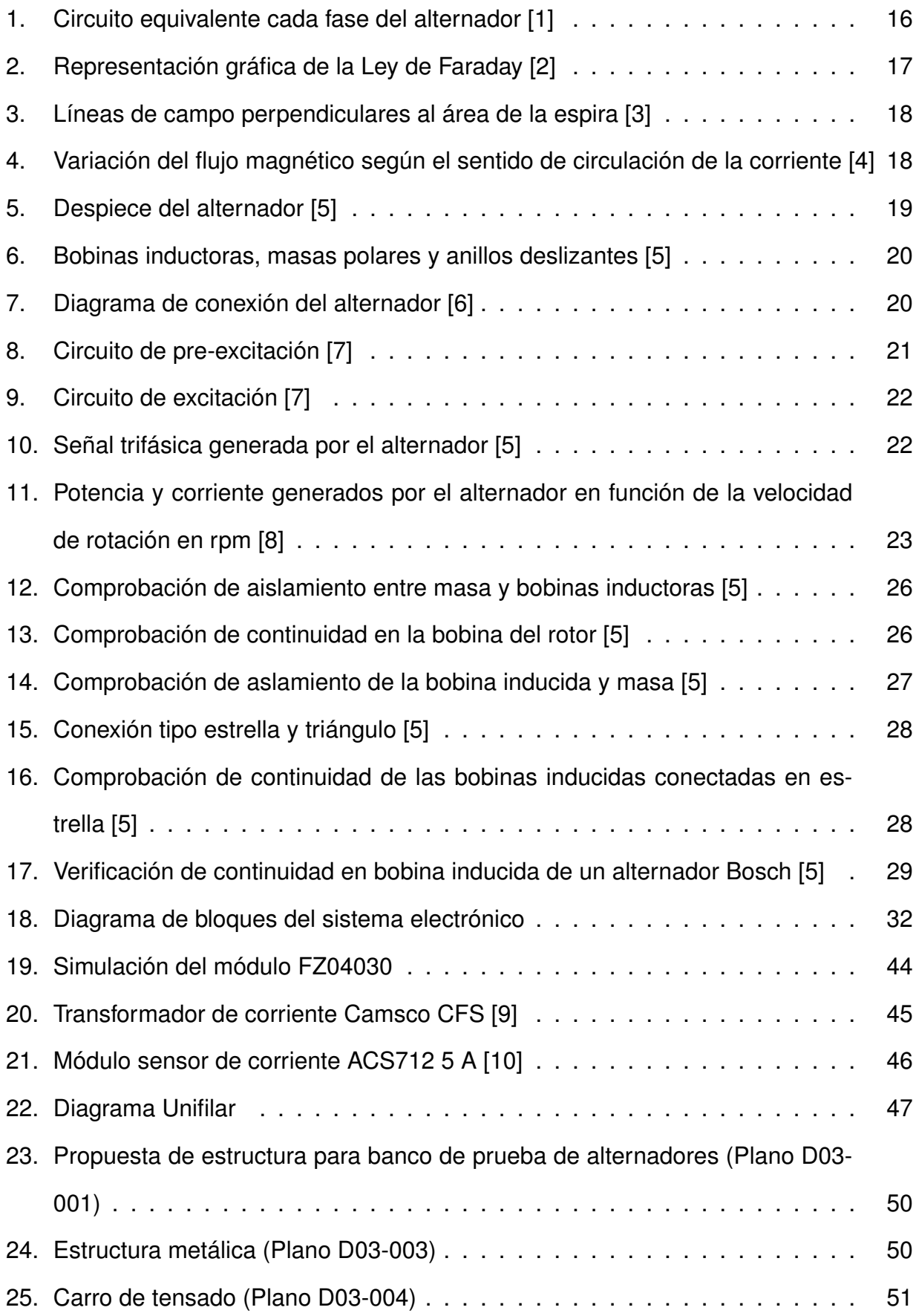

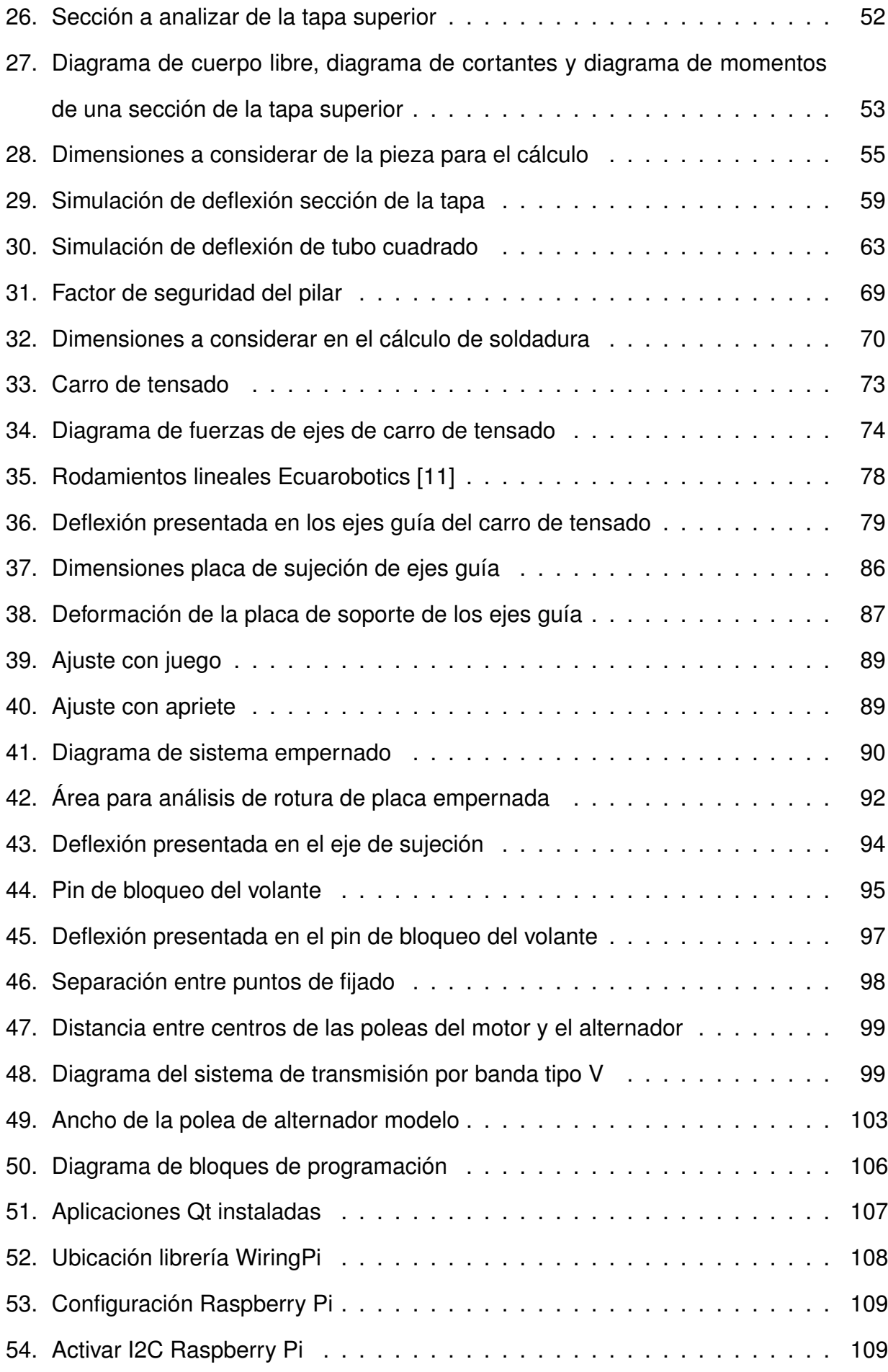

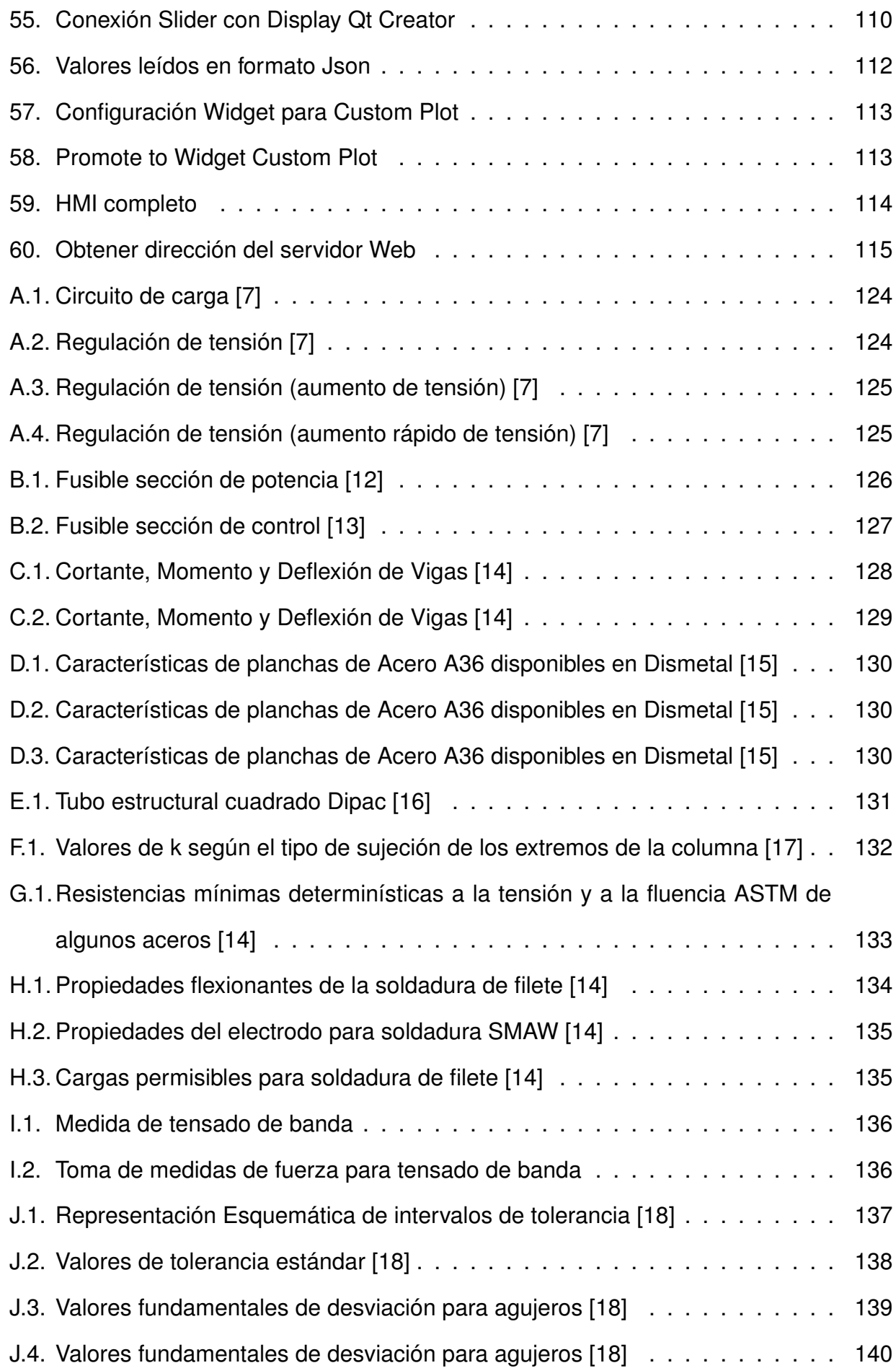

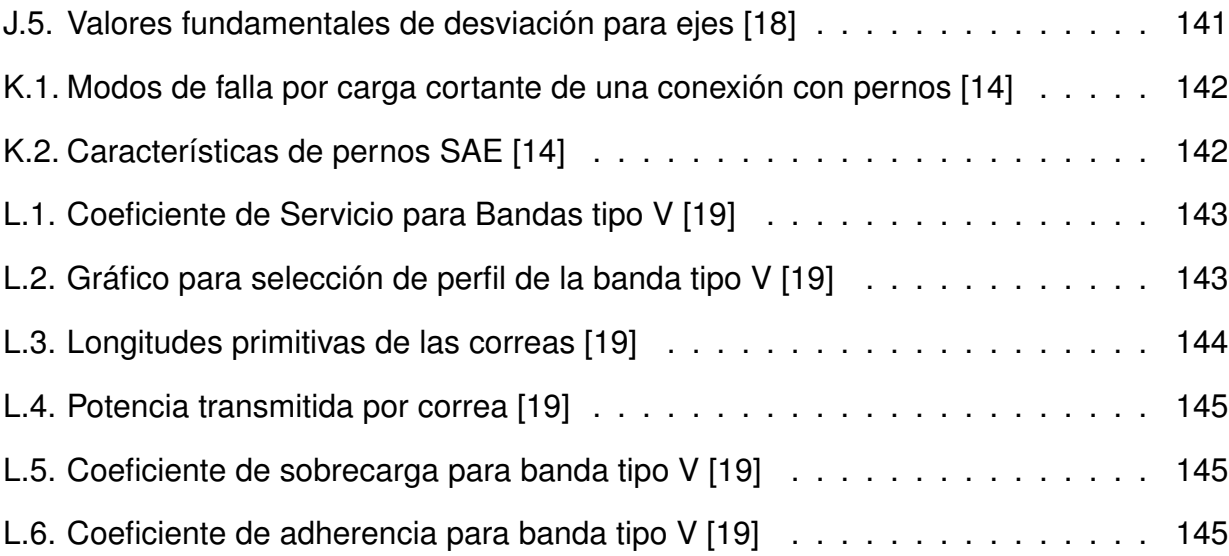

## **ÍNDICE DE TABLAS**

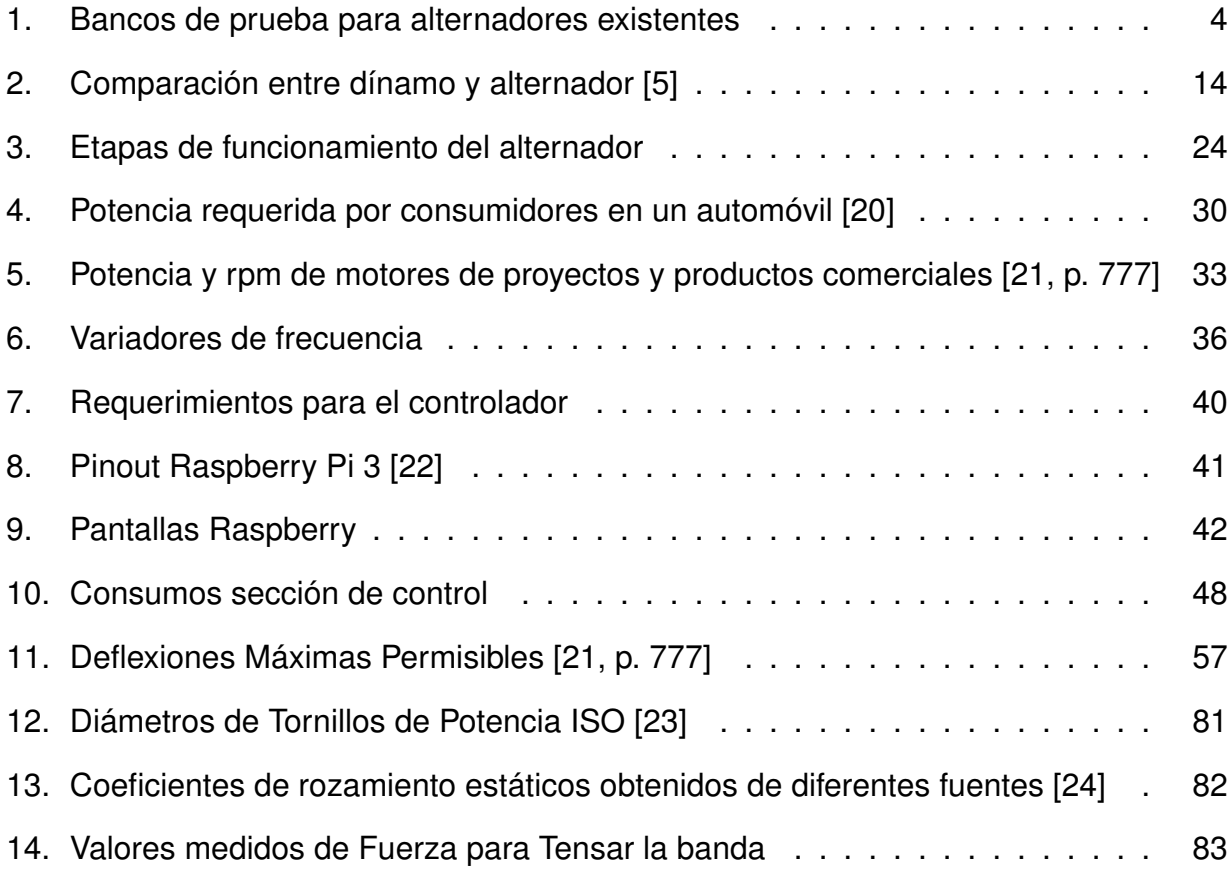

### **ÍNDICE DE ANEXOS**

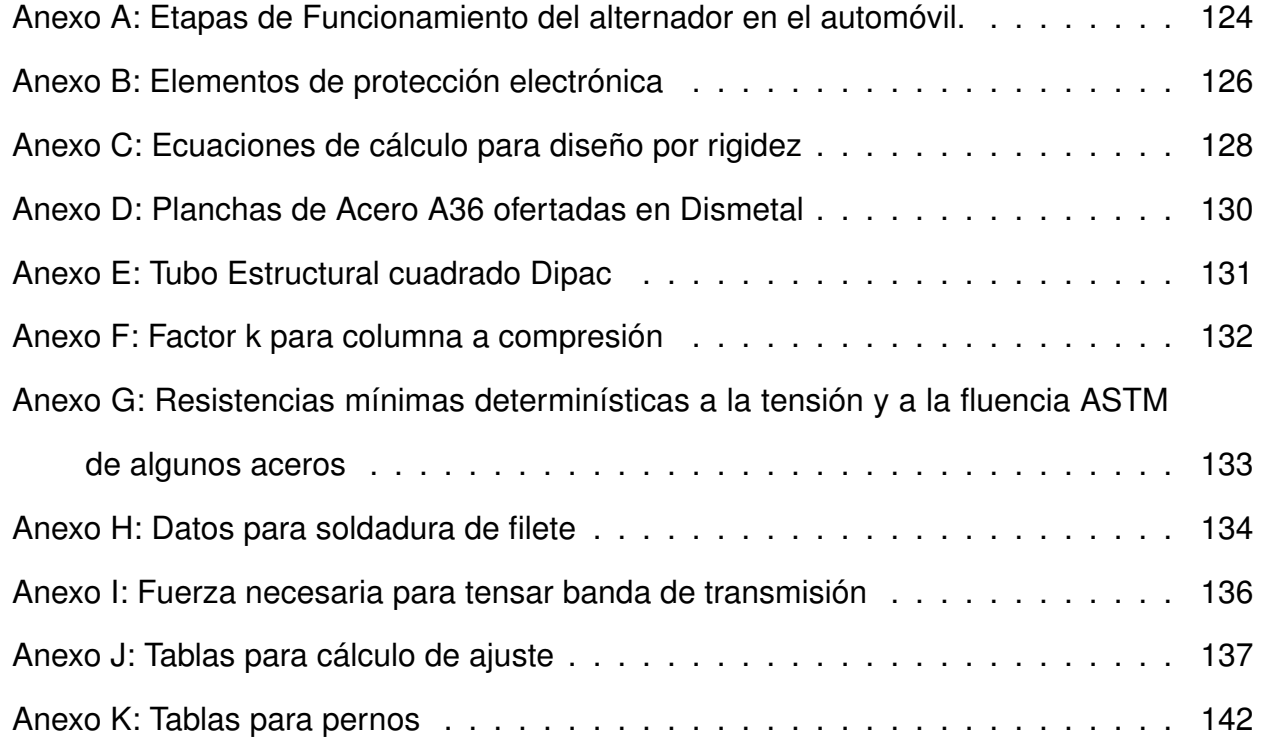

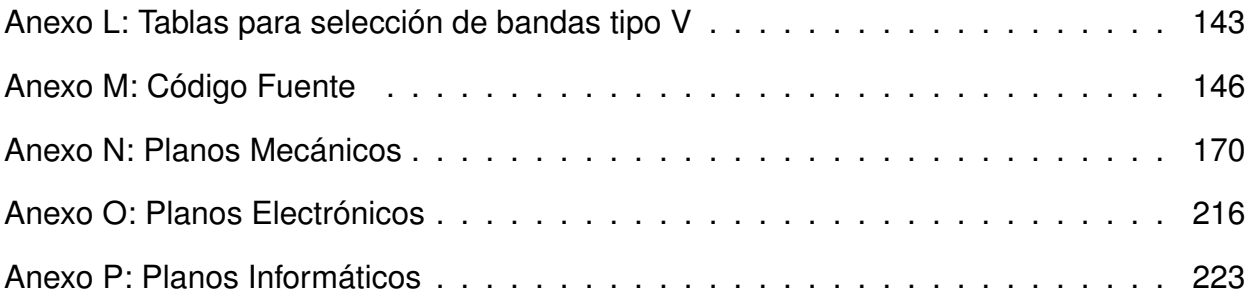

#### **BANCO DE PRUEBAS PARA ALTERNADORES**

#### **1. Tema**

El tema del proyecto planteado es el diseño de un banco de pruebas de alternadores con velocidad variable e interfaz gráfica.

#### **2. Objetivos**

#### **2.1. General**

Verificar el correcto funcionamiento de alternadores a través de un banco de pruebas que presente una interfaz amigable con el usuario.

#### **2.2. Específicos**

- Investigar y documentar el funcionamiento de un alternador y los parámetros que se deben verificar para conocer si se encuentra en buen estado.
- Consultar las diferentes opciones que existen en el mercado y dar un valor agregado al producto final que lo diferencie de la competencia.
- Diseñar los componentes mecánicos del sistema e identificar y seleccionar los componentes electrónicos y de control.
- Implementar un sistema de control a través de un HMI que permita al operario seleccionar diferentes opciones como por ejemplo las revoluciones por minuto o la carga (resistencia) que se desea aplicar al alternador así como realizar pruebas tanto manuales como automáticas del alternador y emitir un informe con los resultados obtenidos.

#### **3. Problema**

Si bien existen ya en el mercado dispositivos similares, la idea principal del proyecto planteado es el desarrollo de un banco de pruebas para alternadores de automóviles (12

V) que posea características diferenciadoras y que además permita un continuo mantenimiento y actualización del banco para mejorar o corregir características e incluso aumentar nuevas funciones según la empresa necesite, este punto es muy importante debido a que, actualmente, la empresa dispone de un banco de pruebas que permite tomar medidas básicas pero no ofrece ningún valor agregado además que, presenta problemas referentes a la placa de control constantemente y, debido a que la máquina hace uso básicamente de elementos analógicos, su reparación es muy compleja de modo que, al implementar módulos digitales y un sistema de control con menor cantidad de componentes y, por ende, menos compleja, el costo de mantenimiento se reducirá.

#### **4. Hipótesis**

El prototipo una vez construido es capaz de realizar pruebas completas al alternador sin necesidad de que el operador manipule los parámetros, en adición emitirá un reporte con los valores tomados con el fin de que la empresa pueda dar un documento certificado al cliente y así evitar problemas futuros con el consumidor. El prototipo incluye también una modalidad manual en donde el operador puede realizar diversas pruebas como por ejemplo: medir corriente y voltaje provistas por el alternador a diferentes velocidades (esta velocidad será controlada a través de un HMI táctil) así como también verificar cómo se comporta el alternador cuando debe alimentar diferentes cargas.

#### **5. Estudio teórico de los alternadores y bancos de prueba**

#### **5.1. Estudio de alternativas**

Un banco de pruebas para alternadores consta básicamente de 3 partes esenciales que son la sección de tensado de la banda y ajuste del alternador, el motor que transmite el movimiento a la polea del alternador y finalmente la sección de lectura de variables (Corriente y Voltaje) para evaluar la respuesta y obtener curvas de funcionamiento. El sistema de sujeción y tensado, potencia y rpm del motor y el método de adquisición de las variables son básicamente las características que diferencian a los bancos de prueba existentes. En la Tabla 1. se presentan trabajos similares en donde se incluyen proyectos de investigación

(Tesis) así como también productos comerciales que ofrecen servicios similares a los que se busca en el presente proyecto de titulación.

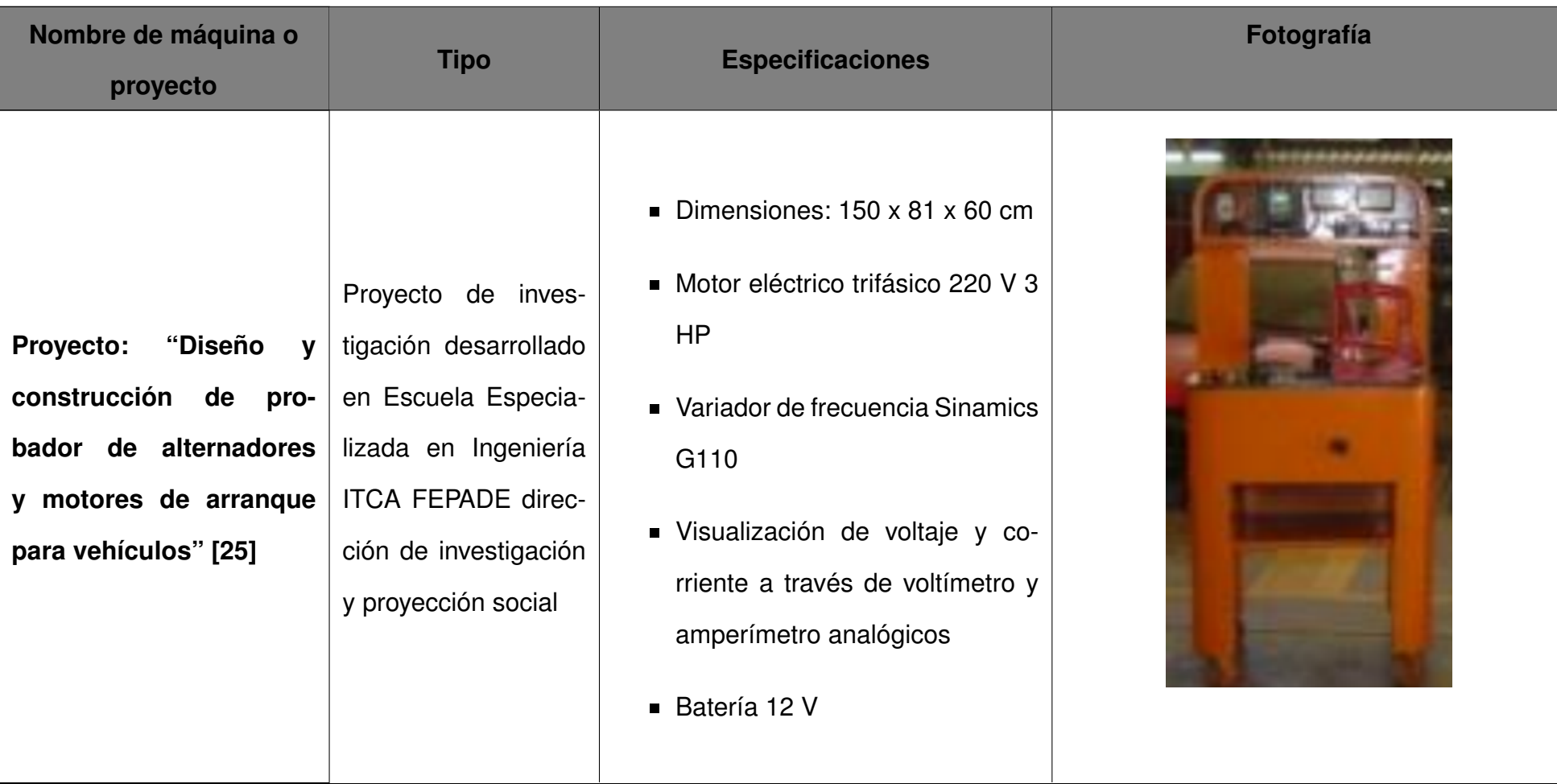

#### **Tabla 1.** Bancos de prueba para alternadores existentes

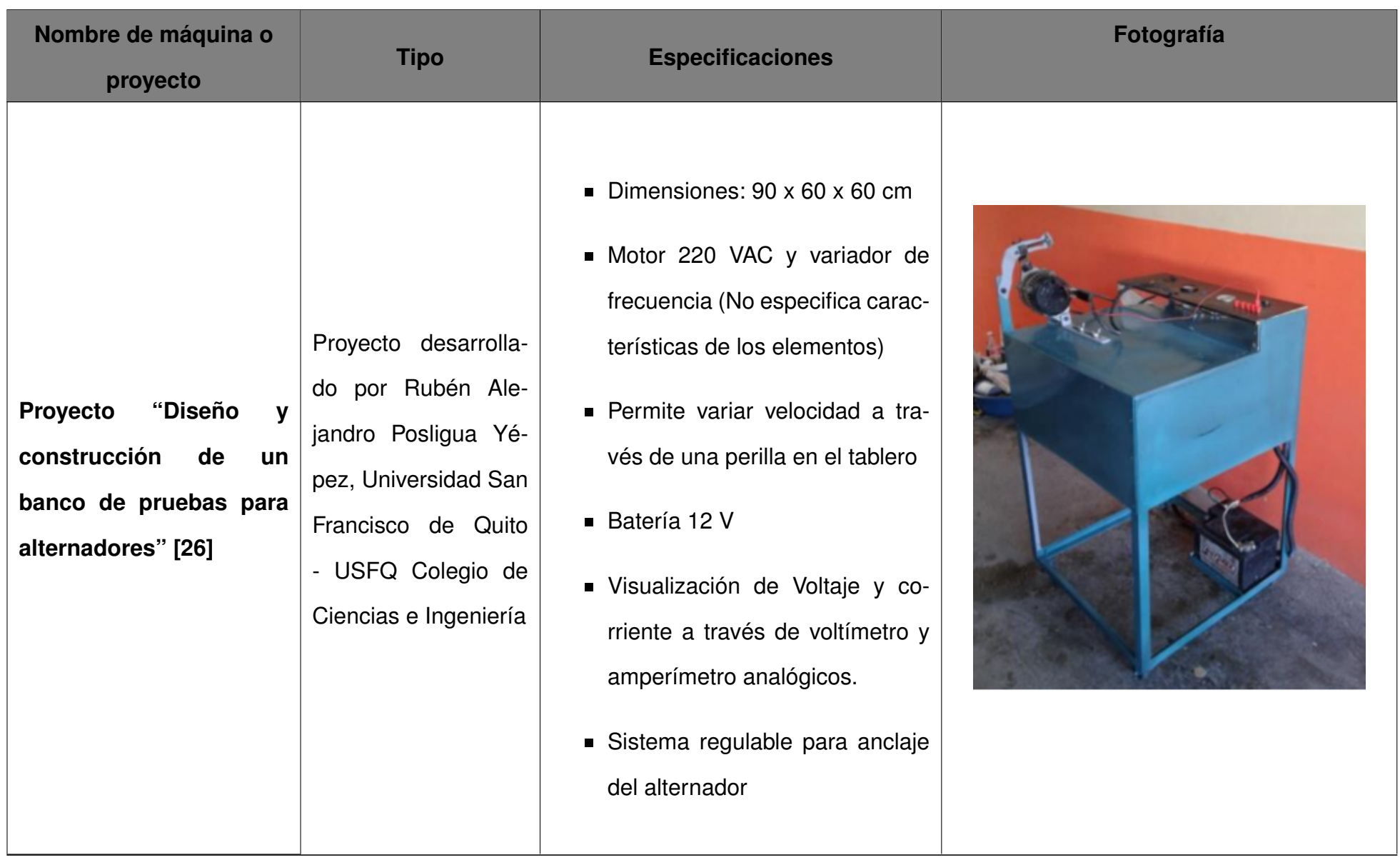

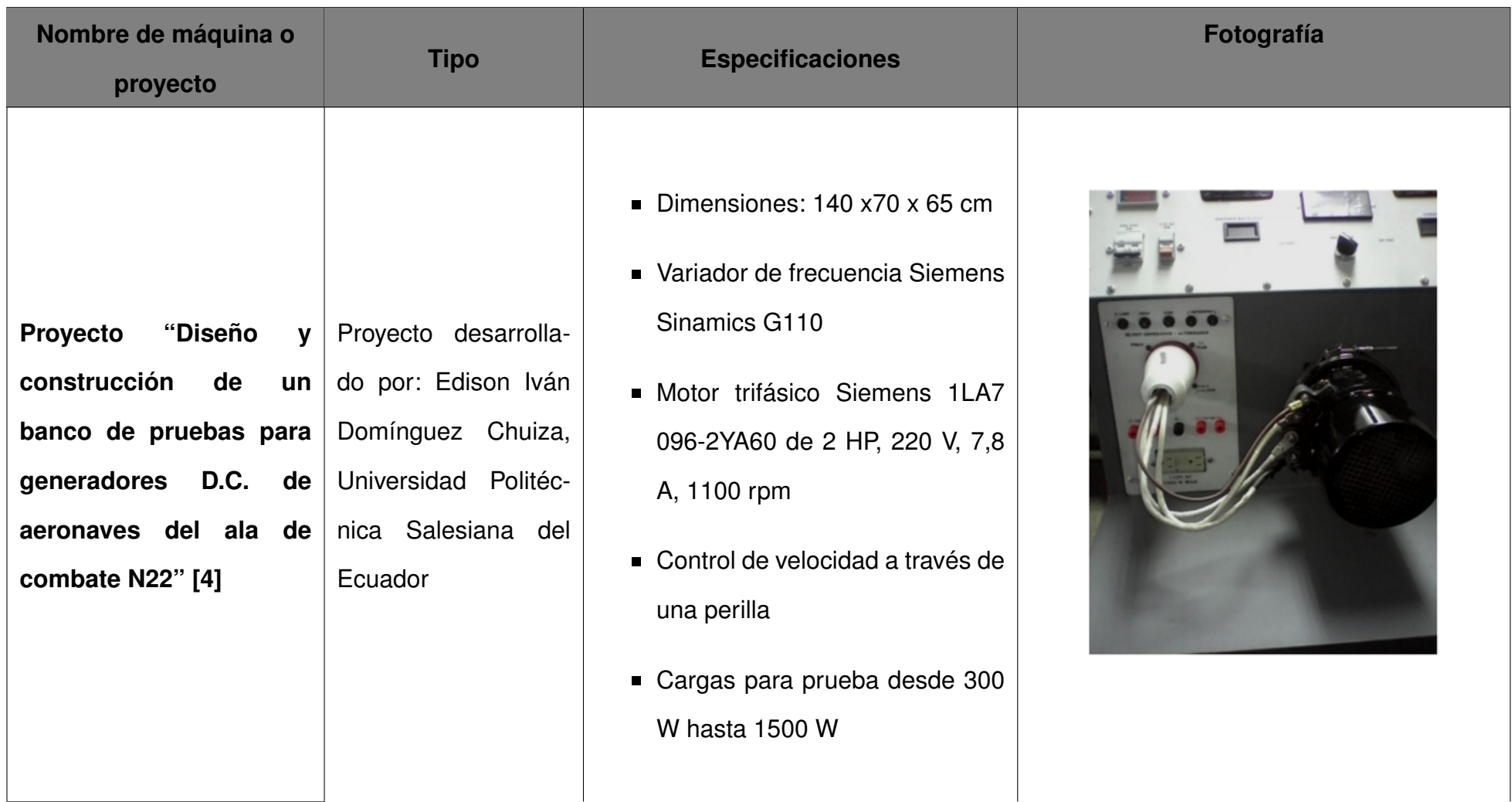

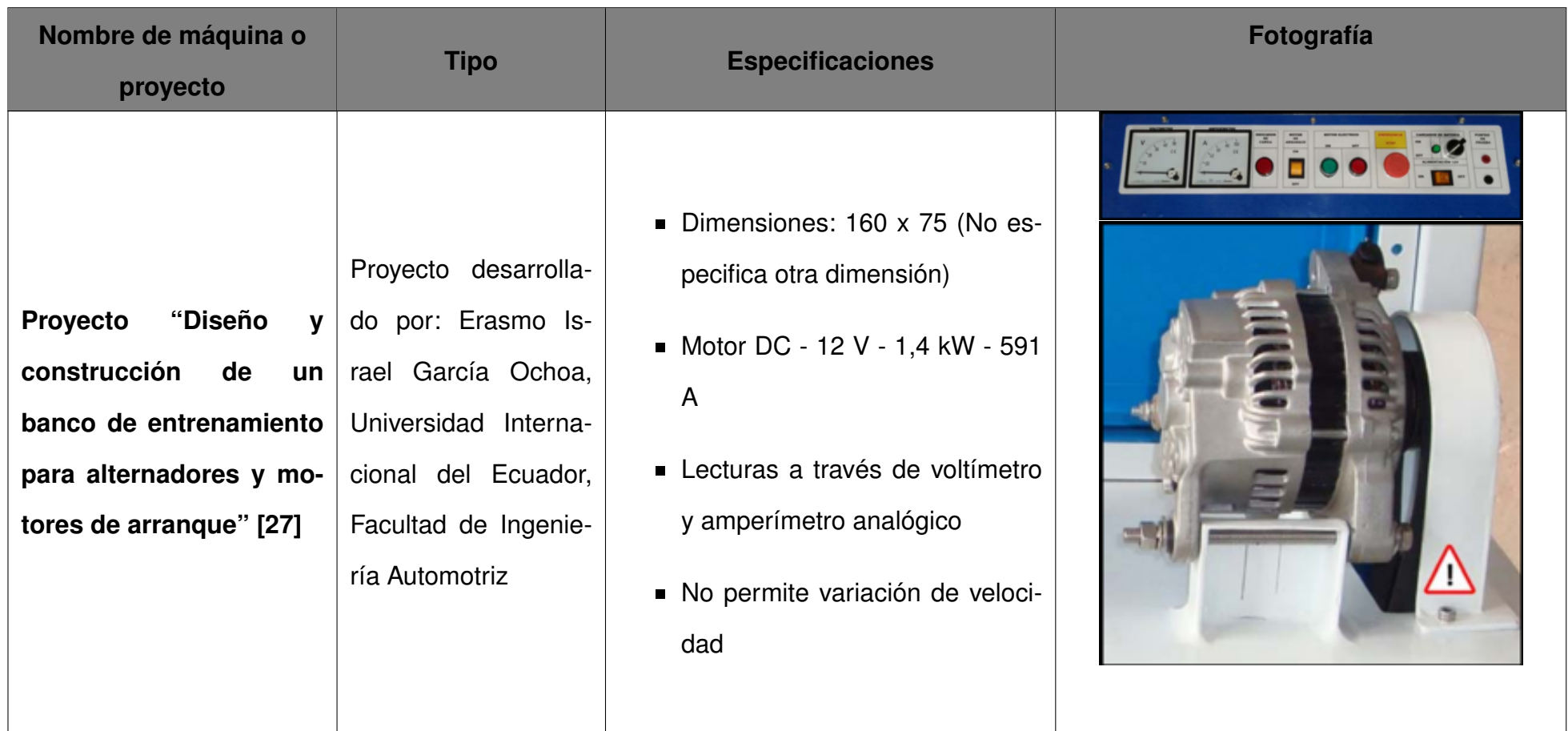

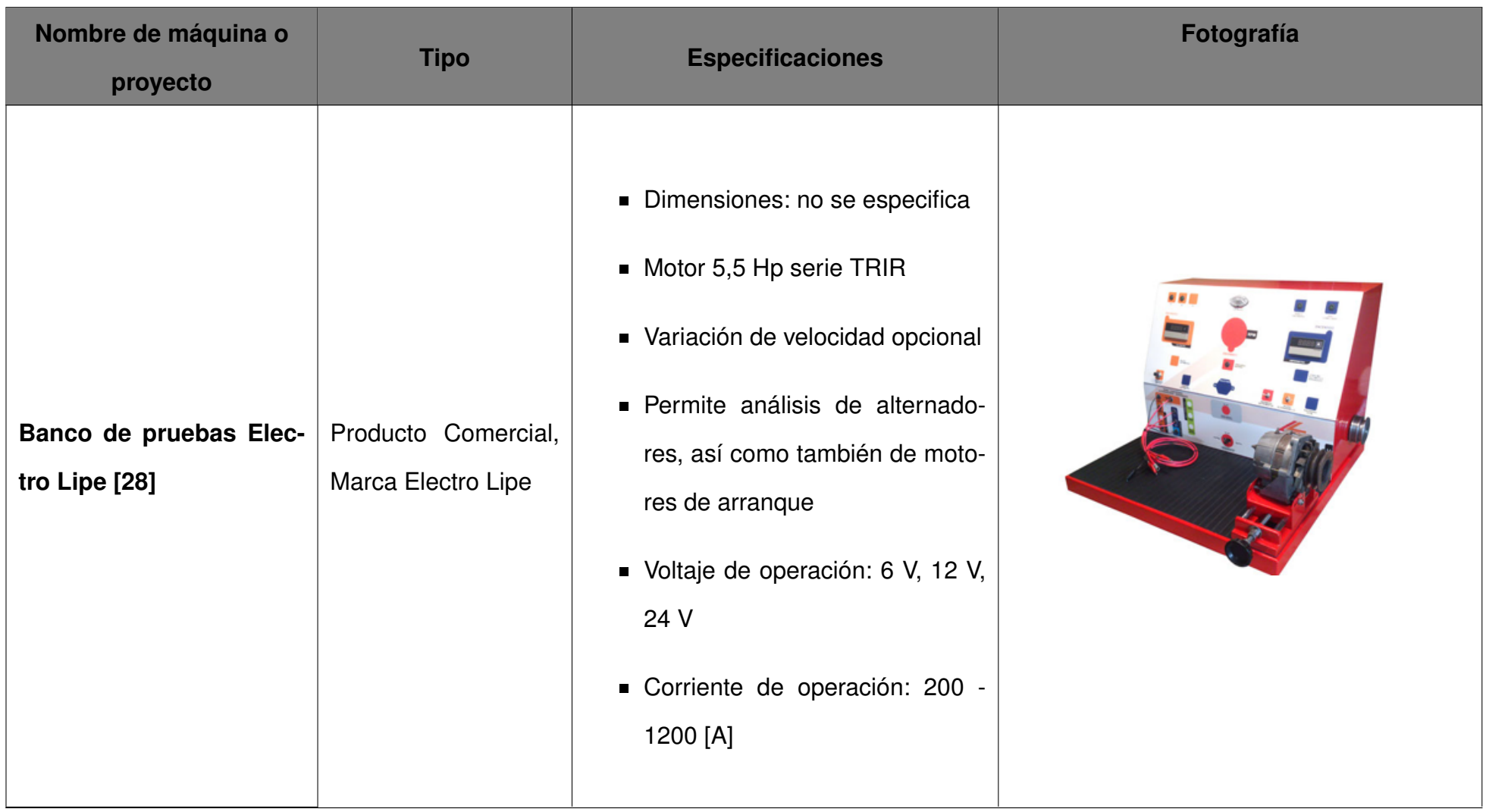

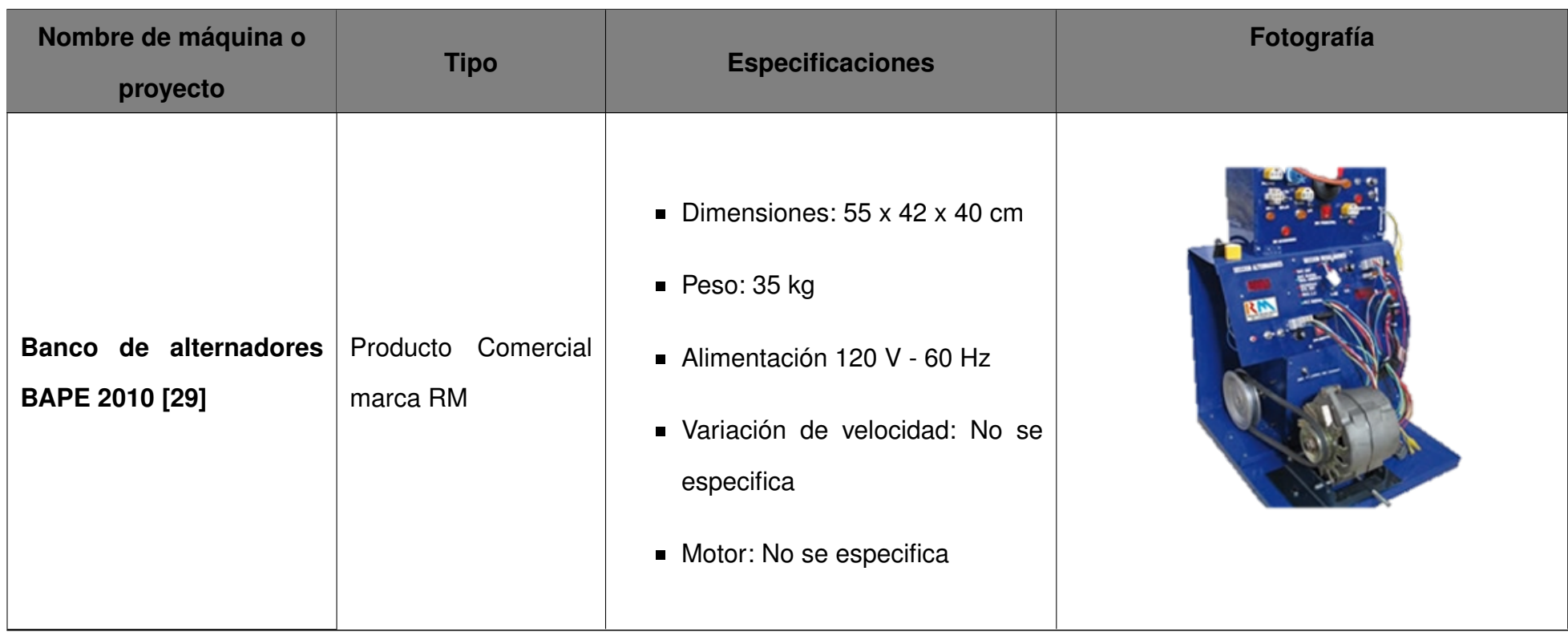

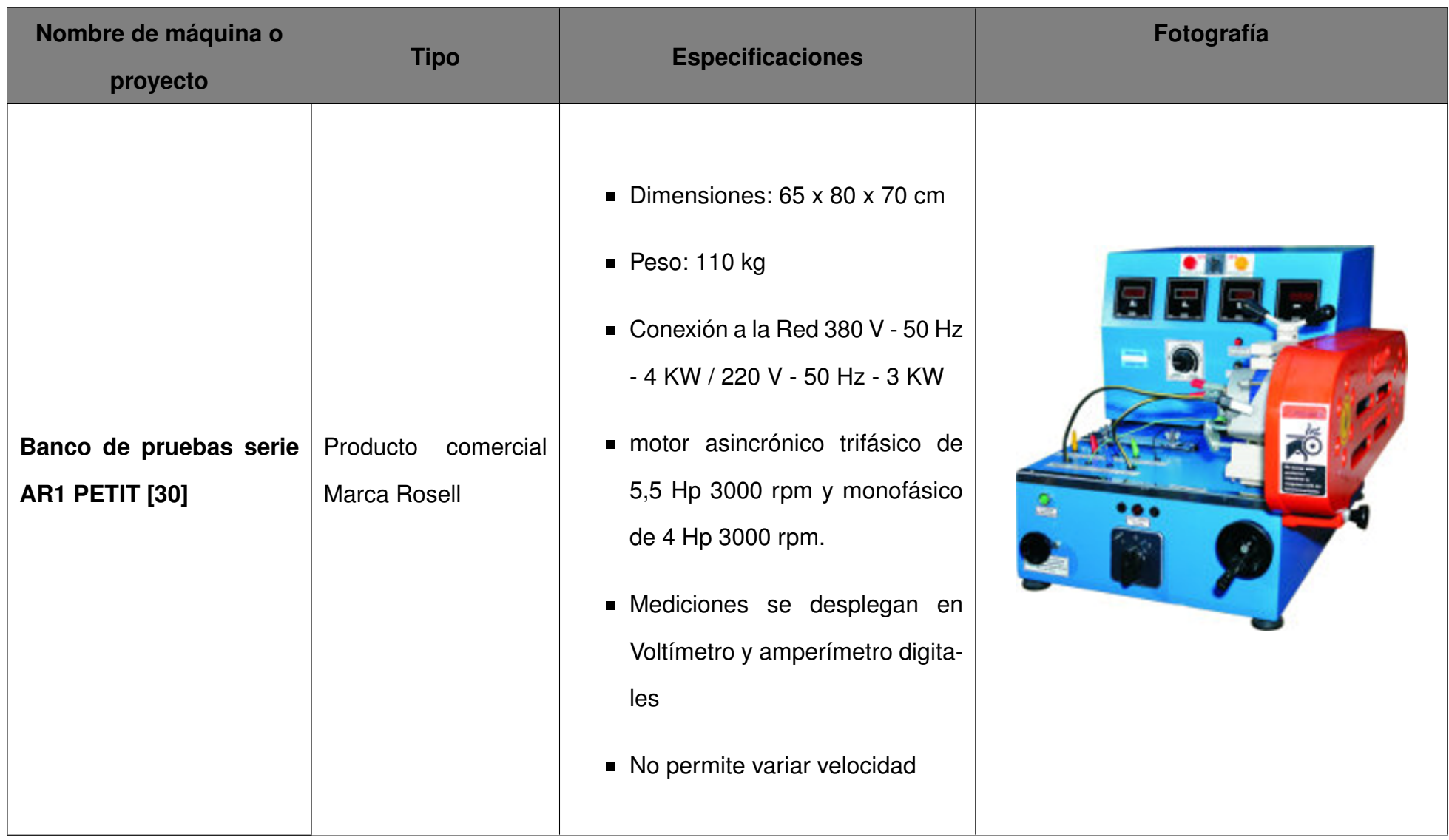

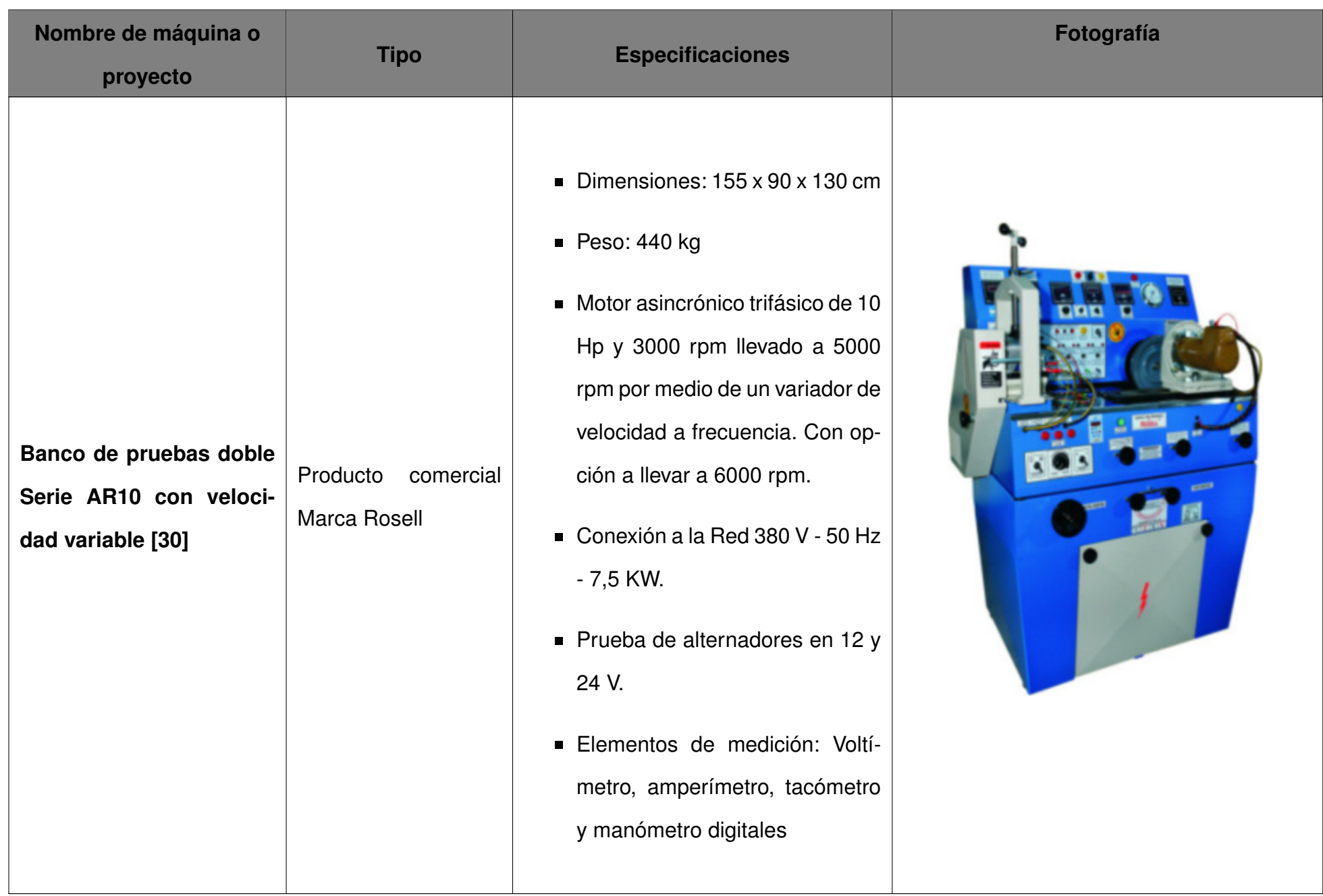

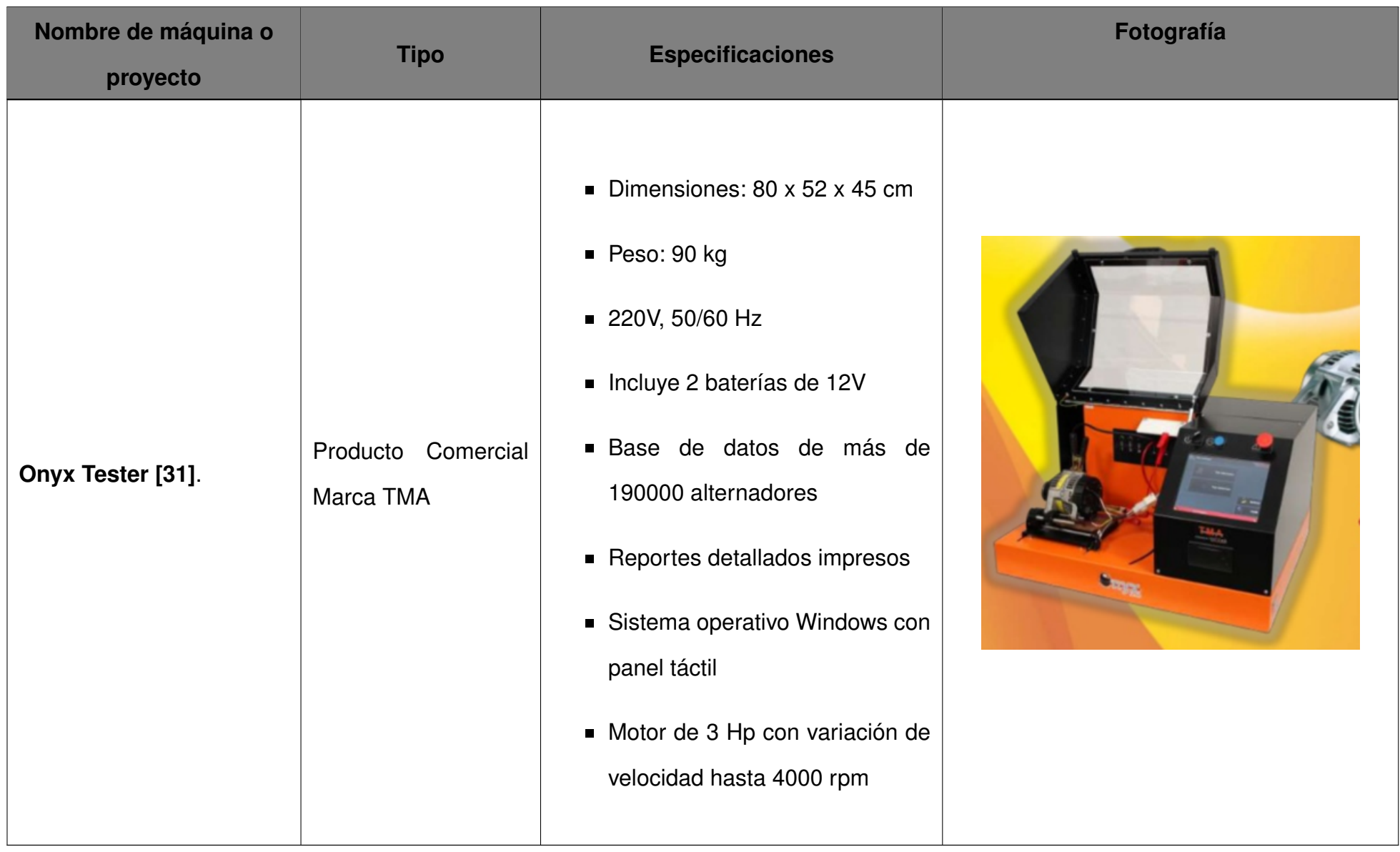

#### **5.2. Conceptos**

#### **5.2.1. Alternador**

El objetivo general de un automóvil es el transporte de la gente desde un punto A hasta un punto B, a pesar de lo sencillo que suena, el funcionamiento de un automóvil conlleva una gran cantidad de componentes, el presente trabajo se enfocará en uno de los componentes principales, el alternador. En un automóvil se necesita de una fuente de corriente continua que, además de alimentar ciertos circuitos internos como, por ejemplo: bomba eléctrica del combustible, ventilador, radio, luces, sensores, etc, está encargada de proveer la energía necesaria a las bujías para posible generar la chispa que enciende el combustible provocando la explosión encargada de generar el movimiento en el motor. Esta fuente DC a la que se hace referencia, no es más que una batería, sin embargo, el problema es que, como sucede con cualquier batería, esta no posee energía ilimitada y va a descargarse de modo que, es necesario un sistema capaz de cargar la batería y alimentar los componentes antes mencionados, es aquí en donde entra en funcionamiento un dínamo o un alternador. Es conocido ya que la energía no se crea ni se destruye, sino que se transforma, esta ley física es de suma importancia para iniciar el tema referente a los alternadores ya que, es precisamente esto lo que sucede en un alternador. El alternador es un dispositivo eléctrico cuya función es transformar la energía mecánica que se genera en el motor y aprovecharla para generar energía eléctrica. Como se mencionó previamente, se puede hacer uso de un dínamo en lugar del alternador y, de hecho, en un inicio, los automóviles utilizaban el dínamo para cumplir con la tarea indicada, sin embargo, existen ciertas características que posee el alternador que lo vuelven una mejor opción, en la Tabla 2 se muestra una comparación entre alternador y dínamo (Es importante mencionar que el dínamo es un dispositivo muy parecido al alternador, que cumple con funciones similares).

| <b>Caracteristicas</b> | <b>Dínamo</b>                                                                                                    | <b>Alternador</b>                                                                                                    |
|------------------------|----------------------------------------------------------------------------------------------------|----------------------------------------------------------------------------------------------------|
| <b>RPM</b> mínimo      | Para comenzar a cargar necesi-<br>ta de al menos 1500 rpm, esto<br>implica que cuando el vehículo<br>se mueve lentamente (ralentí =<br>800 rpm), el dínamo no será ca-<br>paz de cargar. El problema con<br>este punto se hace evidente so-<br>bre todo en escenarios con mu-<br>cho tráfico. | El alternador comienza a cargar<br>a una velocidad conocida co-<br>mo ralentí, esta velocidad va a<br>depender del automóvil y de la<br>cantidad de dispositivos encen-<br>didos, normalmente suele osci-<br>lar entre $700 - 1000$ rpm y en<br>vehículos pesados como buses<br>es menor, 540 rpm. Mientras<br>el vehículo está en movimiento,<br>por más mínimo o lento que este<br>sea, el alternador ocupa el lugar<br>de la central eléctrica del auto-<br>móvil |
| <b>RPM máximo</b>      | Se presenta el denominado cen-<br>trifugado del colector, esto es un<br>daño en el colector debido a la<br>fuerza centrífuga, este daño se<br>evidencia a partir de las 3500<br>rpm.                                                                                                    | No presenta problemas a altas<br>velocidades                                                                                                    |

**Tabla 2.** Comparación entre dínamo y alternador [5]

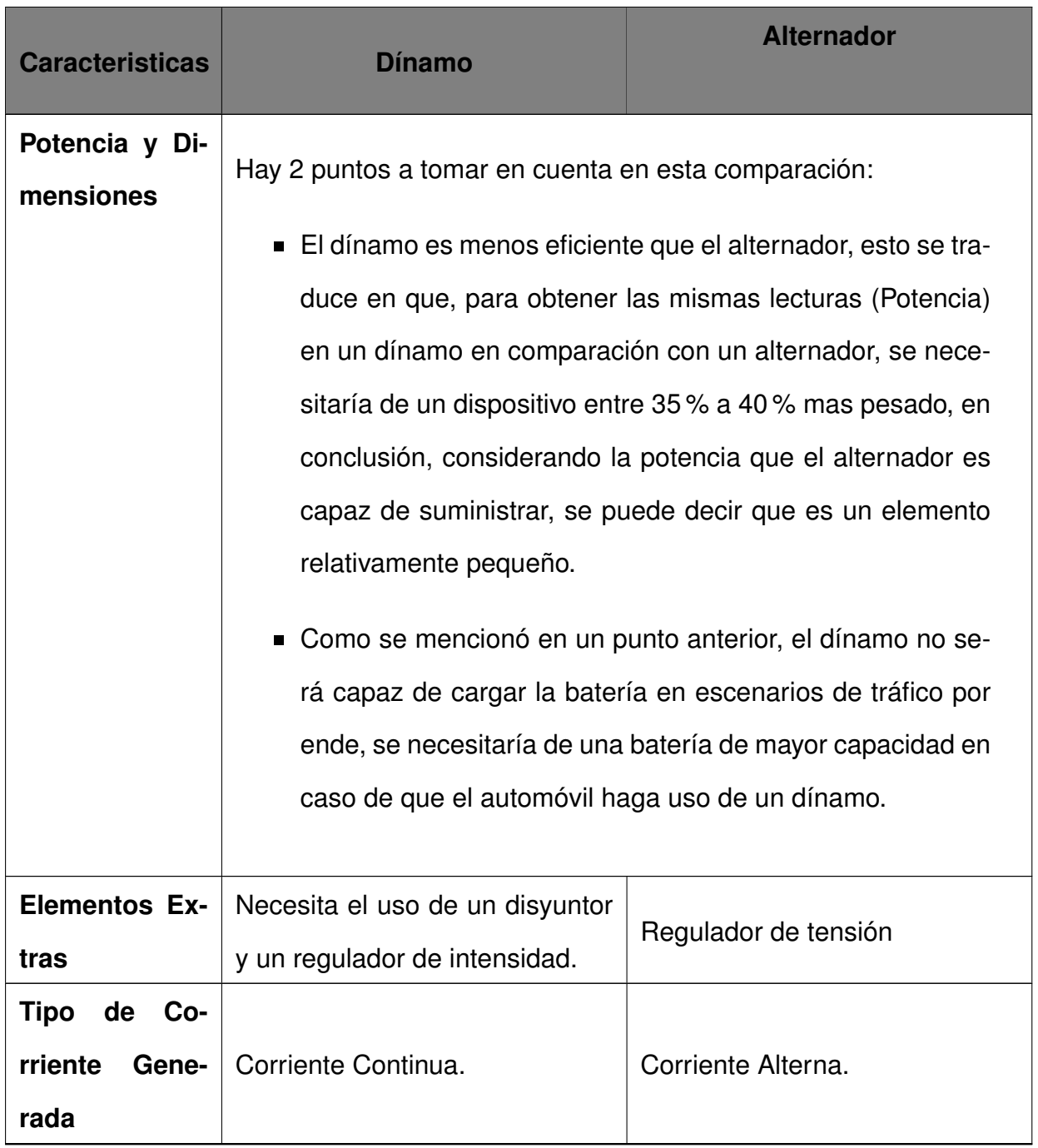

Como se evidencia en la Tabla 2, el alternador es una mejor opción prácticamente en cada uno de los aspectos presentados, el único punto a favor del dínamo es el tipo de corriente que genera pues, al generar corriente continua ya no es necesario un circuito rectificador; sin embargo, esta ventaja no es suficiente cuando se la contrasta con todas las demás características en donde el alternador lo supera.

#### **5.2.1.1. Principio de Funcionamiento del Alternador**

En un automóvil existe un ciclo continuo entre la batería, el motor y el alternador. El

proceso se basa en la constante transformación de la energía, de mecánica a eléctrica y nuevamente la energía eléctrica será utilizada para dar inicio al movimiento del motor (energía mecánica). Esta transformación de energía está basada en la ley de Faraday, misma que se presentará a detalle más adelante, para lo cual es importante disponer de dos partes principales: rotor y estator.

En la Figura 1 se presenta el circuito equivalente de cada fase del alternador (es un dispositivo trifásico). Se observa que existe una resistencia propia del bobinado en la sección izquierda del diagrama que hace referencia al rotor así como también se presenta una fuente de DC con la cual se genera un campo magnético o "dc field" como se menciona en el diagrama existe además, una corriente  $(I_{fdc})$  que genera este campo, por otro lado, en el estator, representado en la parte derecha del diagrama, existe, una resistencia propia de la armadura  $(R_a)$ , una reactancia inductiva  $(X_L)$ , una reactancia propia de la armadura del alternador  $(X_{ar})$ , una fuente de voltaje E y, tal como en el estator, se presenta una corriente  $(I_L)$ .

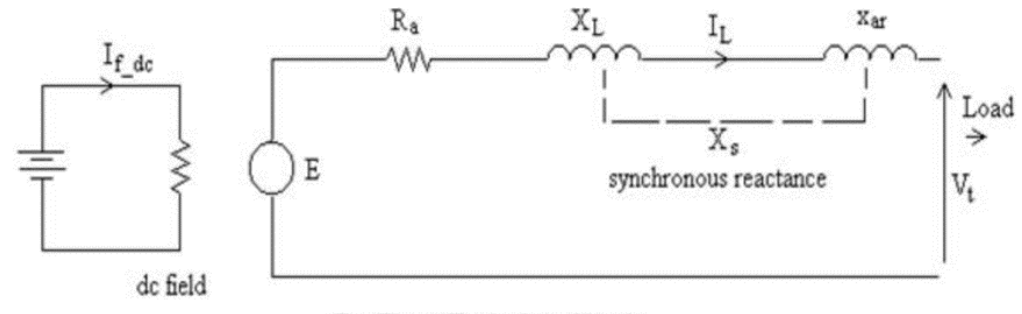

Per Phase Equivalent Circuit

**Figura 1.** Circuito equivalente cada fase del alternador [1]

La ley de Faraday dicta que, cuando una espira gira al interior de un campo magnético, se produce una variación del flujo magnético en la espira y, en consecuencia, una corriente eléctrica es generada en el conductor.

Mientras gira la espira, se produce una f.e.m. (fuerza electromotriz), esta fuerza es directamente proporcional con la corriente que fluye a través del conductor  $(I_L)$ , para la siguiente explicación se necesita conocer la ecuación (1) del flujo y de la f.e.m. (E).

$$
\Phi = B \times A \times \cos(\theta) \tag{1}
$$

Esta ecuación aplica cuando se tiene una superficie plana con área =  $A$ , y  $\theta$  es el ángulo

formado entre los vectores de campo magnético  $(B)$  y el vector de la superficie  $(ds)$ .

La ecuación (2) aplica cuando el campo no es constante o la superficie no es plana.

$$
\Phi = \int B \times dA \tag{2}
$$

El voltaje inducido en el conductor está dado por la relación presentada en (3).

$$
V = -\frac{d\Phi}{dt} \tag{3}
$$

Analizando (1) y tomando en cuenta la Figura 2, se puede identificar que, cuando los vectores de campo son paralelos al vector del área o, dicho de otra manera, cuando los vectores de campo son perpendiculares a la superficie de la espira entonces  $cos(\Phi) = cos(0)$ = 1, esto quiere decir que en ese momento el voltaje medido será el máximo, mientras que, cuando el vector de campo es paralelo al área el voltaje leído es 0V.

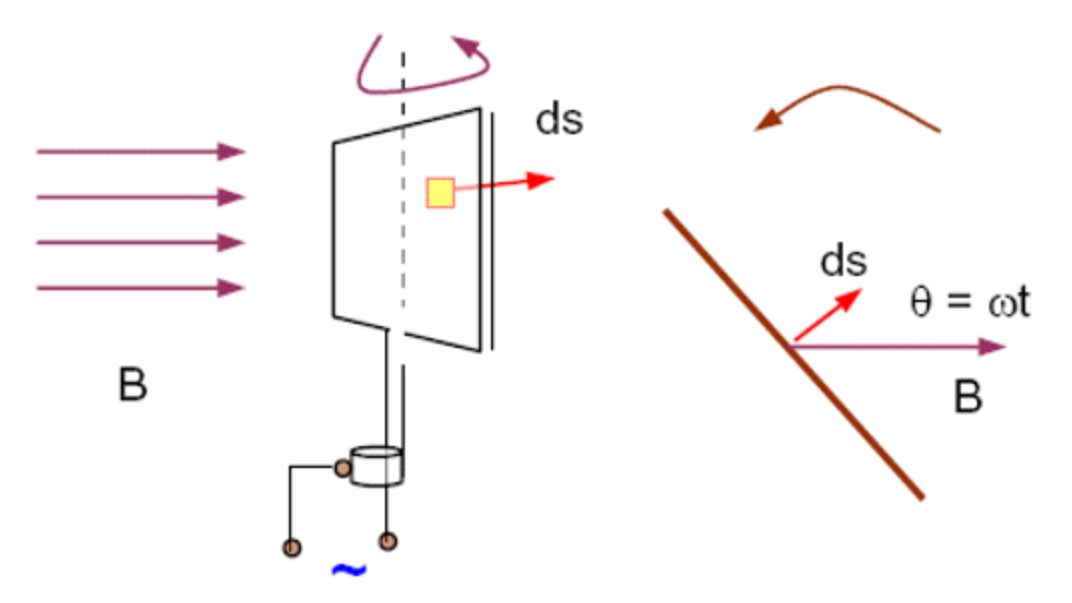

**Figura 2.** Representación gráfica de la Ley de Faraday [2]

En la Figura 3 se indica, por su parte, que el flujo aumenta o disminuye dependiendo del sentido de la corriente que fluye por el conductor, es por esta razón que, debido a que en un alternador el rotor, como su nombre lo indica, se encuentra rotando, pero sus terminales permanecen iguales de modo que en un momento se mide voltaje positivo y en otro voltaje negativo (señal alterna), en la Figura 4 se presenta como se forma la señal AC.

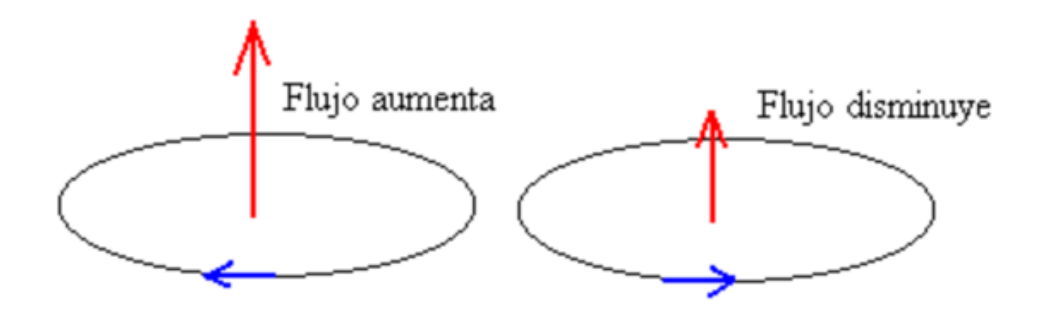

**Figura 3.** Líneas de campo perpendiculares al área de la espira [3]

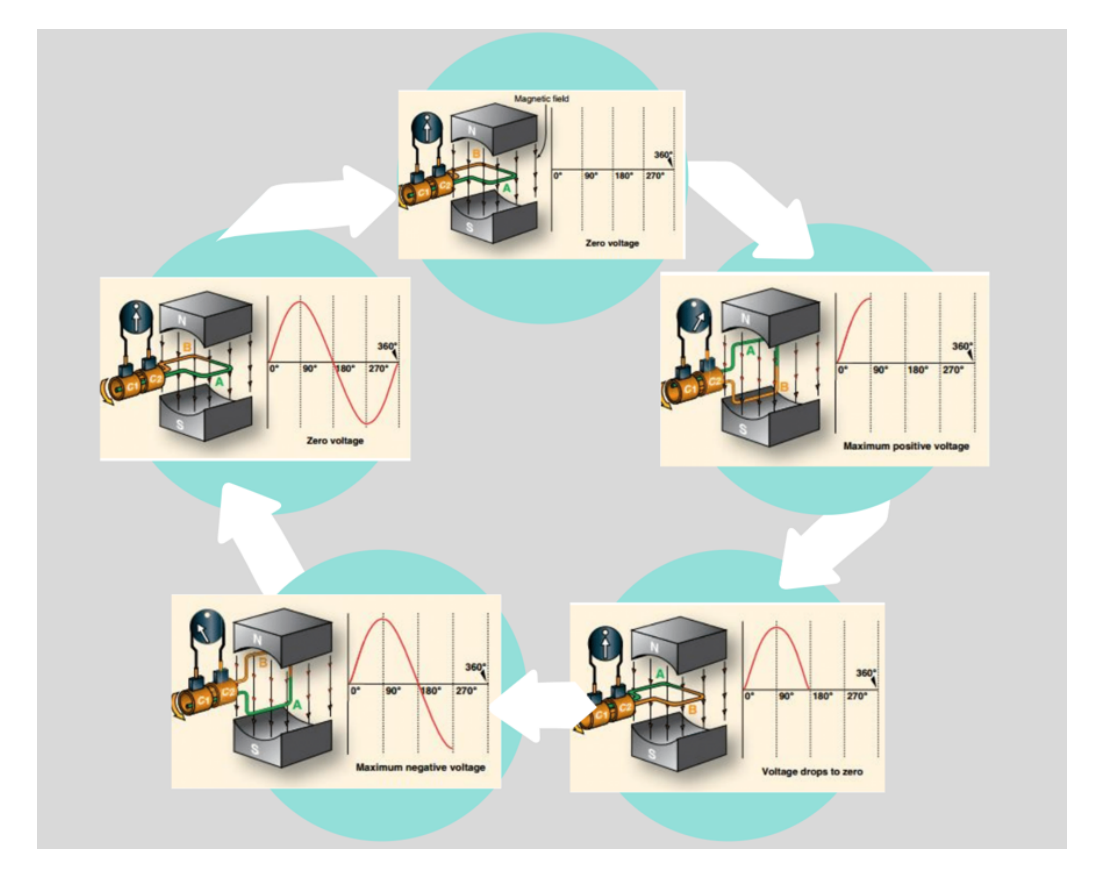

**Figura 4.** Variación del flujo magnético según el sentido de circulación de la corriente [4]

#### **5.2.1.2. Partes del alternador**

Físicamente, el alternador consta de una estructura robusta capaz de soportar vibraciones y condiciones ambientales fuertes como variaciones de temperatura, humedad, suciedad, etc, está compuesto por:

- Tapa trasera y delantera
- **Rotor**
- Polos magnéticos N y S
- Anillos deslizantes o colectores
- Núcleo
- **Bobina**
- Eje
- **Estator**

El estator consta de 3 bobinados idénticos e independientes desplazados cada uno 120 grados respecto al otro. El alternador es, por tanto, trifásico. Estos 3 bobinados se conectan con una configuración de estrella o delta para tener 3 pines de salida que irán a la fase de rectificación.

En la Figura 5 y Figura 6 se muestra el despiece del alternador así como las masas polares y los anillos deslizantes.

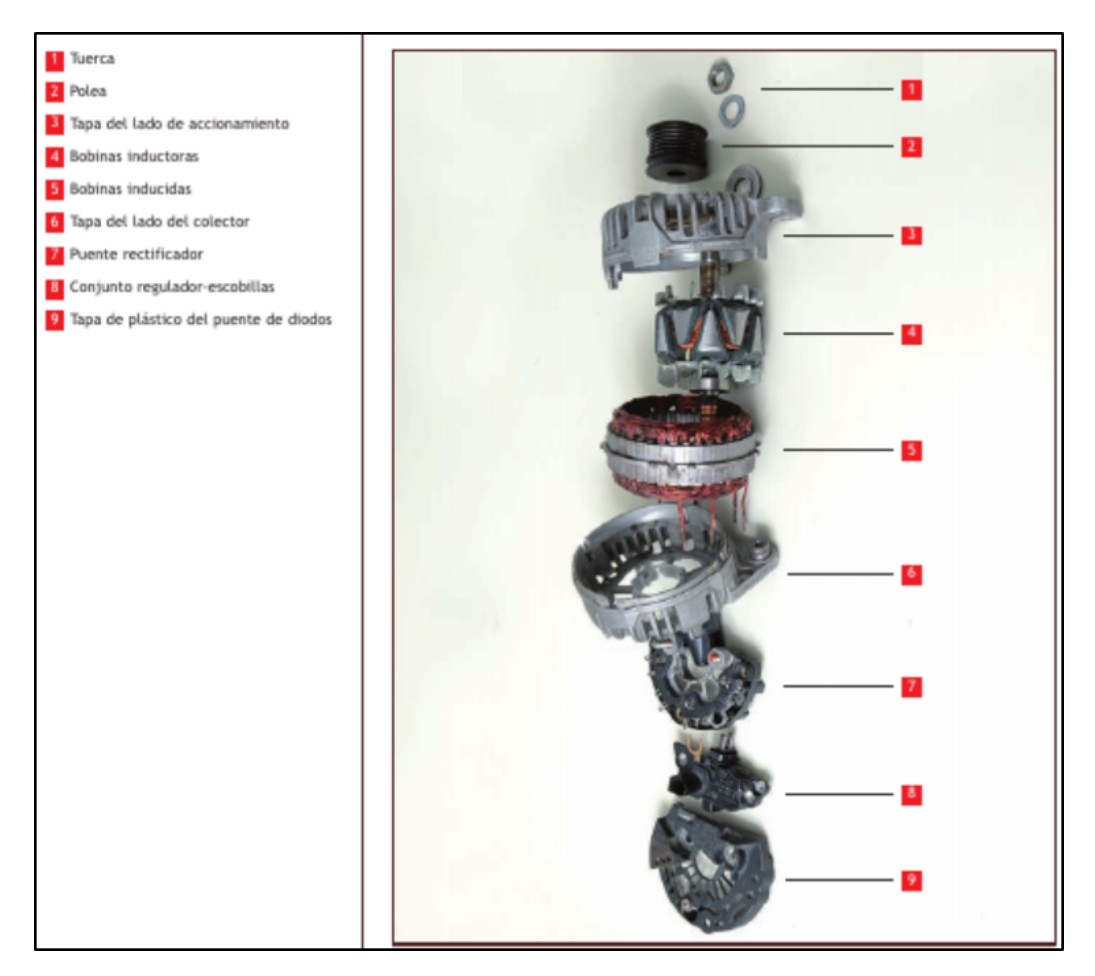

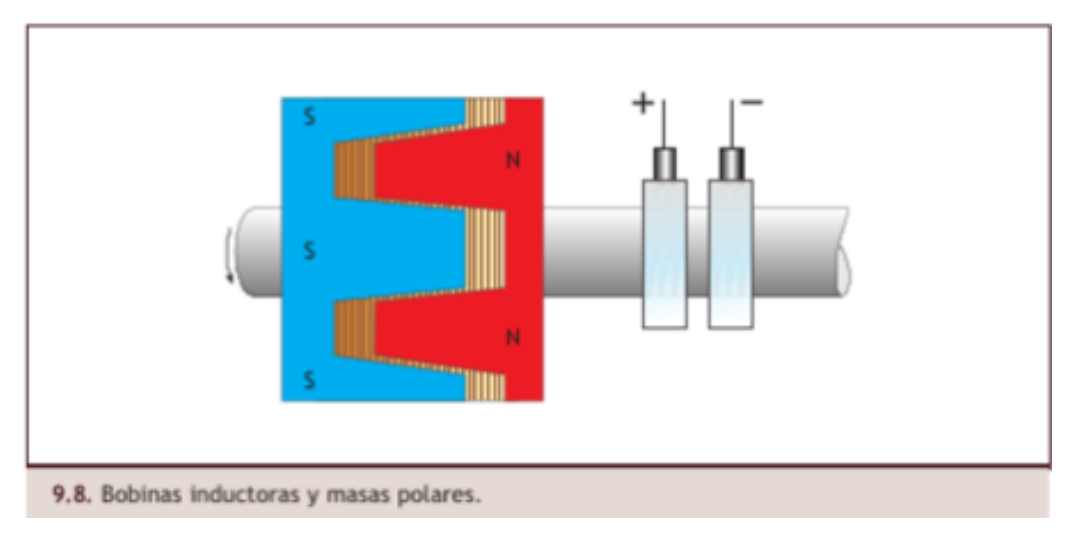

**Figura 6.** Bobinas inductoras, masas polares y anillos deslizantes [5]

#### **5.2.1.3. Funcionamiento del alternador**

En la Figura 7 se muestra el diagrama de conexión de un alternador en el automóvil.

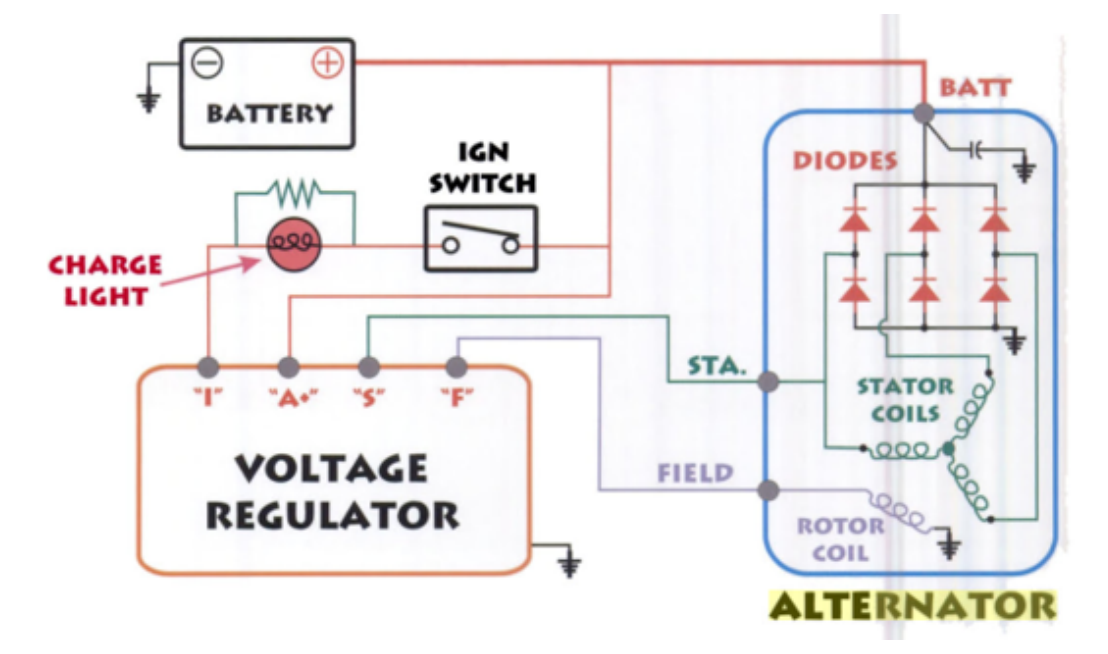

**Figura 7.** Diagrama de conexión del alternador [6]

A continuación, se detallará paso a paso el funcionamiento de un alternador:

- I. Dentro del alternador, el rotor, compuesto de un núcleo y un bobinado va a cumplir la función de un electroimán el cual generará el campo magnético que inducirá la corriente sobre los bobinados del estator.
- II. Para que el rotor pueda generar el campo magnético necesita primero de una fuente de DC que polarice al bobinado a través de los anillos deslizantes, estos se encuentran

conectados a las terminales de la bobina del rotor.

- III. Estos anillos deslizantes, como su nombre lo indica, giran junto al rotor, por lo tanto, para mantener la conexión se hace uso de los carbones o escobillas las cuales están sobrepuestas apenas haciendo contacto con los anillos para permitir el flujo de corriente.
- IV. A esta primera etapa se la conoce como de preexcitación y la conexión se muestra en la Figura 8. Un punto a tomar en cuenta es que, durante esta etapa, hasta que el alternador alcance una velocidad mínima, la cual vendría a ser la velocidad de ralentí (esta velocidad va a depender del automóvil y de la cantidad de dispositivos encendidos, normalmente suele oscilar entre 700 - 1000 rpm y en vehículos pesados como buses es menor, 540 rpm) el alternador no genera una energía útil, esta etapa está marcada además por un indicador visual que es la lámpara del tablero del vehículo, cuando se alcanza la velocidad indicada, la batería deja de polarizar el bobinado y comienza la etapa de excitación en donde es el propio alternador el que alimenta el electroimán.

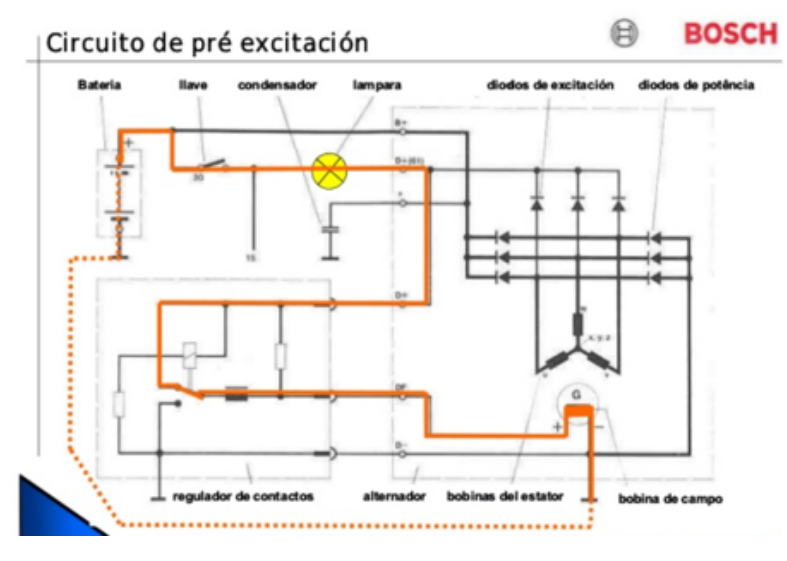

**Figura 8.** Circuito de pre-excitación [7]

V. Cuando el alternador alcanza la velocidad indicada, comienza entonces a generar energía útil para alimentar a los dispositivos del automóvil y cargar la batería, en este momento, la lámpara indicadora o testigo tiene polarización positiva en ambas terminales y es por eso que se apaga. La conexión que se presenta en el circuito de excitación se muestra en la Figura 9.

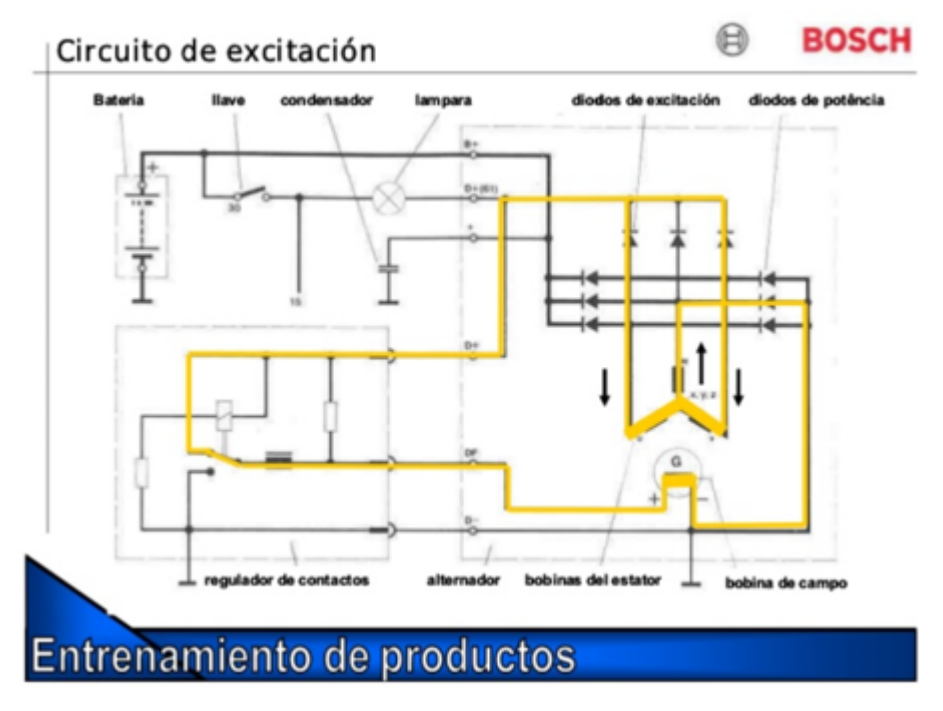

**Figura 9.** Circuito de excitación [7]

VI. El voltaje que se genera en este momento es alterno, de ahí el nombre de alternador, de modo que se utiliza un circuito de rectificación conformado por 6 diodos, debido a que además de alterno es trifásico, para rectificar la fase negativa de la señal. La señal producida por el alternador se muestra en la Figura 10.

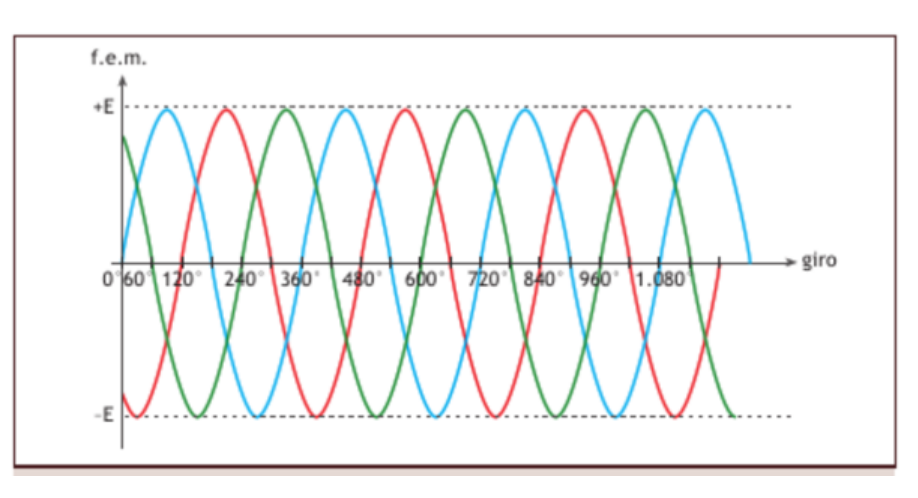

**Figura 10.** Señal trifásica generada por el alternador [5]

- VII. Si el circuito quedara hasta este punto entonces se tendrían varios problemas:
	- El primero es que el voltaje rectificado es pulsante, de modo que se debe colocar un capacitor que permite disminuir el rizado y obtener un voltaje continuo.

El segundo problema que se presenta es que el voltaje generado no es constante debido a que va a depender de las rpm que se tiene. Para mantener un voltaje constante la alternativa que se tiene es controlar el flujo del campo magnético, este es el trabajo del regulador del alternador, un componente encargado de permitir e interrumpir el paso de corriente conforme el voltaje generado por el alternador sea superior o inferior al valor establecido (normalmente el alternador de un vehículo no debe cargar a más de 15 V como máximo o 24 V para vehículos industriales). En la Figura 11 se verifica como la corriente y la potencia varían en el alternador a diferentes rpm debido a que el voltaje se mantiene constante con el regulador.

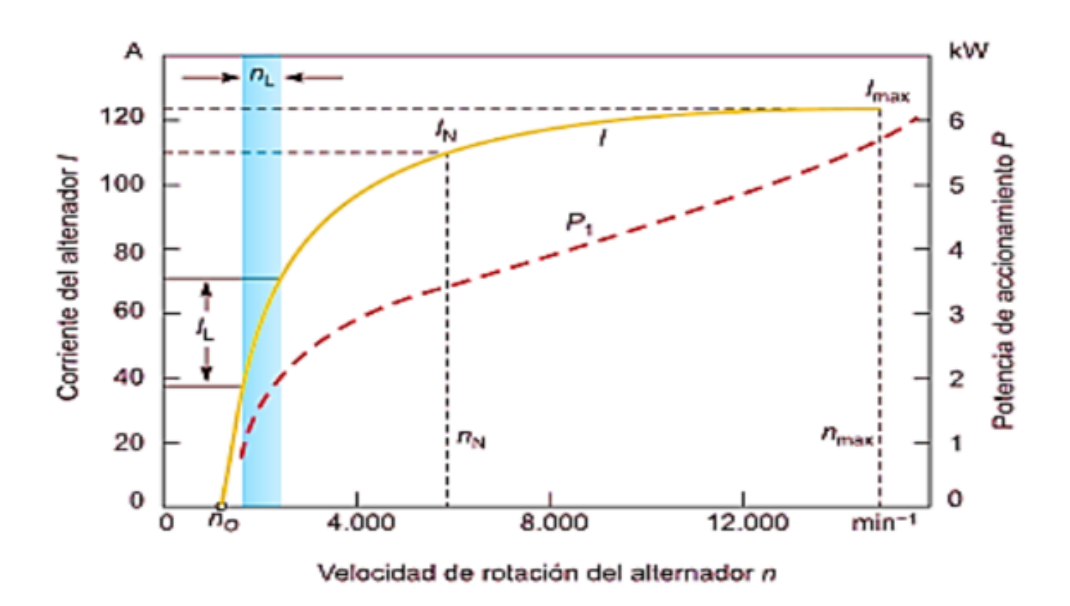

**Figura 11.** Potencia y corriente generados por el alternador en función de la velocidad de rotación en rpm [8]

En la Tabla 3 se muestran diferentes etapas por las que atraviesa el alternador para mantener un funcionamiento adecuado.
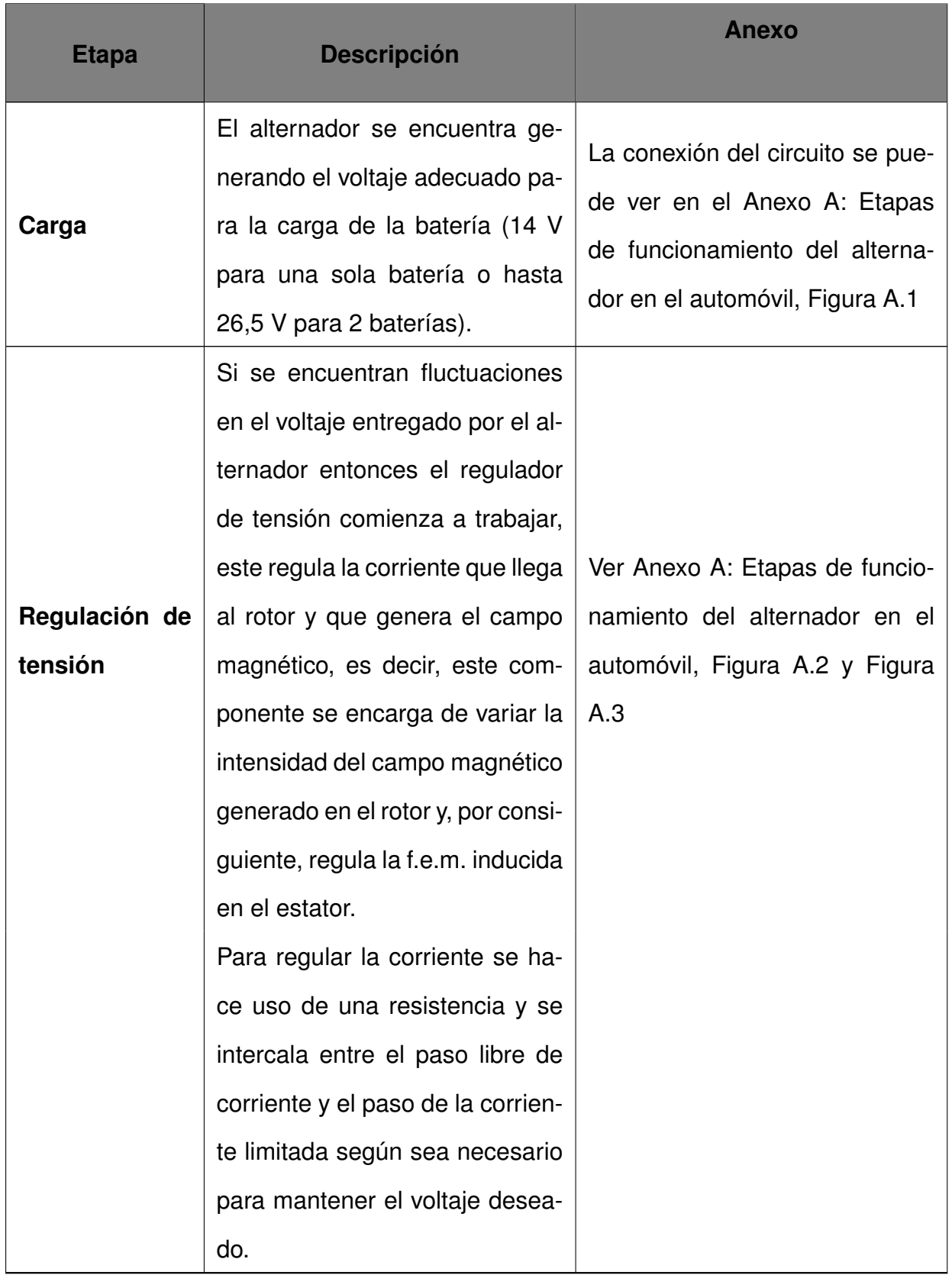

## **Tabla 3.** Etapas de funcionamiento del alternador

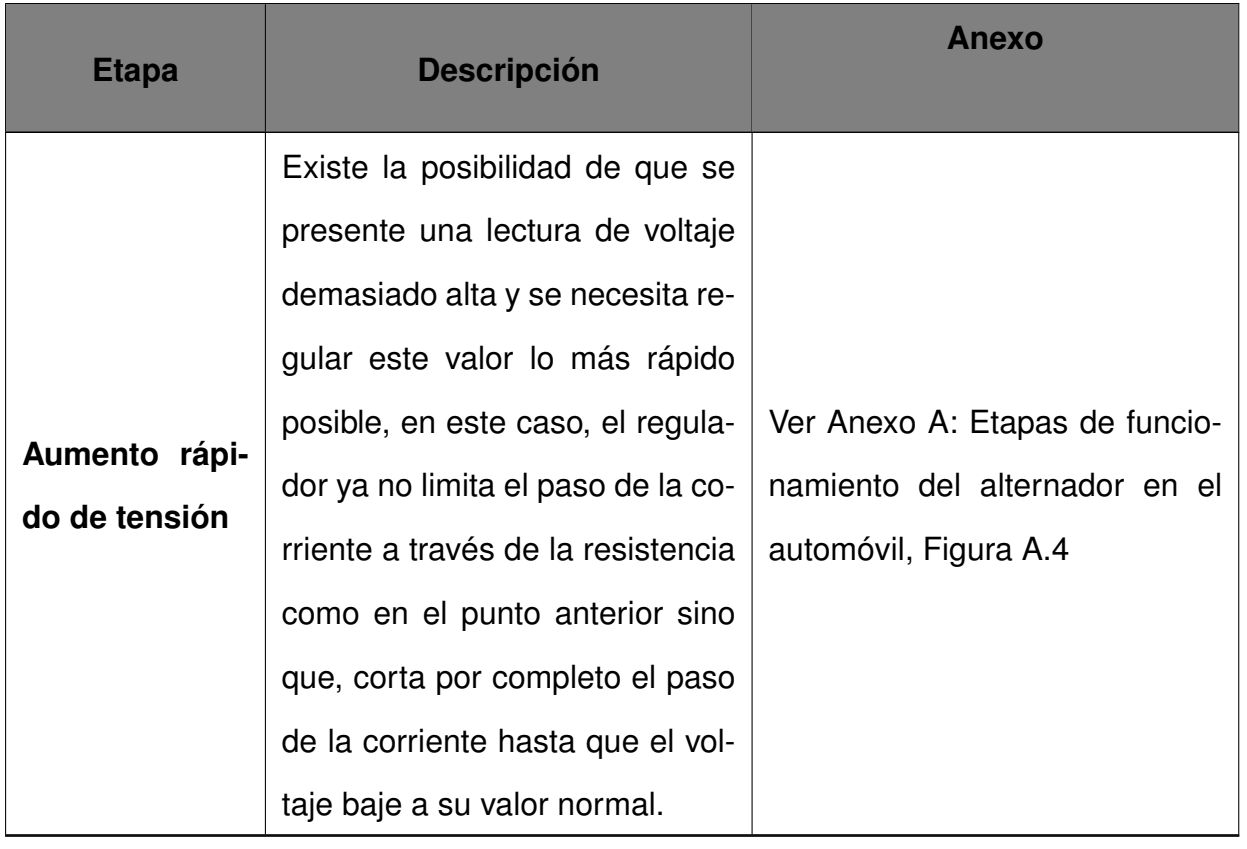

Para el correcto funcionamiento del alternador se debe tomar en cuenta un buen estado tanto mecánico como eléctrico, en el caso puntual del presente proyecto de titulación, se analizarán los puntos a tomar en cuenta únicamente de la parte eléctrica, estos son:

- I. Verificación del campo magnético generador por el rotor: para esto una manera sencilla es acercar un objeto metálico al elemento y percibir si existe o no una fuerza que lo atraiga.
- II. Comprobación del aislamiento del bobinado del rotor (bobinas inductoras) con respecto a masa: se puede conectar una lámpara de 15 W a 230 V en serie con el bobinado o verificar si hay continuidad entre masa (carcasa) y un anillo deslizante como se muestra en la Figura 12 [5].

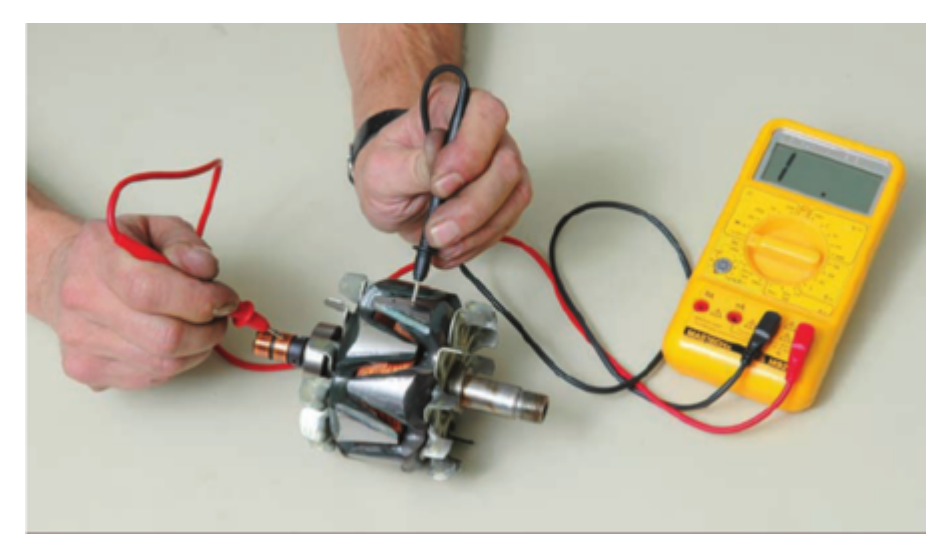

**Figura 12.** Comprobación de aislamiento entre masa y bobinas inductoras [5]

III. Verificación de la continuidad entre las bobinas inductoras: no es suficiente que el multímetro marque continuidad, se debe medir la resistencia del bobinado. Este valor debe ser especificado por el fabricante y se encuentra alrededor de 3Ω, como se muestra en la Figura 13. Si este valor es menor al indicado entonces existe un cortocircuito en el bobinado.

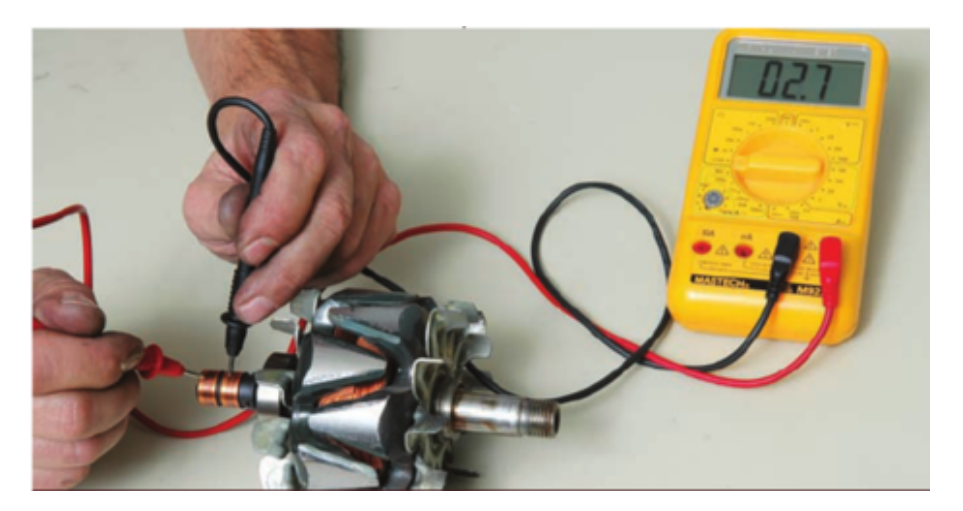

**Figura 13.** Comprobación de continuidad en la bobina del rotor [5]

IV. Comprobación del aislamiento del bobinado del estator con respecto a masa: para esto se deben colocar las puntas del multímetro entre el núcleo de hierro del bobinado y el extremo de cada bobina. Este procedimiento no varía entre un alternador tradicional y un alternador Bosch, la única diferencia será que, en un alternador tradicional las fases vienen previamente conectadas y si se comprueba la continuidad con una de las bobinas es suficiente. En el caso del alternador Bosch se lo deberá hacer para cada

bobina. En la Figura 14 se muestra la posición de las puntas del multímetro para realizar la prueba descrita.

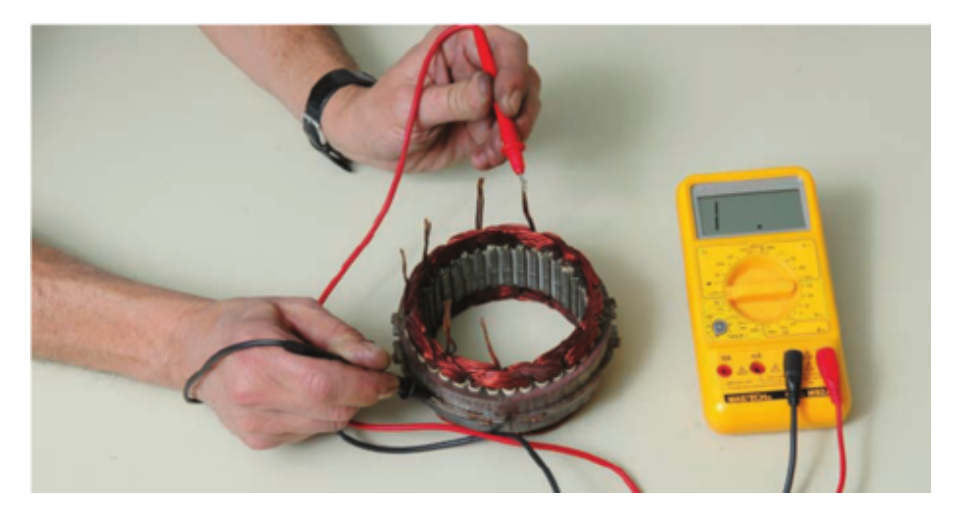

**Figura 14.** Comprobación de aslamiento de la bobina inducida y masa [5]

- V. Comprobación de la continuidad en cada una de las fases (en este punto se debe tomar en cuenta que existen ciertas diferencias entre diferentes tipos de alternadores como por ejemplo los alternadores Bosch):
	- **Alternadores Tradicionales:** Pueden tener una conexión estrella (4 cables) o triángulo (3 cables) como se muestra en la Figura 15, según la conexión que se distinga se deben colocar las puntas del multímetro. En el caso de estrella se mide la continuidad tomando neutro con una punta y con la otra punta cada una de las tres conexiones restantes, este tipo de conexión se muestra en la Figura 16, aquí se evidencia cada fase con una terminal de color azul y el neutro de color distinto. En el caso de la conexión en triángulo se mide la continuidad entre dos de los 3 cables disponibles y se va rotando. Para identificar que existe continuidad se debe medir la resistencia entre los puntos mencionados y el valor medido en cada bobina debe coincidir con el valor provisto por el fabricante (por lo general es cercano a 0,2 Ω- 0,3 Ω) y ser igual en todas las bobinas.

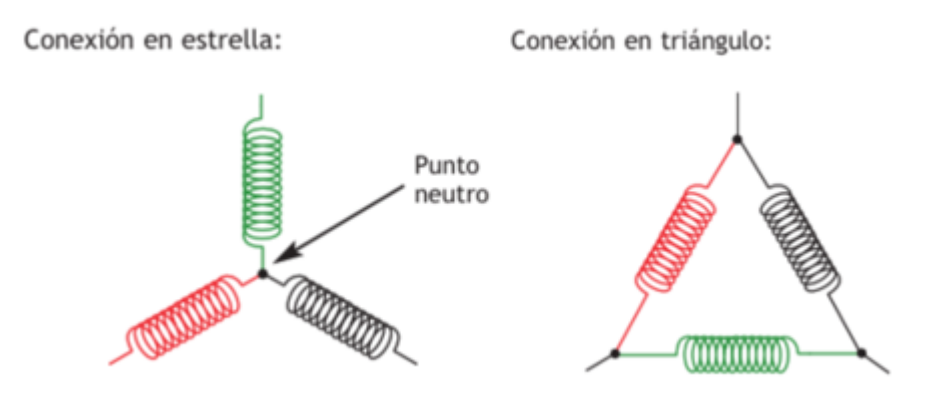

**Figura 15.** Conexión tipo estrella y triángulo [5]

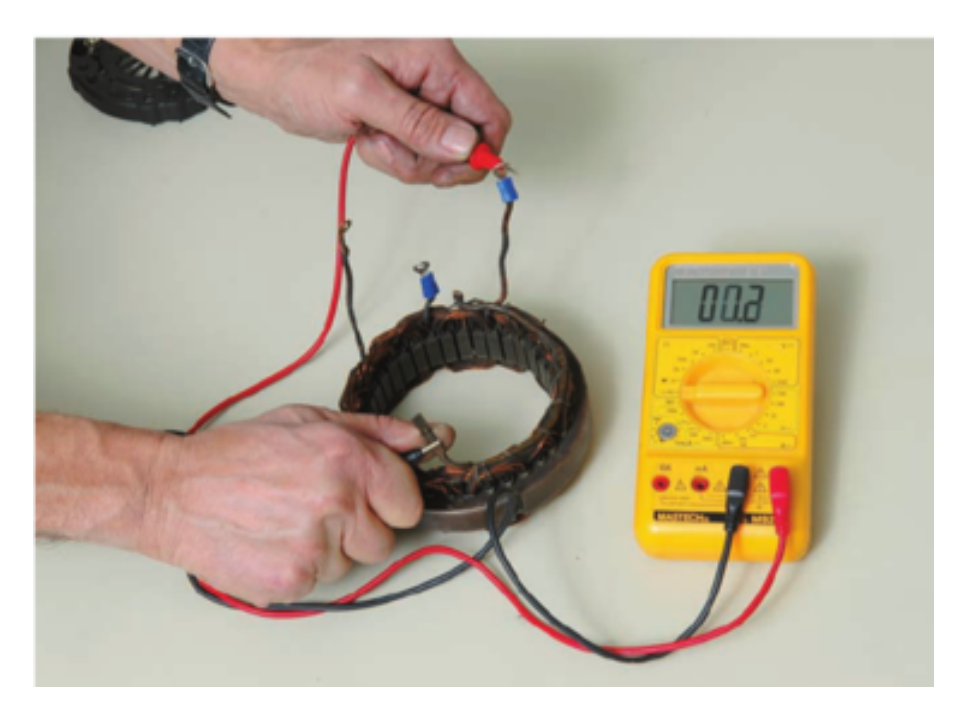

**Figura 16.** Comprobación de continuidad de las bobinas inducidas conectadas en estrella [5]

En el caso de los Alternadores Bosch, las bobinas no vienen con la conexión previamente hecha de modo que, se debe verificar la continuidad entre cada par de terminales como se muestra en la Figura 17. Para saber que se tiene continuidad se debe medir una resistencia de alrededor de 3 Ω.

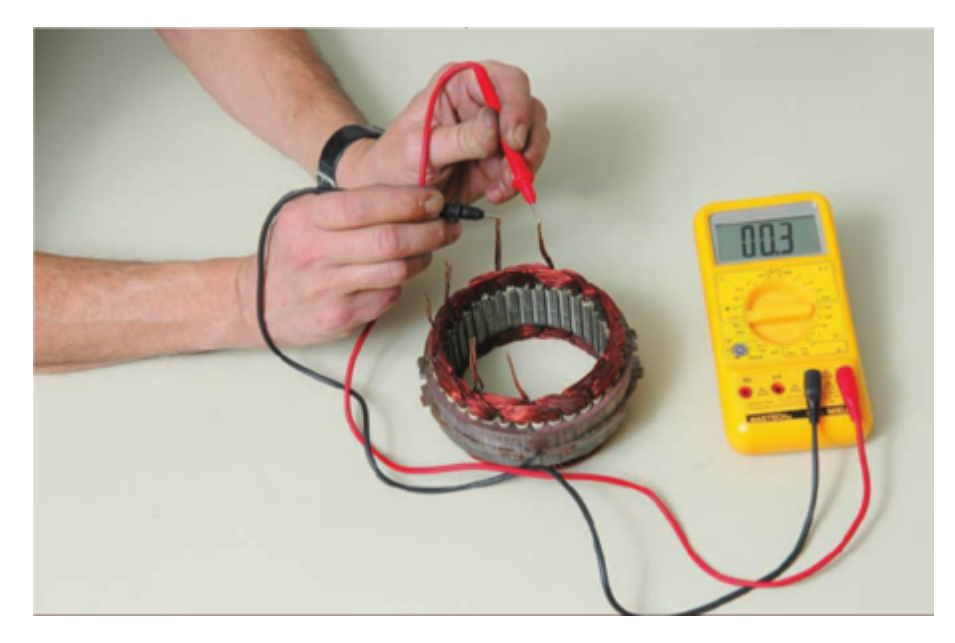

**Figura 17.** Verificación de continuidad en bobina inducida de un alternador Bosch [5]

VI. Verificar el adecuado funcionamiento del regulador. Se enciende el motor lentamente hasta que se mida 14 V entre los terminales del alternador, en este momento además se debe apagar la lámpara testigo(Foco del tablero) como se indica en la Fig 9.

A continuación, se aumentan las revoluciones del motor y se debe observar que el voltaje se mantiene constante hasta llegar a 4000 rpm. Paralelamente, ayudado de un conjunto de resistencias, se debe fijar la corriente en 5 A y de igual manera el voltaje no debe variar, entonces se puede identificar que el regulador funciona de manera adecuada [5].

Es importante mencionar que 14 V es la tensión medida para alternadores de automóviles de una sola batería, si el automóvil hace uso de 2 baterías el voltaje medido debe ser de hasta 26,5 V.

VII. Finalmente, un último aspecto a tomar en cuenta, se enfoca en identificar si el alternador es capaz de alimentar todos los sistemas del automóvil, lo que se conoce como requisitos energéticos; es decir, se busca identificar si el alternador será capaz de cargar la batería aun cuando se tengan encendidos diferentes dispositivos consumiendo energía. En caso de que no pueda hacerlo, la batería tendrá que suministrar energía y dependiendo del consumo, si este es demasiado y por un período de tiempo considerable, existe el riesgo de que cuando el carro se estacione ya no pueda arrancar

nuevamente.

En la Tabla 4 se muestran diferentes dispositivos con su potencia, de modo que, conociendo que se debe mantener un voltaje constante, se puede replicar su consumo a través de resistencias (cargas) acopladas al alternador.

El problema es que, para cubrir una demanda de potencia tan grande, no se puede realizar pruebas en un banco común pues sería necesario un motor capaz de alcanzar velocidades muy altas y el precio del motor será de igual manera muy elevado.

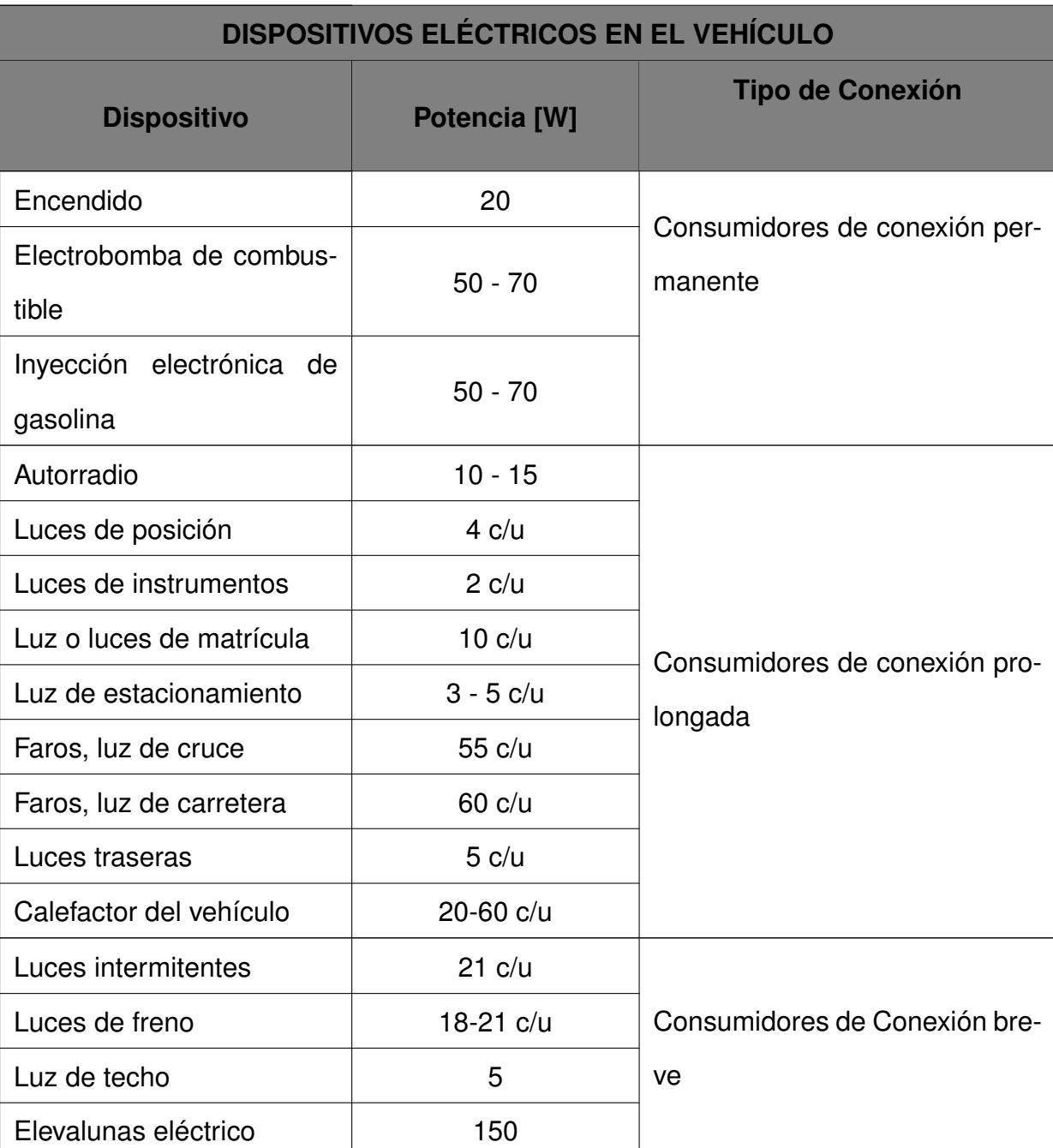

**Tabla 4.** Potencia requerida por consumidores en un automóvil [20]

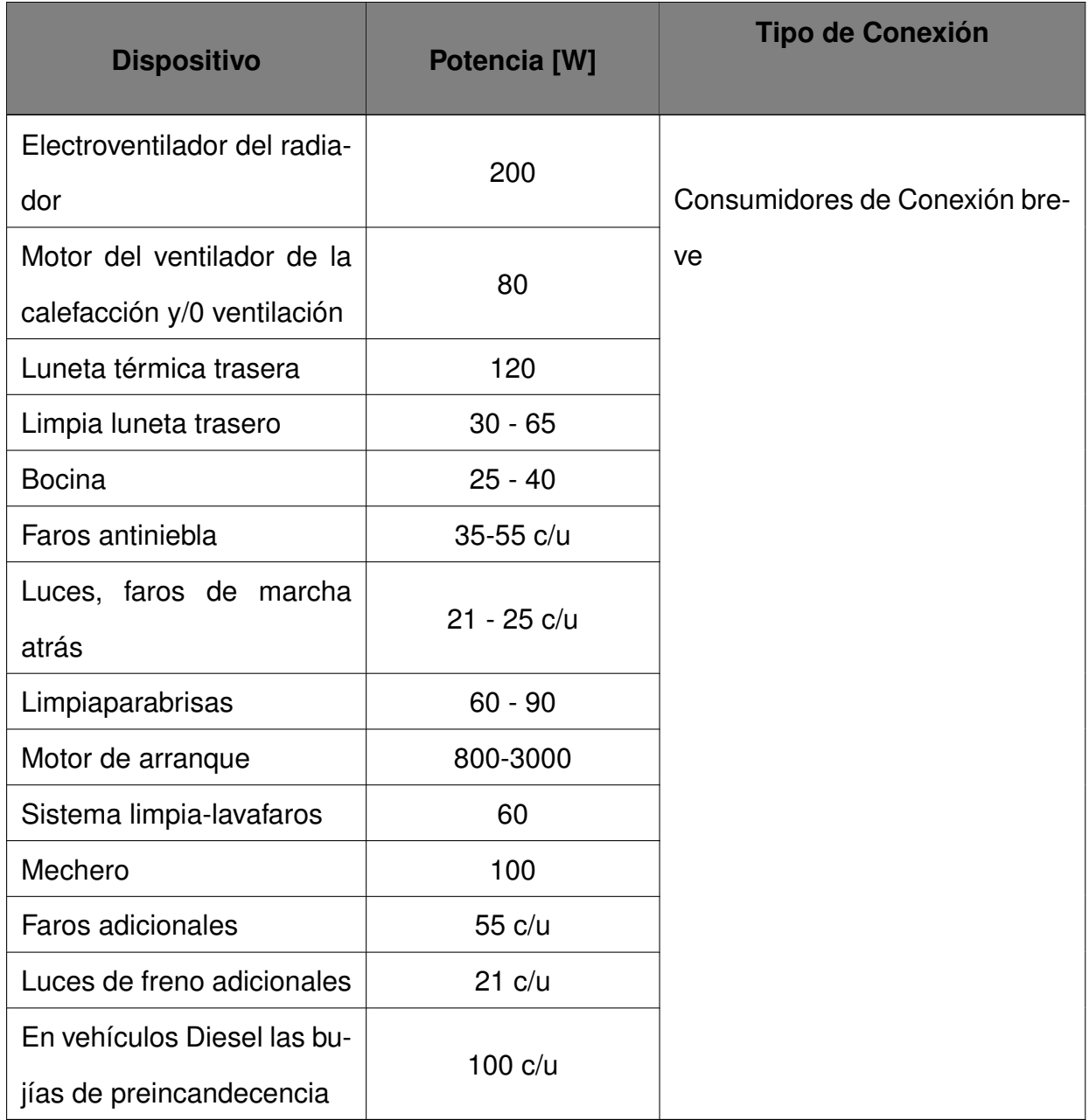

# **6. Diseño Electrónico**

El banco de pruebas en la parte electrónica se enfoca en el uso de elementos (módulos de adquisición de datos, controladores) que permitan futuras actualizaciones para modificar las capacidades del banco de pruebas de forma sencilla y rápida, evitando de ser posible un rediseño o minimizando los posibles cambios que se necesiten.

En el diseño electrónico se deben analizar varios puntos entre los que se tiene:

Motor eléctrico para transmitir el movimiento al alternador y generar voltaje en sus terminales.

- **Controlador principal**
- Sensores
- Variador de frecuencia
- Alimentación y protecciones
- Interfaz con el usuario (HMI)

En la Figura 18 se presenta el diagrama de bloques en donde se muestra como van a relacionarse todos los componentes.

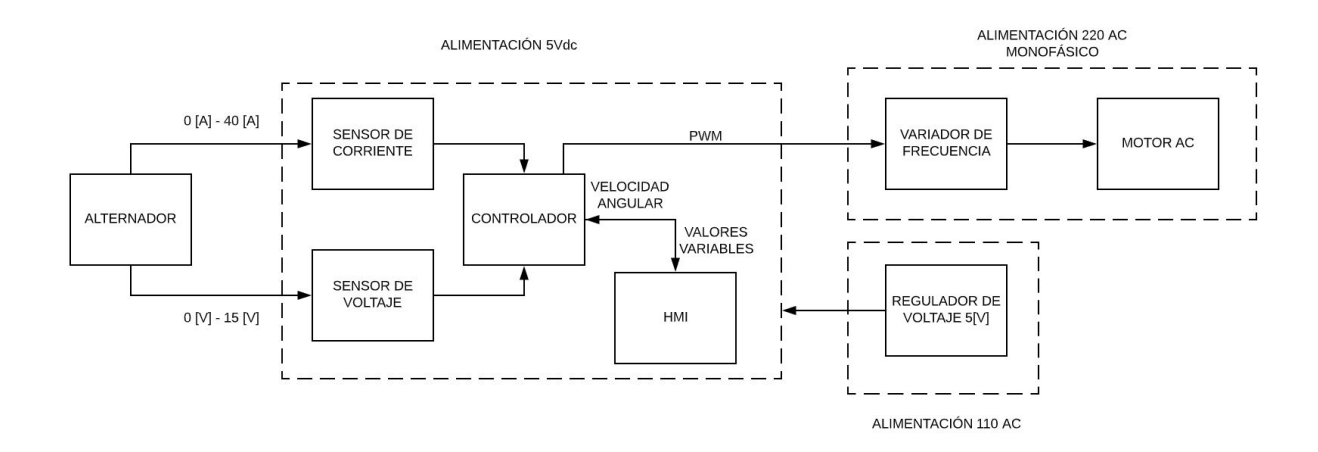

**Figura 18.** Diagrama de bloques del sistema electrónico

#### **6.1. Selección del motor eléctrico para transmisión de movimiento**

Existen 2 parámetros principales que considerar al momento de seleccionar el motor adecuado para el banco de pruebas, estos son la potencia y las rpm del motor.

Para tener una referencia inicial se toma en cuenta las características de los motores de los diferentes productos y proyectos presentados en la Tabla 1. Para tener una mejor perspectiva se presenta la Tabla 5 en donde se resumen éstos datos de los dispositivos de los cuales se tiene la información.

**Tabla 5.** Potencia y rpm de motores de proyectos y productos comerciales [21, p. 777]

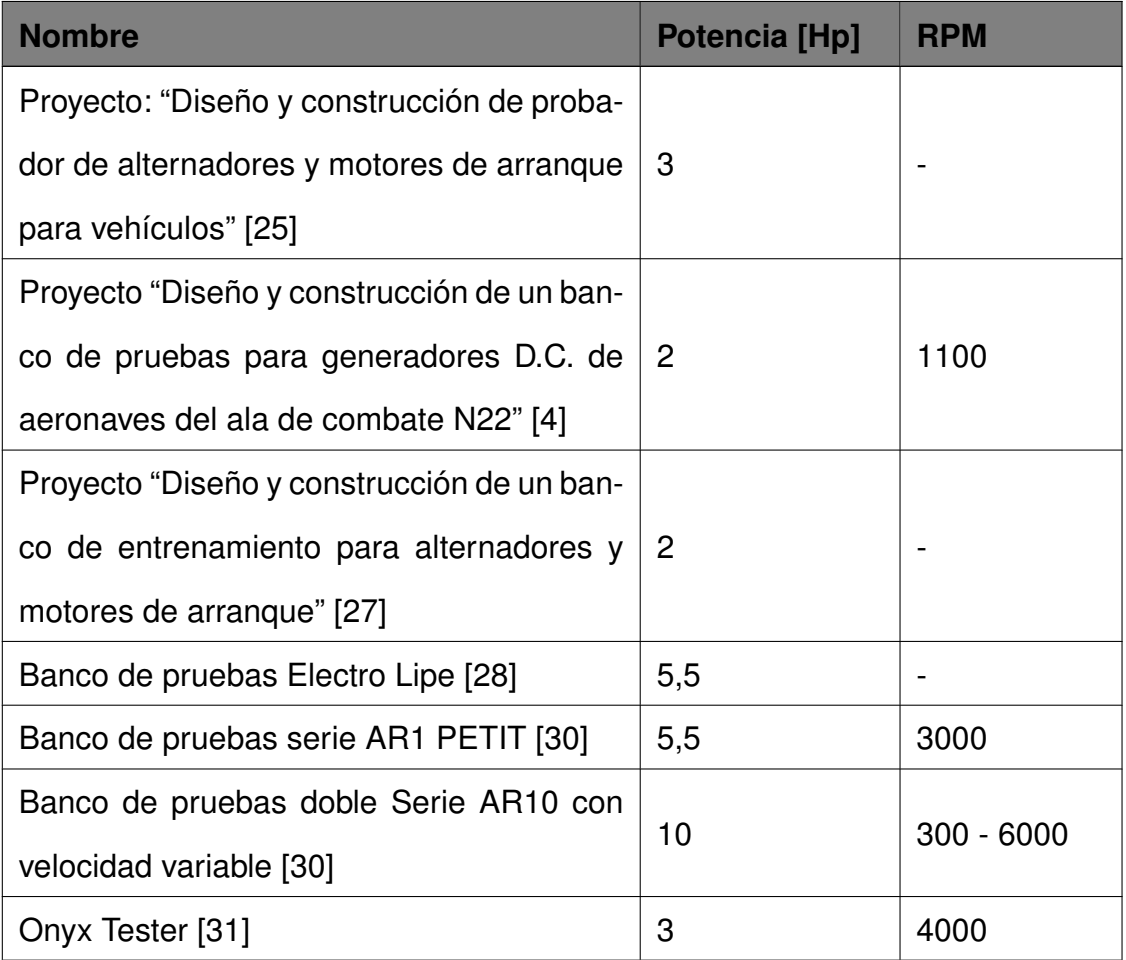

La potencia y las rpm por lo general se encuentran entre 2 Hp y 5 Hp y alrededor de las 3000 rpm respectivamente.

Ahora hay que analizar la Figura 11 en donde se identifica la corriente generada por el alternador según los rpm así como también la potencia necesaria para alcanzar esa velocidad angular.

Antes de realizar el análisis se determina la corriente que se desea generar con el alternador, para lo cual se ocupa la Tabla 4 en donde se indican todos los consumos que pueden existir en un vehículo. El banco de pruebas debe permitir identificar si el alternador es capaz de alimentar los consumidores de conexión permanente asi como también los consumidores de conexión prolongada, esto implica que se consumirán alrededor de 400 W a 12 V (máximo 14 V) que es la tensión de prueba para los alternadores. La corriente necesaria se calcula con la ecuación (4).

$$
P = V \times I
$$
\n
$$
400 \text{ [W]} = 12 \text{ [V]} \times I
$$
\n
$$
I = 33,33 \text{ [A]}
$$
\n(4)

La Figura 11 indica que, para generar alrededor de 30 A, se necesita de 1000 rpm - 1200 rpm (considerada velocidad de ralentí). Ya que el alternador es probado con una velocidad superior a la de ralentí, se calcula nuevamente la corriente con una potencia de 600[W] además, se incluyen los consumidores permanentes, de conexión prolongada y se consideran algunos consumidores de conexión breve.

$$
600 \text{ [W]} = 12 \text{ [V]} \times I
$$

$$
I = 50 \text{ [A]}
$$

Esta corriente se genera con una velocidad angular de alrededor de 2000 rpm y, para alcanzar esta velocidad, es necesaria una potencia de accionamiento de 2 kW es decir, 2,7 Hp, como muestra la Figura 11.

En el mercado, los motores mas cercanos a las necesidades del proyecto son de 2 Hp a 3500 rpm, 3 Hp a 1800 rpm y 3 Hp a 3500 rpm. Idealmente, se debería buscar un motor de mayor potencia que la calculada, con el fin de tener un factor de seguridad adecuado, si el factor de seguridad considerado es de 1,5 implica un motor de 4,5 HP. Sin embargo, no se dispone de este valor de potencia y un motor de 5 Hp aumenta los costos tanto del propio motor como del variador de frecuencia que se deba adquirir para su control. Se ocupa el motor de 3 Hp a 1800 rpm y se incrementa su velocidad angular a través de sistemas de transmisión mecánicos hasta tener al menos 2500 rpm con lo que se puede alcanzar los valores de corriente adecuados para las pruebas.

#### **6.2. Selección del variador de frecuencia**

Conociendo que el motor seleccionado es de 3 Hp el variador de frecuencia debe ser capaz de manejar esta potencia y siempre debe tener un factor de seguridad para que, en

caso de cualquier eventualidad, asegure un correcto funcionamiento sin presentar daños. En este caso, se plantea la selección de un variador de al menos 4,5 Hp como se muestra en la ecuación 5 y debe manejar 220 V, que es la tensión de alimentación del motor seleccionado.

$$
P_{var} = P_{mot} \times 1.5 \tag{5}
$$

$$
P_{var} = 3 \text{ [Hp]} \times 1,5
$$
  

$$
P_{var} = 4,5 \text{ [Hp]}
$$

Otra característica importante que se busca en el variador de frecuencia es que pueda ser manejado a través de una entrada analógica la cual es manipulada con una perilla o a través de la propia pantalla táctil.

Finalmente, se busca un variador de frecuencia con un costo moderado sin sacrificar la calidad del producto. Tomando en cuenta todas estas características las opciones planteadas se presentan en la Tabla 6:

| Modelo e Imagen                                                                                                    | <b>Características</b>                                                                                                    | <b>Consideraciones</b>                                                                 |
|----------------------------------------------------------------------------------------------------|----------------------------------------------------------------------------------------------------|----------------------------------------------------------------------------------------|
| $[32]$<br>$1000$ FMS $M_{\odot}$ $M_{\odot}$ $M_{\odot}$ $M_{\odot}$ $M_{\odot}$ $M_{\odot}$<br><b>RUN STOP</b><br>20V 4.0KW<br>$\epsilon$ | $\blacksquare$ 5 Hp<br>Configuración analógi-<br>ca por voltaje o corrien-<br>te.<br>- Protecciones de sobra-<br>sobretensión,<br>carga,<br>baja<br>tensión,<br>corto<br>circuito y sobrecalenta-<br>miento.<br>■ \$390 | • Vendedor nacional.<br>Acceso a garantía y ser-<br>vicio técnico de manera<br>rápida. |

**Tabla 6.** Variadores de frecuencia

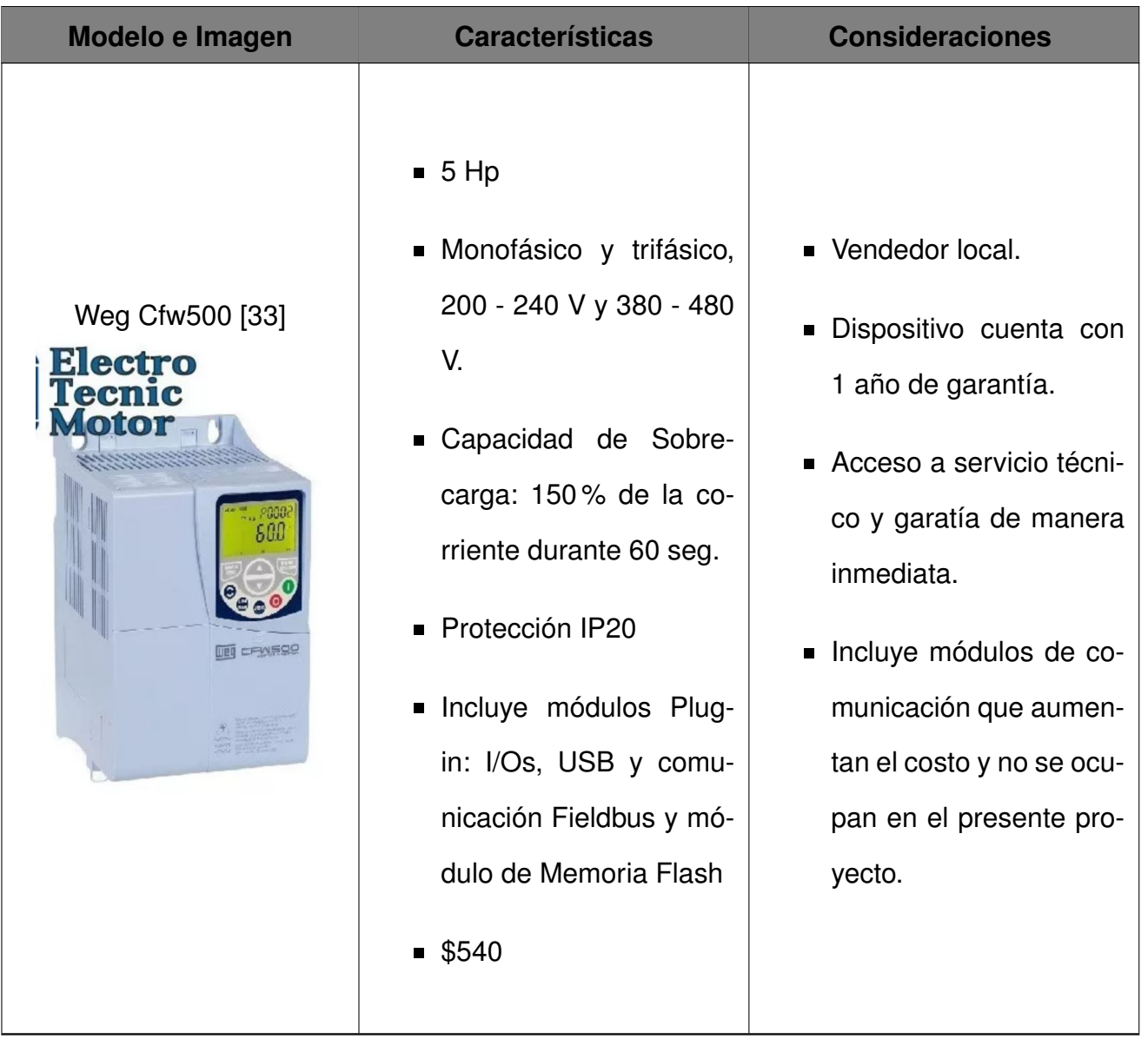

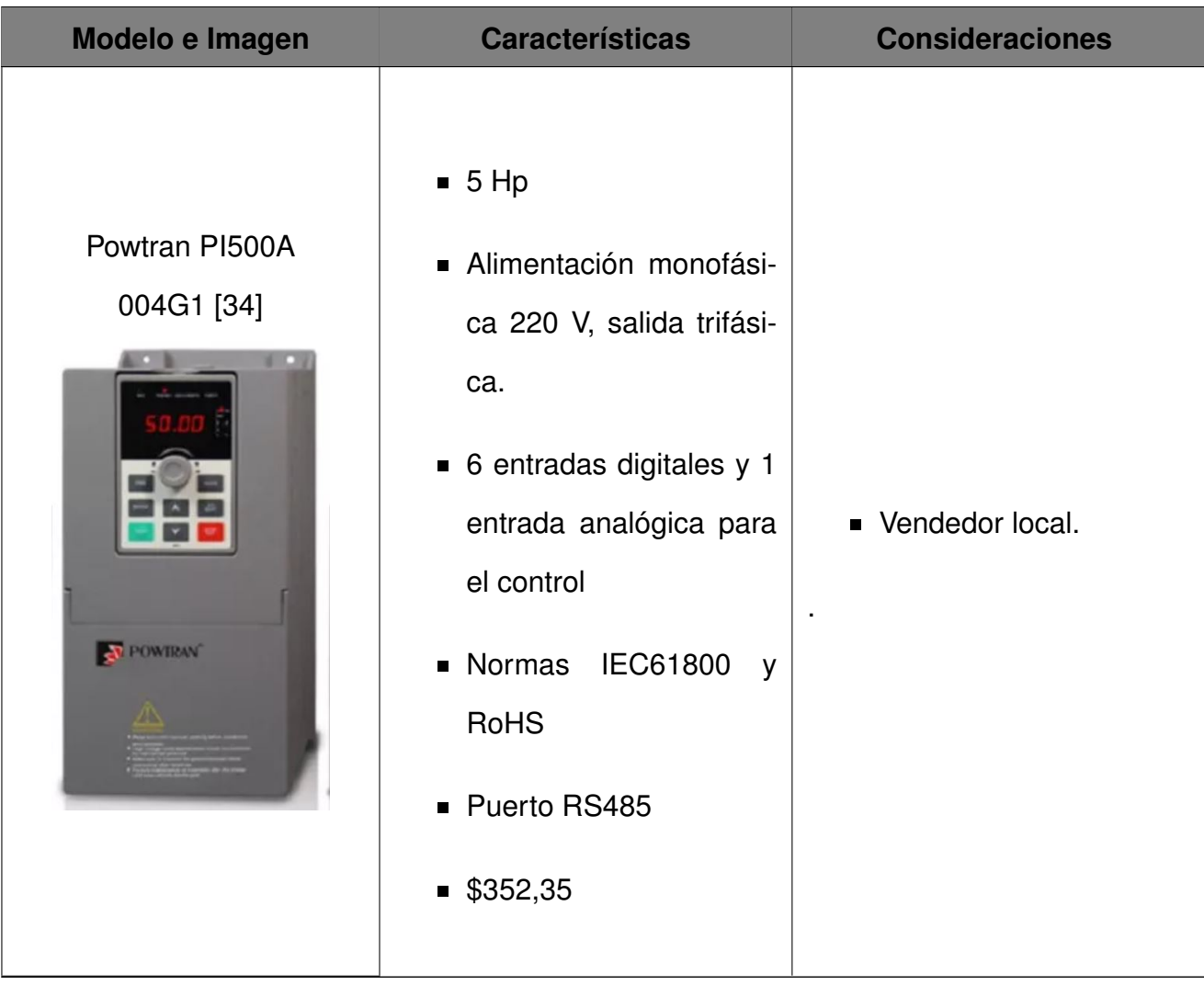

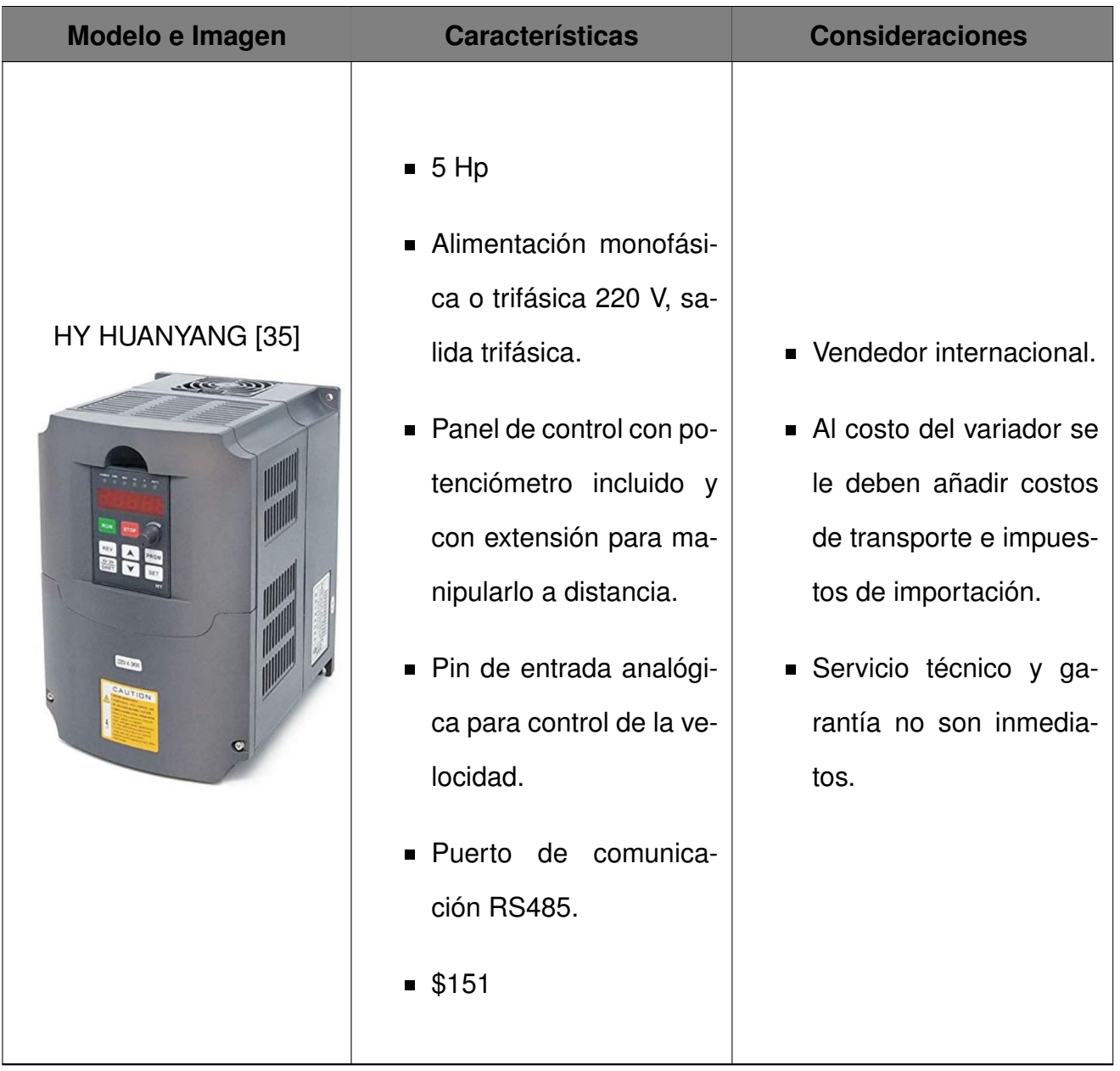

Tomando en cuenta todas las características de los variadores presentados, se elige utilizar el variador de frecuencia Powtran PI500A 004G1 debido a que su precio es el menor entre los 3 dispositivos disponibles en el mercado nacional y cumple con todos los requerimientos para el proyecto.

El variador de frecuencia de la marca HY Huanyang es una opción muy buena; sin embargo, el hecho de que el vendedor es extranjero, implica complicaciones en la importación y en caso de ser necesario aplicar una garantía o necesitar ayuda del servicio técnico.

### **6.3. Selección de Controlador**

Para seleccionar el controlador es importante determinar las características principales que el controlador debe tener, en este caso son:

- Tomar medidas de voltaje y corriente en los diferentes segmentos.
- Mostrar una interfaz gráfica con el usuario para el control del banco de pruebas.
- Generar un reporte con los resultados obtenidos y enviarlo por correo electrónico.

Para la lectura de los valores de voltaje y corriente es suficiente el uso de un microcontrolador como un PIC o tarjetas de control como arduino; sin embargo, la generación de reportes es una tarea más compleja que requiere más recursos. La tarjeta Raspberry Pi brinda una mayor facilidad para generar el reporte así como también para presentar interfaces gráficas mas intuitivas aunque la tarjeta no tiene entradas de lectura analógica.

Tomando en cuenta lo mencionado, se utiliza la tarjeta Raspberry Pi con conexión serial I2C a un módulo ADC (Analog to Digital Converter); específicamente el chip PCF8591 con 4 entradas analógicas y salida digital de 8 bits.

En la Tabla 7 se presentan las diferentes entradas y salidas que se van a ocupar en el controlador.

| Dispositivo o Señal                                | $\mathsf{I}/\mathsf{O}$ | <b>Consideraciones</b>                                                               |
|----------------------------------------------------|-------------------------|--------------------------------------------------------------------------------------|
| Conversor AD - PCF8591                             | Input                   | • Comunicación I2C - Pines SDA<br>y SCL.<br>$\blacksquare$ Alimentación 3,3 V - 5 V. |
| Foco indicador de que hay<br>una prueba en proceso | Output                  | ■ 1 pin de señal de propósito ge-<br>neral.                                          |

**Tabla 7.** Requerimientos para el controlador

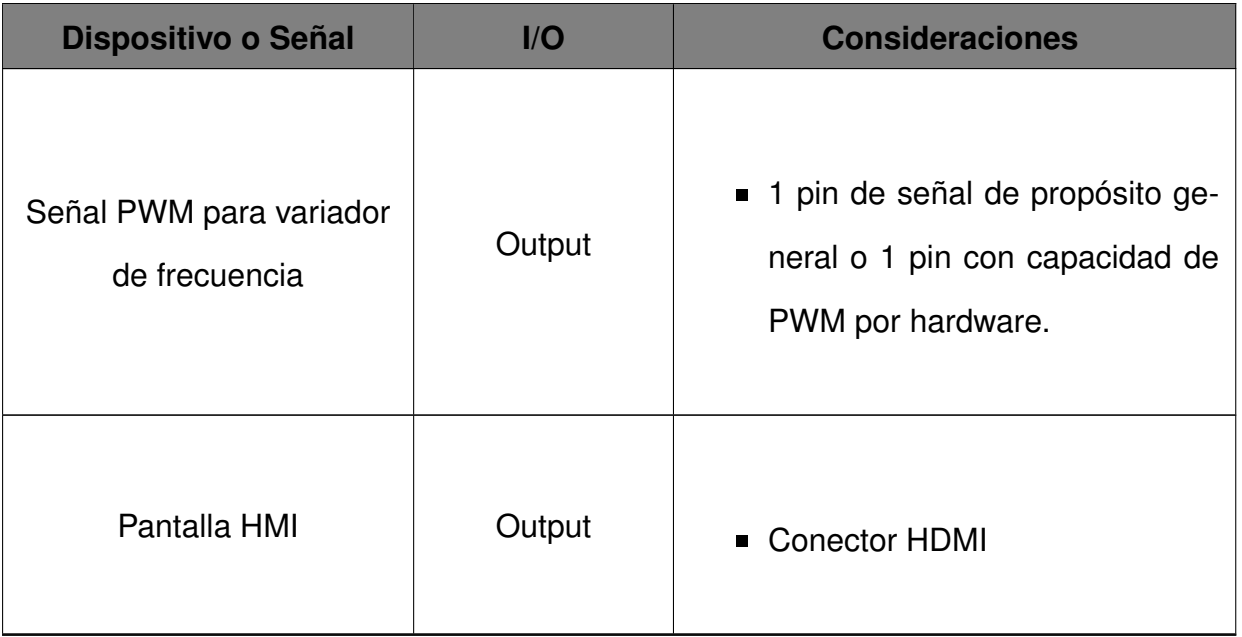

La placa Raspberry Pi 3, dispone de 40 pines distribuidos como se muestra en la Tabla

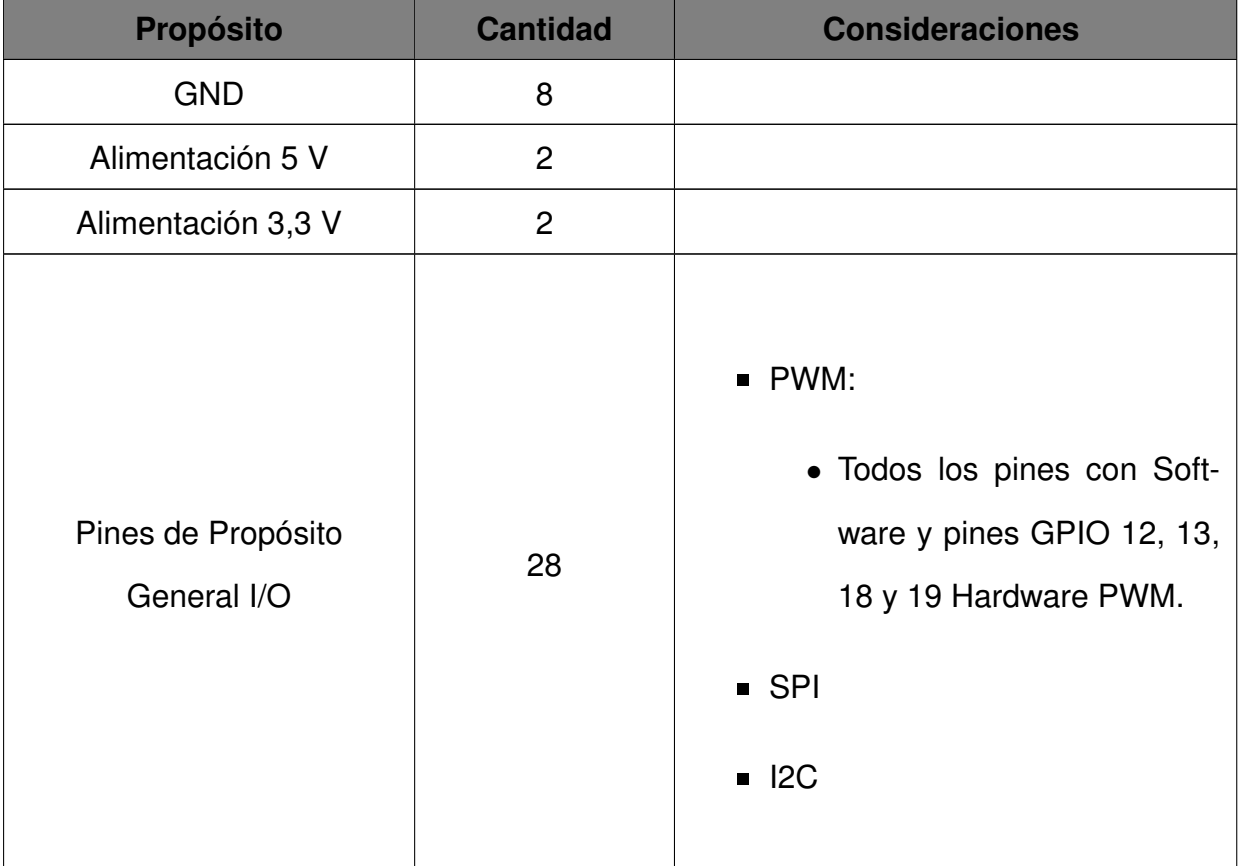

# **Tabla 8.** Pinout Raspberry Pi 3 [22]

8.

Como se muestra, se dispone de todos los pines necesarios para la elaboración del

proyecto y por ende, la placa Raspberry Pi es la elección adecuada.

### **6.4. Selección de la pantalla para la interfaz con el usuario (HMI)**

Existe una gran variedad de pantallas disponibles para la Raspberry Pi aunque no todas ellas se ajustan específicamente a las necesidades del banco de pruebas.

Lo primero que se debe tomar en cuenta es que se busca una pantalla con capacidades táctiles para que la experiencia del usuario sea mucho más amigable e intuitiva. Tomando en cuenta los diferentes controles e información que se desea desplegar en la pantalla y sabiendo que se busca una opción asequible, se plantean alternativas de pantallas de 5 pulgadas.

Las opciones que se tienen son presentadas en la Tabla 9.

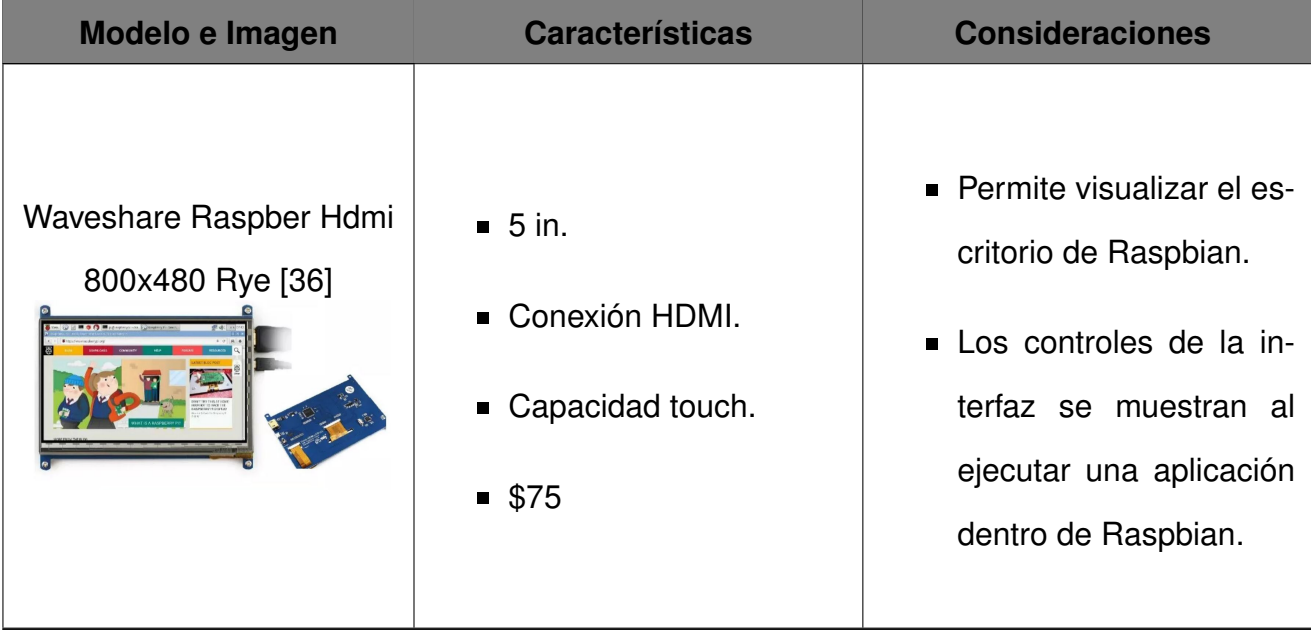

#### **Tabla 9.** Pantallas Raspberry

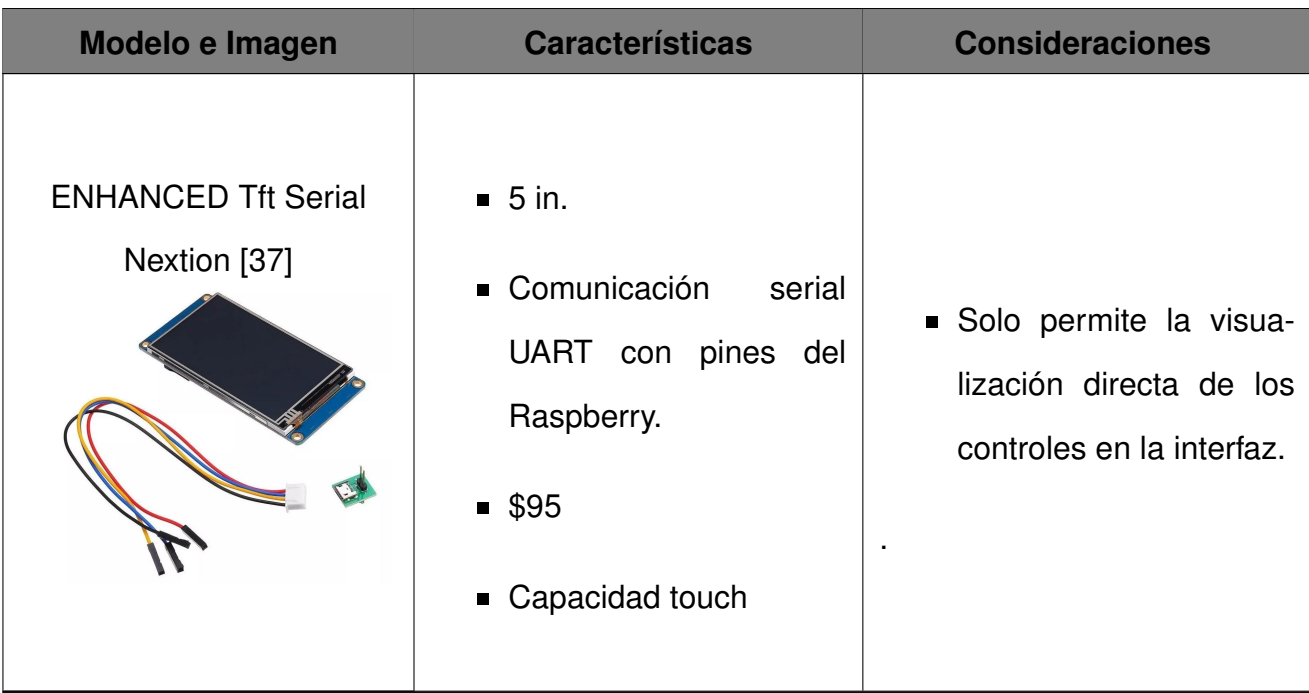

Tras comparar las dos alternativas se elige ocupar la primera opción (pantalla Waveshare HDMI). Además de tener un costo menor, presenta la posibilidad de visualizar el escritorio de Raspbian y apagar el sistema de forma adecuada, si solo se corta el paso de corriente para apagar la máquina, se corre el riesgo de dañar la tarjeta de memoria en donde está cargado el sistema operativo y por ende, todo el prototipo no funcionaría.

#### **6.5. Selección de Sensores**

Para el banco de pruebas, son necesarios dos sensores, uno de voltaje para medir la tensión en los bornes del alternador y otro de corriente para medir la intensidad generada por el alternador a diferentes rpm.

El sensor de voltaje no presenta consideraciones especiales pues debe ser capaz de medir voltajes de hasta 14 V; al ser un voltaje bajo prácticamente cualquier sensor es capaz medir esta variable.

El dispositivo seleccionado es el módulo de sensado FZ0430 que permite la medición de voltajes desde 0 V hasta 25 V [38] con lo cual se dispone de un rango de seguridad amplio de hasta 11 V en caso de ser necesario.

El módulo es un divisor de tensión que hace uso de resistencias de 30 kΩ y 7,5 kΩ [38], el factor de división de tensión se puede calcular con la ecuación (6); además, la corriente máxima que el módulo consume se calcula aplicando la ley de Ohm presentada en (7).

$$
V_o = \frac{R_2}{R_1 + R_2} \times V_i
$$
\n
$$
\tag{6}
$$

$$
V_o = \frac{7,5 \text{ [k}\Omega]}{30 \text{ [k}\Omega] + 7,5 \text{ [k}\Omega]} \times V_i
$$

$$
V_o=0,2V_i
$$

$$
V = I \times R \tag{7}
$$

14 
$$
[V] = I \times (30 \, [\mathrm{k}\Omega] + 7.5 \, [\mathrm{k}\Omega])
$$
  
\n $I = 373,33 \, [\mathrm{uA}]$ 

En la Figura 19 se presenta una simulación donde se confirma tanto el factor de división de tensión, colocando una fuente de 5 V y obteniendo 1 V a la salida, como la corriente máxima que consume el módulo.

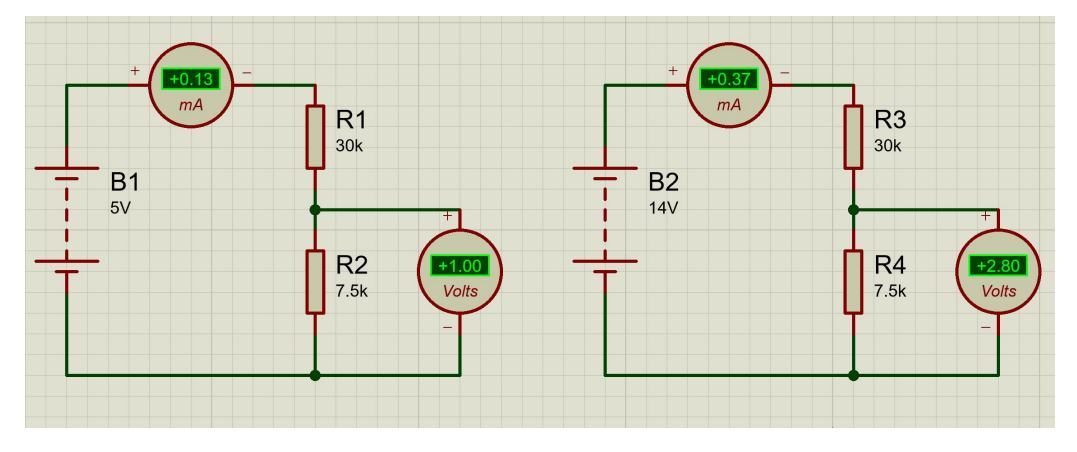

**Figura 19.** Simulación del módulo FZ04030

El sensor de corriente, por otro lado, debe ser capaz de medir al menos 40 A pero es preferible disponer de un sensor cuyo rango de medición sea superior a la corriente que se desea medir para que, en caso de un pico de corriente no esperado, la posibilidad de que el sensor se dañe sea menor; por lo tanto, el sensor que se busca debe ser capaz de medir 50 A o más.

El inconveniente que se tiene al buscar un sensor de estas características es que, en el mercado nacional, no existe una gran variedad de alternativas por lo cual se toma la decisión de ocupar el sensor Camsco CFS-33 150/5A disponible localmente, el cual es un transformador de corriente que permite convertir 150 A en 5 A y esta corriente, puede ser medida haciendo uso del módulo ACS712.

En la Figura 20 se presenta el transformador de corriente Camsco y en la Figura 21 se muestra el sensor de corriente ACS712.

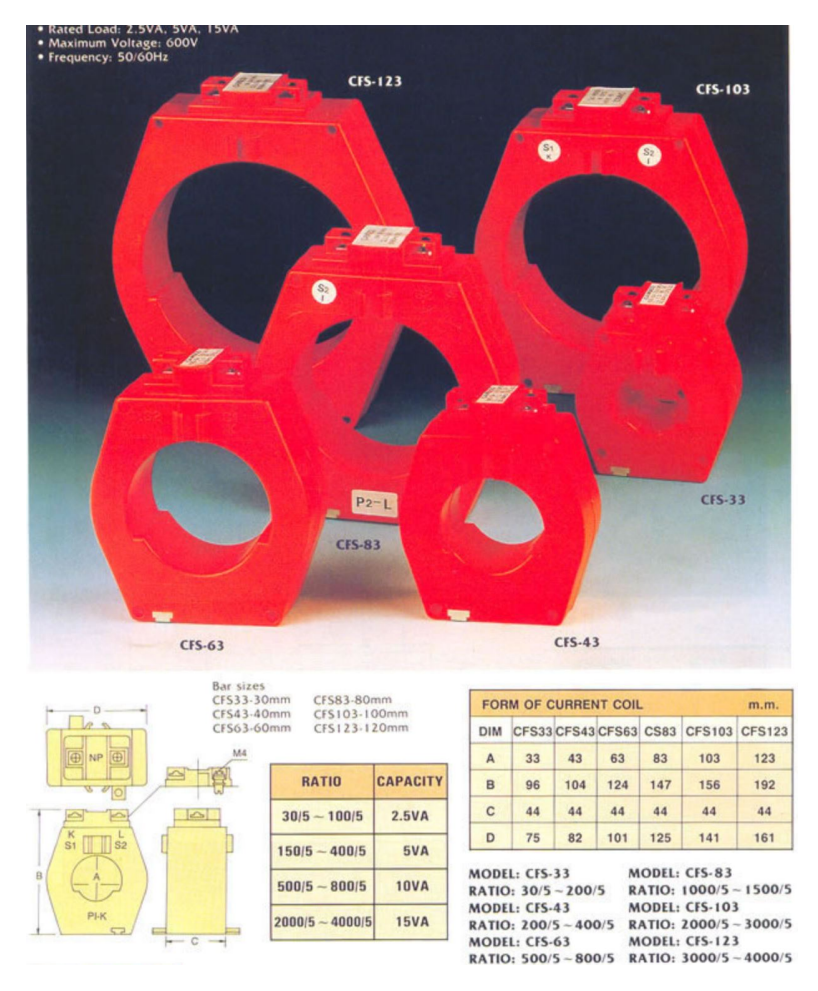

**Figura 20.** Transformador de corriente Camsco CFS [9]

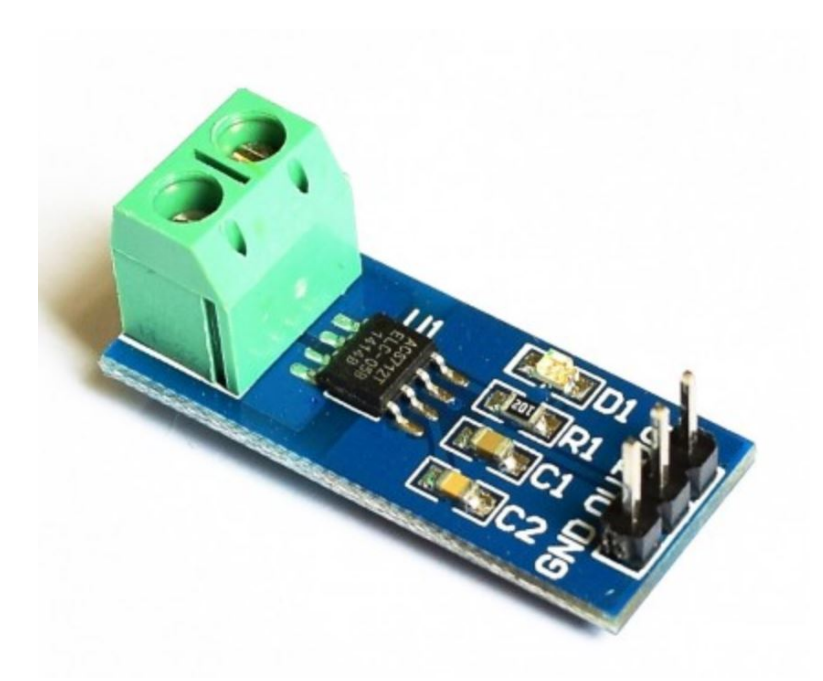

**Figura 21.** Módulo sensor de corriente ACS712 5 A [10]

Para el banco de pruebas se puede ocupar el transformador de corriente Camsco CFS de la serie 20 para 50 A; sin embargo, no se encuentra disponible actualmente y la diferencia de precio es de tan solo \$5.

Lo que se debe analizar es la precisión que se puede obtener con este sistema. Para esto se aplica una relación simple conociendo que el módulo MCP3008 ocupado para la lectura analógica tiene una resolución de 10 bits es decir, 1024 valores digitales y, cuando el sensor ACS712 mida 5 A (150 A de entrada) se tiene a la salida 5 V que equivalen a los 1024 valores digitales antes mencionados. Lo que se busca conocer es la resolución al momento de medir corriente, es decir, a qué valor de corriente equivale cada paso.

$$
\frac{150 \text{ [A]}}{x} = \frac{1024}{1}
$$

$$
x = 146.5 \text{ [mA]} \approx 150 \text{ [mA]}
$$

Para la presente aplicación, donde las corrientes medidas están en el orden de Amperios, una resolución de 0,15 A es aceptable y comparable con la alcanzada por los equipos comerciales.

#### **6.6. Cálculo de las protecciones**

En las protecciones se debe tomar en cuenta 2 elementos, primero los fusibles, tanto de la parte de potencia (F1, F2) como de la sección de control (F3), por otro lado, es importante implementar un botón de paro de emergencia (P1). Los diferentes elementos se observan en la Figura 22.

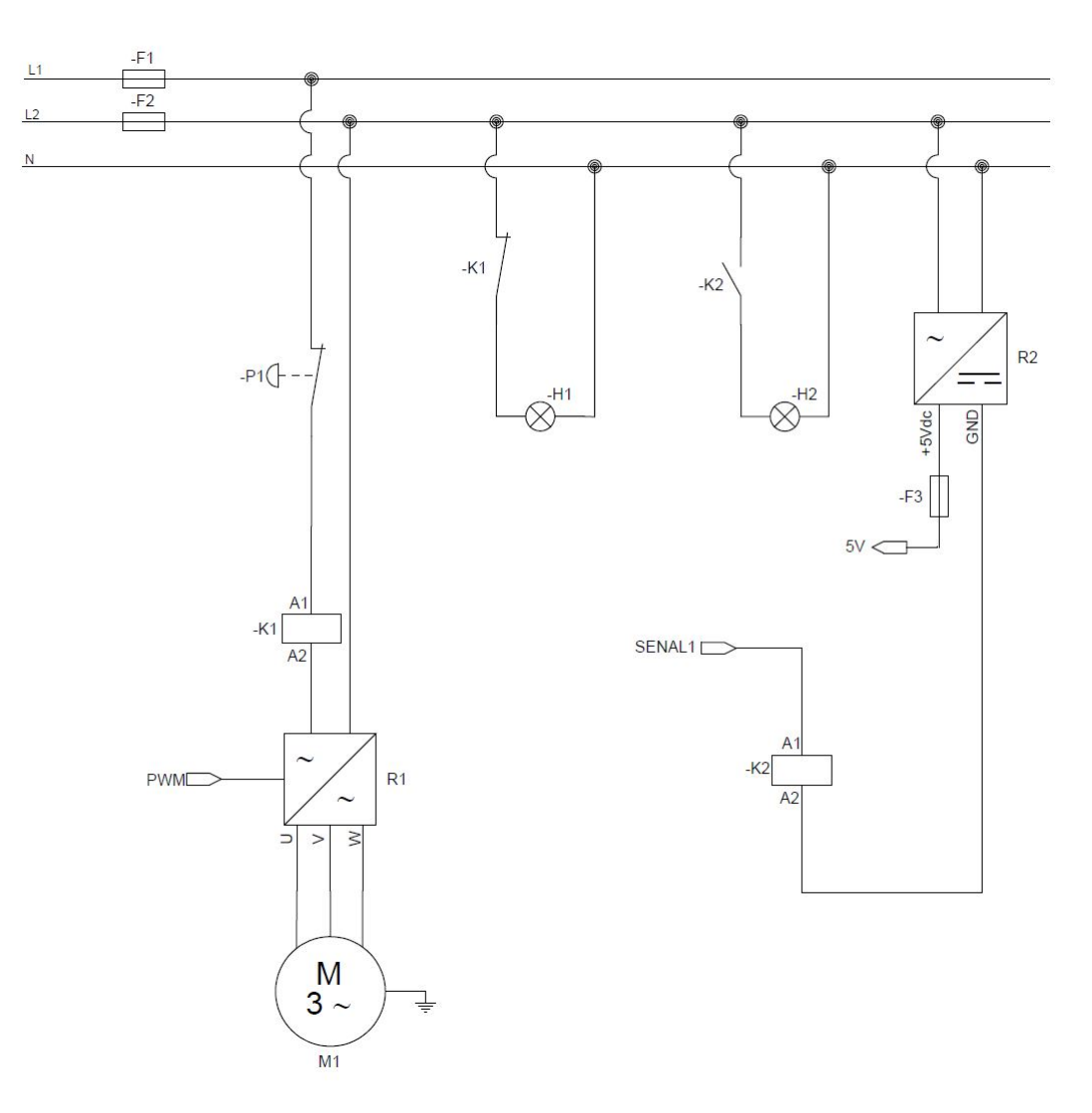

**Figura 22.** Diagrama Unifilar

Se calculan primero los fusibles para la sección de potencia. El motor seleccionado (M1) es de 3 Hp de potencia mecánica nominal, se debe tener claro que, para tener esta potencia de salida, el valor a la entrada debe ser superior pues ningún sistema es 100 % efectivo. Por lo general la eficiencia de los motores se encuentra alrededor de 0,87 y este valor es similar al factor de potencia.

La potencia de entrada se calcula con (8).

$$
P_o = P_i \times n
$$
\n
$$
3 \text{ [Hp]} = P_i \times 0.87
$$
\n(8)

$$
P_i = 3,45
$$
 [Hp] = 2,57 [kW]  $\approx 2,6$  [kW]

En un sistema trifásico, la potencia en cada línea (L1, L2) se calcula con (9) [39].

$$
P_i = \sqrt{3} \times V_L \times I_L \times f.p.
$$
 (9)

2,6 [kW] = 
$$
\sqrt{3} \times 120
$$
 [V]  $\times I_L \times 0.87$ 

$$
I_L = 14,38
$$
 [A]

Se debe considerar además que durante el arranque del motor, si se realiza un arranque directo, la corriente puede llegar a ser hasta 7 veces la corriente calculada; sin embargo, con el variador de frecuencia (R1) se puede obtener un arranque controlado y por lo tanto se mantiene esta corriente de línea y el fusible seleccionado es de 110 V / 15 A, el modelo comercial elegido es el fusible de cartucho 3SB 15-R marca Bel Fuse, sus características principales se muestran en el Anexo B: Elementos de protección electrónica, Figura B.1.

Para la sección de control se ocupa un regulador de voltaje (R2) de 110 V a 5 V, y para determinar el fusible adecuado, se presenta en la Tabla 10 los diferentes consumos que existen.

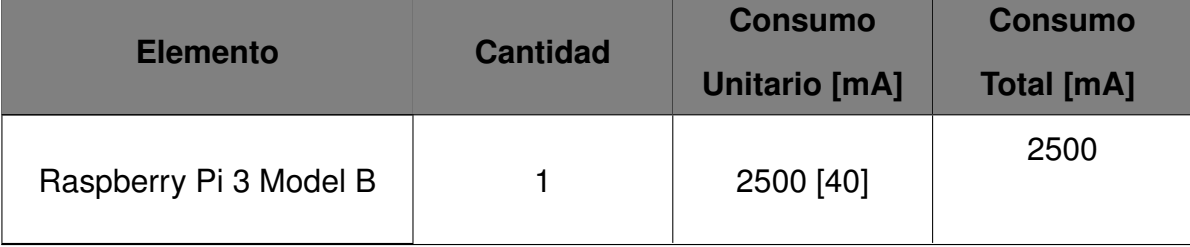

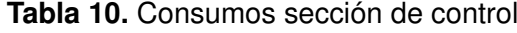

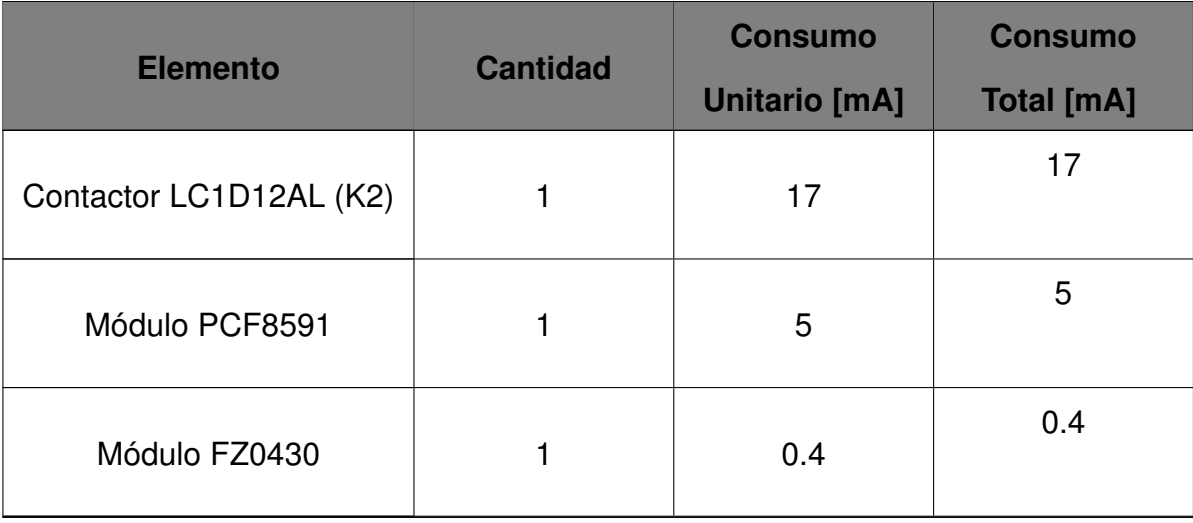

Básicamente el consumo de la parte de control es de 2,5 A, con la idea de que, en un futuro, se puedan implementar nuevas funcionalidades al sistema, el fusible seleccionado es de 5 V / 3 A. Comercialmente, no hay un elemento de estas características, el modelo comercial seleccionado es el 0MIN003.HXGLO de 12 V/ 3 A. El datasheet del fusible se encuentra en el Anexo B: Elementos de protección electrónica, Figura B.2.

## **7. Dimensionamiento Mecánico**

Para comenzar con el dimensionamiento mecánico primero se realizó el diseño geométrico de la máquina para lo cual se utilizaron datos de algunos de los dispositivos previamente investigados, por ejemplo, dimensiones del banco así como también dimensiones aproximadas de los componentes eléctricos y electrónicos a ocupar como baterías, motores, alternadores y variador de frecuencia, que se pueden conseguir en el mercado nacional o cuya importación es viable.

Un punto importante para tomar en cuenta en el diseño, es el costo final de la máquina. Se seleccionan piezas asequibles y los mecanismos diseñados no son complejos con el fin de reducir el costo de fabricación e implementación.

Considerando lo antes mencionado, el prototipo y los componentes a diseñar se presentan en la Figura 23, Figura 24 y Figura 25.

La máquina se divide en 2 partes principales, la primera es referente a toda la estructura del banco (Incluye los tubos cuadrados, las tapas y bases) en donde se tiene la base para el motor eléctrico, la parte en donde se colocarán batería, variador de frecuencia y todo lo

referente al control como el Raspberry y la pantalla y, finalmente, se tiene la base para el carro de tensado de la banda de transmisión. La segunda parte es el carro de tensado que usa un sistema basado en un tornillo de potencia accionado por un volante ubicado en la parte frontal de la máquina.

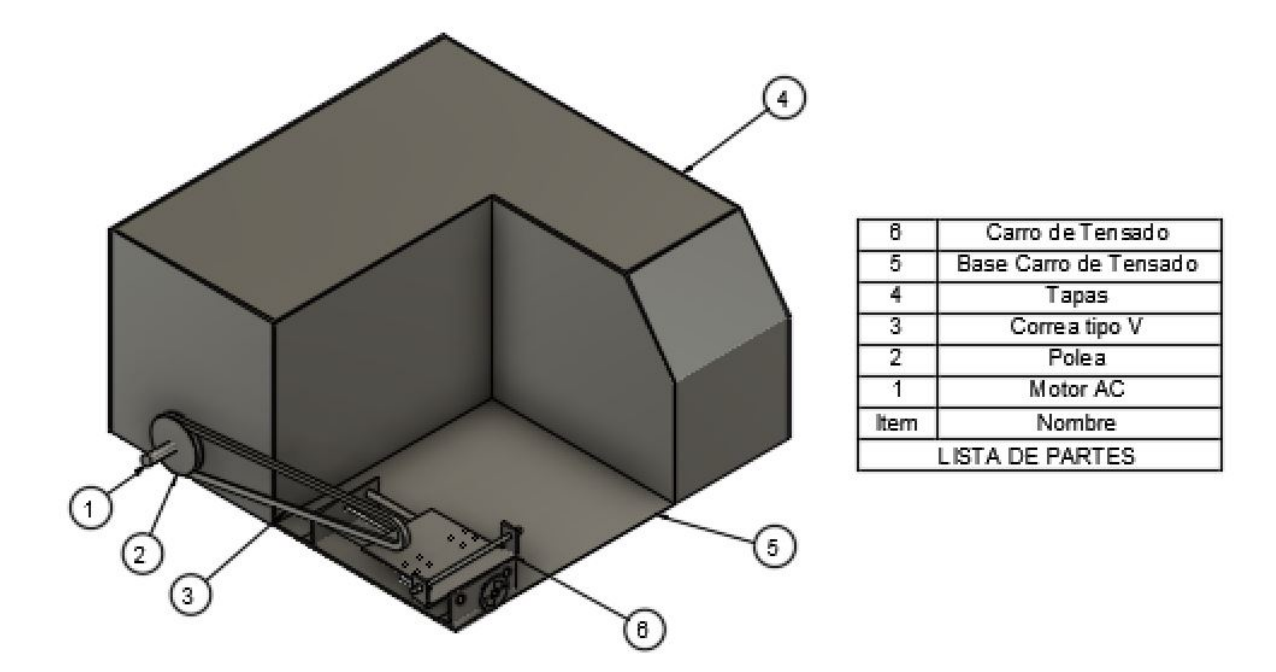

**Figura 23.** Propuesta de estructura para banco de prueba de alternadores (Plano D03-001)

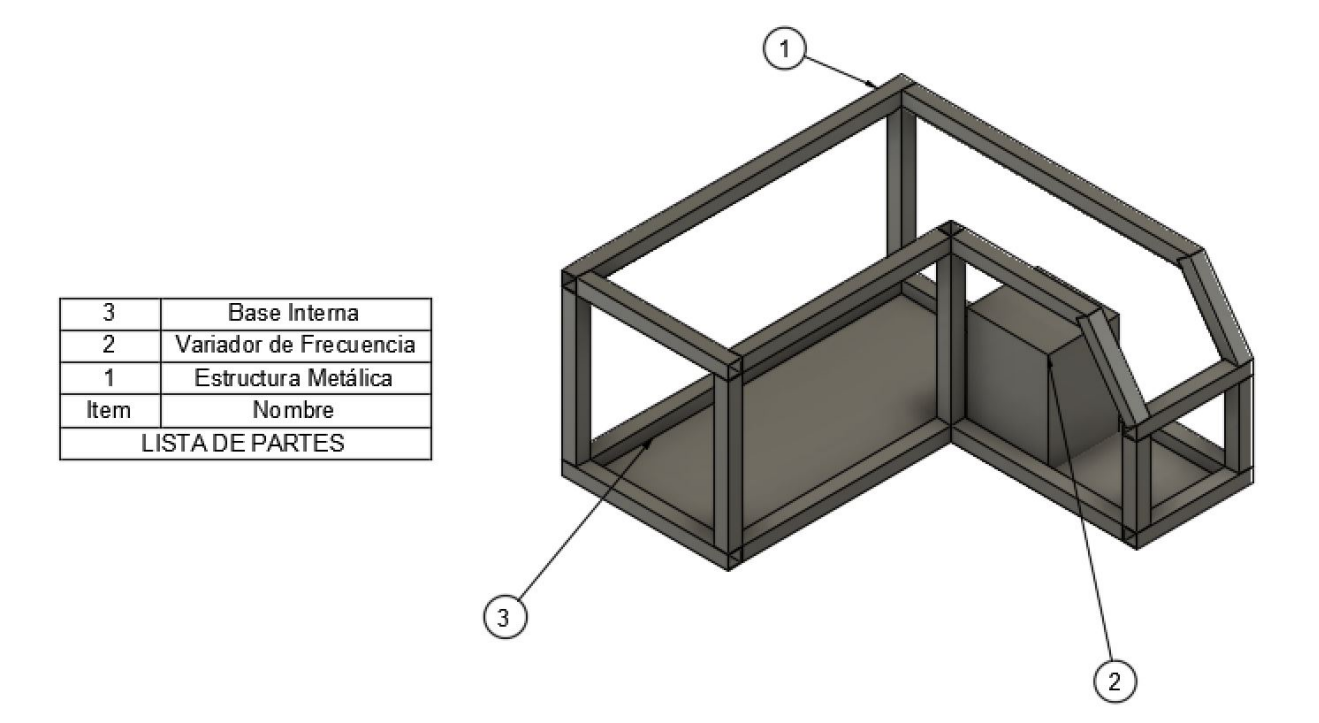

**Figura 24.** Estructura metálica (Plano D03-003)

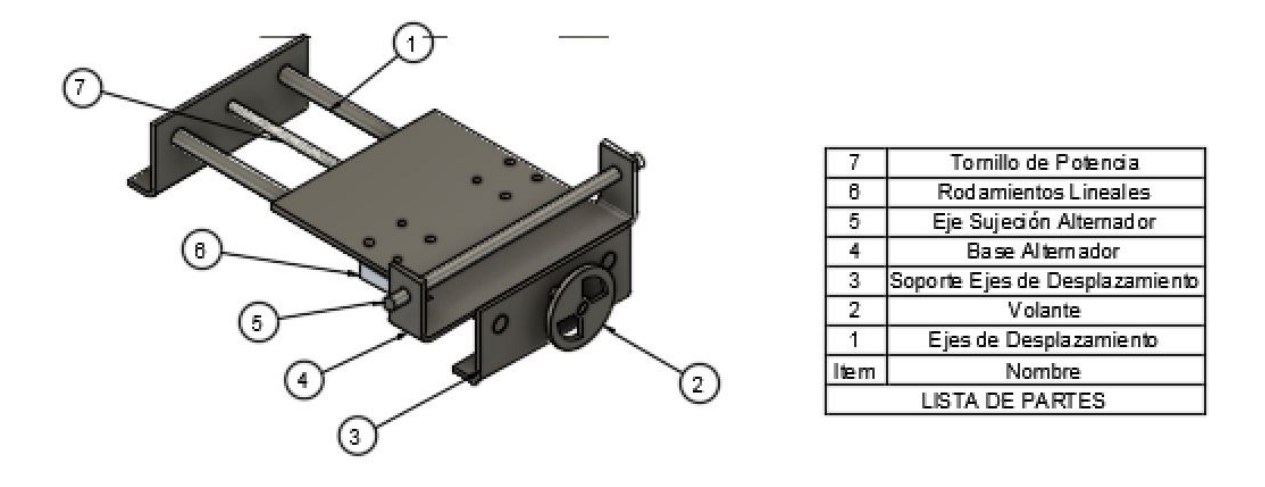

**Figura 25.** Carro de tensado (Plano D03-004)

A continuación, se procede con el dimensionamiento mecánico de cada uno de los componentes presentados para el desarrollo del prototipo a excepción de aquellos que ya han sido seleccionados en el dimensionamiento electrónico como son el motor y el variador de frecuencia.

Cada uno de los componentes mecánicos nombrados en la Figura 23, Figura 24 y Figura 25 son dimensionados en esta sección mientras que los elementos electrónicos como el motor y el variador de frecuencia son dimensionados con anterioridad en la sección de dimensionamiento electrónico.

## **7.1. Diseño de bases y paredes**

En el banco de pruebas se contemplan 2 bases, una de estas soporta el motor, batería y variador de frecuencia mientras que la segunda está encargada de soportar el carro de tensado junto con el alternador y alguna otra carga externa ajena al banco de pruebas. Se tienen tapas tanto superiores como laterales que mantendrán cubiertos los componentes internos como los elementos electrónicos de control y el motor.

Tanto las bases como las tapas, son sostenidas por tubos cuadrados encargados de soportar las cargas que se apliquen sobre el banco de pruebas por lo que las chapas metálicas ocupadas cumplen principalmente una función de aislamiento de los componentes internos y base para empernar el motor y el carro de tensado. Sin embargo, se asume que aún así pueden existir fuerzas que actúan directamente sobre las placas metálicas y, es importante dimensionarlas para que sean capaces de soportar cargas mínimas.

El elemento más crítico es la tapa superior pues cargas extremas pueden llegar a presentarse sobre esta área y por ende se realiza el análisis en este componente y el resultado es adoptado para las demás chapas.

Para las bases y tapas se realizan 2 tipos de análisis, un análisis de resistencia del material y otro de rigidez para asegurar no solo que el material no se fracture sino que además se mantenga firme y sin deflexiones durante el trabajo, algo que es esencial.

## **7.1.1. Diseño por Resistencia**

Para empezar con el diseño se realiza un diagrama en donde se indican todas las fuerzas y reacciones que actúan sobre el cuerpo a analizar que, en este caso, va a ser una sección de la tapa superior debido a que en realidad, la posibilidad de fallo va a existir en las zonas en donde no se tiene soporte de los tubos cuadrados. En la Figura 26 se muestra las dimensiones de la sección a analizar.

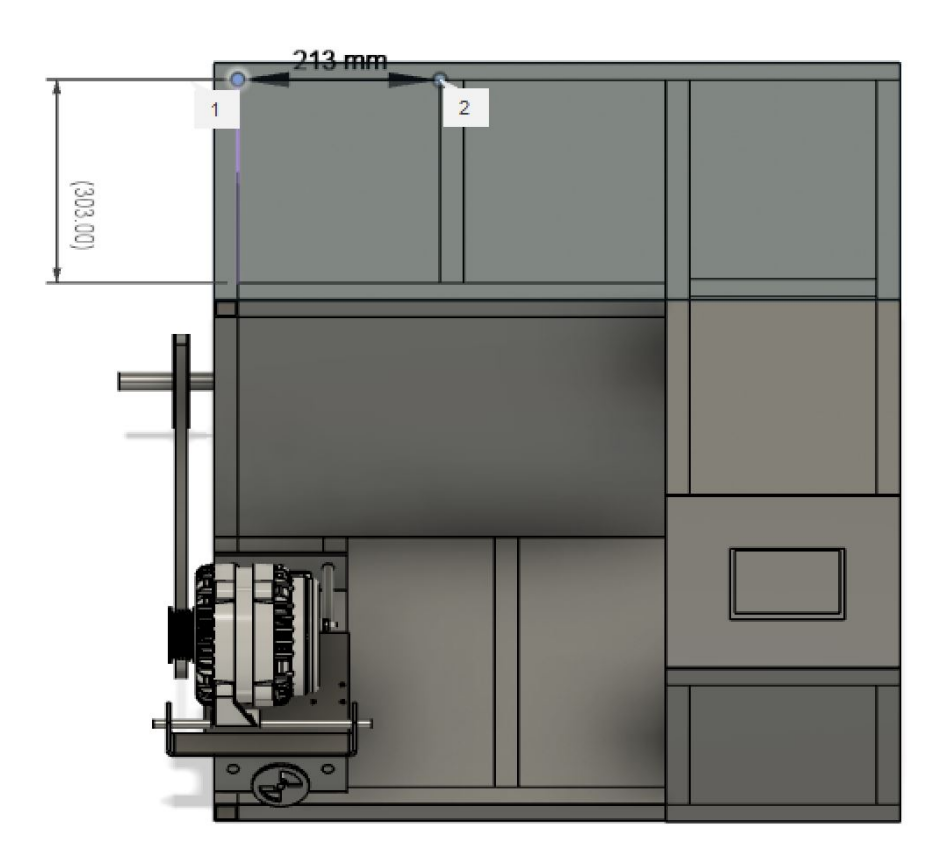

**Figura 26.** Sección a analizar de la tapa superior

53

En la Figura 27 se presenta el diagrama de cuerpo libre, diagrama de cortantes y diagrama de momentos de la sección de la tapa superior a analizar.

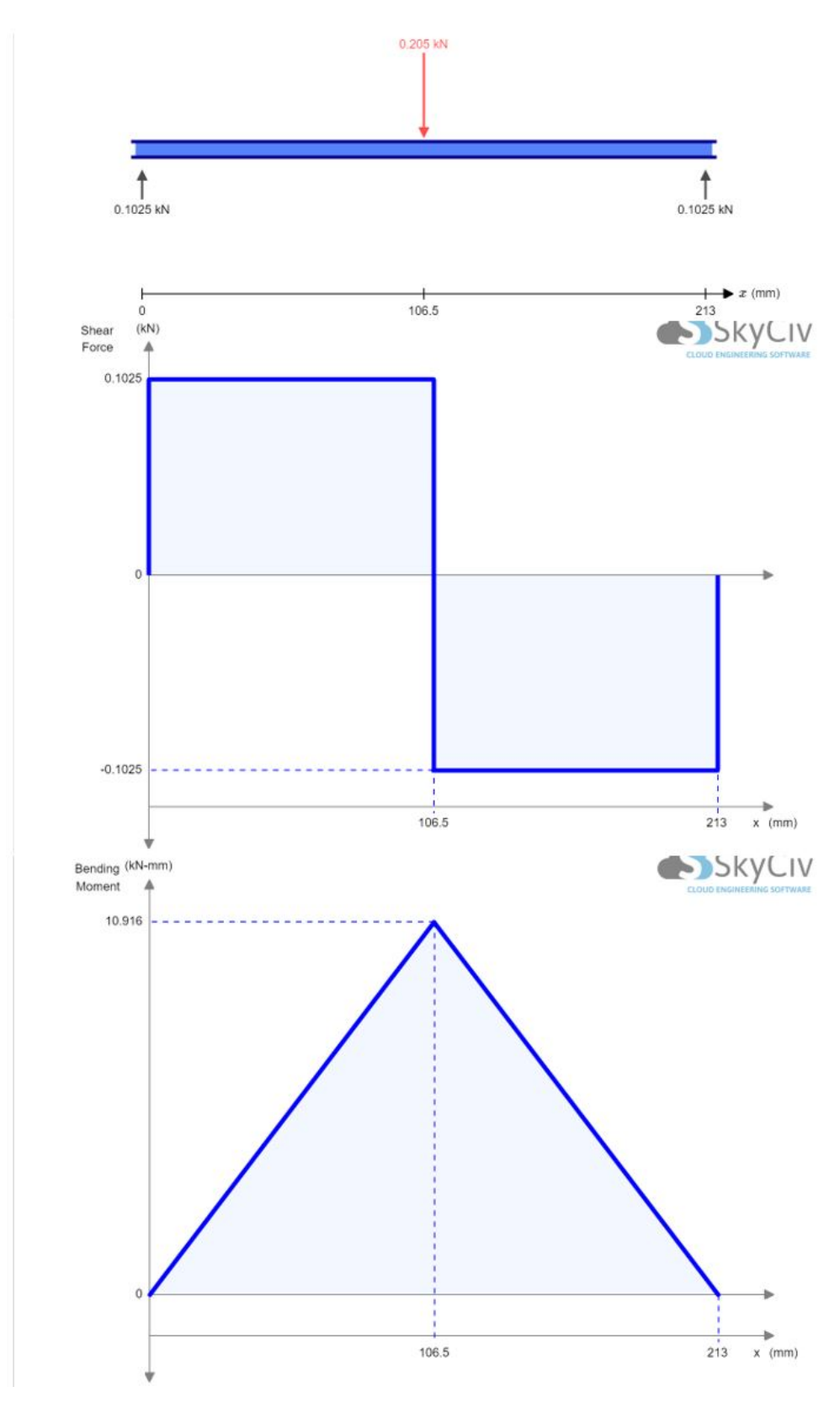

**Figura 27.** Diagrama de cuerpo libre, diagrama de cortantes y diagrama de momentos de una sección de la tapa superior

En este caso en particular, solo se considerará una carga en el centro de la placa asumiendo que el principal peligro que puede existir es que se use la estructura como un banco y que una persona lo use para pararse o sentarse sobre el mismo por lo tanto, se asume un peso promedio de 70 kg el cual, en su mayor parte, será soportado por la estructura metálica; para los cálculos se tomará una carga del 20 % de la carga total lo que es 14 kg.

Se asume además, un factor de carga de 1,5; es decir, se aumenta la carga que puede soportar la máquina en 1,5 veces (el factor de carga y el de seguridad son diferentes).

Para el cálculo de la base, se considera el uso de acero A36 con un  $Sy$  de 248 Mpa y se tomará un factor de seguridad  $n$  de 2.

En el caso del diseño, se tiene una rectángulo de 303 x 213 mm, para el análisis, se considerará el lado de mayor longitud pues es lo más crítico, si el material soporta las cargas de este lado, soportará sin problema del lado de menor longitud. Aplicando (10) se determinan las fuerzas que actúan en el sistema y con (11) se obtienen los momentos generados por dichas fuerzas:

$$
\Sigma F y = 0 \tag{10}
$$

 $F = 14$  [kg]  $\times$  1, 5  $\times$  9, 8 = 205,8 [N]  $\approx$  205 [N]  $0 = R_{u1} - F_B + R_{u2}$  $Ry_1 + R_{u2} = 205$ 

$$
\Sigma M_A \circlearrowright (+) = 0 \tag{11}
$$

$$
0 = F \times 0, 1065 \,[\mathrm{m}] - R_{y2} \times 0, 303 \,[\mathrm{m}]
$$

$$
R_{y2} \times 0,303 \text{ [N} \cdot \text{m]} = 205 \times 0,1065 \text{ [N} \cdot \text{m]}
$$

$$
R_{y2} = 102,5 \,[\mathrm{N}]
$$

$$
R_{y1}=102{,}5\,\mathrm{[N]}
$$

$$
M_A = 0 \, [\text{N} \cdot \text{m}]
$$

Para la siguiente parte del análisis, se debe tener claro a qué dimensiones se hace referencia en las fórmulas, para lo cual se hace uso de la Figura 28 en donde la base,  $b$ , mide 213 mm; el largo de la parte frontal, L, es 303 mm con los que se estaba trabajando en los cálculos anteriores.

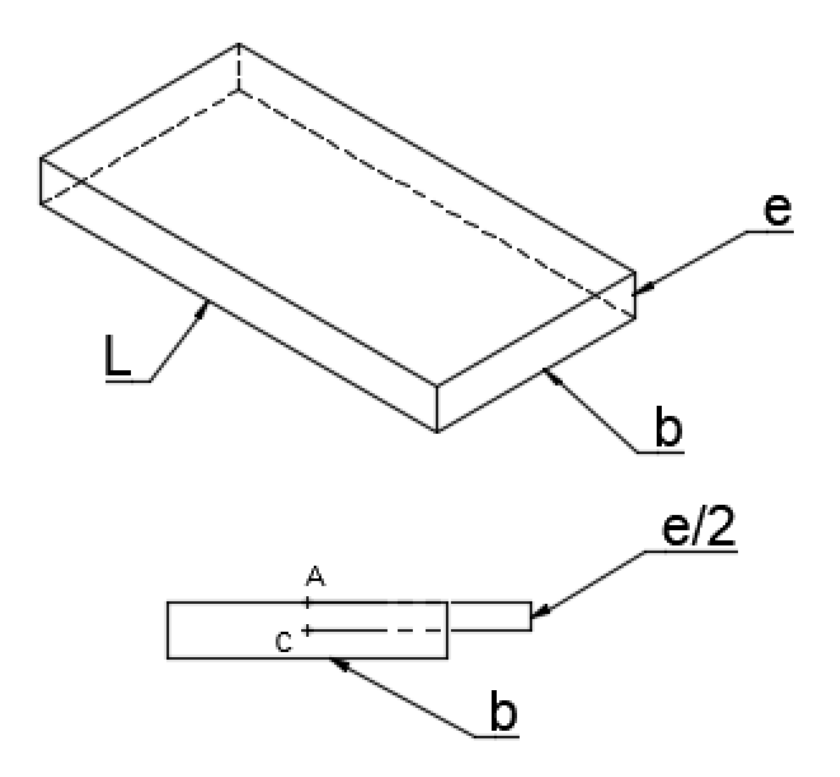

**Figura 28.** Dimensiones a considerar de la pieza para el cálculo

Se calculan los esfuerzos, asumiendo el peor caso en donde todas las cargas se encuentran en el centro de la pieza. Se conoce que la inercia de una pieza con perfil rectangular se puede calcular con (12) y con este dato se determina el esfuerzo flector con (13) y el esfuerzo cortante con (14); finalmente, se tiene el esfuerzo equivalente de Tresca presentado en (15).

$$
I = \frac{b \times h^3}{12} \tag{12}
$$

$$
\sigma_f = \frac{M \times C}{I} \tag{13}
$$

$$
\tau = \frac{V \times Q}{I \times b} \tag{14}
$$

$$
\sigma_{eq} = \sqrt{\sigma^2 + 3\tau^2} = \frac{Ssy}{n} = \frac{Sy \times 0.5}{n} \quad (TRESCA)
$$
 (15)

Conociendo los siguientes datos, se pueden reemplazar en (13) y (14) para obtener nuevas expresiones que contemplen los valores que se disponen para el cálculo, asi se tiene (16) para el esfuerzo flector y (17) para el esfuerzo cortante.

$$
h = e
$$
  
\n
$$
C = \frac{e}{2}
$$
  
\n
$$
F_T = 440 \text{ [N]}
$$
  
\n
$$
\sigma_f = \frac{M \times \frac{e}{2}}{\frac{b \times e^3}{12}}
$$

$$
\sigma_f = \frac{6 \times M}{b \times e^2} \tag{16}
$$

$$
\tau = \frac{V \times (A \times \bar{y})}{\frac{b \times h^3}{12} \times b}
$$

$$
\tau = \frac{V \times \left[\left(b \times \frac{e}{2}\right) \times \left(\frac{e}{4}\right)\right]}{\frac{b \times e^3}{12} \times b}
$$
(17)

Debido a que no existe un momento  $(M = 0)$ , el esfuerzo equivalente, en este caso, es igual al esfuerzo cortante y se obtiene (18) para determinar el espesor del componente para éste tipo de casos.

$$
\sigma_{eq} = \frac{V \times \left[ \left( b \times \frac{e}{2} \right) \times \left( \frac{e}{4} \right) \right]}{b \times e^{3}} = \frac{Sy \times 0.5}{n}
$$

$$
= \frac{V \times \left[ \left( b \times \frac{e}{2} \right) \times \left( \frac{e}{4} \right) \right]}{b \times e^{3}} = \frac{248 \left[ \text{MPa} \right] \times 0.5}{2}
$$

$$
e = \frac{3 \times V \times n}{2 \times b \times SSy}
$$
(18)

$$
e = \frac{3 \times 205 \,[\mathrm{N}] \times 2}{2 \times 0,213 \,[\mathrm{m}] \times ((248 \times 10^6) \,[\mathrm{Pa}] \times 0,5)} = 23,28 \,[\mathrm{um}] \approx 23 \,[\mathrm{um}]
$$

## **7.1.2. Diseño por Rigidez**

Para este análisis se hace uso del método de la doble integral, sin embargo, existen ecuaciones definidas para casos específicos como se muestra en el Anexo C: Ecuaciones de cálculo para diseño por rigidez, Figura C.1.

Donde:

- $E:$  Módulo de elasticidad del material
- $I:$  Momento de Inercia
- $y :$  Deflexión máxima permisible

La deflexión máxima permisible va a depender de la aplicación del elemento dentro del sistema, existen algunos lineamientos recomendados que se deben ocupar para determinar un valor estimado de deflexión de la pieza. Estos lineamientos se presentan en la Tabla 11.

|                              | Deflexión por Flexión              | Deflexión (rotación) debido a Torsión |
|------------------------------|------------------------------------|---------------------------------------|
| Partes de máquina en general | $\frac{1}{300}$ $a \frac{1}{2000}$ | $\frac{a}{100}$ $\frac{a}{1000}$      |
| Precisión moderada           | $\mu$<br>2000                      | $\frac{2500}{ }$<br>$u \equiv 0.000$  |

**Tabla 11.** Deflexiones Máximas Permisibles [21, p. 777]

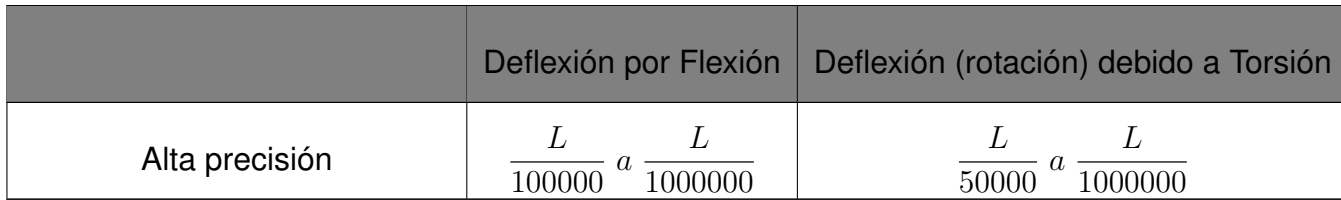

El elemento que se está calculando está dentro de la categoría de partes de máquina en general y la deflexión es causada por flexión, por lo tanto se ocupa (19) para determinar la deflexión máxima permisible:

$$
y_{max} = \frac{L}{300} \tag{19}
$$

$$
y_{max} = \frac{0,303}{300} = 1,01 \,\mathrm{[mm]}
$$

Con los siguientes datos se calcula el espesor de la placa:

$$
E_{acero} = 200 \,\text{[GPa]} \quad ; \quad b = 0,213 \,\text{[m]} \quad ; \quad L = 0,303 \,\text{[m]} \quad ; \quad y = -1,01 \,\text{[mm]} \quad ; \quad F = 205 \,\text{[N]}
$$

Del Anexo C: Ecuaciones de cálculo para diseño por rigidez se toma la ecuación (20) debido a que el caso que se analiza cae en la categoría de apoyos fijos con carga central y se ocupa (12) para la inercia, recordando que la altura hace referencia al espesor.

$$
y_{max} = \frac{F \times L^3}{192 \times E \times I} \tag{20}
$$

$$
1,01 \times 10^{-3} \,[\mathrm{m}] = \frac{F \times L^3}{192 \times E \times \frac{b \times e^3}{12}} = \frac{205 \,[\mathrm{N}] \times (0,303 \,[\mathrm{mm}])^3}{192 \times 200 \times 10^9 \,[\mathrm{Pa}] \times \frac{0,213 \,[\mathrm{m}] \times e^3}{12}}
$$

$$
e = 2,02 \,[\mathrm{mm}] \approx 2 \,[\mathrm{mm}]
$$

### **7.1.3. Simulacion FEA (Finite Element Analysis)**

Una vez seleccionado el espesor ideal para la pieza, se realiza un análisis por elementos finitos haciendo uso del software Fusion 360 y aplicando una carga de 205 N que es el valor que se ocupó para los cálculos. A pesar de que en los cálculos no se obtuvo exactamente 2 mm, la diferencia con el resultado exacto es despreciable pues son apenas 20 um y por lo tanto, la comparación de la deflexión se realiza con el mismo dato previamente calculado.

En la Figura 29 se verifica que la deformación esperada con 205 N de carga es de 1,017 mm, la deflexión máxima calculada es de 1,01 mm. La simulación indica un leve incremento sobre la deformación esperada pero se encuentra dentro de lo aceptable. El error porcentual se calcula con (21) y es de tan solo 0,69 % que es un valor correcto y confirma que el cálculo fue adecuado.

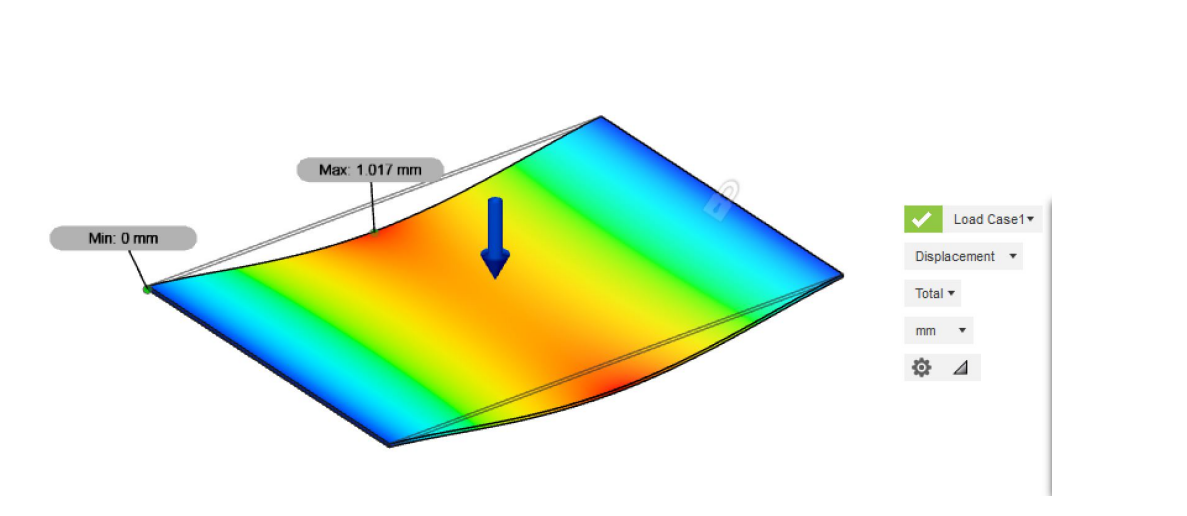

$$
\%e = \frac{V_{real} - V_{medido}}{V_{real}} \times 100\tag{21}
$$

**Figura 29.** Simulación de deflexión sección de la tapa

#### **7.1.4. Selección del material para la base del Banco de Pruebas para Alternadores**

Los resultados obtenidos demuestran que el espesor a considerar es el calculado mediante el análisis por rigidez pues es mucho mayor que el espesor obtenido cuando se analizaron únicamente los esfuerzos.

Se busca entonces proveedores nacionales de planchas de acero A36 y los productos ofertados se muestran en el Anexo D: Planchas de Acero A36 ofertadas en Dismetal. Las planchas encontradas son laminadas en caliente.

El espesor necesario es de 2 mm por lo cual, la única opción que se tiene es adquirir la plancha de 1220 x 2440 mm.

Como se mencionó al inicio de la sección, el cálculo es usado también para las bases
y las paredes del banco de pruebas, la superficie total se calcula con ayuda del programa CAD y los datos se muestran a continuación:

- Base interna:  $282,1 \times 10^3 \,\mathrm{[mm^2]}$ .
- Base carro de tensado:  $189 \times 10^3 \,\mathrm{[mm^2]}$ .
- Tapa superior:  $327,14 \times 10^3 \,\mathrm{[mm^2]}$ .
- Tapas laterales:  $865,41 \times 10^3 \,\mathrm{[mm^2]}$ .
- Total:  $1661,35 \times 10^3 \,\mathrm{[mm^2]}$ .

En caso de que se adquieran los materiales por separado, la plancha que se debe seleccionar es la opción de 1220 x 2244 mm que tiene un area total de  $2976{,}8\times10^3\;\text{mm}^2$ , lo cual implica que quedaría un metal sobrante con un área de  $1315,\!45 \times 10^3 \; \mathrm{mm}^2,$  tomando esto en consideración, la otra opción que se presenta es contratar un servicio de ensamblaje donde el material ya se incluya.

#### **7.2. Diseño de vigas**

Como ya fue demostrado con el cálculo pasado, el diseño por rigidez da las dimensiones de espesor mayores y por ende las adecuadas para que se soporten las cargas requeridas; para esta estructura se emplea el diseño por rigidez.

#### **7.2.1. Diseño por Rigidez**

A diferencia con el proceso pasado, en este caso, se inicia con un tubo cuadrado de dimensiones ya conocidas y se busca determinar cual es la carga máxima que dicha estructura soportará, en el caso de que el tubo seleccionado no sea lo suficientemente resistente, se elije otro y se repite el cálculo.

Para iniciar con el diseño se toma en consideración las opciones de tubos cuadrados ofertadas en el catálogo de la Empresa DIPAC, los diferentes tubos con sus dimensiones se presentan en el Anexo E: Tubo Estructural cuadrado Dipac.

Como primera opción, se elige un tubo de 20 mm de lado y 1,5 mm de espesor además, es importante recordar que, la carga mínima que se espera que soporte es el peso de una persona es decir, alrededor de 70 kg a esto se le añade también un factor de carga de 1,5. La fuerza total se muestra en (22).

$$
F_T = 70 \times 1, 5 \text{ [kg]} = 105 \text{ [kg]} = 1029 \text{ [N]} \tag{22}
$$

El elemento está dentro de la categoría de partes de máquina en general y la deflexión es causada por flexión, por lo tanto, haciendo uso de las ecuaciones presentadas en la Tabla 11 se ocupa (23). El tubo que se ocupa para el diseño es el de mayor longitud de la estructura pues este es el elemento más crítico y tiene una longitud de 723 mm:

$$
y_{max} = \frac{L}{1000} \tag{23}
$$

$$
y_{max} = \frac{0,723}{1000} = 723 \,\text{[um]}
$$

Se considera que cada uno de los tubos se comporta como un elemento con apoyos fijos y carga central, de modo que se aplica (20). En cuanto a la inercia, se presenta un inconveniente pues, en el catálogo de DIPAC presentado en el Anexo E: Tubo Estructural cuadrado Dipac, se dispone ya de un valor de inercia en la quinta columna de la tabla; sin embargo, en el modelo 3D el tubo cuadrado que se utilizó no tiene filetes en las esquinas y por lo tanto, esta inercia no es acertada, en consecuencia, se debe recalcular la inercia para los tubos modelados con el fin de reducir el error en el momento del análisis por elementos finitos.

La inercia del tubo cuadrado modelado se calcula restando las inercias de la sección mayor menos la menor como se muestra en (24).

$$
I = \frac{BH^3}{12} - \frac{bh^3}{12}
$$
 (24)

$$
I = \frac{20 \,\mathrm{[mm]} \times (20 \,\mathrm{[mm]})^3}{12} - \frac{(20 - (1.5 \times 2)) \,\mathrm{[mm]} \times ((20 - (1.5 \times 2)) \,\mathrm{[mm]})^3}{12}
$$

$$
I=6{,}37\times10^{-9}\left[{\rm m}^4\right]
$$

Los datos que se disponen son:

$$
E_{acero} = 200
$$
 [GPa] ;  $L = 0,723$  [m] ;  $y = -723$  [um]

$$
y_{max} = \frac{F \times L^3}{192 \times E \times I} \tag{20}
$$

$$
723 \times 10^{-6} \,[\mathrm{m}] = \frac{F \times L^3}{192 \times E \times I(tubo)} = \frac{F \times (0,723 \,[\mathrm{mm}])^3}{192 \times 200 \times 10^9 \,[\mathrm{Pa}] \times 6,37 \times 10^{-9} \,[\mathrm{m}^4]}
$$

$$
F=467,9\,[\mathrm{N}]
$$

La fuerza calculada está por debajo del 50 % de la carga esperada, por lo tanto, se cambia la dimensiones del tubo cuadrado por uno de 25 mm de lado y 1,2 mm de espesor, el único valor que varía es la inercia y se la recalcula con (24) y para la carga esperada se utiliza (20).

$$
I = \frac{25 \,\mathrm{[mm]} \times (25 \,\mathrm{[mm]})^3}{12} - \frac{(25 - (1,2 \times 2)) \,\mathrm{[mm]} \times ((25 - (1,2 \times 2)) \,\mathrm{[mm]})^3}{12}
$$

$$
I = 10,81 \times 10^{-9} \,\mathrm{[m}^4]
$$

$$
723 \times 10^{-6} \,[\mathrm{m}] = \frac{F \times L^3}{192 \times E \times I(tubo)} = \frac{F \times (0,723 \,[\mathrm{mm}])^3}{192 \times 200 \times 10^9 \,[\mathrm{Pa}] \times 10,81 \times 10^{-9} \,[\mathrm{m}^4]}
$$

$$
F = 794,11
$$
 [N]

La carga calculada llega al 75 % del total esperado por lo cual se hace una nueva iteración variando solo el espesor del tubo cuadrado de 1,2 mm a 2 mm y se realiza el mismo proceso de la iteración pasada.

$$
I = \frac{25 \,\mathrm{[mm]} \times (25 \,\mathrm{[mm]})^3}{12} - \frac{(25 - (2 \times 2)) \,\mathrm{[mm]} \times ((25 - (2 \times 2)) \,\mathrm{[mm]})^3}{12}
$$

$$
I = 16,35 \times 10^{-9} \,\mathrm{m}^4
$$

$$
723 \times 10^{-6} \,[\mathrm{m}] = \frac{F \times L^3}{192 \times E \times I(tubo)} = \frac{F \times (0,723 \,[\mathrm{mm}])^3}{192 \times 200 \times 10^9 \,[\mathrm{Pa}] \times 16,35 \times 10^{-9} \,[\mathrm{m}^4]}
$$

$$
F = 1201,08 \,[\mathrm{N}] \approx 1201 \,[\mathrm{N}]
$$

Si bien la carga que soporta excede la carga esperada por cerca de 170 N o 17 kg se selecciona este tubo pues, uno de menor espesor queda por debajo de lo esperado. Con el tubo seleccionado, el factor de carga se eleva de 1,5 a 1,75 lo cual no es un valor exagerado y más bien, se obtiene una estructura más robusta y segura.

#### **7.2.2. Simulación FEA**

Para la simulación se ocupa acero AISI 1015 H.R. que es el recomendado por la norma ASTM A500 que es la norma para tubos estructurales [41]. La carga aplicada en la simulación es de 1200 N como se obtuvo en el último cálculo realizado.

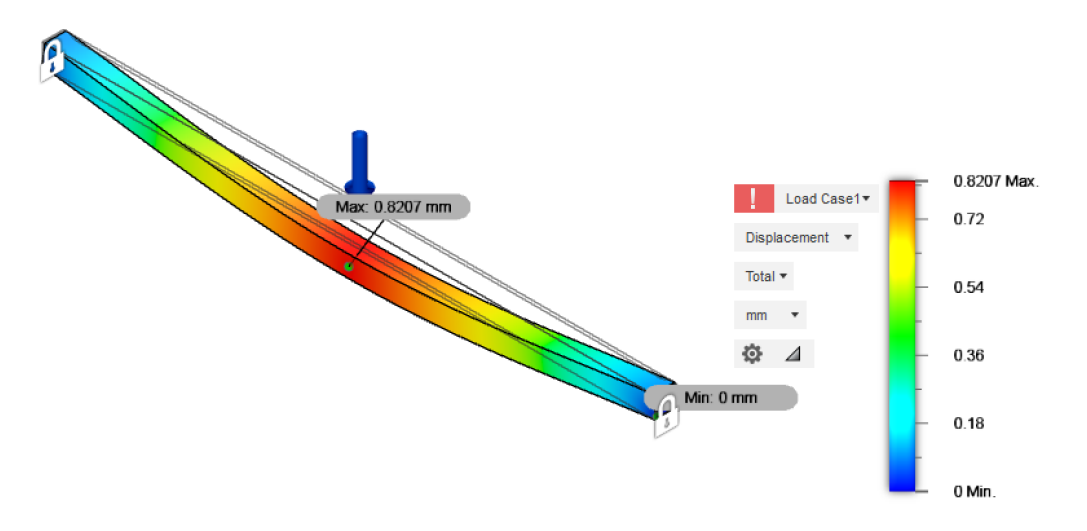

**Figura 30.** Simulación de deflexión de tubo cuadrado

Como se observa en la Figura 30 la simulación del elemento indica que va a existir una deflexión de 0,8207 mm mientras que el cálculo preveía un valor de 0,723 mm. Aplicando (21) se obtiene que el porcentaje de error es de 13,5 % que, si bien no es un error bajo, tampoco es excesivo y por ende indica que la estructura si será capaz de soportar las cargas esperadas sin problema.

$$
\%e = \frac{0,723 - 0,8207}{0,723} \times 100 = 13,51\%
$$

#### **7.3. Diseño de Pilares**

Para el diseño de los pilares se los debe analizar como columnas a compresión las cuales deben soportar al menos la misma carga que se utilizó para el análisis de las vigas.

#### **7.3.1. Diseño de columna a compresión**

En base al diseño geométrico realizado se pueden conocer los siguientes datos que serán de utilidad en el cálculo:

- $\blacksquare$  La longitud real,  $L$
- La conexión de la columna con sus apoyos
- La forma de la sección transversal de la columna y sus dimensiones

Además se conoce el material del pilar pues va a ser un tubo cuadrado similar al utilizado para las vigas.

Para el análisis de columnas se plantea el siguiente procedimiento descrito en el libro de Mott [17]:

- **Determinar el factor de fijación de los extremos,**  $K$ **.**
- Calcular la longitud efectiva con (25)

$$
L_e = K \times L \tag{25}
$$

Calcular el valor mínimo del radio de giro de la sección transversal.

- Calcular la relación de esbeltez máxima.
- Con el módulo de elasticidad y la resistencia a la cedencia calcular la constante de columna.
- **Comparar el valor de**  $SR$  con  $C_c$ .
	- a. Si  $SR > C_c$  la columna es larga y se utiliza la fórmula de Euler mostrada en (26) para calcular la carga de pandeo crítica.

$$
P_{cr} = \frac{\pi^2 E A}{\left(S R\right)^2} \tag{26}
$$

b. Si  $SR < C_c$  la columna es corta y se utiliza la fórmula de Johnson mostrada en (27) para calcular la carga de pandeo crítica.

$$
P_{cr} = AS_y \left[ 1 - \frac{s_y (SR)^2}{4\pi^2 E} \right]
$$
 (27)

- **Especificar el factor de diseño**  $N$ .
- **Calcular la carga permisible**  $P_a$ .

Con los datos que se dispone se calcula la longitud efectiva que combina la longitud real con el factor de fijación de los extremos. Se utilizan las relaciones presentadas en el Anexo F: Factor k para columna a compresión para calcular este dato conociendo que el elemento analizado se encuentra en la categoría de ambos extremos fijos, por ende se ocupa (28) para calcular la longitud efectiva:

$$
L_e = 0,65L
$$
\n
$$
L = 329 \text{ [mm]}
$$
\n
$$
L_e = 0,65 \times 329 \text{ [mm]}
$$
\n
$$
L_e = 213,85 \text{ [mm]} \approx 214 \text{ [mm]}
$$

La constante de la columna es de gran importancia para conocer con qué tipo de columna se está trabajando y para su cálculo se dispone de los siguientes datos:

- El módulo de elasticidad del acero es 207 GPa, pero se recomienda utilizar 200 GPa.
- El límite de fluencia del Acero AISI 1015 H.R. (Norma ASTM A500 para tubos estructurales) se encuentra en el Anexo G: Resistencias mínimas determinísticas a la tensión y a la fluencia ASTM de algunos aceros:

$$
S_y = 190 \text{ [MPa]}
$$

El factor de seguridad  $(n)$  que se considera es de 1,5, con lo cual se calcula el límite de fluencia prima con (29):

$$
S_{y'} = \frac{S_y}{n}
$$
\n
$$
S_{y'} = 126,67 \text{ [MPa]}
$$
\n(29)

■ Se calcula la constante de la columna (30)

$$
C_{c'} = \sqrt{\frac{2\pi^2 E}{S_y}}
$$
\n(30)

$$
C_{c'} = \sqrt{\frac{2\pi^2 \times 200 \text{ [GPa]}}{126,67 \text{ [MPa]}}}
$$

$$
C_{c'} = 176,54
$$

Para conocer el tipo de columna con la cual se va a trabajar, se debe calcular la medida de la esbeltez de la sección transversal de una columna que se obtiene con (32) y es necesario conocer el radio de giro que se calcula con (31), este depende a su vez de la inercia de la columna la cual, se toma como la inercia previamente calculada en el diseño de la viga para el tubo cuadrado de 25 x 25 x 2 mm que fue el seleccionado.

$$
r_{min} = \sqrt{\frac{I_{min}}{A}}\tag{31}
$$

$$
I = 16,35 \times 10^{-9} \,\mathrm{m}^4
$$

$$
A = (B \times H) - (b \times h) = 25 \text{ [mm]}^2 - 21 \text{ [mm]}^2 = 184 \text{ [mm}^2]
$$

$$
A = 184 \times 10^{-6} \text{ [m}^2\text{]}
$$

$$
r_{min} = \sqrt{\frac{16,35 \times 10^{-9} \,\mathrm{[m^4]}}{184 \times 10^{-6} \,\mathrm{[m^2]}}} = 9,43 \,\mathrm{[mm]}
$$
\n
$$
SR_{max} = \frac{L_e}{r_{min}} \tag{32}
$$

$$
SR_{max} = \frac{214 \text{ [mm]}}{9,43 \text{ [mm]}} = 22,7
$$

Se verifica entonces qué tipo de columna es según los siguientes parámetros:

 $SR > C_{c'} \rightarrow$  Columna larga  $SR < C_{c'}$   $\rightarrow$  Columna corta

## $22, 7 < 128, 43$

Se sabe entonces que es una columna corta y se utiliza la (27). La carga de pandeo crítica para una columna corta es:

$$
P_{cr} = AS_y \left[ 1 - \frac{s_y (SR)^2}{4\pi^2 E} \right]
$$
(27)  

$$
P_{cr} = 184 \times 10^{-6} \text{ [m}^2\text{]} \times 126,67 \times 10^6 \text{ [Pa]} \left[ 1 - \frac{126,67 \times 10^6 \text{ [Pa]} (22,7)^2}{4\pi^2 \times 200 \times 10^9 \text{ [Pa]}} \right]
$$

$$
P_{cr} = 23,115 \text{ [kN]}
$$

Sabiendo la carga de pandeo crítica y asumiendo un factor de seguridad (n) de 2 se tiene la carga admisible que se calcula con la (33):

$$
P_a = \frac{P_{cr}}{n} \tag{33}
$$

$$
P_a = \frac{23,115 \text{ [kN]}}{2} = 11,557 \text{ [kN]} = 1179,3 \text{ [kg]}
$$

# **7.3.2. Simulación FEA**

Con un análisis de elementos finitos se contrasta el cálculo realizado con los resultados obtenidos en la simulación; en este caso, lo que se debe comparar es el valor del factor de seguridad que se ocupó para el diseño que es de 2.

En la simulación se obtuvo un factor de seguridad de 2,365 como se observa en la Figura 31 el cual es mayor al que se utiliza en los cálculos de modo que el error porcentual que se obtiene es de 18,25 %, aunque no es ideal, corrobora que el tubo cuadrado va a soportar sin problema las cargas estimadas.

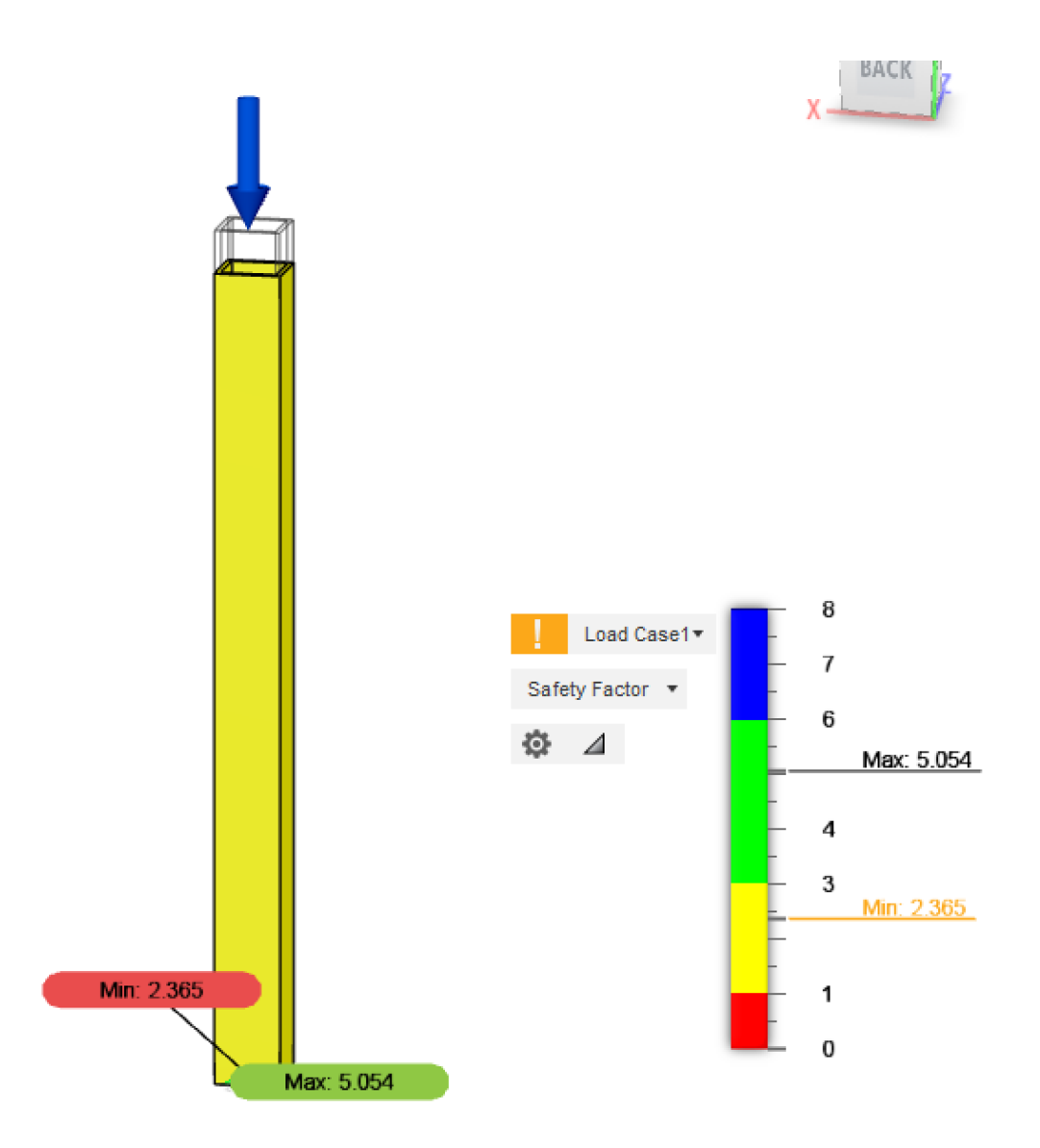

**Figura 31.** Factor de seguridad del pilar

En realidad, el elemento se encuentra sobredimensionado pues tiene la capacidad de soportar más cerca de 17 veces la carga deseada por lo cual, es factible seleccionar un tubo cuadrado con dimensiones y espesor menores; no obstante, los tubos se encuentran con longitudes de 6 m y, ya que se va a ocupar este tubo para las vigas, se tiene un excedente que será aprovechado para los pilares.

# **7.4. Diseño de Soldadura**

Para el diseño de soldadura se toma como punto de partida los datos conocidos como las dimensiones de los tubos a soldar, el electrodo seleccionado y la altura del cordón para determinar si estos parámetros son adecuados o deben ser modificados. Además, se selecciona el proceso de soldadura SMAW (Soldadura por arco eléctrico con electrodo revestido) con la que se obtiene una soldadura buena y de bajo costo.

En la Figura 32 se muestran las dimensiones que se deben tomar en cuenta para el cálculo.

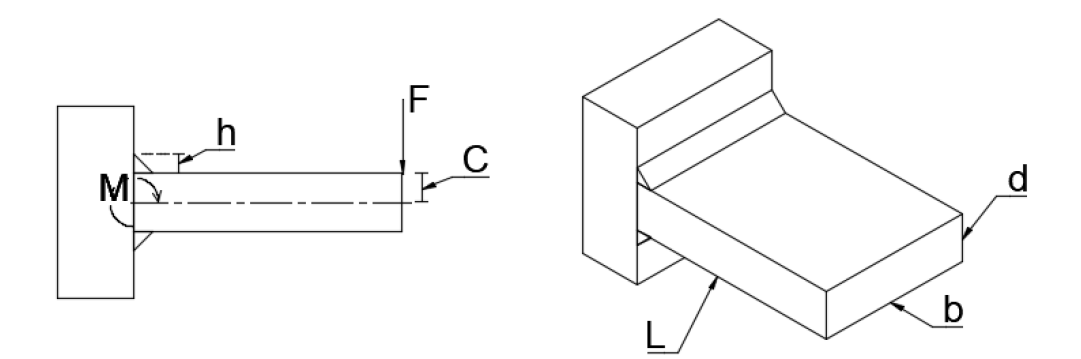

**Figura 32.** Dimensiones a considerar en el cálculo de soldadura

Para el diseño se decide hacer uso de un electrodo E70XX y con cordones paralelos en la parte superior del tubo además, se conocen los siguientes datos para el cálculo:

- $b = d = 25$  mm.
- $C = 12.5$  mm (para conocer este dato se ocupa el Anexo H: Datos para soldadura de filete, Figura H.1 tomando en cuenta que C es la distancia vertical desde el punto de aplicación de la carga hasta el centro de gravedad del perfil).
- $\blacksquare$  L = 361,5 mm (se utiliza la mitad de la longitud total de la viga de mayor dimensión debido a que va a estar soldada en ambos extremos y la fuerza será aplicada en el centro).
- $h = 7$  mm (en el Anexo H: Datos para soldadura de filete, Figura H.3 se tienen valores referenciales de esta altura en pulgadas).
- $F = 1029$  N (misma carga ocupada para el diseño de la viga).
- $n = 1.5$  (este es un factor de seguridad mínimo que se busca para este diseño).

Para el primer punto se ocupa el Anexo H: Datos para soldadura de filete, Figura H.1 para calcular el área de la garganta con (34) y el momento de inercia con (35) para lo cual es necesario primero determinar el segundo momento de inercia con (36).

$$
A = 1,414 \times h \times d \tag{34}
$$

$$
I = 0.707 \times h \times I_u \tag{35}
$$

$$
I_u = \frac{b \times d^2}{2} \tag{36}
$$

$$
A = 1,414 \times (7 \times 10^{-3} \text{ [m]}) \times (25 \times 10^{-3} \text{ [m]}) = 247,45 \times 10^{-6} \text{ [m}^2)
$$

$$
I_u = \frac{(25 \times 10^{-3} \text{ [m]}) \times (25 \times 10^{-3} \text{ [m]})^2}{2} = 7,8125 \times 10^{-6} \text{ [m}^3\text{]}
$$

$$
I = 0.707 \times (7 \times 10^{-3} \text{ [m]}) \times (7.8125 \times 10^{-6} \text{ [m}^3]) = 38,66 \times 10^{-9} \text{ [m}^4]
$$

Con estos valores se puede ya calcular tanto el cortante primario, con (37), como el cortante secundario con (38) y, finalmente, obtener el cortante final con (39) que es básicamente la ecuación de Pitágoras.

$$
\tau' = \frac{F}{A} \tag{37}
$$

$$
\tau'' = \frac{MC}{I} \tag{38}
$$

$$
\tau = \sqrt{\tau'^2 + \tau''^2} \tag{39}
$$

$$
\tau' = \frac{1029 \text{ [N]}}{247,45 \times 10^{-6} \text{ [m}^2]} = 4,16 \text{ [MPa]}
$$

$$
\tau'' = \frac{(1029 \text{ [N]} \times (361,5 \times 10^{-3} \text{ [m]})) \times (12,5 \times 10^{-3} \text{ [m]})}{38,66 \times 10^{-9} \text{ [m}^4]} = 120,27 \text{ [MPa]}
$$

$$
\tau = \sqrt{4, 16 \, [\text{MPa}]^2 + 120, 27 \, [\text{MPa}]^2} = 120,34 \, [\text{MPa}]
$$

Ahora se obtiene el factor de seguridad aplicando (40) para lo cual se necesita conocer el valor de  $Sy$  del electrodo E70XX ( $Sy = 393$  MPa) tomado del Anexo H: Datos para soldadura de filete, Figura H.2.

$$
n = \frac{S_{sy}}{\tau} = \frac{0.5 \, Sy}{\tau} \tag{40}
$$

$$
n = \frac{0.5 \times 345 \text{ [MPa]}}{120,34 \text{ [MPa]}} = 1,63
$$

El factor de seguridad obtenido es superior a 1,5 que es el valor mínimo que se plantea para el diseño por lo cual el material de aporte tiene una resistencia satisfactoria.

En el Anexo H: Datos para soldadura de filete, Figura H.3 se presentan cargas permisibles para soldaduras de filete, para un electrodo E70XX se tiene un valor admisible de esfuerzo cortante de 21 kpsi lo que equivale a 144,8 MPa. En el cálculo se obtuvo un esfuerzo cortante de 120,34 MPa por ende, la soldadura planteada cumple con los requisitos y es satisfactoria.

## **7.5. Diseño de los Ejes Guía del Carro de Tensado**

El carro de tensado está soportado sobre 3 ejes que serían los dos ejes guía y el tornillo de potencia, sin embargo, se realizará el diseño asumiendo que solo se tienen los dos ejes guía como soporte con el fin de que, en el diseño del tornillo de potencia, se pueda hacer uso de un tornillo de potencia comercial y fácil de adquirir que sea de un diámetro menor al que se hubiera necesitado en el caso de que se hiciera el cálculo para que los 3 ejes soporten cargas iguales.

A continuación, se realizará el cálculo tanto para la carga distribuida entre 3 ejes como entre 2 ejes con la finalidad de realizar la comparación de los diámetros que se hubiera necesitado en ambos casos. En la Figura 33 se muestra el carro de tensado con los dos ejes guía y el tornillo de potencia.

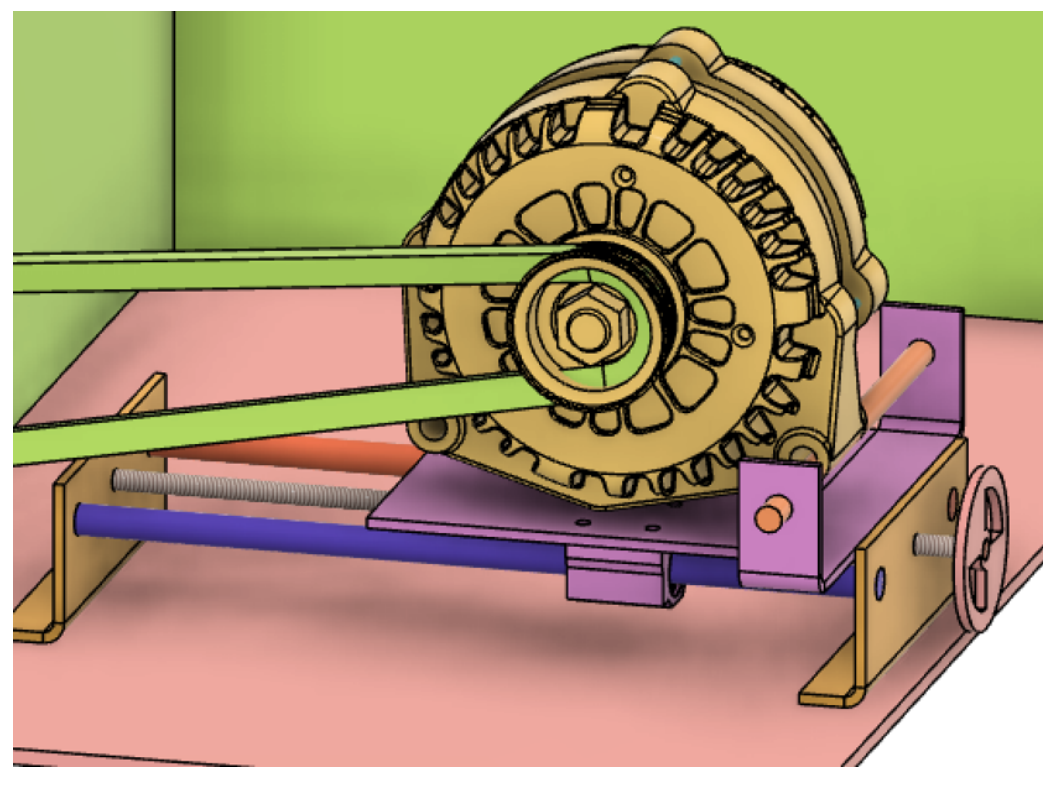

**Figura 33.** Carro de tensado

# **7.5.1. Análisis de Cargas**

Para el carro de tensado se consideran 2 cargas principalmente, una de ellas debe ser necesariamente el alternador mientras que aparte se toma en cuenta cargas extras debido a objetos que podrían llegar a asentarse sobre el elemento, por ejemplo: baterías, componentes automotrices, etc. Los pesos de estas dos cargas son:

- Alternador: 3 kg
- Extras: 25 kg

Aparte de estos valores, se toma un factor de carga de 1,5 de modo que la fuerza total aplicada sobre el carro es:

$$
F_T = (3 + 25) [\text{kg}] \times 1, 5 = 42 [\text{kg}]
$$
  

$$
F_T = 411, 6 [\text{N}]
$$

En la Figura 34 se presenta el diagrama de cuerpo libre, diagrama de cortantes y de momentos para el caso en que la carga se distribuye en los dos ejes de apoyo, para el

caso con tres puntos de apoyo se tiene un diagrama similar con los valores de las cargas modificados de acuerdo a lo necesario.

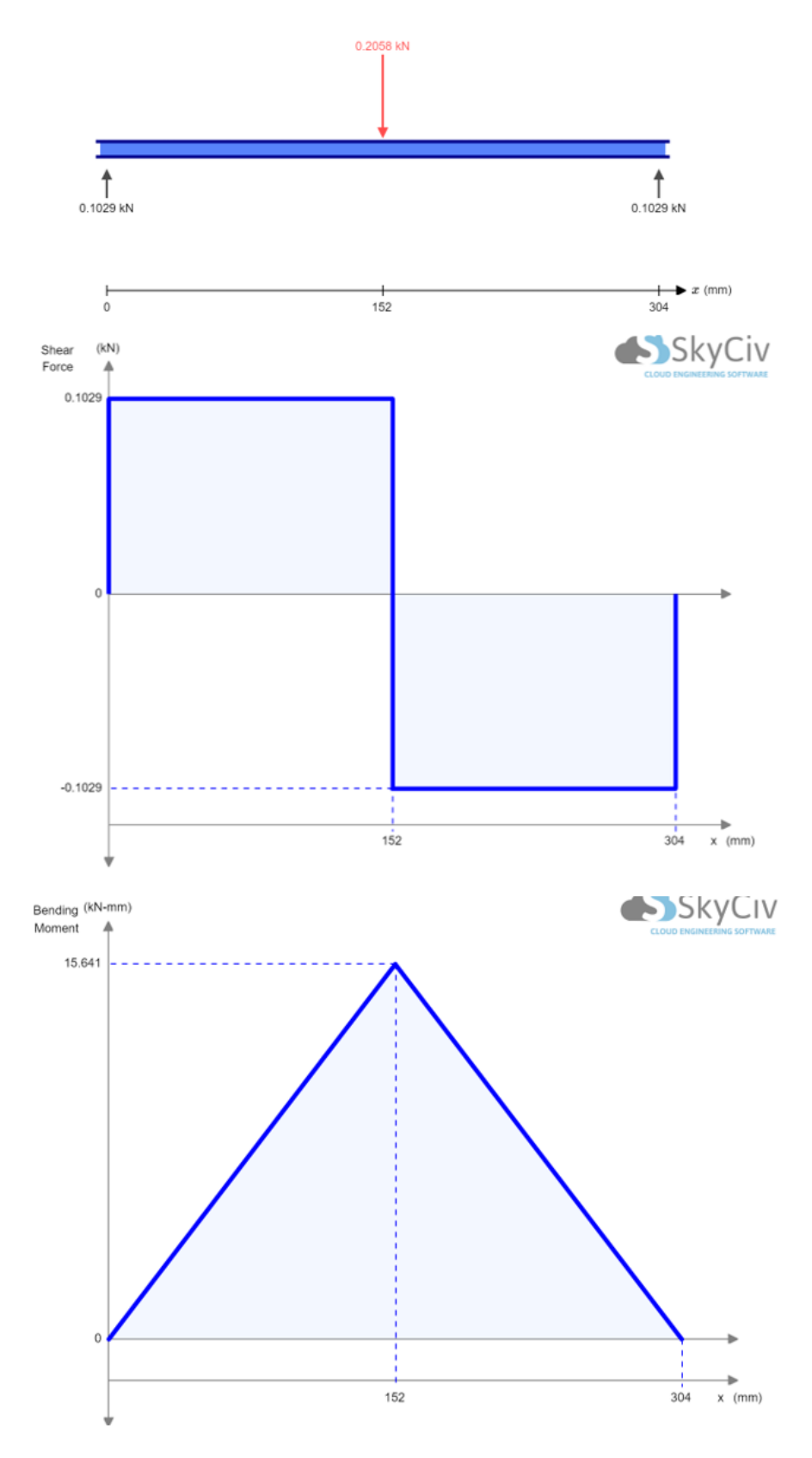

**Figura 34.** Diagrama de fuerzas de ejes de carro de tensado

Se calculan momentos y fuerzas del primer caso en donde se considera que la carga se reparte entre 3 ejes:

Se procede con el cálculo de momentos y fuerzas del primer caso en donde se considera que la carga se reparte entre 3 ejes. Ocupando (10) y (11) se determinan las fuerzas y momentos presentes en el componente.

$$
\Sigma F y = 0 \tag{10}
$$

$$
F_B = \frac{F_T}{3} = \frac{411,6}{3} = 137,2 \,\mathrm{[N]}
$$

$$
\Sigma F y = R_{y1} - F_B + R_{y2}
$$

$$
R y_1 + R_{y2} = 137, 2
$$

$$
\Sigma M_A \circlearrowright (+) = 0 \tag{11}
$$
\n
$$
0 = F_B \times 0, 152 \,\mathrm{[m]} - R_{y2} \times 0, 304 \,\mathrm{[m]}
$$
\n
$$
R_{y2} \times 0, 304 \,\mathrm{[N \, m]} = 137, 2 \times 0, 152 \,\mathrm{[N \, m]}
$$
\n
$$
R_{y2} = 68, 6 \,\mathrm{[N]}
$$

$$
R_{y1} = 68,6 \text{ [N]}
$$
  

$$
M_A = 0 \text{ [N m]}
$$

Ahora se realiza el mismo análisis pero buscando que únicamente los dos ejes de guía sean capaces de soportar toda la carga.

$$
\Sigma F y = 0 \tag{10}
$$

$$
F_B = \frac{F_T}{2} = \frac{411, 6}{2} = 205, 8 \text{ [N]}
$$
  

$$
\Sigma F y = R_{y1} - F_B + R_{y2}
$$
  

$$
R y_1 + R_{y2} = 205, 8
$$

$$
\Sigma M_A \circlearrowright (+) = 0 \tag{11}
$$
\n
$$
0 = F_B \times 0, 152 \,\mathrm{[m]} - R_{y2} \times 0, 304 \,\mathrm{[m]}
$$
\n
$$
R_{y2} \times 0, 304 \,\mathrm{[N \, m]} = 205, 8 \times 0, 152 \,\mathrm{[N \, m]}
$$

$$
R_{y2} = 102, 9 \text{ [N]}
$$
  

$$
R_{y1} = 102, 9 \text{ [N]}
$$
  

$$
M_A = 0 \text{ [N} \cdot \text{m]}
$$

# **7.5.2. Diseño por Rigidez**

Como se ha verificado en puntos anteriores, al tener un elemento con soportes en sus extremos, el espesor o el diámetro, en este caso, calculado por los esfuerzos, es mucho menor que lo que se calcula en un análisis por rigidez, por lo tanto, se procede directamente a realizar el cálculo para asegurar la rigidez de los ejes los cuales van a ser hechos en acero de transmisión 1018 H.R. cuyo  $Sy = 220$  MPa y al ser acero, su módulo de elasticidad sigue siendo  $E = 200$  MPa.

El elemento que se está calculando está dentro de la categoría de precisión moderada y la deflexión es causada por flexión, por lo tanto, haciendo uso de las ecuaciones presentadas con anterioridad en la Tabla 11 se tiene (43):

$$
y_{max} = \frac{L}{2000} \tag{41}
$$

$$
y_{max} = \frac{0,304}{2000} = 152 \,\text{[um]}
$$

Sabiendo que los ejes pueden considerarse como un elemento con apoyos fijos y carga central se ocupa (20) y para la inercia, al ser un eje, se debe ocupar (42):

$$
y_{max} = \frac{F \times L^3}{192 \times E \times I} \tag{20}
$$

$$
I = \frac{\pi \times d^4}{64} \tag{42}
$$

Se calculan 2 diámetros utilizando cada una de las fuerzas previamente calculadas. Se dispone de los siguientes datos:

 $E_{acero} = 200$  [GPa] ;  $y = -152$  [um] ;  $F_1 = 137, 2$  [N] ;  $F_2 = 205, 8$  [N]

$$
152 \times 10^{-6} \,[\text{m}] = \frac{137,2 \,[\text{N}] \times 0,304^3}{192 \times 200 \times 10^9 \,[\text{Pa}] \times \frac{\pi \times d^4}{64}}
$$

$$
d_1 = 10,77 \,[\text{mm}]
$$

$$
152 \times 10^{-6} \,[\text{m}] = \frac{205,8 \,[\text{N}] \times 0,304^3}{192 \times 200 \times 10^9 \,[\text{Pa}] \times \frac{\pi \times d^4}{64}}
$$

$$
d_2 = 11,92 \,[\text{mm}]
$$

## **7.5.3. Selección de Material para los Ejes**

Los diámetros obtenidos en el análisis por rigidez de los ejes son 10,77 mm y 11,92 mm, es importante normalizar estos valores tomando en cuenta que será necesario hacer uso de rodamientos lineales. En el mercado, los rodamientos lineales con diámetros más cercanos a lo que se calculó son para ejes de 10 mm y 12 mm como se muestra en la Figura 35.

# **SC10UU DIÁMETRO 10MM \$6.99 SC12UU DIÁMETRO 12MM \$9.25**

**Figura 35.** Rodamientos lineales Ecuarobotics [11]

Como se verifica, en cualquiera de los dos casos, es necesario utilizar un eje de 12 mm para las guías y, por lo tanto, el tercer eje, que viene a ser el tornillo de potencia, no necesita cumplir con este diámetro.

# **7.5.4. Simulación FEA (Finite Element Analysis)**

A través de un análisis de elementos finitos se busca corroborar que el diámetro seleccionado para los ejes de acero de transmisión 1018 ocupados como guía para el carro de tensado del banco de pruebas para alternadores, sea el adecuado para un correcto funcionamiento del mecanismo.

Estos elementos son una de las partes más importantes dentro del diseño mecánico pues, si estos llegaran a fallar o deformarse de manera considerable, el carro de tensado quedaría inservible y por ende llevar a cabo las pruebas del alternador sería muy complicado o incluso imposible.

En la Figura 36 se muestra la deflexión que sufre el eje, este valor es en realidad muy importante pues, debido a que es un eje guía y un rodamiento se encontrará deslizándose sobre él, la deflexión que debe sufrir es mínima a fin de asegurar un deslizamiento suave de los rodamientos y por ende del carro de tensado.

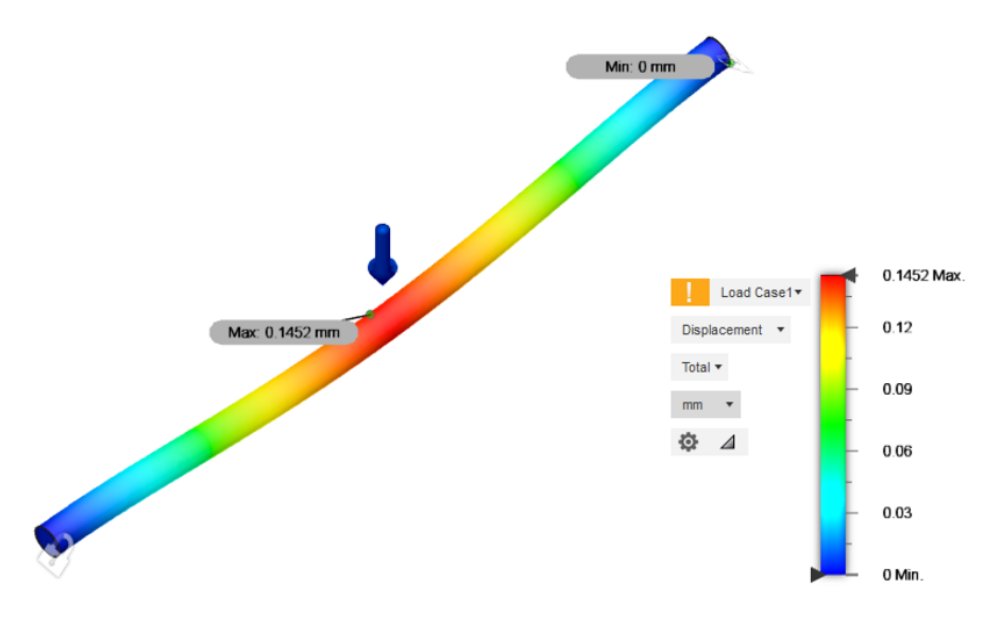

**Figura 36.** Deflexión presentada en los ejes guía del carro de tensado

Como se puede verificar, la deflexión máxima simulada es muy cercana al valor que se calculó de 152 um (se debe tomar en cuenta incluso que, el diámetro calculado fue en realidad de 11,92 mm y en la simulación se ocupó un eje de 12 mm) y el error porcentual entre la deflexión calculada y simulada se calcula con (21) y se presenta a continuación:

$$
\%e = \frac{V_{real} - V_{medido}}{V_{real}} \times 100\tag{21}
$$

$$
\%e = \frac{145, 2 - 152}{145, 2} \times 100 = 4,7\%
$$

## **7.6. Diseño del Tornillo de Potencia y Volante**

Como se mencionó en el punto anterior, se diseñaron los ejes guías con el fin de que fueran capaces de soportar la carga total estimada que se podría aplicar sobre el carro de tensado con el propósito de poder hacer uso de un tornillo de potencia comercial de fácil acceso en el mercado nacional.

Debido a que el tornillo de potencia se encuentra colocado de forma horizontal y no existen cargas de compresión sobre el mismo, no es necesario un análisis a flexocompresión o de columna a compresión así como tampoco es necesario realizar un análisis de rigidez para las cargas del carro de tensado pues, los ejes guías, deberían dar el soporte necesario para que el tornillo de potencia no se deforme. Sin embargo, se realiza el análisis de rigidez tomando en cuenta las características del tornillo de potencia existente en el mercado para determinar las cargas que este podría llegar a soportar en el caso hipotético de que sea necesario.

Para los cálculos se necesitan las siguientes características del tornillo de potencia [42]:

- Entradas: 4.
- Diámetro: 8 mm.
- Paso: 2 mm.
- Material: Acero Inoxidable (no se especifica exactamente, pero se asumirá como un acero AISI 304)

# **7.6.1. Análisis por Rigidez**

Tal como se trabajó con los ejes, se procede a aplicar (20) para el caso de apoyos fijos con carga central y para la inercia del eje se utiliza (42).

$$
y_{max} = \frac{F \times L^3}{192 \times E \times I}
$$
 (20)

$$
I = \frac{\pi \times d^4}{64} \tag{42}
$$

Al ser un elemento de transmisión entra en la categoría de precisión moderada y la deflexión es causada por flexión, por lo tanto, haciendo uso de (43) presentada en la Tabla 11 se tiene:

$$
y_{max} = \frac{L}{2000} \tag{43}
$$

$$
L = 304 \; [\mathrm{mm}]
$$

$$
y_{max} = \frac{0,304 \text{ [m]}}{2000} = 152 \text{ [um]}
$$

Con este dato se puede calcular entonces la carga que soportará el tornillo de potencia:

$$
152 \times 10^{-6} = \frac{F \times 0,304^3 \,\mathrm{[m^3]}}{192 \times 200 \times 10^9 \,\mathrm{[Pa]} \times \frac{\pi (4 \times 10^{-3})^4}{4}}
$$

$$
F = 41,77 \,\mathrm{[N]} = 4,26 \,\mathrm{[kg]}
$$

Es decir, con el tornillo de potencia de 8 mm de diámetro el carro de tensado soportará 4 kg extra a lo que se espera.

## **7.6.2. Cálculo de Torques y Velocidades**

Para este cálculo se necesitan ciertos datos adicionales además de lo que se indica en el anuncio del vendedor, por lo que, conociendo que el tornillo de potencia que se utilizará es designado como TR8 y pertenece a la designación según la ISO se obtienen estos valores necesarios de la Tabla 12.

| <b>ISO Thread</b> |                | External ISO Metric Trapezoidal Threads Table |            |            |                   |       |            |       |
|-------------------|----------------|-----------------------------------------------|------------|------------|-------------------|-------|------------|-------|
| Thread            | Pitch          | Tolerance                                     | Major Diam |            | <b>Pitch Diam</b> |       | Minor Diam |       |
| Designation       |                | <b>Class</b>                                  | Max        | <b>Min</b> | Max               | Min   | Max        | Min   |
| <b>TR8X1.5</b>    | 1,5            | 7e                                            | 8,000      | 7,850      | 7,183             | 7,013 | 6,200      | 5,921 |
| TR9X1.5           | 1,5            | 7e                                            | 9,000      | 8,850      | 8,183             | 8,013 | 7,200      | 6,921 |
| TR9X2             | $\overline{2}$ | 7e                                            | 9,000      | 8,820      | 7,929             | 7,739 | 6,500      | 6,191 |
| TR10X1.5          | 1,5            | 7e                                            | 10,000     | 9,850      | 9,183             | 0,013 | 8,200      | 7,921 |

**Tabla 12.** Diámetros de Tornillos de Potencia ISO [23]

Se tiene entonces el tornillo de potencia con las siguientes características:

- Número de entradas  $(N) = 4$ .
- $\blacksquare$  Paso = 2 mm.
- $De = 8$  mm.
- $Di = 6,2$  mm.

Es necesario calcular el diámetro medio para lo que se utiliza (44) así como también el avance del tornillo que se calcula con (45).

$$
D_m = D_i + \frac{p}{4} \tag{44}
$$

$$
D_m = 6, 2 + \frac{2}{4} = 6, 7 \text{ [mm]}
$$
  

$$
l = Np
$$
 (45)

$$
l = 2 \times 4 \, [\text{mm}] = 8 \, [\text{mm}]
$$

Para calcular el torque de subida se necesita del coeficiente de rozamiento entre el tornillo de potencia y la tuerca. En la Tabla 13 se puede observar esta información.

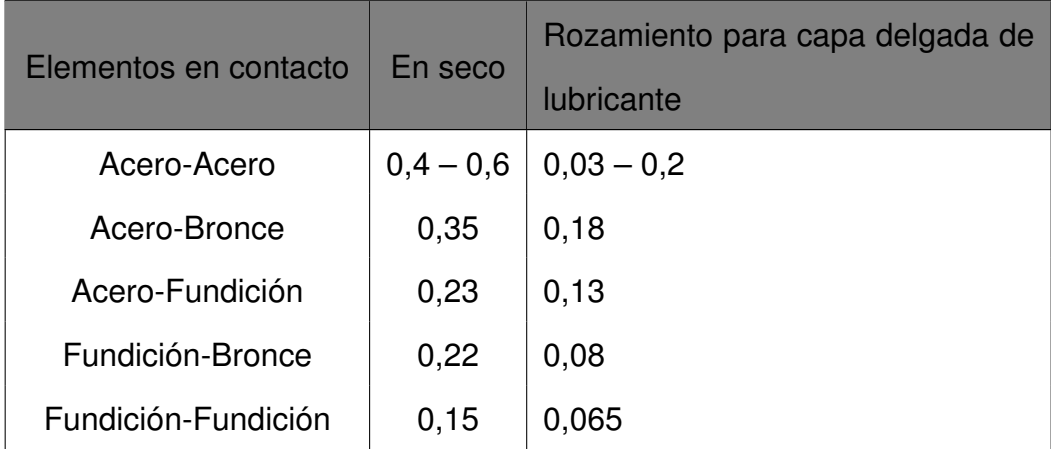

**Tabla 13.** Coeficientes de rozamiento estáticos obtenidos de diferentes fuentes [24]

El tornillo de potencia es de acero mientras que la tuerca es de bronce, por lo tanto:

$$
\mu=0,18
$$

$$
\begin{array}{c}\n \mu_0 \quad \text{No hay} \\
 d_c \quad \text{No hay}\n \end{array}\n \right\} \text{No hay collarín}
$$

Debido a que el tornillo de potencia se encontrará colocado de manera horizontal, la

característica de autoblocancia no es importante; sin embargo, se la calcula a continuación con (46):

$$
\mu \pi d_m \begin{cases}\n> l \implies \text{Existe Autoblocancia} \\
< l \implies \text{No Existe Autoblocancia}\n\end{cases}
$$
\n(46)

$$
\mu \pi d_m = 0, 18 \times \pi \times 6, 7 \text{ [mm]} = 3, 79 \text{ [mm]}
$$

3, 79  $\text{[mm]} < 8 \text{[mm]}$  (avance l) => No hay autoblocancia

Para el cálculo del torque de subida es necesario primero realizar un análisis de la fuerza aplicada para tensar la banda para lo cual, se toman varios datos experimentales en la máquina que se dispone en el local "Autorepuestos Luis Rodríguez" haciendo uso de una balanza digital de gancho como se muestra en el Anexo I: Fuerza necesaria para tensar banda de transmisión, estos valores se presentan en la Tabla 14.

**Tabla 14.** Valores medidos de Fuerza para Tensar la banda

| Número de Medición | Valor [kg] |  |  |
|--------------------|------------|--|--|
|                    | 22,7       |  |  |
| $\overline{2}$     | 23,7       |  |  |
| 3                  | 23,6       |  |  |
| 4                  | 23,3       |  |  |
| 5                  | 23,8       |  |  |
| 6                  | 21,4       |  |  |

Se calcula el torque de subida aplicando (47):

$$
T_s = \frac{F}{2} \left[ \left( \frac{l + \mu \pi d_m}{\pi d_m - \mu l} \right) d_m + \mu_c d_c \right]
$$
 (47)

Se toma como valor entonces 25 kg y se añade un factor de carga de 1,5 con lo cual se tiene que la Fuerza es de 37,5 kg.

$$
T_s = \frac{\left(37,5 \text{ [kg]} \times 9,8 \text{ [m]}\right) \text{ [N]}}{2} \left[ \left(\frac{8 \text{ [mm]} + 0,18 \times \pi \times 6,7 \text{ [mm]}}{\pi \times 6,7 \text{ [mm]} - 0,18 \times 8 \text{ [mm]}}\right) 6,7 \text{ [mm]}\right]
$$
  

$$
T_s = 0,740 \text{ [N m]}
$$

Ahora se debe determinar la eficiencia del sistema y para esto es necesario calcular el torque cuando no hay fricción aplicando (48).

$$
T_o = \frac{F \times l}{2\pi} \tag{48}
$$

$$
T_o = \frac{(37.5 \text{ [kg]} \times 9.8 \text{ [m/s}^2]) \times 8 \text{ [mm]}}{2\pi}
$$

$$
T_o = 0,467 \text{ [N} \cdot \text{m]}
$$

La eficiencia se calcula aplicando (49).

$$
n = \frac{T_o}{T_s} \times 100
$$
\n
$$
\frac{0.467 \text{ [N} \cdot \text{m}]}{0.740 \text{ [N} \cdot \text{m}]} \times 100
$$
\n(49)

$$
n = 63,11\%
$$

 $n =$ 

# **7.6.3. Cálculo del Volante para el Tensado**

Conociendo el torque de subida, se debe determinar cuál es el diámetro del volante para que una persona promedio pueda tensar la banda sin problema, se conoce que el torque se puede calcular con (50):

$$
T = F \times d = F \times r \tag{50}
$$

Se asume que en promedio una persona es capaz de generar una fuerza de 10 kg sin inconvenientes, por ende:

$$
0,740 \text{ [N m]} = 10 \text{ [kg]} * r
$$

$$
0,075 \text{ [kg m]} = 10 \text{ [kg]} \times r
$$

$$
r = 7,5 \text{ [mm]} = 0,75 \text{ [cm]}
$$

$$
d = 1,5 \text{ [cm]}
$$

Este diámetro es el mínimo requerido para lograr el tensado, sin embargo, un volante de 1,5 cm de diámetro es pequeño y no es cómodo de manipular; además, el sistema de seguridad que se implementará será a través de un pin, por lo tanto, se decide ocupar un volante de 4 veces el valor calculado, es decir de 6 cm de diámetro. De esta forma se reduce la fuerza que el operario debe aplicar para el tensado y el volante es más cómodo de manipular.

## **7.7. Diseño de soportes para los ejes guía y tornillo de potencia**

Para el diseño de esta pieza, además del análisis de rigidez, se debe realizar un análisis de ajuste para determinar el diámetro de los orificios en donde encajarán los ejes previamente calculados y un cálculo para determinar las características de los pernos a ocupar.

El espesor obtenido de este cálculo es ocupado tanto para las placas de soporte de los ejes guía como para la base de soporte del alternador pues va a soportar fuerzas muy similares.

En la Figura 37 se presenta un diagrama con las referencias requeridas para el cálculo donde:

- $L = 58.5$  mm.
- $b = 140$  mm.
- $F = 37.5$  kg = 367,5 N (Fuerza de tensado).
- $D = 12$  mm.

 $d = 8$  mm.

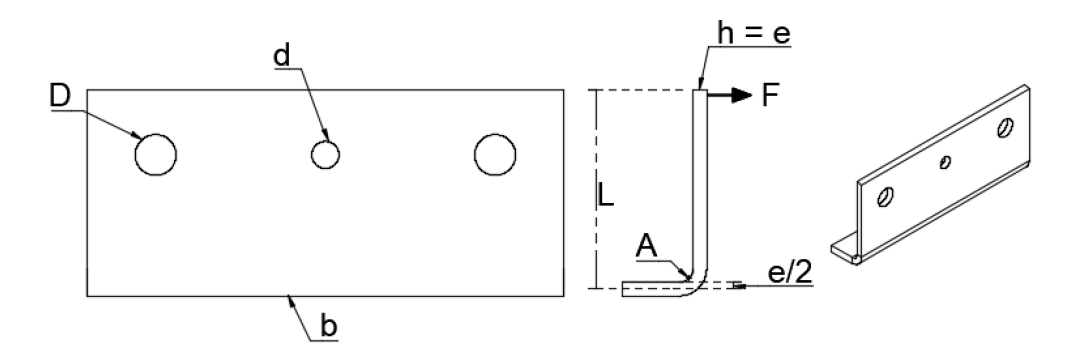

**Figura 37.** Dimensiones placa de sujeción de ejes guía

# **7.7.1. Diseño por Rigidez**

Para este caso, se debe realizar un análisis como un elemento en voladizo y con carga en el extremo por lo cual se hace uso de (51) presentada en el Anexo C: Ecuaciones de cálculo para diseño por rigidez, Figura C.2, esta ecuación depende de la inercia (perfil rectangular), misma que se calcula con (12), además, se considera al elemento como parte de máquina en general y la deflexión máxima se calcula con (19).

El punto de análisis es el marcado como "A" en la Figura 37 pues estará a tracción y por lo general los elementos fallan debido a este esfuerzo.

$$
y_{max} = -\frac{Fl^3}{3EI}
$$
\n
$$
I = \frac{140 \,\mathrm{[mm]} \times e^3}{12}
$$
\n(51)

$$
y_{max} = \frac{58,5 \times 10^{-3} \,\mathrm{[m]}}{300} = 195 \,\mathrm{[um]}
$$

$$
y_{max} = -195 \times 10^{-6} = -\frac{367,5 \text{ [N]} \times (58,5 \times 10^{-3} \text{ [m]})^3}{3 \times 200 \times 10^9 \text{ [Pa]} \times \frac{140 \times 10^{-3} \text{ [m]} \times e^3}{12}}
$$

$$
e = 3.77 \text{ [mm]}
$$

#### **7.8. Simulación FEA**

Para la simulación se toma una placa con espesor de 4 mm por ende, se recalcula la deflexión para que el porcentaje de error que se calcule más adelante sea más acertado para esto, se aplica nuevamente (51).

$$
y_{max} = -\frac{367,5 \text{ [N]} \times (58,5 \times 10^{-3} \text{ [m]})^3}{3 \times 200 \times 10^9 \text{ [Pa]} \times \frac{140 \times 10^{-3} \text{ [m]} \times (4 \times 10^{-3})^3}{12}}
$$

 $y_{max} = 164,23$  [um]

En la Figura 38 se verifica una deformación de 162,1 um lo que significa un error porcentual de 1,3 % con lo que se confirma con el resultado obtenido mediante cálculos.

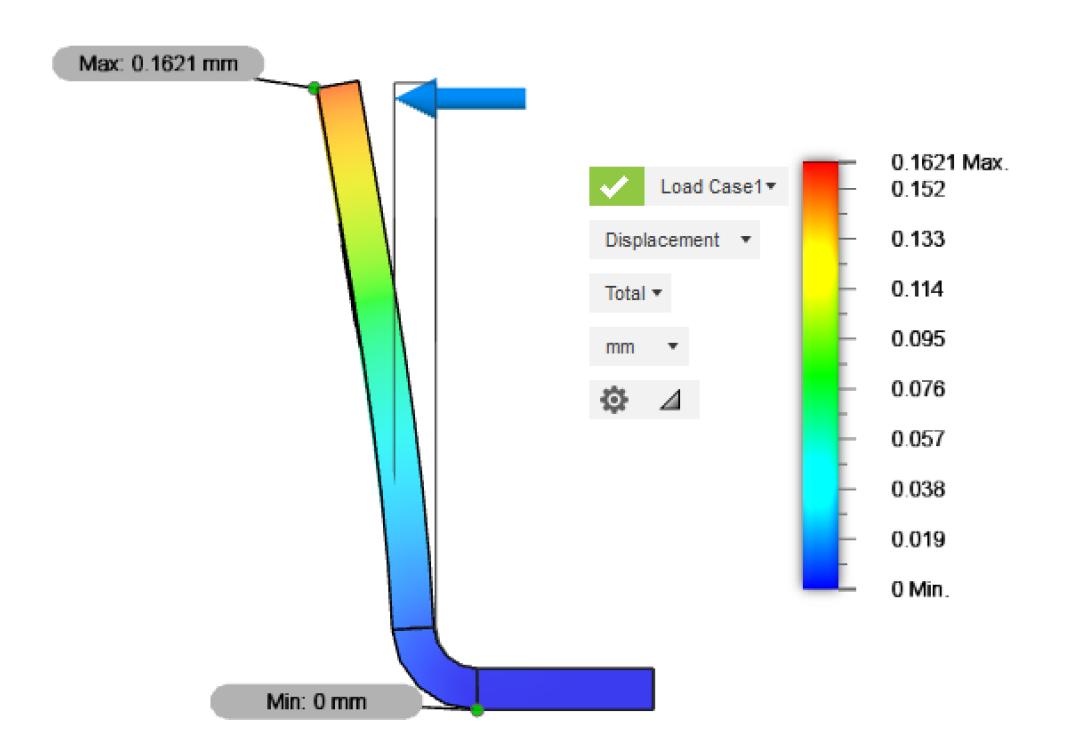

**Figura 38.** Deformación de la placa de soporte de los ejes guía

# **7.9. Análisis de Ajuste**

En el mecanismo de tensado se utilizan rodamientos lineales lo que implica que, después de un cierto tiempo, será necesario realizar un mantenimiento y renovar estos componentes. Es indispensable que los ejes guía puedan ser separados de al menos una de las placas de soporte, se plantea entonces que uno de los extremos presente un ajuste con juego para facilitar esta labor mientras que el otro extremo tenga un ajuste con apriete para que brinde seguridad al sistema.

Los ejes guía tiene un diámetro nominal de 12 mm, se asume que el eje será uniforme en toda su longitud y por lo tanto, para lograr los dos tipos de ajuste se deben modificar las dimensiones de cada uno de los agujeros.

Para el eje se considera una desviación de tipo "h" mientras que el agujero para un ajuste con apriete se toma una desviación tipo R por otro lado, para el ajuste con juego, se ocupa un agujero con desviación H. Estos datos se seleccionan del Anexo J: Tablas para cálculo de ajuste, Figura J.1.

Para obtener la magnitud de la tolerancia (MT) se hace uso del Anexo J: Tablas para cálculo de ajuste, Figura J.2 tomando en cuenta que la calidad (IT) es para piezas o elementos destinados a ajustar y por ende, se encuentra entre IT4 - IT11, en este caso se toma IT7 para el ajuste con apriete y para el ajuste con juego se ocupa una calidad IT11 que se encuentra en el límite entre piezas de ajuste y piezas que no deben ajustar.

Para la Posición de la Tolerancia se ocupan las Figuras J.3, J.4 e J.5. Los resultados obtenidos para el eje son:

$$
~\blacksquare~MT=+18~\text{um}
$$

$$
\blacksquare \; \mathsf{PT} = 0 \; \mathsf{um}
$$

Para el agujero con ajuste de juego los valores son:

- $MT = +110$  um
- $PT = 0$  um

Para el agujero con ajuste de apriete los valores son:

- $MT = +18$  um
- $PT = -23$  um

Para calcular el juego máximo y mínimo es necesario realizar un gráfico en donde se ubiquen todos los datos obtenidos, los gráficos para ambos casos se presentan en la Figura 39 y Figura 40.

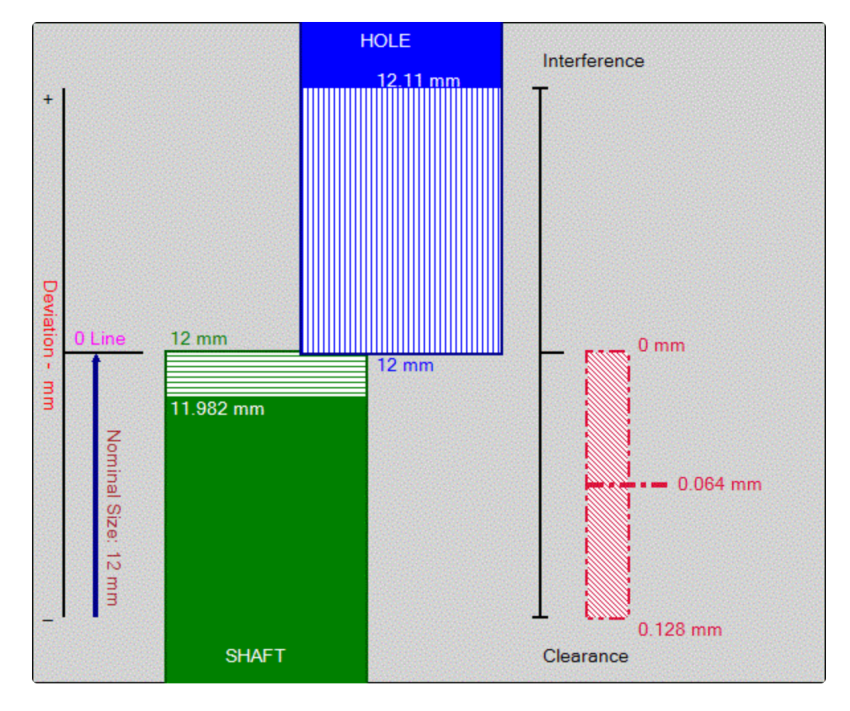

**Figura 39.** Ajuste con juego

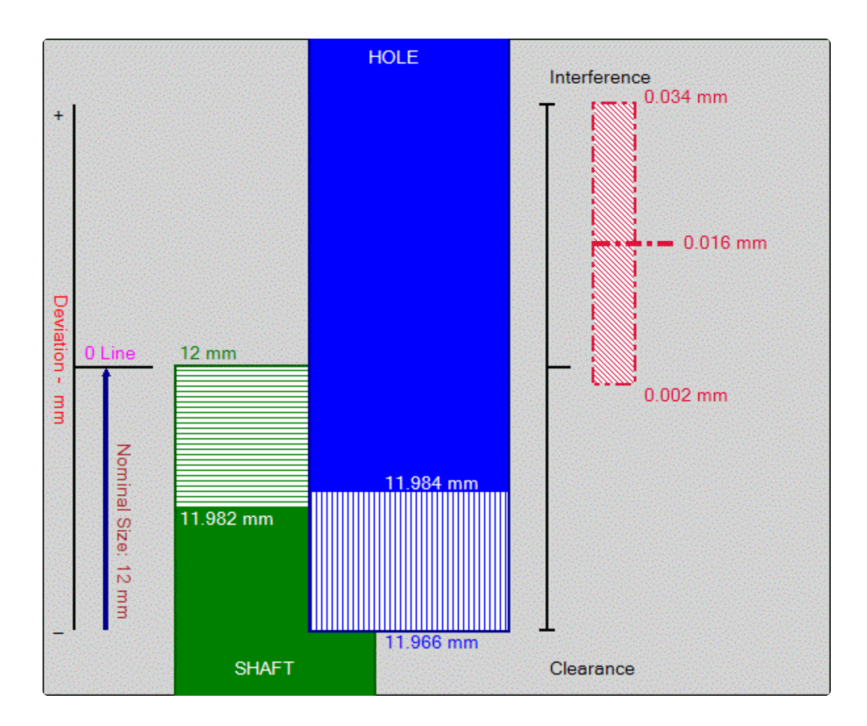

**Figura 40.** Ajuste con apriete

Los resultados indican que para el ajuste con juego se tiene un juego máximo de 128 um y un mínimo de 0 um mientras que en el caso del apriete, se presenta en realidad u ajuste indeterminado pues, puede existir un juego de 2 um o una interferencia de 34 um, en realidad, este último se encuentra en el límite de considerarse dentro del tipo de ajuste de apriete por lo que se decide mantener los valores.

En conclusión, el eje debe ser 12h7 mientras que los agujeros deben ser 12H11 y 12R7.

## **7.9.1. Cálculo de pernos**

Para determinar los pernos adecuados en esta aplicación primero se identifica que el sistema va a estar sujeto a una carga cortante, esto implica que van a existir 6 diferentes modos en los que el sistema puede llegar a fallar, como se muestra en el Anexo K: Tablas para pernos, Figura K.1.

De los seis modos de fallo que existen, el fallo por flexión del perno puede obviarse aplicando un factor de seguridad al momento del cálculo mientras que los fallos por desgarramiento por cortante y por tensión se pueden eliminar si el perno se coloca a una distancia igual o mayor a 1,5 diámetros del perno desde el borde de la placa [14].

Considerando esto, el cálculo presentado a continuación analiza el posible fallo de la unión debido a corte del perno, falla o rotura por tensión de las placas y finalmente, apoyo del perno sobre las placas o apoyo de las placas sobre el perno (Esfuerzo de aplastamiento).

Para el cálculo se considera el uso de un perno SAE grado 1 de 1/4 in cuya resistencia de prueba mínima es de 33 kpsi (228 MPa) como se muestra en el Anexo K: Tablas para pernos, Figura K.2; además, en la Figura 41 se presenta un diagrama en donde se identifican las diferentes dimensiones que se deben tomar en consideración (los espesores y medidas que aún no han sido establecidas están identificadas con una letra que las identifique).

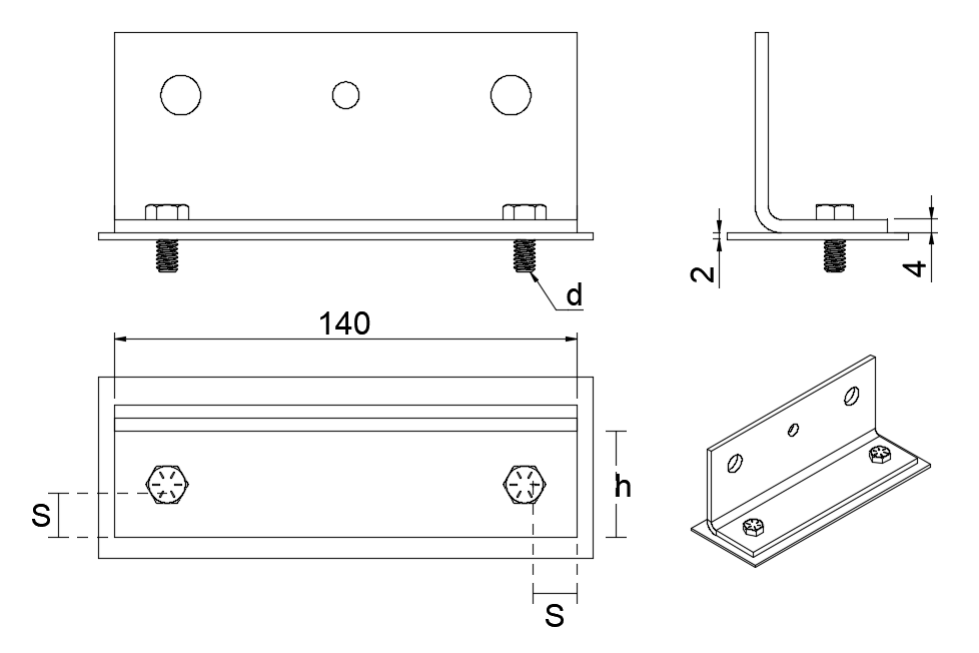

**Figura 41.** Diagrama de sistema empernado

Como se visualiza en la Figura 41, el diámetro de los pernos, asi como el ancho de la placa (h) y la separación de los pernos con los extremos no se encuentran definidos y a través de este cálculo se confirma si las medidas asumidas, mostradas a continuación, son adecuadas o deben ser modificadas.

Conociendo que se tomó como punto de partida un perno de 1/4 in y que se busca obviar el cálculo de los fallos por desgarramiento por cortante y por tensión y el fallo por flexión del perno de se tiene:

- $d = 1/4$  in = 6,35 mm.
- $s = 2d = 1/2$  in = 12,7 mm.
- $h = 5d = 1$  1/4 in =31,75 mm.
- $n = 2$  (factor de seguridad).

n

Primero se analiza la posibilidad de que se presente el corte del perno para lo cual se aplica (52) [14], donde el área ocupada es de la sección transversal de los pernos (suma de las áreas).

$$
\tau = \frac{F}{A} = \frac{0.5 \times Sp}{n}
$$
(52)  

$$
F = \frac{0.5 \times Sp \times A}{0.5 \times Sp \times A} = \frac{0.5 \times 228 \, [\text{MPa}] \times \left(2 \times \frac{\pi \times (6,35 \, [\text{mm}])^2}{4}\right)}{2}
$$

 $\overline{2}$ 

$$
F = 3.61
$$
 [kN] = 368.4 [kg]

El siguiente análisis es del esfuerzo de aplastamiento tanto en los pernos, para lo cual se ocupa (53) [14], como en las placas o elementos sujetos calculado con (54) [14]. En ambos casos, el área se calcula con (55) [14] en donde  $t$  es el espesor de la placa más delgada,  $d$ es el diámetro del perno y finalmente,  $k$  es el número de pernos en acción.

$$
\sigma = \frac{F}{A} = \frac{Sp}{n} \tag{53}
$$

$$
\sigma = \frac{F}{A} = \frac{Sy_{placa}}{n} \tag{54}
$$

$$
A = k \times t \times d \tag{55}
$$

2

$$
F = \frac{Sp \times 2 \times t \times d}{n} = \frac{228 \text{ [MPa]} \times 2 \times 2 \text{ [mm]} \times 6,35 \text{ [mm]}}{2}
$$

$$
F = 2,9 \text{ [kN]} = 295,5 \text{ [kg]}
$$

$$
F = \frac{Sy_{placa} \times 2 \times t \times d}{n} = \frac{248 \text{ [MPa]} \times 2 \times 2 \text{ [mm]} \times 6,35 \text{ [mm]}}
$$

 $F = 3.14$  [kN] = 321,4 [kg]

 $\overline{n}$ 

Finalmente, se analiza el fallo o rotura de las placas para lo cual se aplica (56) en donde el área tomada es del perfil transversal restando el área ocupada por los pernos. En este caso, se ocupará la longitud de la placa de soporte de los ejes como si fuera la longitud de la placa de 2 mm en donde se debe realizar el análisis. En la Figura 42 se presenta de manera más clara cuál es el área a considerar que está marcada con lineas diagonales.

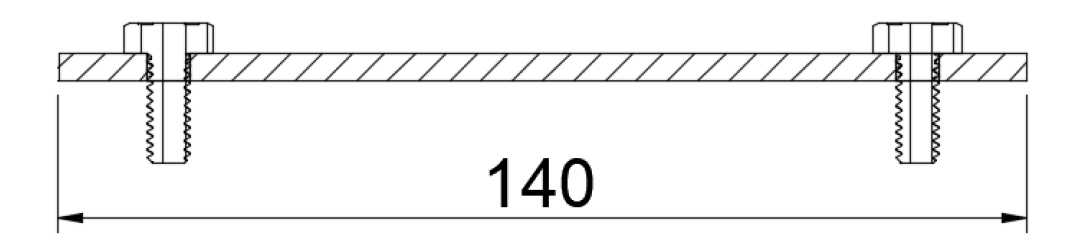

**Figura 42.** Área para análisis de rotura de placa empernada

$$
\sigma = \frac{F}{A} = \frac{Sy_{placa}}{n} \tag{56}
$$

$$
F = \frac{Sy_{placa}}{n} = \frac{248 \, [\text{MPa}] \times ((140 \, [\text{mm}] \times 2 \, [\text{mm}]) - 2 \, (6,35 \, [\text{mm}] \times 2 \, [\text{mm}]))}{2}
$$

$$
F = 31,57 \,\text{[kN]} = 3221,5 \,\text{[kg]}
$$

Después del cálculo se determina que el perno SAE grado 1 de 1/4 in es capaz de soportar la carga esperada que se presenta en el momento de tensar la banda y es de 37,5 kg (367,5 N).

## **7.10. Diseño del Eje de Sujeción del Alternador**

El eje que servirá para asegurar al alternador debe ser diseñado para que no ceda ante la fuerza de tensión que se aplica para la banda. En este caso en particular, se tiene una restricción debido a que el agujero de la carcasa del alternador es de 10 mm e idealmente, se desea que el eje sea un tanto menor para que el alternador pueda ingresar con cierta holgura. Para esto se verifica si un eje de 9 mm de diámetro y 230 mm de largo de acero de transmisión 1018 H.R. es capaz de soportar las cargas que se mencionan. El análisis que se realizará es únicamente por rigidez.

#### **7.10.1. Diseño por Rigidez**

El elemento que se está calculando está dentro de la categoría de partes de máquina en general y la deflexión es causada por flexión, por lo tanto, haciendo uso de (19) presentada con anterioridad en la Tabla 11 se tiene:

$$
y_{max} = \frac{L}{300} \tag{19}
$$

$$
y_{max} = \frac{0,230}{300} = 766,67 \text{ [um]}
$$

Se puede entonces calcular el espesor. Teniendo:

$$
E_{acero} = 200
$$
 [GPa] ;  $y = -766,67$  [um]

Sabiendo que el eje tiene apoyos fijos a ambos lados y considerando una carga central, se ocupa (20) y para la inercia, al ser un eje, se aplica (42).

$$
y_{max} = \frac{F \times L^3}{192 \times E \times I} \tag{20}
$$

$$
I = \frac{\pi \times d^4}{64} \tag{42}
$$

$$
766,67 \times 10^{-6} \text{ [m]} = \frac{F \times L^3}{192 \times E \times \frac{\pi \times d^4}{64}} = \frac{F \times 0,230^3}{192 \times 200 \times 10^9 \text{ [Pa]} \times \frac{\pi \times (9 \times 10^{-3})^4}{64}}
$$

$$
F = 779,52 \text{ [N]} = 79,52 \text{ [kg]}
$$

# **7.10.2. Simulación FEA (Finite Element Analysis)**

Con el análisis de elementos finitos se busca verificar que el eje será capaz de soportar las cargas con las que se diseñó, buscando sobre todo que se mantenga rígido.

En la Figura 47 se muestra la deflexión que sufre el eje la cual es de 731,7 um lo cual se encuentra incluso por debajo del valor esperado con lo que se ratifica que el cálculo del eje es adecuado y este es capaz de soportar la carga esperada.

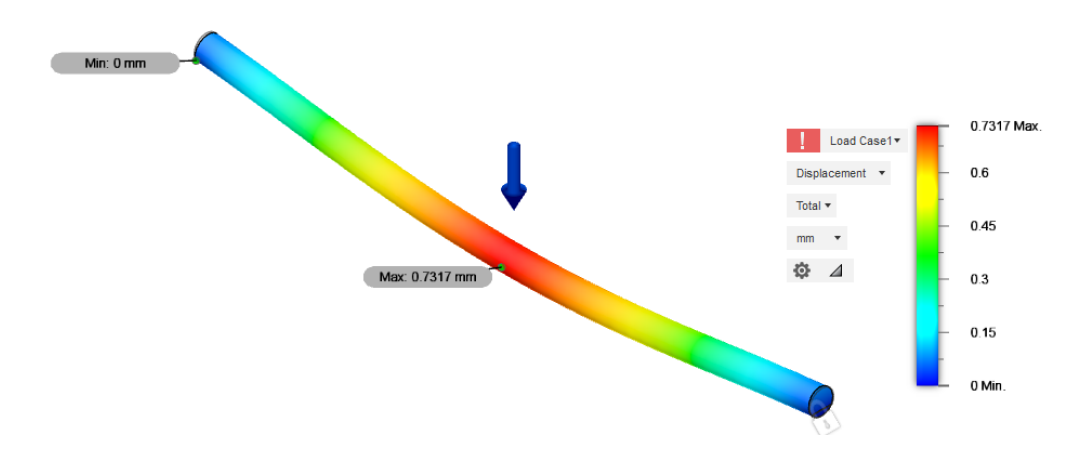

**Figura 43.** Deflexión presentada en el eje de sujeción

El error porcentual entre la deflexión calculada y simulada se calcula con (21) y se presenta a continuación:

$$
\%e = \frac{V_{real} - V_{medido}}{V_{real}} \times 100\tag{21}
$$

$$
\%e = \frac{766,67 - 731,7}{766,67} \times 100 = 4,56\%
$$

## **7.10.3. Selección de Materiales para el Eje de Sujeción**

Considerando la fuerza aplicada sobre el eje de 37,5 kg y que un eje de 9 mm soportará de manera rígida hasta una fuerza de 79 kg, se toma la decisión de continuar con el uso de un eje de acero de transmisión 1018 del diámetro indicado.

## **7.11. Diseño pin de bloqueo del volante**

Conociendo que se debe aplicar una fuerza de alrededor de 10 kg (98 N) en el volante para lograr la tensión de la banda, el pin de bloqueo debe ser capaz de soportar al menos esta fuerza misma que ya incluye un factor de carga como se describió durante el cálculo del tornillo de potencia y el volante.

65.00 mm

En la Figura 44 se presenta la longitud de la pieza a ser diseñada.

**Figura 44.** Pin de bloqueo del volante
## **7.11.1. Diseño por Rigidez**

El elemento que se está calculando está dentro de la categoría de partes de máquina en general y la deflexión es causada por flexión, por lo tanto, la deflexión máxima se calcula con (19):

$$
y_{max} = \frac{L}{300} \tag{19}
$$

$$
y_{max} = \frac{0,065}{300} = 216,67 \text{ [um]}
$$

Se puede entonces calcular el espesor. Teniendo:

$$
E_{acero} = 200 \text{ [GPa]} \quad ; \quad y = -216,67 \text{ [um]} \quad F = 98 \text{ [N]}
$$

En este caso, el pin se va a comportar como un elemento en voladizo con carga en el extremo pues, un extremo del pin estará fijo en la placa de soporte de los ejes guía mientras que el otro extremo debe soportar la fuerza que el volante le aplique por ende, se ocupa (51) y la inercia con (42).

$$
y_{max} = -\frac{Fl^3}{3EI} \tag{51}
$$

$$
y_{max} = -216,67 \times 10^{-6} = -\frac{98 \,[\text{N}] \times (65 \times 10^{-3} \,[\text{m}])^3}{3 \times 200 \times 10^9 \,[\text{Pa}] \times \frac{\pi \times d^4}{64}}
$$

$$
d = 8.06 \text{ [mm]} \approx 8 \text{ [mm]}
$$

## **7.11.2. Simulación FEA (Finite Element Analysis)**

En la Figura 47 se muestra la deflexión que sufre el eje que es de 198,7 um es decir que es incluso menor que el valor esperado con lo cual se comprueba que el cálculo del pin es correcto.

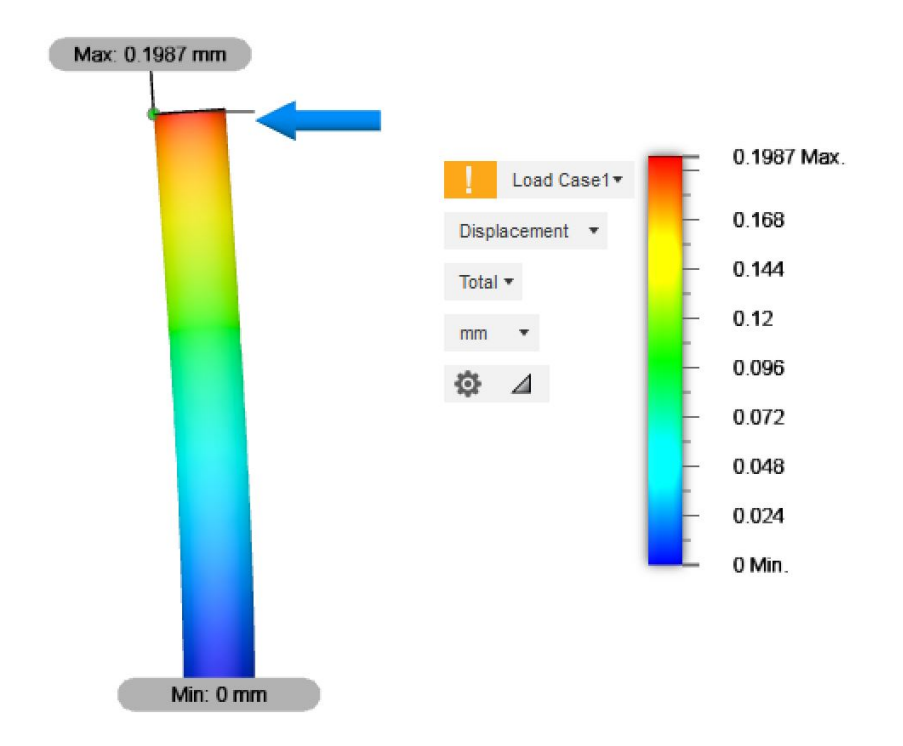

**Figura 45.** Deflexión presentada en el pin de bloqueo del volante

El error porcentual entre la deflexión calculada y simulada se calcula con (21) y se presenta a continuación:

$$
\%e = \frac{216,67 - 198,7}{216,67} \times 100 = 8,3\%
$$

### **7.11.3. Selección Materiales para el pin de bloqueo**

En base al cálculo y corroborado por la simulación mostrada se determina que el pin de bloqueo del volante debe ser de un diámetro de 8 mm de acero de transmisión 1018.

## **7.11.4. Cálculo de la cantidad de puntos de bloqueo en el volante**

Una vez conocido el diámetro del pin de bloque y el diámetro del volante del carro de tensado, se puede determinar cuántos puntos de bloqueo o cuántos agujeros van a haber en el volante para colocar el pin y fijar el tensado de la banda.

Para conocer esto se hace uso del criterio ocupado en el cálculo de pernos en donde se indica que, para evitar el desgarramiento por cortante o por tensión del material se debe dejar un espacio entre el filo y el agujero de 1 diámetro y medio, en este caso, el pin es de 8

mm y por ende, el agujero, idealmente, debe ser de 8 mm también en consecuencia, entre cada agujero debe haber un espacio de 12 mm.

El problema presentado con este requisito, es que, manteniendo esa separación la cantidad de puntos de fijación es poca y podrían presentarse problemas al momento del tensado. Tomando esto en consideración y que, además, se ocupa acero de 4 mm para el volante, cuando en realidad, para soportar la carga que se aplica sobre el mismo es suficiente con una placa de la mitad del espesor, se toma la decisión de colocar 8 agujeros en el volante lo que da una separación entre cada uno de prácticamente 10 mm como se muestra en la Figura 46 es decir, una distancia de 1,25 diámetros.

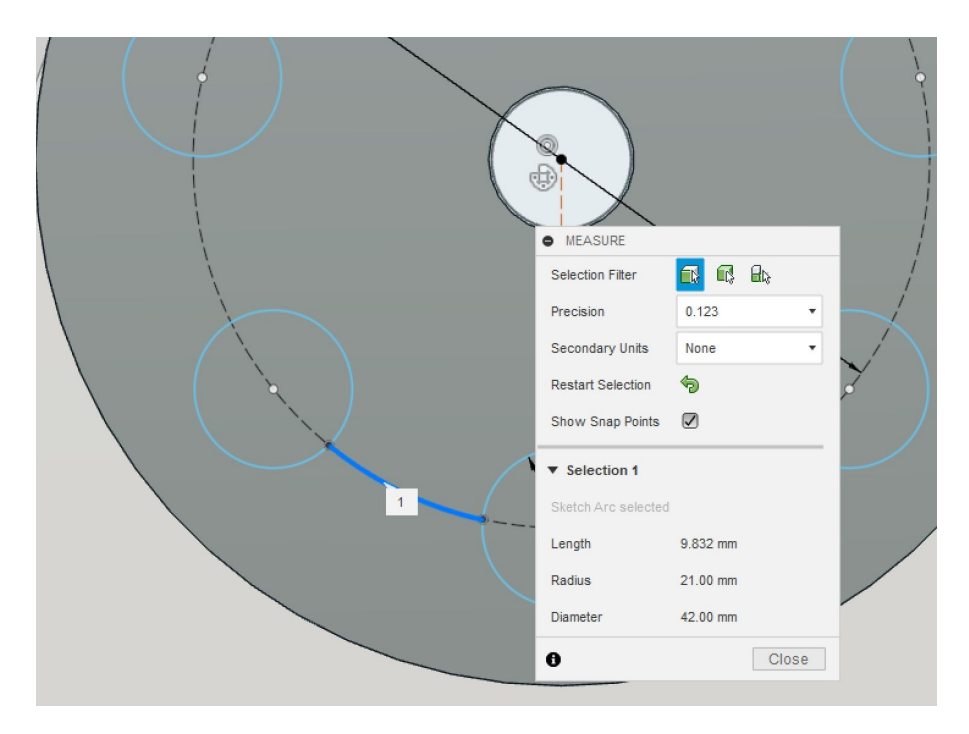

**Figura 46.** Separación entre puntos de fijado

## **7.12. Selección de correa de transmisión**

Para la selección de la correa tipo V es importante determinar las ciertos parámetros como son los diámetros de las poleas y las velocidades angulares a las que cada una de ellas va a girar. En este caso, para la polea del motor se toma como referencia el catálogo de Ecuasierras [43] y se selecciona una polea de 4 in  $\approx$  100 mm mientras que la polea de los alternadores es variable; sin embargo, el diámetro más común de los alternadores probados en el local Autorepuestos Luis Rodríguez, es de 70 mm. En la Figura 47 se muestra la distancia entre centros aproximada que existe entre el motor y el alternador mientras que

 $C_2$ 

en la Figura 48 se presenta un diagrama con los datos necesarios para el cálculo.

**Figura 47.** Distancia entre centros de las poleas del motor y el alternador

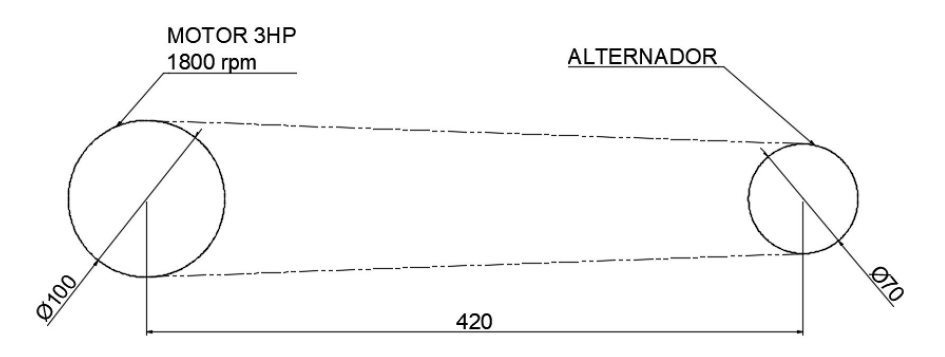

**Figura 48.** Diagrama del sistema de transmisión por banda tipo V

Un punto importante a tomar en cuenta es que, se desea tener una velocidad angular en la polea del alternador de al menos 2500 rpm debido al análisis realizado en la sección de diseño electrónico en donde se selecciona el motor a ocupar.

El primer punto para el diseño es determinar la potencia de diseño para lo cual se selecciona un coeficiente de servicio ocupando el Anexo L: Tablas para selección de bandas tipo V, Figura L.1 conociendo que el alternador es un generador y el motor ocupado es eléctrico monofásico, además, la máquina funciona de manera intermitente. La potencia de diseño se calcula con (57) done  $P_e$  es la potencia de entrada o la potencia nominal del motor.

$$
P_d = P_e \times C_1 \tag{57}
$$

$$
P_d = 3 \text{ [Hp]} \times (1, 2 - 0, 2) = 3 \text{ [Hp]}
$$

A continuación, se determina la relación de transmisión aplicando (58) y con esta misma expresión se calcula la velocidad angular de la polea del alternador.

$$
i = \frac{D_{conducto}}{d_{conductor}} = \frac{n_{conducto}}{n_{conductor}}
$$
\n
$$
i = \frac{70 \text{ [mm]}}{100 \text{ [mm]}} = 0,7
$$
\n
$$
0,7 = \frac{n_{conducto}}{1000 \text{ [mm]}}
$$
\n(58)

$$
0, t = 1800 \, \text{[rpm]}
$$

$$
n_{conductio} = 2570 \, \, \text{[rpm]}
$$

La relación obtenida es menor a uno lo que indica que se trata de un sistema de multiplicación de la velocidad, este dato concuerda con el hecho de que en la polea se tendrá 2570 rpm que, además, cumple con la condición antes mencionada de ser mayor o igual a 2500 rpm.

Con estos datos se selecciona el perfil de la banda ocupando el Anexo L: Tablas para selección de bandas tipo V, Figura L.2, con la velocidad angular mayor y la potencia de diseño calculada. El perfil adecuado es de tipo A.

Para conocer la longitud de la correa es necesario primero determinar los ángulos  $\alpha$  y  $\beta$ aplicando (59) y (60) respectivamente.

$$
\alpha = \arcsin\left(\frac{D_2 - d_1}{2C}\right) \tag{59}
$$

$$
\beta = 180^{\circ} - 2\alpha \tag{60}
$$

Donde:

- $\blacksquare$  d<sub>1</sub> es el diámetro menor, en mm.
- $D_2$  es el diámetro mayor, en mm.
- $\blacksquare$  C es la distancia entre centros.

$$
\alpha = \arcsin \left( \frac{100hspace1,5mm[mm] - 70 [mm]}{2 \times 420 [mm]} \right) = 2,05^{\circ}
$$
  

$$
\beta = 180^{\circ} - 2(2,05^{\circ})
$$

Ya que  $\beta$  es mayor a 140°, se ocupa (61) para calcular la longitud de la banda.

$$
L = 2C + 1,57(D_2 + d_1) + \frac{(D_2 - d_1)^2}{4C}
$$
 (61)

$$
L = 2 (420 \text{ [mm]}) + 1,57 (100 + 70) \text{ [mm]} + \frac{(100 - 70)^{2} \text{[mm}^{2}]}{4 (420 \text{ [mm]})}
$$

$$
L = 1107,44 \text{[mm]}
$$

Con este valor se hace uso del Anexo L: Tablas para selección de bandas tipo V, Figura L.3 para conocer la longitud primitiva de las bandas existentes, en estos casos, se selecciona siempre la banda de menor longitud pues con esto se asegura que va a poder ser tensada de modo que, teniendo como alternativas las bandas tipo A N° 42 y N° 46 (La longitud calculada se encuentra en medio de estas alternativas), se toma la banda N◦ 42. Este número indica la longitud de la banda estandarizada en pulgadas, sin embargo, cada marca puede llegar a tener longitudes de bandas diferentes y es preferible calcular el valor más cercano al que se necesita para esto, se toma la medida en mm que indica la tabla y transformarlo a pulgadas con (62).

$$
L = \frac{1097 \text{ [mm]}}{25,4} = 43,2 \text{ [in]} \approx 43 \text{ [in]} \tag{62}
$$

Lo siguiente es calcular la velocidad lineal del eje rápido con (63) [19] donde  $n_1$  debe estar en rpm. Esta velocidad no debe superar los 25 m/s.

$$
V = \frac{\pi \times d_1 \times n_1}{60000} \tag{63}
$$

$$
V = \frac{\pi \times 70 \text{ [mm]} \times 2570 \text{ [rpm]}}{60000} = 9,42 \text{ [m/s]}
$$

$$
9.42 \, \left[ \text{m/s} \right] < 25 \, \left[ \text{m/s} \right] \left( \text{cumple} \right)
$$

Con la velocidad calculada se procede a determinar la potencia que puede transmitir cada banda para lo cual se ocupa el Anexo L: Tablas para selección de bandas tipo V, Figura L.4 y se obtiene que cada banda es capaz de transmitir 1,7 Hp.

$$
P_t = 1.7 \, \text{[Hp/banda]}
$$

A continuación, con la Figura L.5 y la Figura L.6 se determinan los coeficientes  $C_2$  y  $C_3$  ocupados en (64) con lo cual se calcul el número de bandas necesarias para transmitir la potencia de diseño. En el caso de  $C_2$  se considera un porcentaje de sobrecarga momentánea de 50% mientras que, para  $C_3$  se ocupa 174 $\textdegree$  que es el valor más cercano al  $\beta$ calculado.

$$
Z = \frac{P_d}{C_2 \times C_3 \times P_t} \tag{64}
$$

$$
Z = \frac{3 \text{ [Hp]}}{1,2 \times 0,99 \times 1,7 \text{ [Hp/Banda]}}
$$

$$
Z = 1.48 \approx 2
$$
 [Bandas]

La banda que se necesita para esta aplicación es:

#### Banda 2A43

Un posible problema es que, el ancho de una correa tipo A es de 1/2 in  $\approx$  13 mm [44], por lo tanto, 2 correas tipo A necesitan un espacio de al menos 26 mm para calzar de manera adecuada. Sin embargo, una polea de alternador no siempre dispone de este espacio como se observa en el modelo ocupado para la simulación del banco de pruebas mostrado en la

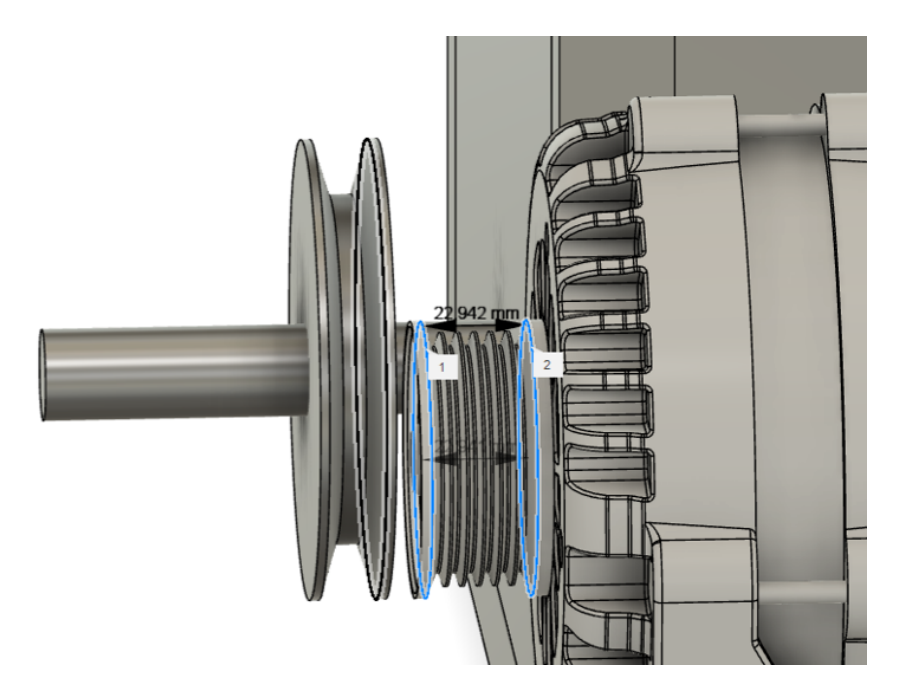

**Figura 49.** Ancho de la polea de alternador modelo

Tomando esto en consideración, se recurre nuevamente, al Anexo L: Tablas para selección de bandas tipo V, Figura L.4 y con la misma velocidad antes ocupada, se toma un banda de perfil C que me permite soportar más de los 3 Hp que debe aguantar el sistema de transmisión. Esta banda tiene un ancho de 7/8 in  $\approx$  22 mm que calza de manera adecuada en la polea mostrada.

### Banda 1C43

## **7.13. Selección de Rodamientos**

En esta sección se busca determinar si los rodamientos SC12UU disponibles en el mercado local, con una capacidad de carga dinámica de 510 N y 780 N de carga estática [45] es adecuada para la aplicación propuesta.

En este caso, se considera que solo existe una carga radial que va a ser al menos la misma carga que lo ejes guía van a soportar es decir, 205,8 N. Con estos datos y con (65) [46] se determina la carga dinámica equivalente que debe soportar el rodamiento.

$$
P = V \times X \times F_r + Y \times F_a \tag{65}
$$

## Donde:

- $\blacksquare$  P es la carga dinámica equivalente.
- $\bullet$  V constante (1,2 si gira la pista exterior, 1 si gira la pista interior).
- $\blacksquare$  X es el factor de carga radial.
- $\blacksquare$  F<sub>r</sub> es la carga radial.
- $\blacksquare$  Y es el factor de carga axial.
- $F_a$  es la carga axial.

Debido a que solo se tiene carga radial, todo lo referente a la carga axial se simplifica y el factor de carga radial es 1, además, es la pista interna la que gira y por lo tanto, la carga equivalente es la carga radial.

$$
P = 205,8
$$
 [N]

En el banco de pruebas, los ejes son estáticos y la acción de los rodamientos es ocasional por ende, el criterio de decisión se basa en la carga estática que el rodamiento es capaz de soportar por lo tanto, los rodamientos SC12UU son adecuados para la aplicación ya que soportan una carga estática 3.8 veces superior a la que se van a ver sometidos.

A continuación se calcula la vida útil esperada de los rodamientos, aplicando (66) [46]

$$
L_2 = 1000000 \times \left(\frac{C}{P}\right)^k \tag{66}
$$

Donde:

- $L_2$  es vida útil esperada del rodamiento en revoluciones.
- $\blacksquare$   $C$  es la capacidad de carga dinámica del rodamiento.
- $\blacksquare$  P es la carga dinámica equivalente calculada.
- $\bullet$  k es una constante (3 si es cojinete de bolas, 10/3 si es cojinete de rodillos).

El rodamiento seleccionado es de bolas por ende, k es 3 y la vida útil esperada es:

$$
L_2 = 1000000 \times \left(\frac{510 \text{ [N]}}{205,8 \text{ [N]}}\right)^3
$$

$$
L_2 = 15.21 \times 10^6 \text{ [rev]}
$$

Ahora se determina la equivalencia en horas de funcionamiento con (67) [46] donde  $n$  son las revoluciones por minuto, sin embargo, en esta aplicación no hay un valor de velocidad angular pues, prácticamente todo el tiempo, el rodamiento funciona como soporte estático y solo se acciona durante el desplazamiento del carro de tensado. Con el fin de calcular un valor estimado, se asume que la pista interna del rodamiento gira a una velocidad máxima de 15 rpm.

$$
L_h = \frac{L_2}{60 \times n}
$$
\n
$$
L_h = \frac{15,21 \times 10^6}{60 \times 15}
$$
\n(67)

$$
L_h = 16909{,}54 \text{ [h]} \approx 23 \text{ [meses]}
$$

Este valor obtenido es asumiendo que la máquina trabaje constantemente. Este no es el caso y, en realidad, los rodamientos van a soportar un tiempo superior a los 2 años calculados.

### **8. Programación**

Para la parte de programación se debe tomar en consideración la parte de la interfaz humano máquina (HMI) asi como también la parte correspondiente con la adquisición de datos y generación de informes. Para una mejor comprensión del proceso que se debe seguir en el desarrollo del programa, se presenta en la Figura 50 un diagrama de bloques de la sección de programación.

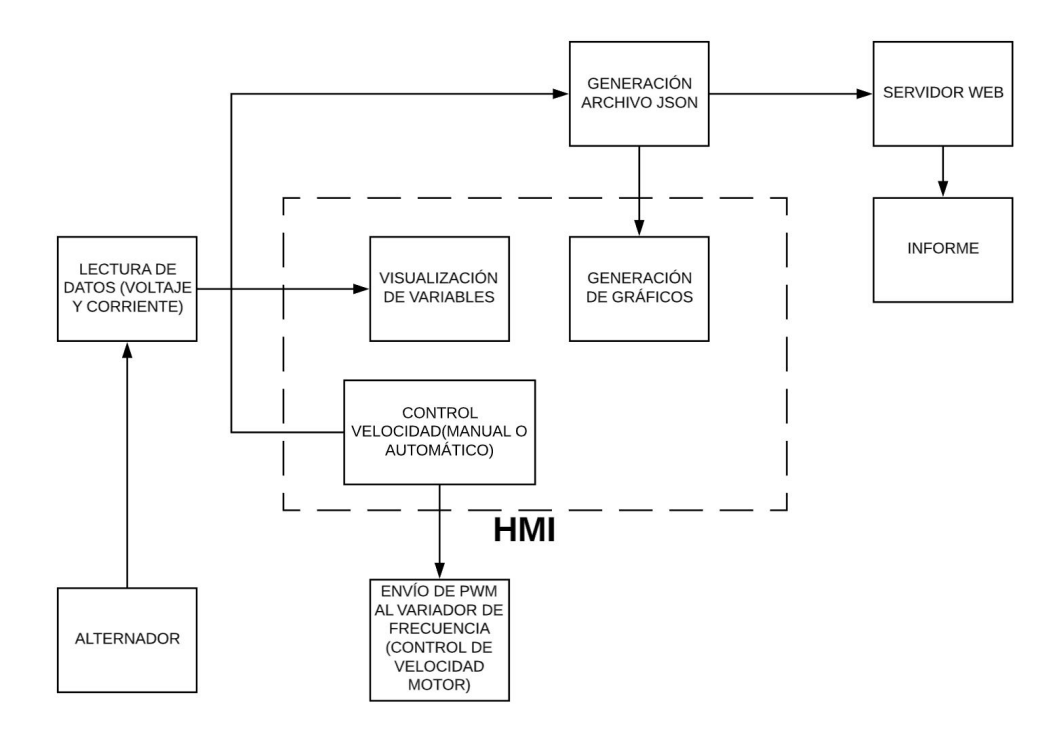

**Figura 50.** Diagrama de bloques de programación

## **8.1. Adquisición de datos**

Como se muestra en el diagrama de bloques, el primer punto de la programación se relaciona con la toma de lecturas de voltaje y corriente del alternador para esto, ya que se va a trabajar con un Raspberry Pi se ocupa la librería WiringPi [47] para C++, que permite acceder de manera sencilla a los pines GPIO.

Para el desarrollo del código, es importante seleccionar un editor que permita el trabajo con interfaces gráficas para el desarrollo del HMI, por lo tanto, se ocupa Qt5 con el IDE (Integrated Development Environment) Qtcreator, un editor que permite el trabajo en C++ con interfaces gráficas.

En el proyecto se hace uso del sistema operativo Raspbian en su versión publicada el 13 de febrero de 2020. En esta versión, para instalar Qt5, Qtcreator y la librería WiringPi se deben colocar únicamente los siguientes comandos:

- sudo apt-get install qt5-default
- sudo apt-get install qtcreator
- sudo apt-get install wiringpi

Una vez instalado todo, se encuentran las aplicaciones de Qt bajo la pestaña de programación en el menú de Raspbian como se muestra en la Figura 51.

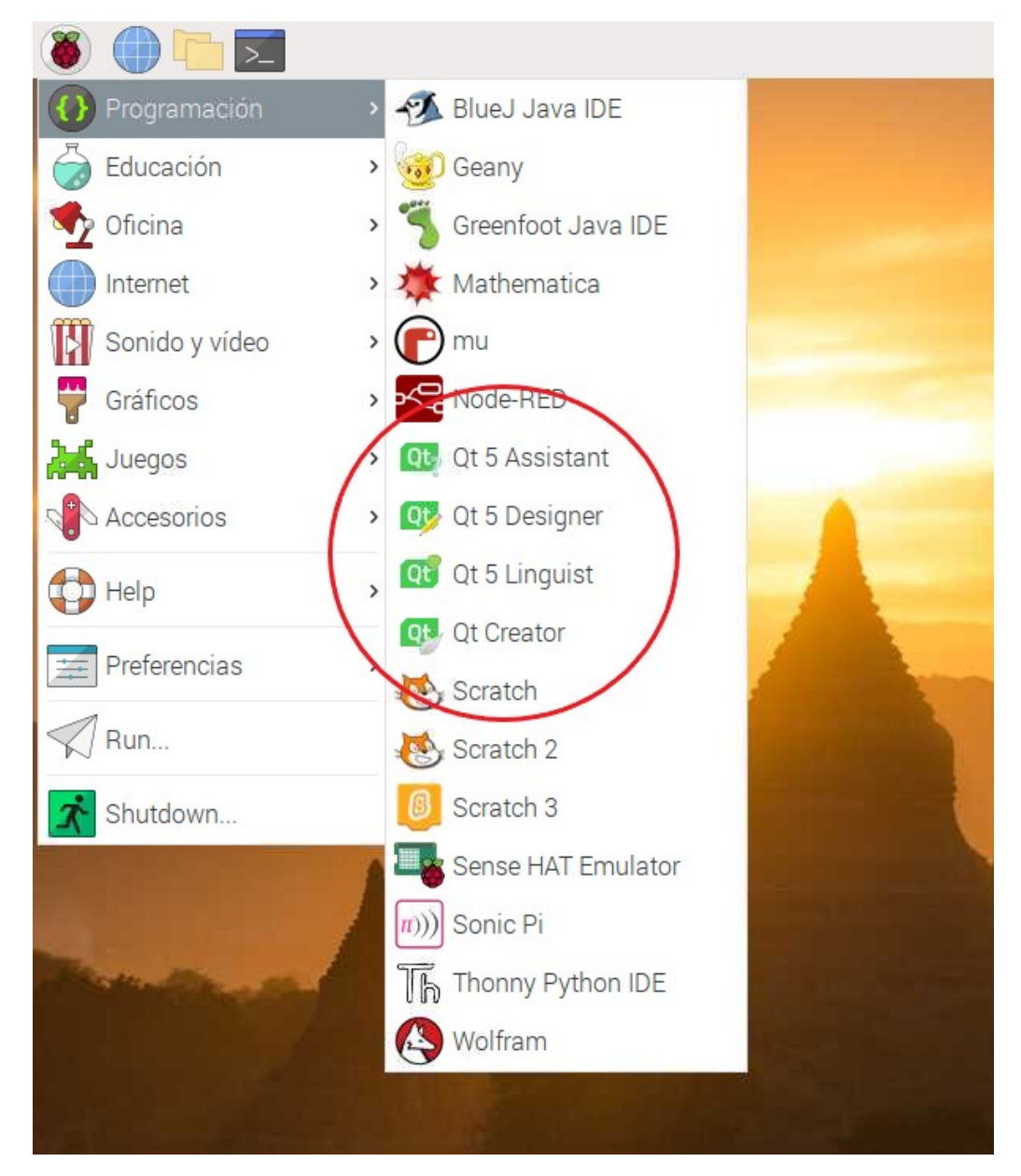

**Figura 51.** Aplicaciones Qt instaladas

Antes de iniciar con la programación, es importante encontrar la ubicación de la librería Wiring Pi previamente instalada, en este caso la librería se encuentra bajo la dirección: /usr/lib -lwiringPi, como se presenta en la Figura 52, pero hay la posibilidad de que se haya creado en otro directorio.

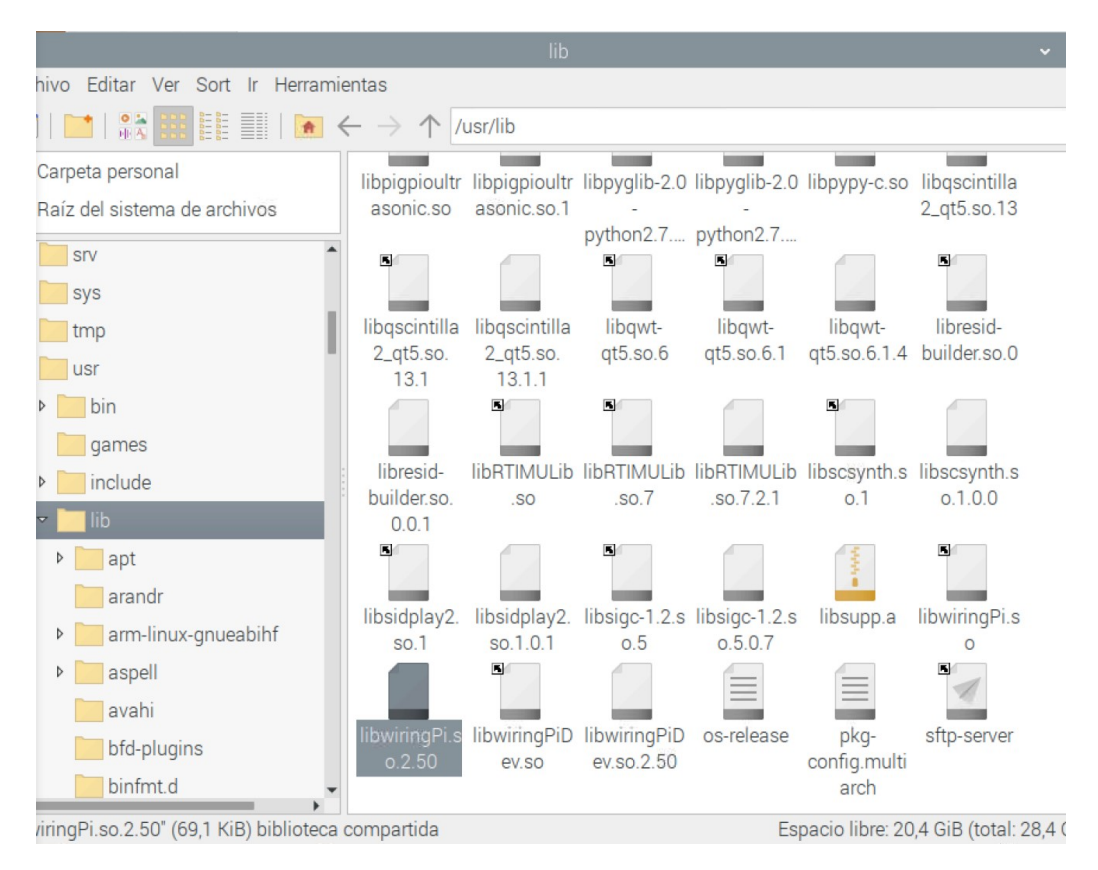

**Figura 52.** Ubicación librería WiringPi

Una vez instalado se inicia la programación a través de Qt Creator. Se inicia un nuevo proyecto de tipo Qt Widgets Application. El proyecto generado incluye un archivo Qt Designer para desarrollar la interfaz gráfica del proyecto.

En los archivos, nombre\_Proyecto.pro y mainwindow.h, se deben añadir algunos elementos para configurar el uso de la librería Wiring Pi:

- En el primer archivo mencionado se debe colocar la ubicación de la librería de la siguiente manera (importante recordar que previamente se debe verificar en donde se instaló la librería): LIBS +=-L/usr/lib -lwiringPi
- En el segundo archivo se añade: #include "wiringPi.h"

Con esta configuración ya se puede programar y manipular los pines GPIO de la Raspberry, ya que se va a ocupar el módulo PCF8591 para la lectura de los valores analógicos, se debe habilitar en la configuración de Raspberry la comunicación I2C. Este cambio se puede hacer por medio de la consola o accediendo a las configuraciones como se muestra en la Figura 53 y Figura 54. Además, en el mismo archivo mainwindow.h se añade la librería <pcf8591.h>.

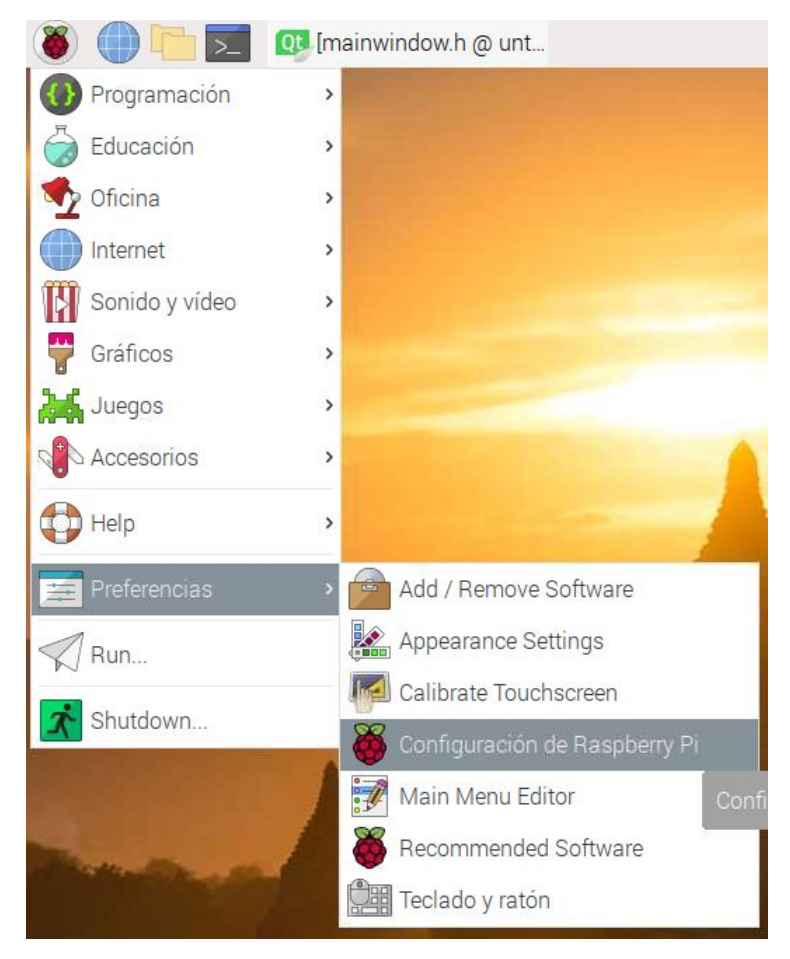

**Figura 53.** Configuración Raspberry Pi

|                 |                |            | Configuración de Raspberry Pi |               | $\times$ $\times$ $\times$ |
|-----------------|----------------|------------|-------------------------------|---------------|----------------------------|
| Sistema         | <b>Display</b> | Interfaces | Rendimiento                   | Localización  |                            |
| Cámara:         |                |            | Activo                        | · Desactivado |                            |
| SSH:            |                |            | $\bullet$ Activo              |               | Desactivado                |
| VNC:            |                |            | $\bullet$ Activo              |               | Desactivado                |
| SPI:            |                |            | ○ Activo                      | · Desactivado |                            |
| $ $ I2C:        |                |            | $\bullet$ Activo              | O Desactivado |                            |
| Serial Port:    |                |            | ○ Activo                      | · Desactivado |                            |
| Serial Console: |                |            | · Activo                      | O Desactivado |                            |
| 1-Wire:         |                |            | ○ Activo                      | • Desactivado |                            |
| Remote GPIO:    |                |            | C Activo                      | · Desactivado |                            |
|                 |                |            |                               | Cancelar      | Aceptar                    |

**Figura 54.** Activar I2C Raspberry Pi

Con esta configuración se desarrolla el código para la adquisición de datos de Voltaje y Corriente que se presenta en el Anexo M: Código Fuente.

### **8.2. Diseño Sección de control HMI**

El HMI brinda un control sencillo y rápido para la realización de las pruebas del alternador. Se coloca lo indispensable en una sola pantalla con controles de velocidad (rpm) modificables de forma manual o automática, indicadores de voltaje, corriente y velocidad. En una segunda pantalla se presenta la gráfica de rpm-voltaje y rpm-corriente.

Para mostrar las variables, se ocupa el widget LCD Number y, en el caso de voltaje y corriente, se coloca a la par el Widget Progress Bar que permite otro tipo de realimentación al operario. Para el control manual de la velocidad, el Widget Horizontal Slider brinda una alternativa intuitiva para el operario y fácil de manipular. Para visualizar el valor del slider, se lo puede hacer mediante programación, sin embargo, Qt Creator brinda una alternativa más sencilla para transferir esta información al display correspondiente, estableciendo una conexión gráfica entre ambos widgets como se muestra en la Figura 55 (Es importante mencionar que esta conexión no va a ser visible en forma de código en el archivo donde se realizan otros procesos).

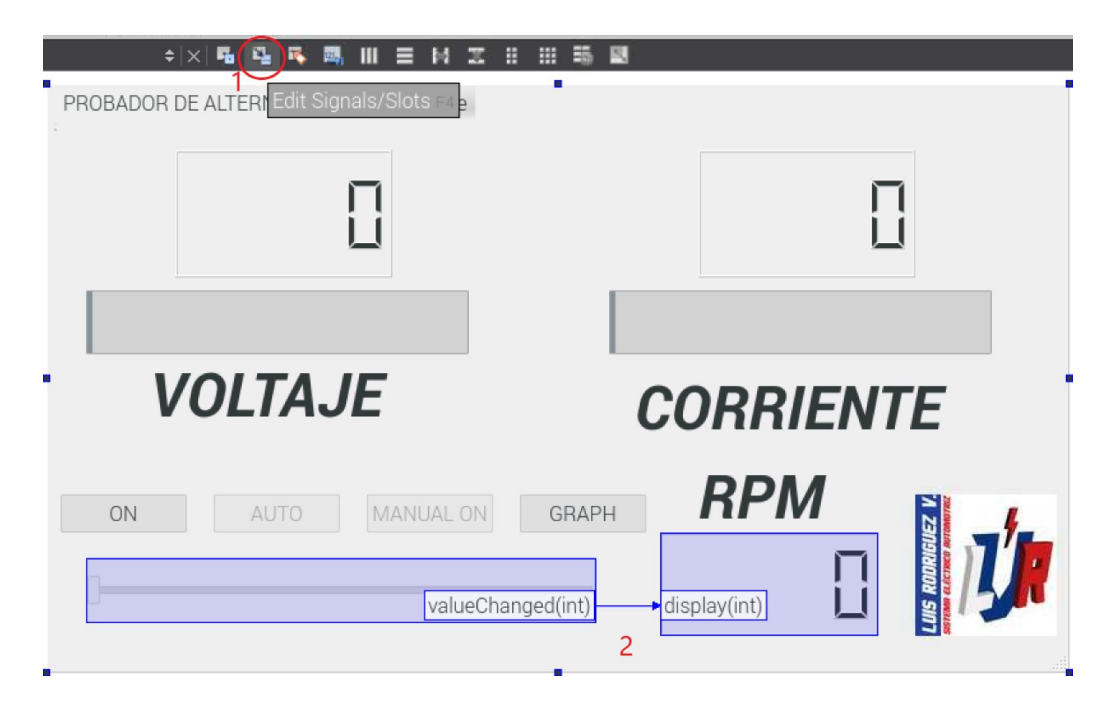

**Figura 55.** Conexión Slider con Display Qt Creator

Finalmente, para el control de velocidad, se genera una señal PWM para enviar al variador de frecuencia para esto, se debe importar la librería que incluye WiringPi para generar la señal PWM, para lo cual se coloca: **#include <softPwm.h>** y, en el archivo nombre\_Proyecto.pro se añade también **LIBS +=-L/usr/lib -lpthread**, ocupando la misma dirección en donde se encuentra WiringPi.

El código ocupado para las diferentes funciones de la sección de control del HMI se encuentra en el Anexo M: Código Fuente.

## **8.3. Generación de informes mediantes Json**

Antes de continuar con la parte de la presentación de las Gráficas en el HMI, es importante mencionar como se debe generar el Archivo Json con los datos de voltaje, corriente y velocidad pues este archivo es ocupado más adelante para generar las curvas de corriente y voltaje que se muestran en el HMI.

Qt5 incluye ya una librería destinada a la lectura y generación de archivos en formato Json, el primer paso es importar dichas librerías al proyecto:

- include <QJsonObject>
- include <QJsonDocument>
- include <QJsonArray>
- $\blacksquare$  include  $\langle$  Q, IsonValue>
- include <QFile> (Esta librería no se relaciona con el Formato Json pero permite la generación de cualquier archivo una vez la información tiene el formato deseado).

Para comprender con más detalle como se ocupan estas librerías es importante revisar el código fuente mostrado en el Anexo M: Código Fuente. En este proyecto, el documento Json se conforma de un objeto que a su vez está compuesto de 4 JsonArrays (Voltajes, corrientes, rpm y tiempo), cada uno con su respectivo identificador o nombre como se muestra en la Figura 56.

| {"corrientes":[0,0.2300000417232513,],"rpm":[0,0],"tiempo":[0,1,],"voltajes":[0<br>, 2.940000057220459]} |             | object ► voltajes ►          |                                     |
|----------------------------------------------------------------------------------------------------|-------------|------------------------------|-------------------------------------|
|                                                                                                    |             | п<br>$\overline{\mathbf{v}}$ | object {4}                          |
|                                                                                                    | Copy >      | g.<br>曰                      | $\blacktriangledown$ corrientes [2] |
|                                                                                                    | « Copy      | š<br>曰                       | 0 : 0                               |
|                                                                                                    |             | ÷.<br>日                      | 1 : 0.23000000417232513             |
|                                                                                                    | $\Box$ Diff | ÷.<br>□                      | $[2]$<br>$\nabla$ rpm               |
|                                                                                                    |             | S.<br>日                      | 0 : 0                               |
|                                                                                                    |             | š.<br>曰                      | 1:0                                 |
|                                                                                                    |             | ã<br>日                       | $\blacktriangledown$ tiempo [2]     |
|                                                                                                    |             | S.<br>日                      | 0 : 0                               |
|                                                                                                    |             | g<br>日                       | 1:1                                 |
|                                                                                                    |             | š.<br>日                      | $\blacktriangledown$ voltajes [2]   |
|                                                                                                    |             | š<br>曰                       | 0 : 0                               |
|                                                                                                    |             | ÷.<br>日                      | : 2.940000057220459<br>$\mathbf{1}$ |
|                                                                                                    | e           |                              |                                     |

**Figura 56.** Valores leídos en formato Json

## **8.4. Presentación de Gráficas en HMI**

Para generar una gráfica en Qt Creator, se ocupa una librería para C++ llamada QCustomPlot [48] en su versión 1.3.2. Se debe descargar el archivo Zip, descomprimirlo en la carpeta del proyecto e importar los archivos qcustomplot.h y qcustomplot.cpp al proyecto.

En la página web de la librería existen diferentes ejemplos que permiten comprender de manera clara cómo aplicar las diversas funciones de la librería. Para iniciar la programación, se coloca un Container de tipo Widget en la interfaz gráfica, con clic un derecho se despliegan las diferentes opciones y se elige Promote to. En la ventana emergente, respetando las letras mayúsculas, se debe colocar QCustomPlot en el campo de Promoted Class Name, a continuación se selecciona Add y finalmente se elige Promote. Este proceso se muestra en la Figura 57 y Figura 58.

| $\bullet$ dialog.ui*<br>Filter<br>□ Item Widm-Based) | 品<br>$\Leftrightarrow$ $\times$ $\blacksquare$<br>a.<br>阀<br>–<br>Ħ<br>Ш<br>x.<br>М | Change toolTip<br>Change whatsThis<br>Change styleSheet |  |
|------------------------------------------------------|-------------------------------------------------------------------------------------|---------------------------------------------------------|--|
| 里<br>List Widget                                     |                                                                                     | Size Constraints                                        |  |
| <sup>s</sup> Tree Widget                             |                                                                                     |                                                         |  |
| ▦<br>Table Widget                                    |                                                                                     | Promote to                                              |  |
| Containers                                           |                                                                                     | Promote to                                              |  |
| Group Box                                            |                                                                                     |                                                         |  |
| <b>□</b> Scroll Area                                 |                                                                                     | Go to slot                                              |  |
| Tool Box                                             |                                                                                     | Send to Back                                            |  |
| Tab Widget                                           |                                                                                     | Bring to Front                                          |  |
| Stacked Widget                                       |                                                                                     |                                                         |  |
| <b>Z</b> Frame                                       |                                                                                     | Cut                                                     |  |
| <b>Z</b> Widget                                      |                                                                                     | Copy                                                    |  |
| MDI Area                                             |                                                                                     | Paste                                                   |  |
| <b>Dock Widget</b>                                   |                                                                                     | Select All                                              |  |
| Input Widgets                                        |                                                                                     |                                                         |  |
| P<br>Combo Box                                       |                                                                                     | Delete                                                  |  |
| $\mathcal{F}$<br>Font Combo Box                      |                                                                                     | Lay out                                                 |  |
| <b>BEXT</b> Line Edit                                |                                                                                     |                                                         |  |
| <b>Text Edit</b><br>AT                               |                                                                                     |                                                         |  |
| AI Plain Text Edit                                   |                                                                                     |                                                         |  |
| 11 Spin Box                                          |                                                                                     |                                                         |  |

**Figura 57.** Configuración Widget para Custom Plot

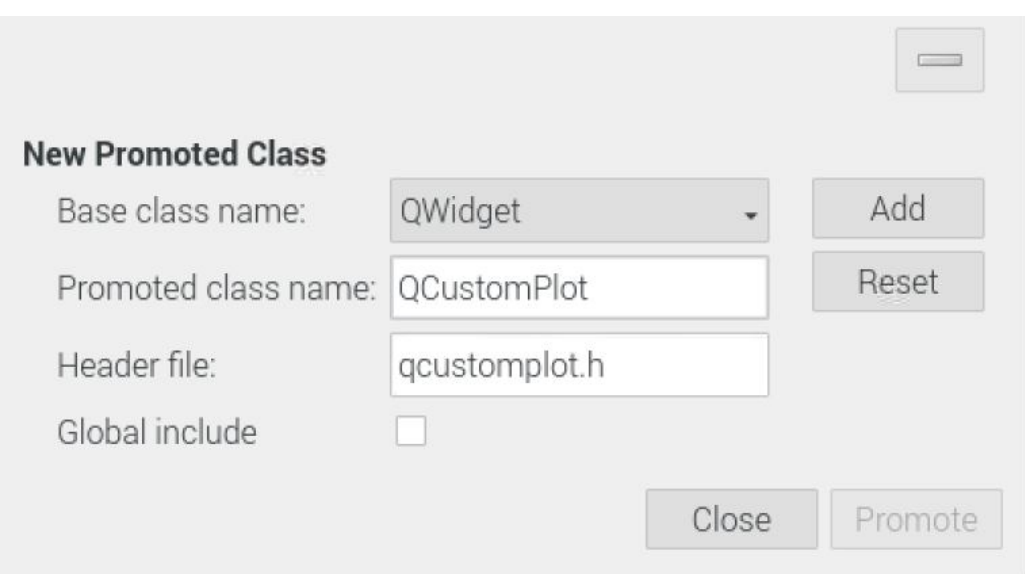

**Figura 58.** Promote to Widget Custom Plot

Se importa la librería colocando **#include <qcustomplot.h>** en el archivo en el cual se va a trabajar y ya está todo configurado para realizar las gráficas.

El código fuente para los gráficos se encuentran en el Anexo M: Código Fuente y, en la Figura 59 se presenta el HMI completo.

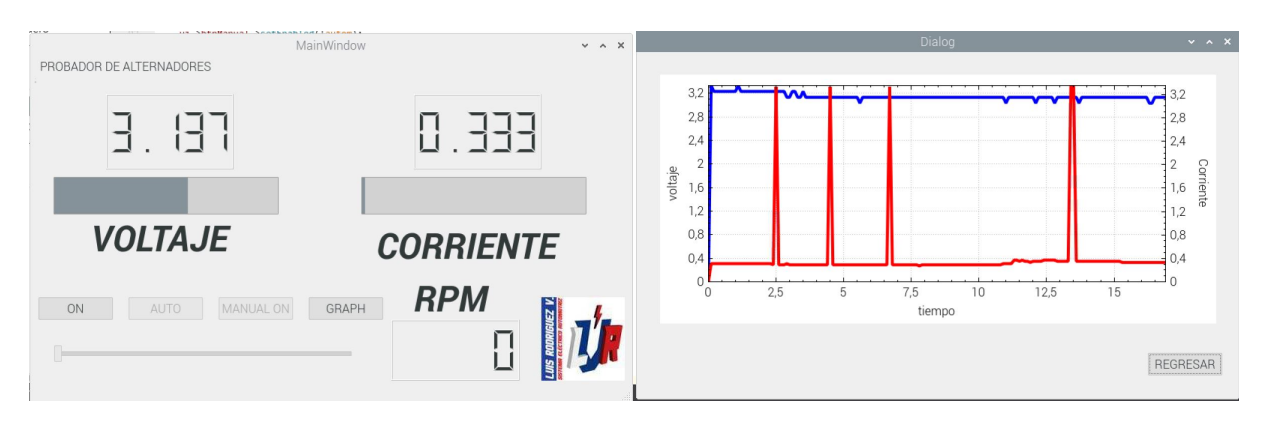

**Figura 59.** HMI completo

## **8.5. Servidor Web para la generación del informe**

Una vez completa la programación del HMI se elabora el informe con los resultados obtenidos en la prueba que se entrega al cliente. Este informe se elabora en Excel, para esto se deben obtener los datos a partir del archivo Json previamente generado a través de un servidor Web establecido con Raspberry Pi.

Para el servidor se deben instalar algunos paquetes; se deben ejecutar los siguientes comandos en la terminal de Raspbian:

- sudo apt-get install apache2 -v
- sudo apt-get install php libapache2-mod-php -y

Una vez instaladas las librerías se crea un archivo .php en donde se coloca toda la información que se desea transmitir. Dentro de la carpeta /var/www/html/ se encuentra un archivo llamado index.html y se deben correr los siguientes comandos:

- sudo mv index.html index
- sudo nano index.php

En el archivo .php creado, se indica en donde se encuentra el documento Json que se desea transmitir, de la siguiente manera:

<?php

 $\delta$ data = json\_decode(file\_get\_contents(/home/pi/Proyecto\_Tesis/lecturas.json")); echo json\_encode(\$data)

?>

Con esto se genera el servidor Web. La dirección URL para encontrar la información es la misma dirección IP del Raspberry Pi, esta se puede encontrar ejecutando el comando hostname -I y se obtiene una respuesta como la mostrada en la Figura 60.

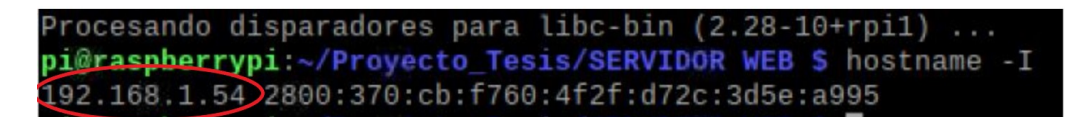

**Figura 60.** Obtener dirección del servidor Web

## **8.6. Generación del Informe**

El informe se genera en un archivo Excel ubicado en la computadora principal del local "Autorespuestos Luis Rodríguez", la misma que se encuentra conectada a la impresora. El programa para obtener la información del servidor Web se desarrolla en Windows ocupando Java como lenguaje de programación y un JDK versión 1.8. Es importante recalcar que tanto el Raspberry como la computadora del local, deben estar conectados a la misma red.

Al proyecto se deben importar 2 librerías, la primera para el manejo de archivos tipo Json y la segunda librería permite la manipulación de archivos de Excel. Las librerías son:

- Gson [49], en este caso se ocupa la versión 2.6.9
- $\blacksquare$  ixl [50], la versión ocupada es la 2.6.9

El código más a detalle se puede encontrar en el Anexo M: Código Fuente. Es importante mencionar un punto referente a la edición del archivo de Excel para lo cual, es necesario que, cada vez que se va a cargar un nuevo set de datos, se debe crear una copia del archivo anterior y actualizar un archivo nuevo con la información actualizada y con el formato del informe previamente desarrollado; en caso contrario, al actualizar el archivo, todos los datos del libro de Excel son eliminados y por ende el formato del informe se tendría que rehacer continuamente.

## **9. Conclusiones y Recomendaciones**

El banco de pruebas para alternadores diseñado, consta de una estructura de cuyas dimensiones son 381 x 854.4 x 843.3 mm, hace uso de un motor AC de 3HP a 1800 rpm y se puede transmitir una velocidad de hasta 2500 rpm a la polea del alternador a probar haciendo uso de un sistema de transmisión con bandas. Para el control del motor se ocupa un variador de frecuencia de 5HP de marca Powtran y se varía la frecuencia de salida a través de una señal PWM enviada por el controlador (RaspberryPi) mismo que se ocupa para adquirir los valores de corriente y voltaje medidos por módulos que transmiten una señal digital.

- Todos los elementos de la estructura del banco de pruebas para alternadores son diseñados bajo el criterio de rigidez por lo tanto, son capaces de soportar las cargas de diseño sin presentar deformaciones considerables, esto asegura un adecuado funcionamento del prototipo, además, los cálculos realizados son contrastados con simulación por elementos finitos (FEA) con lo que se corrobora que tanto los espesores de las placas de acero como los diámetros de los ejes ocupados, son correctos y permitirán un correcto testeo de alternadores brindando además una experiencia segura al usuario.
- El usuario de la máquina es capaz de controlar el banco de pruebas haciendo uso de una pantalla táctil en donde dispone de una funcionalidad de testeo automático así como una de testeo manual en la cual es capaz de controlar la velocidad de giro del alternador y probar de esta manera su respuesta en diferentes escenarios; además, un informe se genera en donde se incluye toda la información necesaria para certificar al cliente el adecuado funcionamiento de la pieza.
- En toda máquina es importante la implementación de protecciones tanto para la parte de potencia como para la parte de control en donde se debe tomar en cuenta el consumo esperado de la máquina considerando posibles picos de corriente como puede darse en el arranque del motor. Las protecciones seleccionadas en el siguiente proyecto son fusibles tanto para la sección de control como para la de potencia. En la parte de control se tiene un factor de seguridad de 2 mientras que en la parte de potencia es de 1.5.
- A pesar de que el control se hace por completo a través de una pantalla táctil, es indispensable el uso de elementos físicos extra que permitan tener un control directo

sobre el sistema; en el caso de una emergencia, por ejemplo, se requiere el botón de paro para cortar la alimentación de la sección de potencia.

- La dirección IP del Raspberry Pi puede ser ocupada como el URL para el servidor web debido a que éste es el único servidor que se implementa con este hardware, en el caso de que sea necesario transmitir más información por separado, se debe generar un URL diferencial para cada host que se tenga.
- Al diseñar una estructura, es recomendable hacer uso de tubos de acero con los cuales el prototipo es capaz de soportar las cargas deseadas y reducir los costos de fabricación pues las planchas de acero ocupadas tienen un espesor mucho menor y cumplen principalmente una función de protección de componentes internos y estética.

## **BIBLIOGRAFÍA**

- [1] T. U. O. T. W. INDIES, *THREE PHASE SYNCHRONOUS MACHINES*. DEPARTMENT OF ELECTRICAL COMPUTER ENGINEERING, 2019.
- [2] La ley de faraday. [En línea]. Disponible: http://teleformacion.edu.aytolacoruna.es/FISICA/document/teoria/A\_Franco/elecmagn et/fem/fem.htm [Fecha de consulta: Junio 2019]
- [3] Ley de faraday. [En línea]. Disponible: http://www3.gobiernodecanarias.org/medusa/lentiscal/2-CD-Fiisca-TIC/2- 4Induccion/leydelenz.htm [Fecha de consulta: Junio 2019]
- [4] C. D. Edison Iván, "Diseño y construcción de un banco de pruebas para generadores d.c. de aeronaves del ala de combate n22," Proy. pregrado, Univeridada Politécnica Salesiana, Quito, Ecuador, 2019. [En línea]. Disponible: https://dspace.ups.edu.ec/bitstream/123456789/10432/1/UPS-GT001520.pdf
- [5] M. C. Freta, *Circuitos electrotécnicos básicos: sistema de carga y arranque del vehículo*, edición ed. Macmillan Iberia, S.A. - Madrid, 2009.
- [6] M. Tracy, *How to Diagnose and Repair Automotive Electrical Systems*, edición ed. St. Paul: MotorBooks International, 2005.
- [7] F. Coyago. Alternadores bosch. [En línea]. Disponible: https://es.slideshare.net/freddico04/alternadores-bosch [Fecha de consulta: Diciembre 2012]
- [8] J. G. T. Sánchez, *Circuitos electrotécnicos básicos: sistema de carga y arranque del vehículo*, 1st ed. Ediciones Paraninfo S.A. - Madrid, 2009.
- [9] C. International. Multi-mount current coil. [En línea]. Disponible: http://www.camscointernational.com/productos/transformadores $_{n}$ ara $_{m}$ edicion<sub>r5</sub>a.html(2019)

118

- [10] N. Mechatronics. Tutorial sensor de corriente acs712. [En línea]. Disponible: https://naylampmechatronics.com/blog/48 $<sub>t</sub>utorial - sensor - de - corriente -$ </sub> acs712.html(2019)
- [11] Robotics electrónica y robótica. [En línea]. Disponible: https://www.ecuarobotics.com/productos-cnc.html (2018)
- [12] B. P. Solutions y Protection. Type 3sb / 3sbp slow blow fuse series. [En línea]. Disponible: https://www.mouser.ec/datasheet/2/643/ds-CP-3sb-3sbp-series-1313144.pdf (2020)
- [13] Littlefuse. Mini $\binom{n}{2}$  smart glow blade fuse. [En línea]. Disponible: https://www.mouser.ec/datasheet/2/240/Littelfuse $_{S}mart_Glow_MINI_Blade_data sheet$  − 1291256.pdf(2016)
- [14] R. G. Budynas y J. K. Nisbett, *Diseño en Ingeniería Mecánica de Shigley*, 8th ed. McGraw Hill Interamericana - México, 2008.
- [15] Dismetal metales para la industria y la construcción. [En línea]. Disponible: https://dismetal.ec/productos/planchas/laminadas-en-caliente/1800-x-6000 (2015)
- [16] Dipac productos de acero. [En línea]. Disponible: http://www.dipacmanta.com/tubos/tubosestructurales/tubo-estructural-cuadrado-galvanizado (2016)
- [17] R. L. Mott, *Resistencia de Materiales*, 5th ed. Pearson Educación México, 2009.
- [18] *ISO 286-1: Basis of tolerances, deviations and fits*, 2nd ed., ISO. [En línea]. Disponible: http://www.sharifcadcam.ir/uploaded/3f323a49-f815-4077-b569-73b866c52ada.pdf
- [19] D. I. M. T. Piovan, *Proyecto de Elementos de Transmisión Flexibles*. Universidad Tecnológica Nacional-Facultad Bahía Blanca, 2014.
- [20] J. A. Elena, *Mantenimiento del sistema de carga con alternador (MF0626\_2)*, edición ed. IC Editorial, 2012.
- [21] R. L. Mott, *Diseño de Elementos de Máquina*, 4th ed. Pearson Educación México, 2006.
- [22] R. Org. Gpio. [En línea]. Disponible: https://www.raspberrypi.org/documentation/usage/gpio/ (2020)
- [23] External iso metric trapezoidal screw threads table chart sizes tr8-tr315. [En línea]. Disponible: https://www.engineersedge.com/hardware/iso-metric-trapezoidal-threads1.htm (2019)
- [24] S. Cardona Foix y D. Costa Clos, *Teoría de Máquinas*, 2nd ed. Edicions UPC España, 2008.
- [25] B. J. Castro y R. Ramírez Ardón, "Diseño y construcción de probador de alternadores y motores de arranque para vehículos," Proy. pregrado, Escuela especializada en Ingeniería ITCA FEPADE, Santa Tecla, El Salvador, 2012. [En línea]. Disponible: http://www.redicces.org.sv/jspui/bitstream/10972/963/1/Dise %C3 %B1o %20y %20con strucci %C3 %B3n %20de %20probador %20de %20alternadores %20y %20motores % 20de %20arranque %20para %20veh %C3 %ADculos.pdf
- [26] R. A. Posligua Yépez, "Diseño y construcción de un banco de pruebas para alternadores," Proy. pregrado, Univeridad San Francisco de Quito-USFQ, Quito, Ecuador, 2017. [En línea]. Disponible: http://repositorio.usfq.edu.ec/bitstream/23000/6496/1/131142.pdf
- [27] G. O. Erasmo Israel, "Diseño y construcción de un banco de entrenamiento para alternadores y motores de arranque," Proy. pregrado, Universidad Internacional del Ecuador, Quito, Ecuador, 2019. [En línea]. Disponible: https://repositorio.uide.edu.ec/bitstream/37000/1405/1/T-UIDE-1096.pdf
- [28] Electro lipe. [En línea]. Disponible: https://electrolipe.jimdofree.com/ [Fecha de consulta: Enero 2010]
- [29] Banco de alternadores bape 2010 marca rm. [En línea]. Disponible: http://www.saetanet.com/item/banco-de-alternadores-bape-2010-marca-rm/ [Fecha de consulta: Julio 2017]
- [30] Banco de pruebas serie ar1 petit. [En línea]. Disponible: https://rosell.com.ar/bancosprueba/ [Fecha de consulta: Julio 2019]
- [31] Onyx tester-alternador starter equipo de banco de prueba. [En línea]. Disponible: https://spanish.alibaba.com/product-detail/onyx-tester-alternator-starter-test-benchequipment-136766948.html [Fecha de consulta: Julio 2019]
- [32] M. Libre. Variador de frecuencia de 4kw 220v 5hp vfd vsd variable. [En línea]. Disponible: https://articulo.mercadolibre.com.ec/MEC-424411875-variador-de-frecuenciade-4kw-220v-5hp-vfd-vsd-variable- $jM$ ? $quantity = 1 position = 1 type = itemtracking$  $a f9e f448 - 0c3c - 4790 - bb28 - 59c40206a1c1(2019)$
- [33] ——. Variador de frecuencia weg cfw500 4hp 3f 440v + modulo ios. [En línea]. Disponible: https://articulo.mercadolibre.com.ec/MEC-423931901-variador-defrecuencia-weg-cfw500-4hp-3f-440v-modulo-ios- $JMposition = 3type = itemtracking_i d =$  $a\ddot{f}9ef448 - 0c3c - 4790 - b\dot{b}28 - 59c40206a1c1(2019)$
- [34] ——. Variador de frecuencia 1hp 2hp 3hp 5hp 220v trabajo pesado. [En línea]. Disponible: https://articulo.mercadolibre.com.ec/MEC-424303975-variador-de-frecuencia-1hp-2hp-3hp-5hp-220v-trabajo-pesado- $_JM$ ?quantity = 1position = 10type = itemtracking<sub>i</sub>d =  $a\,f\,9e\,f\,448 - 0c3c - 4790 - b\,b28 - 59c\,40206a1c1(2019)$
- [35] H. HUANYANG. Vfd 220v 3.0kw 4hp variable frequency drive cnc motor inverter converter for spindle speed control huanyang hy-series(3.0kw, 220v). [En línea]. Disponible: https://www.amazon.com/HY-HUANYANG-Variable-Frequency-Converter/dp/B0775GRPFJ/ref=sr<sub>13</sub>?crid =  $2HGPQ0ZF2IMV$  keywords = hy %2Bhuanyangqid = 1581430678sprefix = hy %2Bhu %2Caps %2C256sr =  $8 - 3th$  = 1(2019)
- [36] M. Libre. Pantalla touch 5 pulgadas waveshare raspber hdmi 800x480 rye. [En línea]. Disponible: https://articulo.mercadolibre.com.ec/MEC-423744541-pantalla-touch-5-pulgadas-waveshare-raspber-hdmi-800x480-rye- $_JM$ ? $quantity = 1 position = 10 type$  $itemtracking_id = 169c0c9a - 51e7 - 44e1 - 8a35 - efa4462c204a(2019)$
- [37] ——. Pantalla hmi tft serial arduino raspberry nextion 5 inch. [En línea]. Disponible: https://articulo.mercadolibre.com.ec/MEC-424034493-pantalla-hmi-tft-serial-arduinoraspberry-nextion-5-inch- $jM$ ?quantity = 1position = 1type = itemtracking<sub>i</sub>d = 169c0c9a –  $51e7 - 44e1 - 8a35 - efa4462c204a(2019)$
- [38] BricoGeek. Sensor medidor de voltaje hasta 25v fz0430. [En línea]. Disponible: https://tienda.bricogeek.com/sensores/1148-sensor-medidor-de-voltaje-hasta-25vfz0430.html (2019)
- [39] A. Martinez Antón, V. Blanca Gimenez, N. Castilla Cabanes, y R. Pastor Villa. CÁlculo de fusibles de una instalaciÓn elÉctrica en baja tensiÓn. [En línea]. Disponible: https://riunet.upv.es/bitstream/handle/10251/10765/FUSIBLES.pdf (2020)
- [40] R. Org. Power supply. [En línea]. Disponible: https://www.raspberrypi.org/documentation/hardware/raspberrypi/power/README.md (2020)
- [41] C. M. Nacional, *PERFIL ESTRUCTURALTUBULAR Negro y Galvanizado ASTM A500 (NTC 4526)*. COLMENA.
- [42] Tornillo sin fin 8mm 4 entradas 400mm largo+tuerca+camisa. [En línea]. Disponible: https://articulo.mercadolibre.com.ec/MEC-423844628-tornillo-sin-fin-8mm-4-entradas-400mm-largotuercacamisa-\_JM?quantity=1position=1type=itemtracking\_id=c5624510- 7df2-4857-899a-87c65491bb17 (2019)
- [43] Ecuasierras. Poleas reductores de velocidad. [En línea]. Disponible: https://fd9d0c46-dba9-4cb7-b3e5 d0063727862f.filesusr.com/ugd/37b045<sub>0</sub>b0b931643eb4a73b2b9593fdddbfba7.pdf(2016)
- [44] G. Industrial. Correas en banda tipo a. [En línea]. Disponible: https://www.gprindustrial.com/es/179-correas-en-banda-tipo-a (2016)
- [45] Misumi. Linear bush sc series (slide unit) (sc12uu). [En línea]. Disponible: https://sg.misumiec.com/vona2/detail/221005476085/?HissuCode=SC12UU (2020)
- [46] *Rodamientos FAG, Catálogo WL 41 520/3 SB*, FAG Rodamientos.
- [47] G. Henderson. Gpio interface library for the raspberry pi. [En línea]. Disponible: http://wiringpi.com/ (2020)
- [48] E. Eichhammer. Qcustomplot. [En línea]. Disponible: https://www.qcustomplot.com/ (2020)
- [49] Google. Gson. [En línea]. Disponible: https://github.com/google/gson (2020)
- [50] jxl. [En línea]. Disponible: http://www.java2s.com/Code/Jar/j/Downloadjxl26jar.htm (2020)

**Anexo A: Etapas de funcionamiento del alternador en el automóvil**

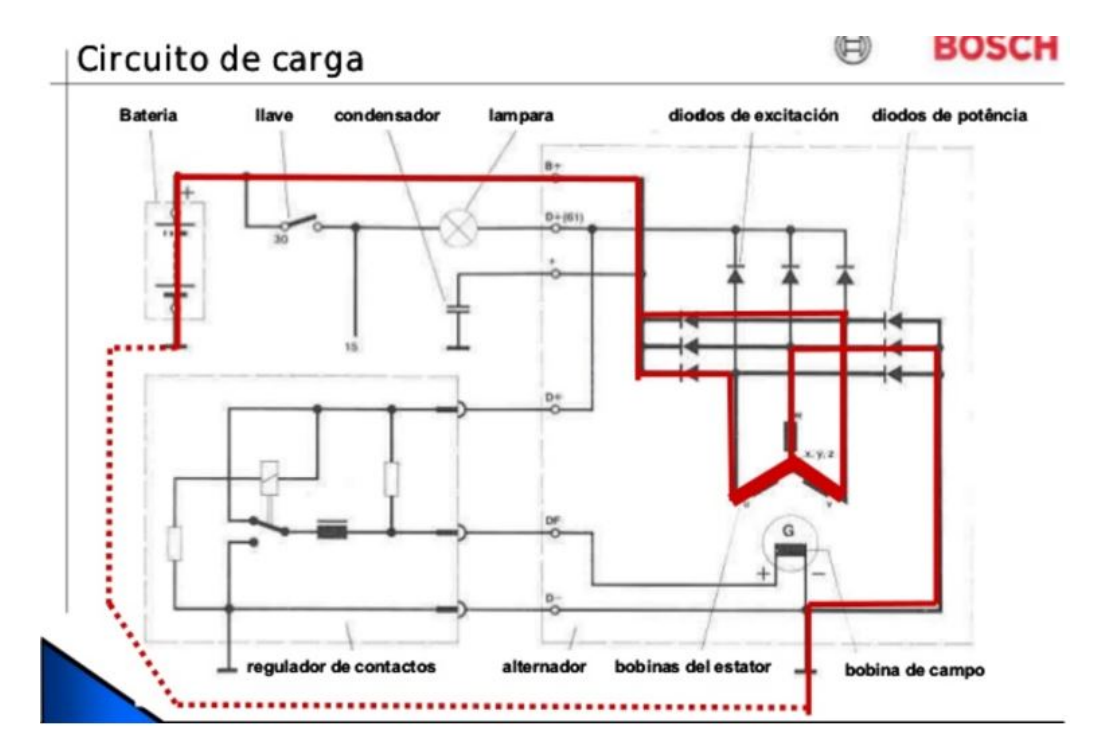

**Figura A.1.** Circuito de carga [7]

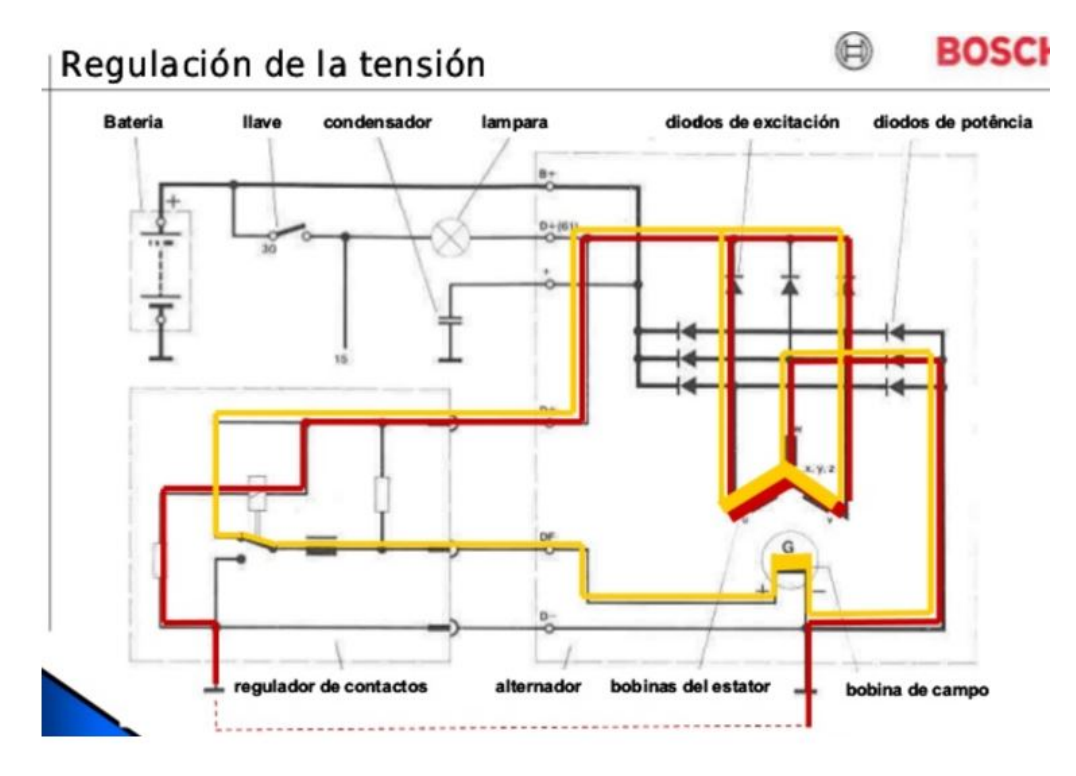

**Figura A.2.** Regulación de tensión [7]

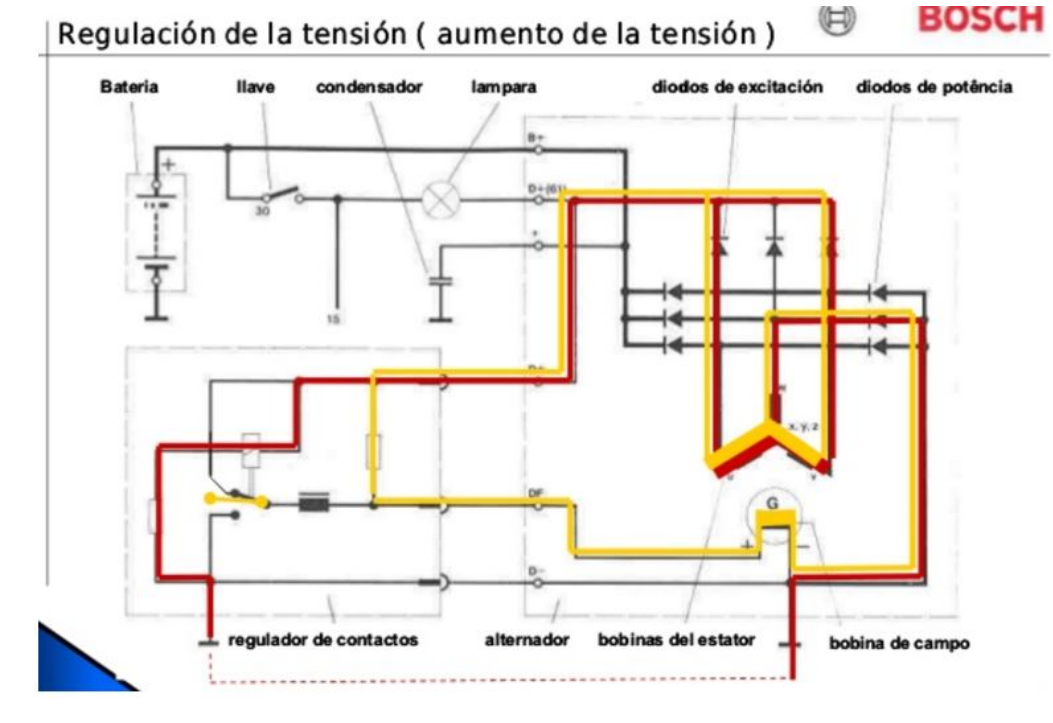

**Figura A.3.** Regulación de tensión (aumento de tensión) [7]

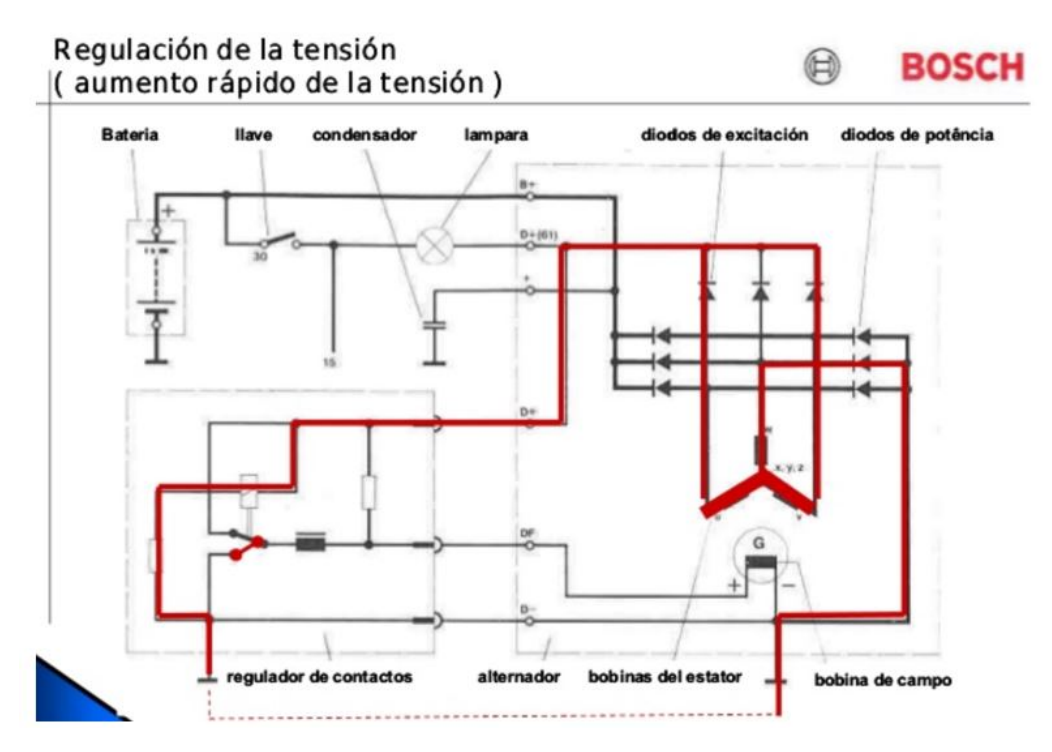

**Figura A.4.** Regulación de tensión (aumento rápido de tensión) [7]

# **Anexo B: Elementos de protección electrónica**

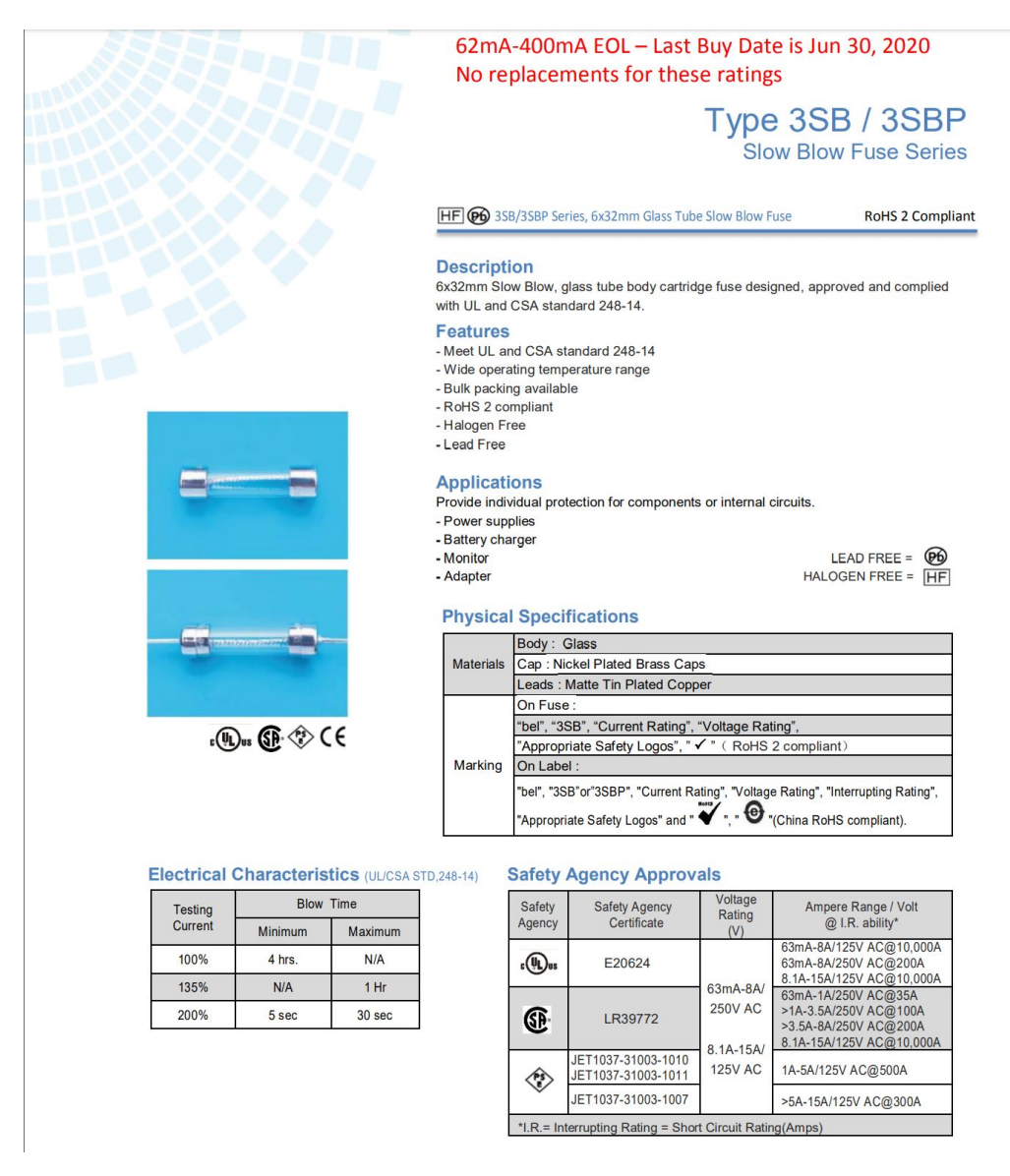

**Figura B.1.** Fusible sección de potencia [12]

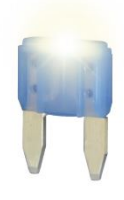

**DIMENSIONS** 

## **MINI<sup>®</sup> Smart Glow Blade Fuse**

Smart Glow fuses are innovative automotive style fuses that feature an indicator light that glows when the fuse is blown, saving time to troubleshoot an open circuit. Interrupting Rating: 1000A @32VDC Voltage Rating: 32 VDC<br>Operating Temperature Range: -40°C to +125°C<br>Terminals: Tin plated Zinc alloy

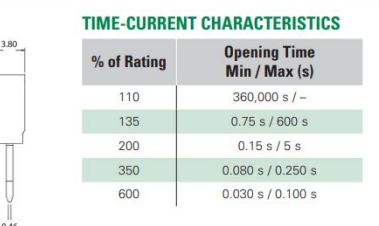

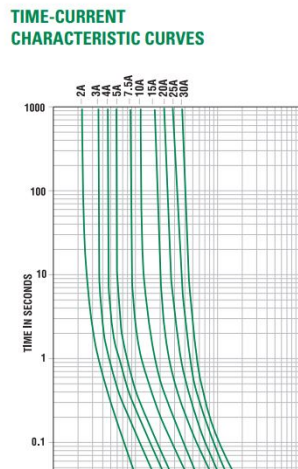

### **TEMPERATURE RERATING CURVE**

 $7.3$ 

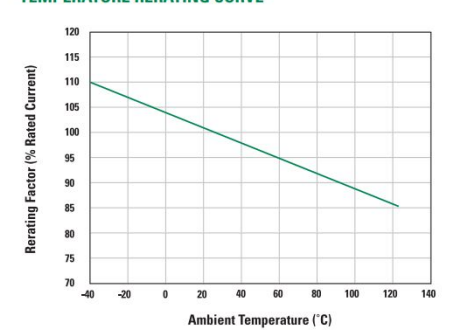

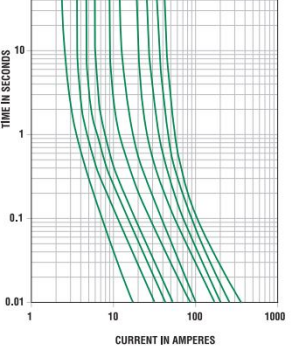

**MINI® FUSE TABLE** 

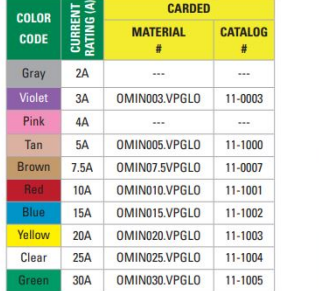

©2016 Littelfuse Automotive Aftermarket Circuit Protection

www.littelfuse.com

## **Figura B.2.** Fusible sección de control [13]

# **Anexo C: Ecuaciones de cálculo para diseño por rigidez**

#### Tabla A-9

(continuación)

Cortante, momento

y deflexión de vigas

(Nota: La fuerza y

las reacciones de

en las direcciones que se muestran; las

cortante M siguen las

que se dieron en la sección 3-2.)

13 Un apoyo fijo y el otro simple: carga uniforme

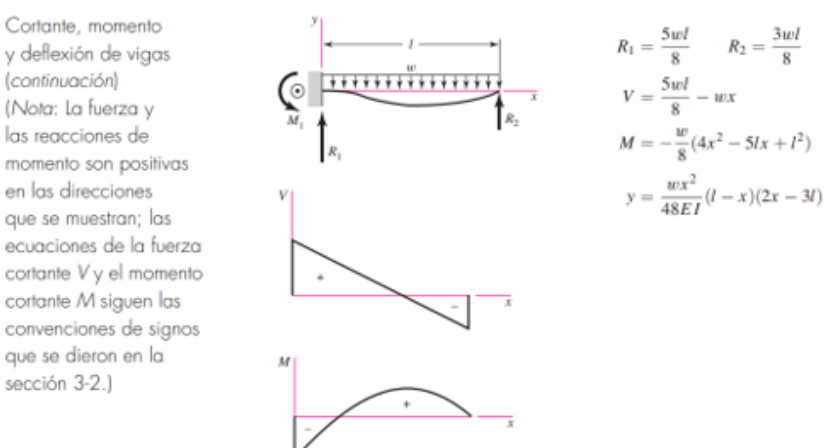

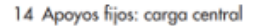

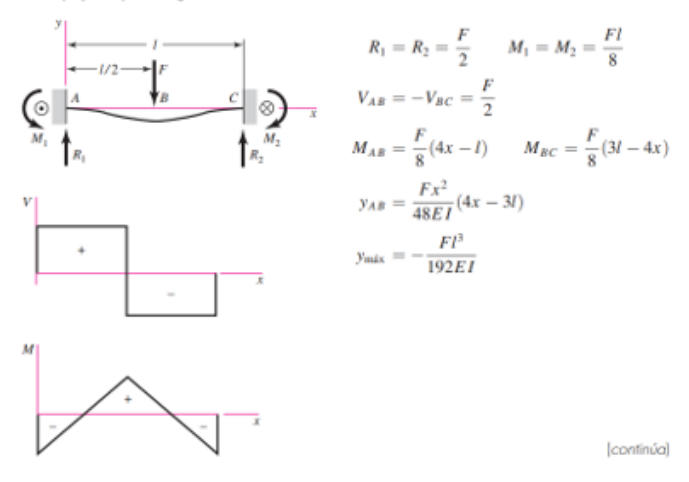

 $R_2 = \frac{3wl}{8}$   $M_1 = \frac{wl^2}{8}$ 

 $\frac{5wl}{8} - wx$ 

**Figura C.1.** Cortante, Momento y Deflexión de Vigas [14]

#### Tabla A-9

Cortante, momento y deflexión de vigas (Nota: La fuerza y las reacciones de momento son positivas en las direcciones que se muestran; las ecuaciones de la fuerza cortante V y el momento cortante M siguen las convenciones de signos que se dieron en la sección 3-2.)

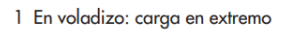

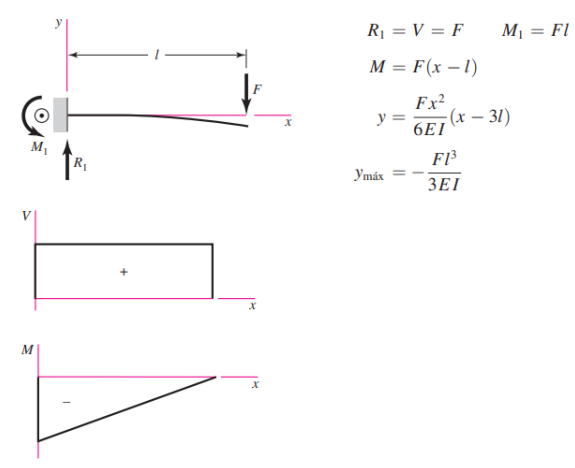

2 En voladizo: carga intermedia

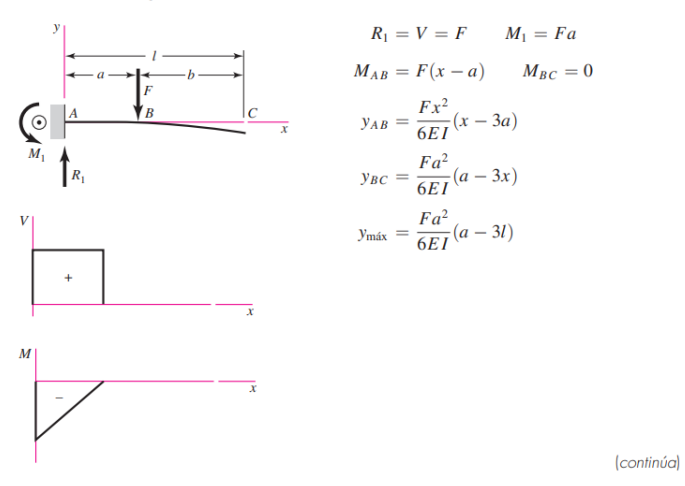

**Figura C.2.** Cortante, Momento y Deflexión de Vigas [14]

# **Anexo D: Planchas de Acero A36 ofertadas en Dismetal**

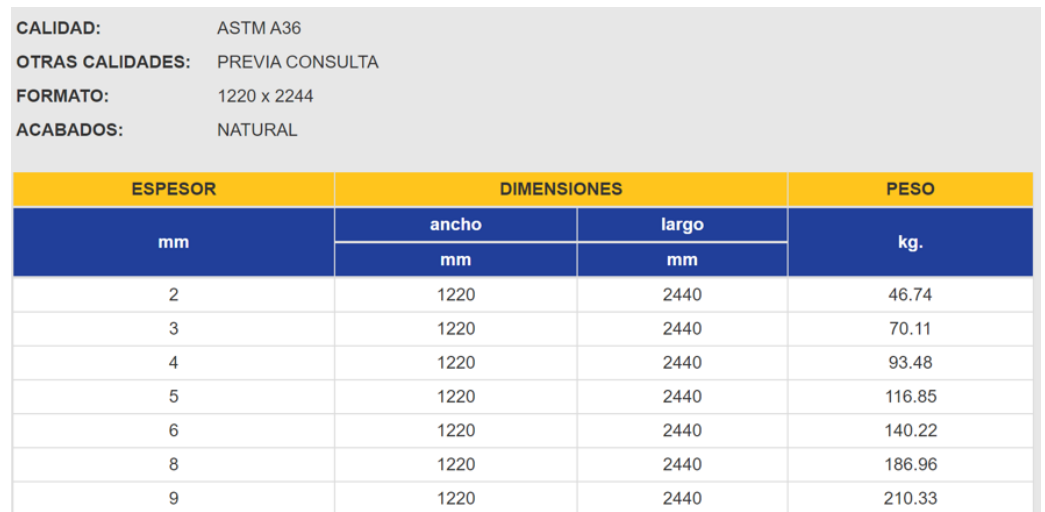

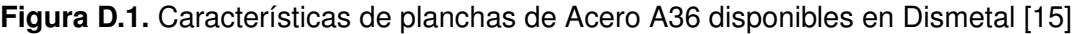

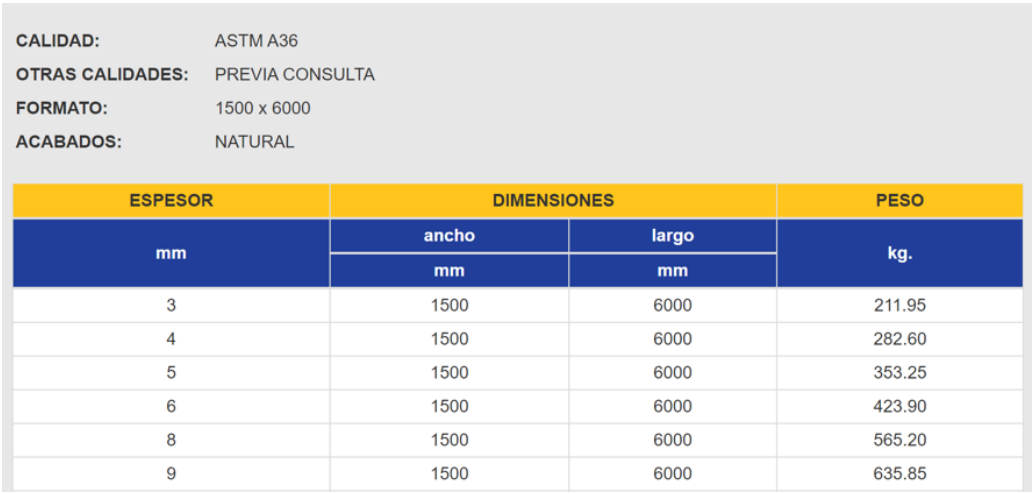

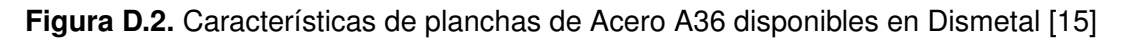

| <b>CALIDAD:</b><br><b>OTRAS CALIDADES:</b><br><b>FORMATO:</b><br><b>ACABADOS:</b> | ASTM A36<br>PREVIA CONSULTA<br>1800 x 6000<br><b>NATURAL</b> |                    |             |        |
|-----------------------------------------------------------------------------------|--------------------------------------------------------------|--------------------|-------------|--------|
| <b>ESPESOR</b>                                                                    |                                                              | <b>DIMENSIONES</b> | <b>PESO</b> |        |
| mm                                                                                | ancho<br>largo                                               |                    |             |        |
|                                                                                   |                                                              | mm                 | mm          | kg.    |
| 3.00                                                                              |                                                              | 1800               | 6000        | 254.34 |
| 4.00                                                                              |                                                              | 1800               | 6000        | 339.12 |
| 5.00                                                                              |                                                              | 1800               | 6000        | 423.90 |
| 6.00                                                                              |                                                              | 1800               | 6000        | 508.68 |
| 8.00                                                                              |                                                              | 1800               | 6000        | 678.24 |
| 9.00                                                                              |                                                              | 1800               | 6000        | 763.02 |
|                                                                                   |                                                              |                    |             |        |

**Figura D.3.** Características de planchas de Acero A36 disponibles en Dismetal [15]

# **Anexo E: Tubo Estructural cuadrado Dipac**

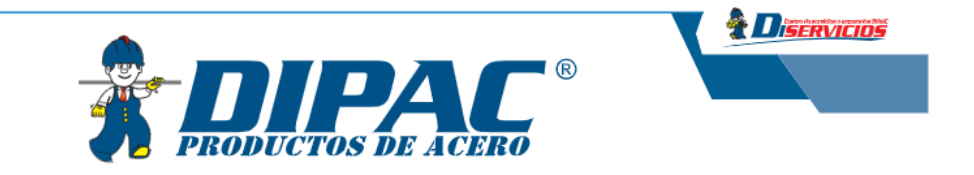

#### **TUBO ESTRUCTURAL CUADRADO**

## **Especificaciones Generales**

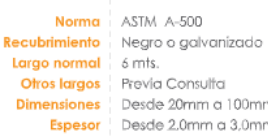

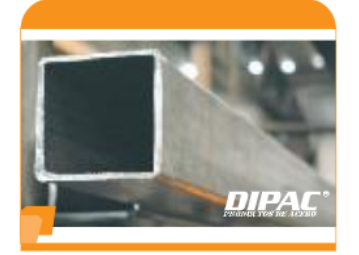

 $\ddot{\text{e}}$ 

| <b>DIMENSIONES</b> |                      | <b>AREA</b>         | EJES X-Xe Y-Y                  |                      |                      |          |
|--------------------|----------------------|---------------------|--------------------------------|----------------------|----------------------|----------|
| A<br>mm            | <b>ESPESOR</b><br>mm | <b>PESO</b><br>Kg/m | <b>AREA</b><br>cm <sub>2</sub> | п<br>cm <sub>4</sub> | W<br>cm <sub>3</sub> | i.<br>cm |
| 20                 | 1,2                  | 0,72                | 0,90                           | 0,53                 | 0,53                 | 0.77     |
| 20                 | 1,5                  | 0.88                | 1,05                           | 0.58                 | 0.58                 | 0,74     |
| 20                 | 2,0                  | 1,15                | 1,34                           | 0.69                 | 0,69                 | 0,72     |
| 25                 | 1,2                  | 0,90                | 1,14                           | 1,08                 | 0,87                 | 0.97     |
| 25                 | 1,5                  | 1,12                | 1,35                           | 1.21                 | 0,97                 | 0,95     |
| 25                 | 2,0                  | 1,47                | 1,74                           | 1,48                 | 1,18                 | 0,92     |
| 30                 | 1,2                  | 1,09                | 1,38                           | 1.91                 | 1.28                 | 1,18     |
| 30                 | 1,5                  | 1.35                | 1,65                           | 2.19                 | 1,46                 | 1,15     |
| 30                 | 2,0                  | 1,78                | 2,14                           | 2.71                 | 1.81                 | 1,13     |
| 40                 | 1,2                  | 1,47                | 1,80                           | 4,38                 | 2.19                 | 1.25     |
| 40                 | 1,5                  | 1,82                | 2,25                           | 5,48                 | 2.74                 | 1,56     |
| 40                 | 2,0                  | 2,41                | 2,94                           | 6,93                 | 3,46                 | 1,54     |
| 40                 | 3,0                  | 3,54                | 4.44                           | 10,20                | 5.10                 | 1,52     |
| 50                 | 1,5                  | 2,29                | 2,85                           | 11:06                | 4,42                 | 1,97     |
| 50                 | 2,0                  | 3,03                | 3,74                           | 14,13                | 5,65                 | 1,94     |
| 50                 | 3,0                  | 4,48                | 5,61                           | 21,20                | 8,48                 | 1,91     |
| 60                 | 2,0                  | 3,66                | 3,74                           | 21.26                | 7.09                 | 2,39     |
| 60                 | 3,0                  | 5,42                | 6.61                           | 35,06                | 11,69                | 2,34     |
| 75                 | 2,0                  | 4,52                | 5,74                           | 50,47                | 13,46                | 2,97     |
| 75                 | 3,0                  | 6,71                | 8.41                           | 71,54                | 19.08                | 2.92     |
| 75                 | 4,0                  | 8,59                | 10,95                          | 89.98                | 24,00                | 2,87     |
| 100                | 2,0                  | 6,17                | 7.74                           | 122,99               | 24,60                | 3,99     |
| 100                | 3,0                  | 9,17                | 11,41                          | 176,95               | 35,39                | 3,94     |
| 100                | 4,0                  | 12,13               | 14,95                          | 226,09               | 45,22                | 3,89     |
| 100                | 5,0                  | 14.40               | 18,36                          | 270,57               | 54,11                | 3,84     |

**Figura E.1.** Tubo estructural cuadrado Dipac [16]
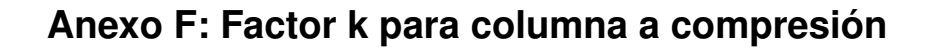

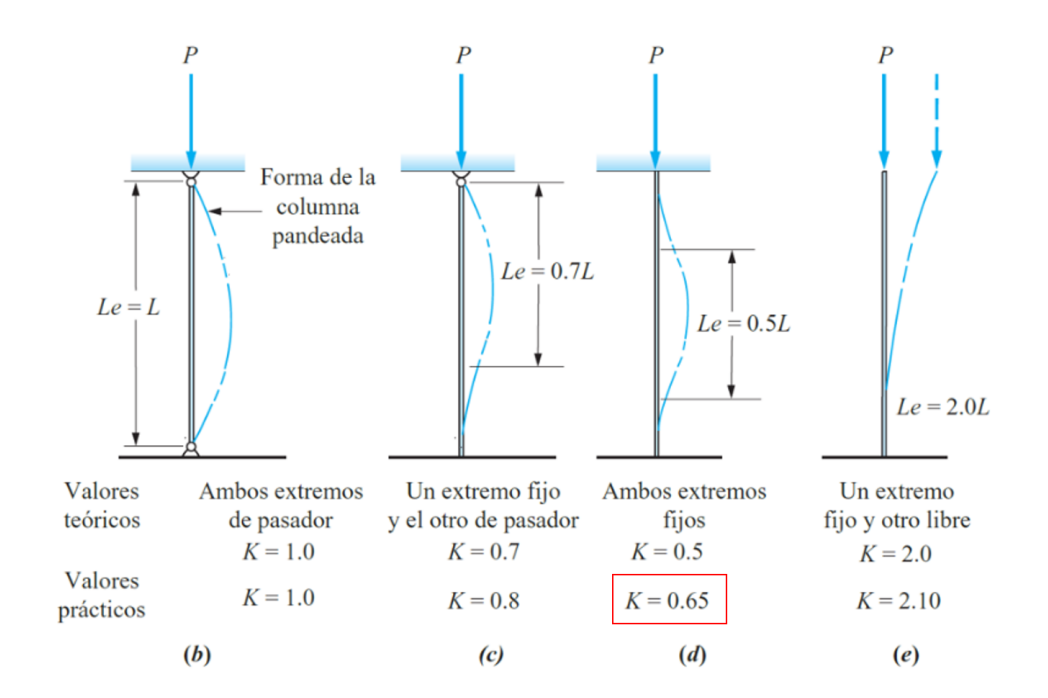

**Figura F.1.** Valores de k según el tipo de sujeción de los extremos de la columna [17]

# **Anexo G: Resistencias mínimas determinísticas a la tensión y a la fluencia ASTM de algunos aceros**

#### Tabla A-20

Resistencias mínimas determinísticas a la tensión y a la fluencia ASTM de algunos aceros laminados en caliente (HR) y estirados en frío (CD) [Las resistencias listadas son valores ASTM mínimos estimados en el intervalo de tamaños de 18 a 32 mm ( $\frac{3}{4}$  a 1 $\frac{1}{4}$  pulg). Estas resistencias resultan adecuadas para usarse con el factor de diseño definido en la sección 1-10, a condición que los materiales se ajusten a los requisitos ASTM A6 o A568 o que se requieran en las especificaciones de compra. Recuerde que un sistema de numeración no es una especificación] Fuente: 1986 SAE Handbook, p. 2.15.

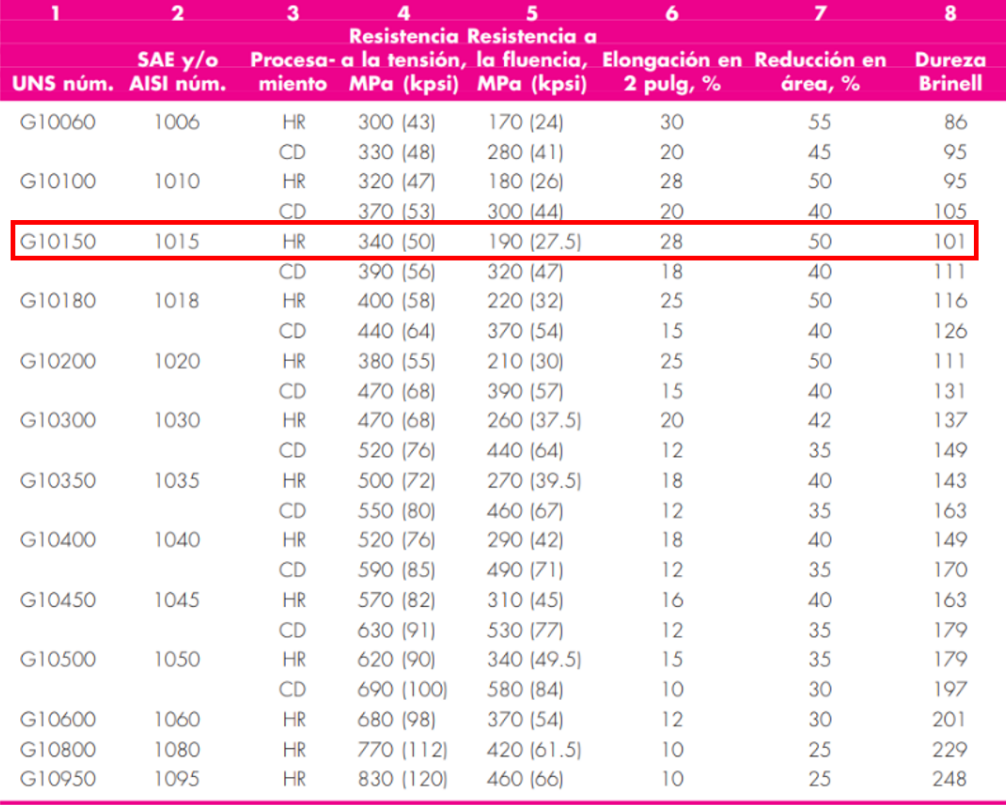

**Figura G.1.** Resistencias mínimas determinísticas a la tensión y a la fluencia ASTM de algunos aceros [14]

# **Anexo H: Datos para soldadura de filete**

| Tabla 9-2                                                                                                    |                      |                                                 |                                                              |
|----------------------------------------------------------------------------------------------------|----------------------|-------------------------------------------------|--------------------------------------------------------------|
| Propiedades flexionantes de las sol-<br>daduras de filete*                                                                                    |                      |                                                 |                                                              |
| Soldadura                                                                                                    | Área de la garganta  | Ubicación de G                                  | Segundo momento unitario del área                            |
| $\int_{\overline{y}}$ $\int$ $\frac{1}{e}$                                                                                                    | $A = 0.707hd$        | $\bar{x}=0$<br>$\bar{v} = d/2$                  | $I_{\nu} = \frac{d^3}{12}$                                   |
|                                                                                                    | $A = 1.414hd$        | $\bar{x} = b/2$<br>$\bar{y} = d/2$              | $I_{0} = \frac{d^{3}}{6}$                                    |
| $\bigcap$ <sup>G</sup> $\bigcup$ <sup>d</sup>                                                                                                 | $A = 1.414hd$        | $\bar{x} = b/2$<br>$\bar{y} = d/2$              | $l_v = \frac{bd^2}{2}$                                       |
| $\int$                                                                                                    | $A = 0.707h[2b + d]$ | $\bar{x} = \frac{b^2}{2b+d}$<br>$\bar{y} = d/2$ | $l_v = \frac{d^2}{12}$ (6b + d)                              |
| $\begin{array}{c c c c c} \hline \overline{y} & \overline{g} & \overline{g} \\ \hline \uparrow & \uparrow & \downarrow \\ \hline \end{array}$ | $A = 0.707h(b + 2d)$ | $\bar{x} = b/2$<br>$\bar{y} = \frac{d^2}{b+2d}$ | $I_{\nu} = \frac{2d^3}{3} - 2d^2\bar{y} + (b + 2d)\bar{y}^2$ |
| $\left \left \right ^{a}\right $<br>$\overline{d}$                                                                                            | $A = 1.414h[b + d]$  | $\overline{x}$ = b/2<br>$\bar{y} = d/2$         | $I_v = \frac{d^2}{6}(3b+d)$                                  |
| $\left\  \begin{array}{ccc} & & & & \\ \hline & & & & \\ \hline G & & & & \\ & & & & d \\ & & & & 1 \end{array} \right.$                      | $A = 0.707h(b + 2d)$ | $\bar{x} = b/2$<br>$\bar{y} = \frac{d^2}{b+2d}$ | $l_v = \frac{2d^3}{3} - 2d^2\bar{y} + (b + 2d)\bar{y}^2$     |

**Figura H.1.** Propiedades flexionantes de la soldadura de filete [14]

### Tabla 9-3

Propiedades mínimas del metal de aporte

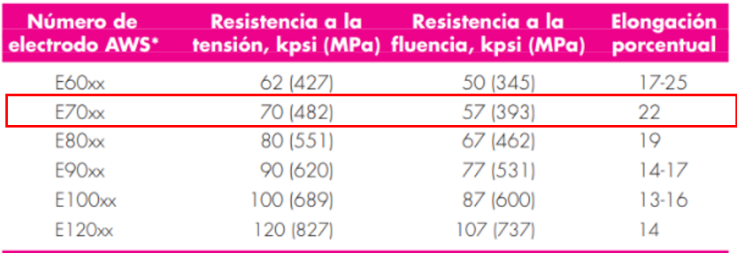

\*Sistema de numeración del código de especificaciones de la American Welding Society (AWS) para electrodos. En este sistema se usa como prefijo la letra E, en un sistema de numeración de cuatro o cinco dígitos en el cual los primeros dos o tres números designan la<br>resistencia aproximada a la tensión. El último dígito incluye variables en la técnica de timo dígito indica lo posición de la soldadura, por ejemplo, plana, vertical o sobre la cabeza. El conjunto completo de específicaciones se puede obtener solicitándolo a la AWS.

# **Figura H.2.** Propiedades del electrodo para soldadura SMAW [14]

#### Tabla 9-6

Cargas constantes permisibles y tamaños mínimos de soldadura de filete

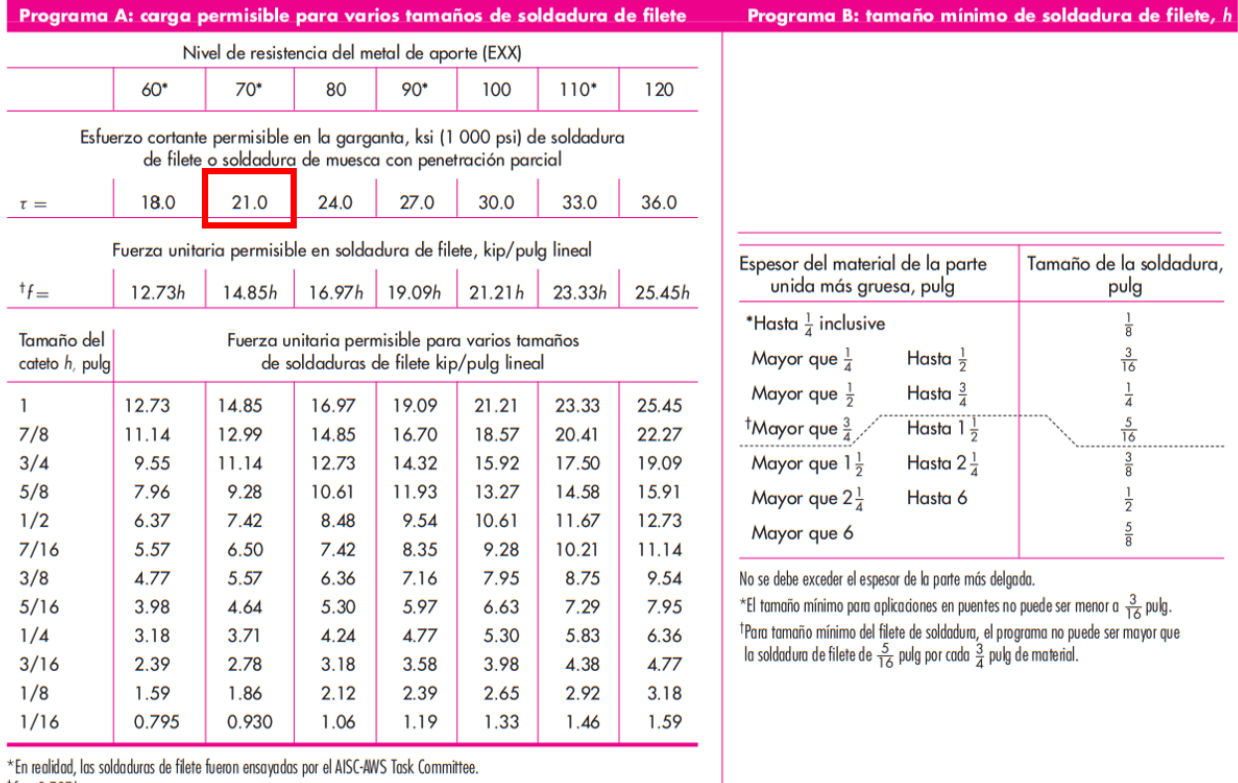

 ${}^{1}f = 0.707 h \tau_{\text{perm}}$ 

Fuente: Adaptada de Omer W. Blodgett (ed.), *Stress Allowables Affect Weldment Design*, D412, The James F. Lincoln Arc Welding Foundation, Cleveland, mayo de 1991, p. 3. Reproducido con autorización de Lincoln Electric Company.

## **Figura H.3.** Cargas permisibles para soldadura de filete [14]

**Anexo I: Fuerza necesaria para tensar banda de transmisión**

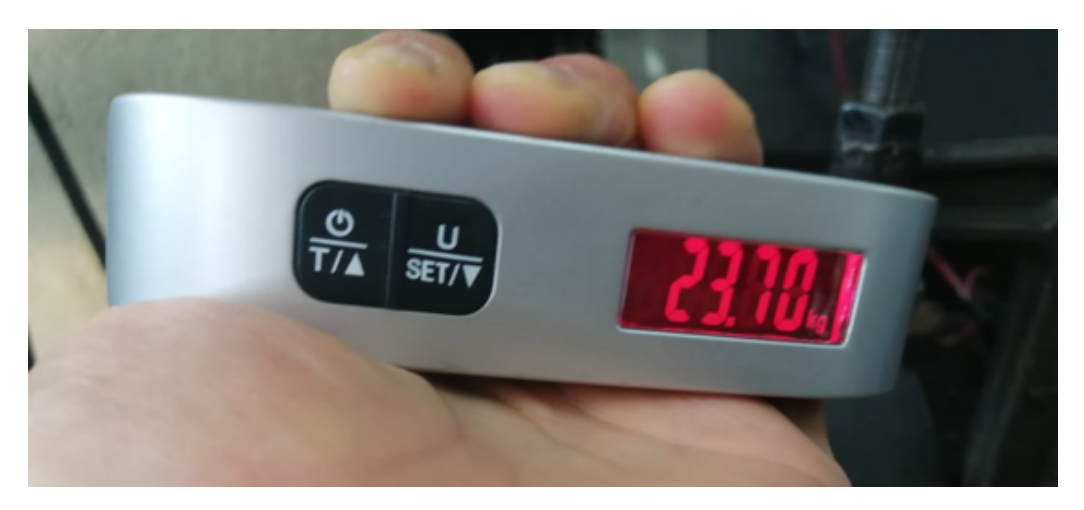

**Figura I.1.** Medida de tensado de banda

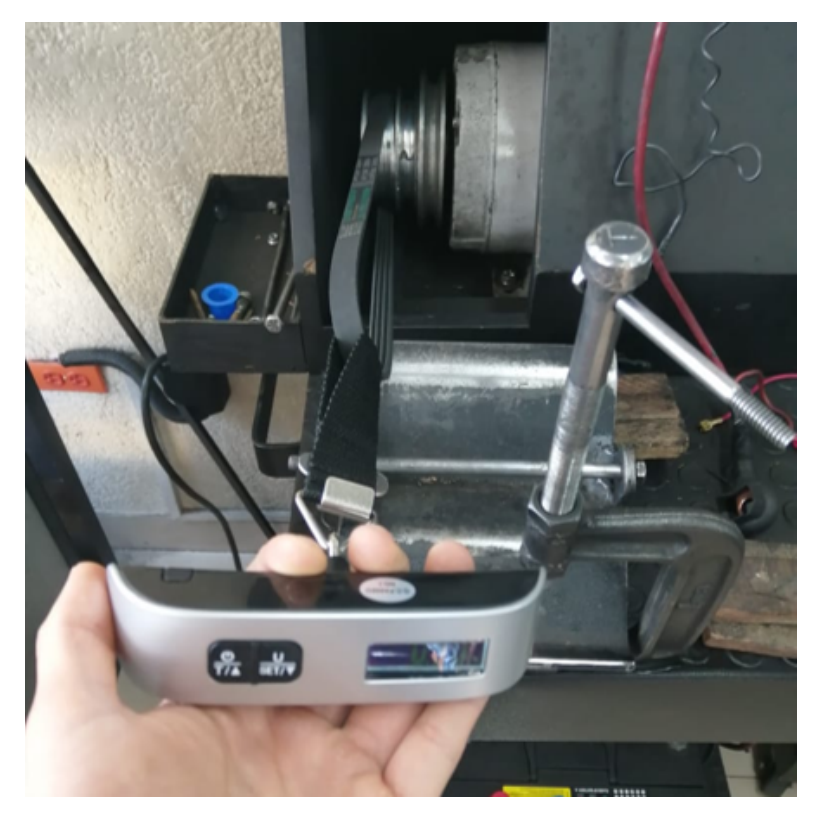

**Figura I.2.** Toma de medidas de fuerza para tensado de banda

# **Anexo J: Tablas para cálculo de ajuste**

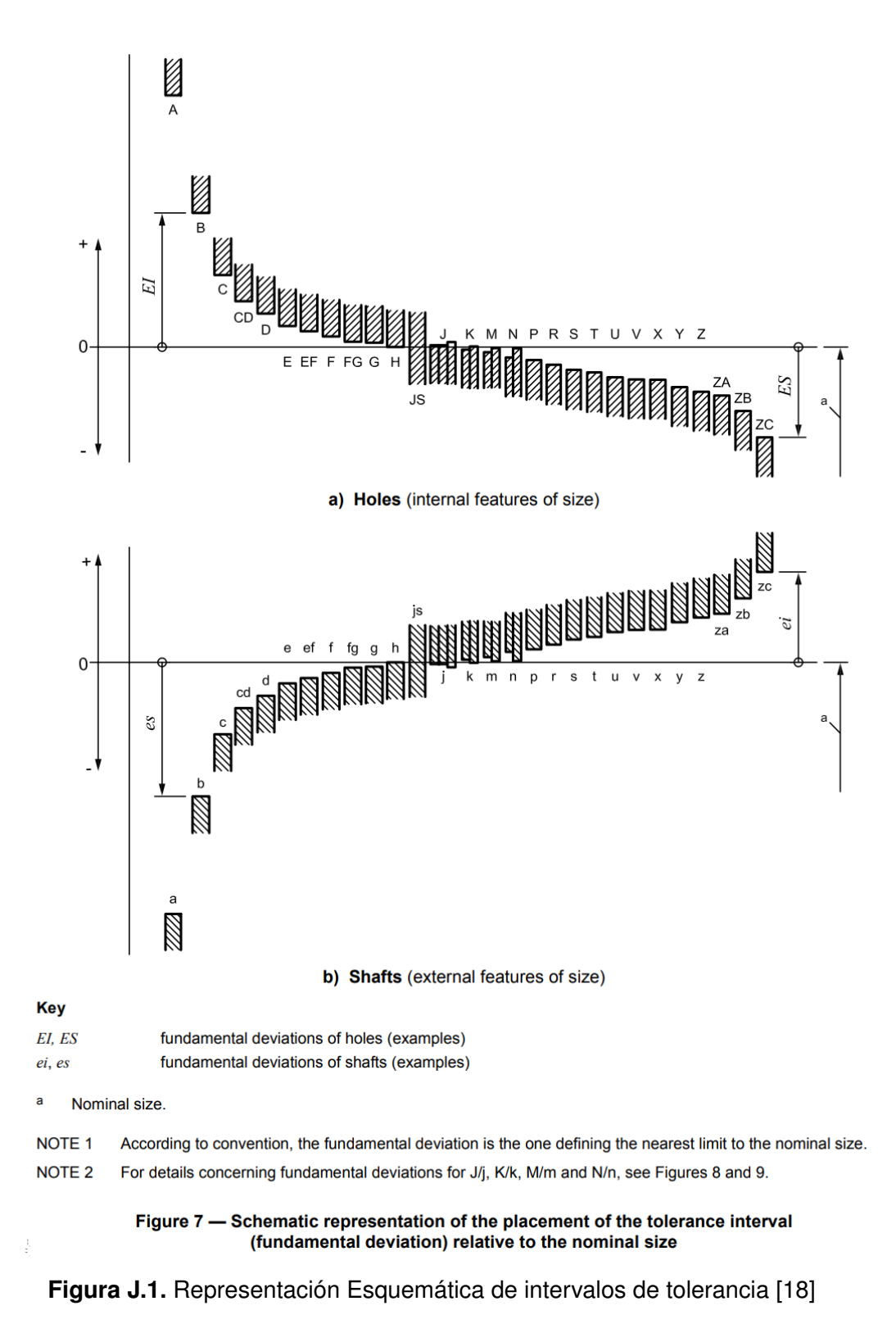

| <b>Nominal size</b> |                                | <b>Standard tolerance grades</b>                                                                                                    |                |                |     |     |    |    |     |     |     |     |     |         |       |      |                |      |      |      |      |
|---------------------|--------------------------------|----------------------------------------------------------------------------------------------------|----------------|----------------|-----|-----|----|----|-----|-----|-----|-----|-----|---------|-------|------|----------------|------|------|------|------|
| mm                  |                                | $TT11$   IT12   IT13   IT14   IT15   IT16   IT17   IT18<br><b>ITO</b><br>IT <sub>1</sub><br>IT <sub>2</sub><br>IT3<br>IT4<br>IT5<br>IT <sub>7</sub><br>IT01<br>IT <sub>6</sub><br>IT <sub>8</sub><br>IT9<br><b>IT10</b> |                |                |     |     |    |    |     |     |     |     |     |         |       |      |                |      |      |      |      |
| <b>Above</b>        | Up to<br>and<br>inclu-<br>ding | Standard tolerance value<br>μm                                                                                                    |                |                |     |     |    |    |     |     |     |     |     |         |       | mm   |                |      |      |      |      |
|                     | 3                              | 0,3                                                                                                    | 0.5            | 0,8            | 1,2 | 2   | 3  | 4  | 6   | 10  | 14  | 25  | 40  | 60      | 0.1   | 0,14 | 0,25           | 0.4  | 0,6  | 1    | 1,4  |
| 3                   | 6                              | 0.4                                                                                                    | 0.6            | 1              | 1,5 | 2.5 | 4  | 5  | 8   | 12  | 18  | 30  | 48  | 75      | 0,12  | 0,18 | 0,3            | 0,48 | 0.75 | 1,2  | 1,8  |
| 6                   | 10                             | 0,4                                                                                                    | 0,6            | 1              | 1,5 | 2.5 | 4  | 6  | 9   | 15  | 22  | 36  | 58  | 90      | 0, 15 | 0,22 | 0,36           | 0,58 | 0,9  | 1,5  | 2,2  |
| 10                  | 18                             | 0,5                                                                                                    | 0,8            | 1,2            | 2   | 3   | 5  | 8  | 11  | 18  | 27  | 43  | 70  | 110     | 0,18  | 0,27 | 0,43           | 0,7  | 1,1  | 1,8  | 2,7  |
| 18                  | 30                             | 0,6                                                                                                    | 1              | 1,5            | 2,5 | 4   | 6  | 9  | 13  | 21  | 33  | 52  | 84  | 130     | 0,21  | 0,33 | 0.52           | 0.84 | 1,3  | 2,1  | 3,3  |
| 30                  | 50                             | 0,6                                                                                                    | 1              | 1,5            | 2,5 | 4   | 7  | 11 | 16  | 25  | 39  | 62  | 100 | 160     | 0,25  | 0,39 | 0.62           | 1    | 1,6  | 2,5  | 3,9  |
| 50                  | 80                             | 0.8                                                                                                    | 1,2            | $\overline{2}$ | 3   | 5   | 8  | 13 | 19  | 30  | 46  | 74  | 120 | 190     | 0.3   | 0.46 | 0.74           | 1,2  | 1.9  | 3    | 4,6  |
| 80                  | 120                            | 1                                                                                                    | 1,5            | 2.5            | 4   | 6   | 10 | 15 | 22  | 35  | 54  | 87  | 140 | 220     | 0,35  | 0.54 | 0.87           | 1,4  | 2,2  | 3,5  | 5,4  |
| 120                 | 180                            | 1,2                                                                                                    | $\overline{2}$ | 3.5            | 5   | 8   | 12 | 18 | 25  | 40  | 63  | 100 | 160 | 250     | 0,4   | 0,63 | 1              | 1,6  | 2,5  | 4    | 6,3  |
| 180                 | 250                            | 2                                                                                                    | 3              | 4,5            | 7   | 10  | 14 | 20 | 29  | 46  | 72  | 115 | 185 | 290     | 0,46  | 0.72 | 1,15           | 1,85 | 2,9  | 4,6  | 7,2  |
| 250                 | 315                            | 2,5                                                                                                    | 4              | 6              | 8   | 12  | 16 | 23 | 32  | 52  | 81  | 130 | 210 | 320     | 0,52  | 0,81 | 1,3            | 2,1  | 3,2  | 5,2  | 8,1  |
| 315                 | 400                            | 3                                                                                                    | 5              | 7              | 9   | 13  | 18 | 25 | 36  | 57  | 89  | 140 | 230 | 360     | 0,57  | 0.89 | 1,4            | 2,3  | 3,6  | 5,7  | 8,9  |
| 400                 | 500                            | 4                                                                                                    | 6              | 8              | 10  | 15  | 20 | 27 | 40  | 63  | 97  | 155 | 250 | 400     | 0,63  | 0,97 | 1,55           | 2,5  | 4    | 6,3  | 9,7  |
| 500                 | 630                            |                                                                                                    |                | 9              | 11  | 16  | 22 | 32 | 44  | 70  | 110 | 175 | 280 | 440     | 0.7   | 1,1  | 1,75           | 2,8  | 4,4  | 7    | 11   |
| 630                 | 800                            |                                                                                                    |                | 10             | 13  | 18  | 25 | 36 | 50  | 80  | 125 | 200 | 320 | 500     | 0.8   | 1.25 | $\overline{2}$ | 3.2  | 5    | 8    | 12,5 |
| 800                 | 1 000                          |                                                                                                    |                | 11             | 15  | 21  | 28 | 40 | 56  | 90  | 140 | 230 | 360 | 560     | 0.9   | 1,4  | 2,3            | 3,6  | 5,6  | 9    | 14   |
| 1 000               | 1 250                          |                                                                                                    |                | 13             | 18  | 24  | 33 | 47 | 66  | 105 | 165 | 260 | 420 | 660     | 1,05  | 1,65 | 2,6            | 4,2  | 6.6  | 10,5 | 16,5 |
| 1 250               | 1 600                          |                                                                                                    |                | 15             | 21  | 29  | 39 | 55 | 78  | 125 | 195 | 310 | 500 | 780     | 1,25  | 1,95 | 3,1            | 5    | 7,8  | 12,5 | 19,5 |
| 1 600               | 2 0 0 0                        |                                                                                                    |                | 18             | 25  | 35  | 46 | 65 | 92  | 150 | 230 | 370 | 600 | 920     | 1,5   | 2,3  | 3,7            | 6    | 9,2  | 15   | 23   |
| 2 000               | 2 500                          |                                                                                                    |                | 22             | 30  | 41  | 55 | 78 | 110 | 175 | 280 | 440 | 700 | 1 100   | 1,75  | 2,8  | 4,4            | 7    | 11   | 17,5 | 28   |
| 2 500               | 3 150                          |                                                                                                    |                | 26             | 36  | 50  | 68 | 96 | 135 | 210 | 330 | 540 | 860 | 1 3 5 0 | 2,1   | 3,3  | 5.4            | 8.6  | 13.5 | 21   | 33   |

Table 1 - Values of standard tolerance grades for nominal sizes up to 3 150 mm

**Figura J.2.** Valores de tolerancia estándar [18]

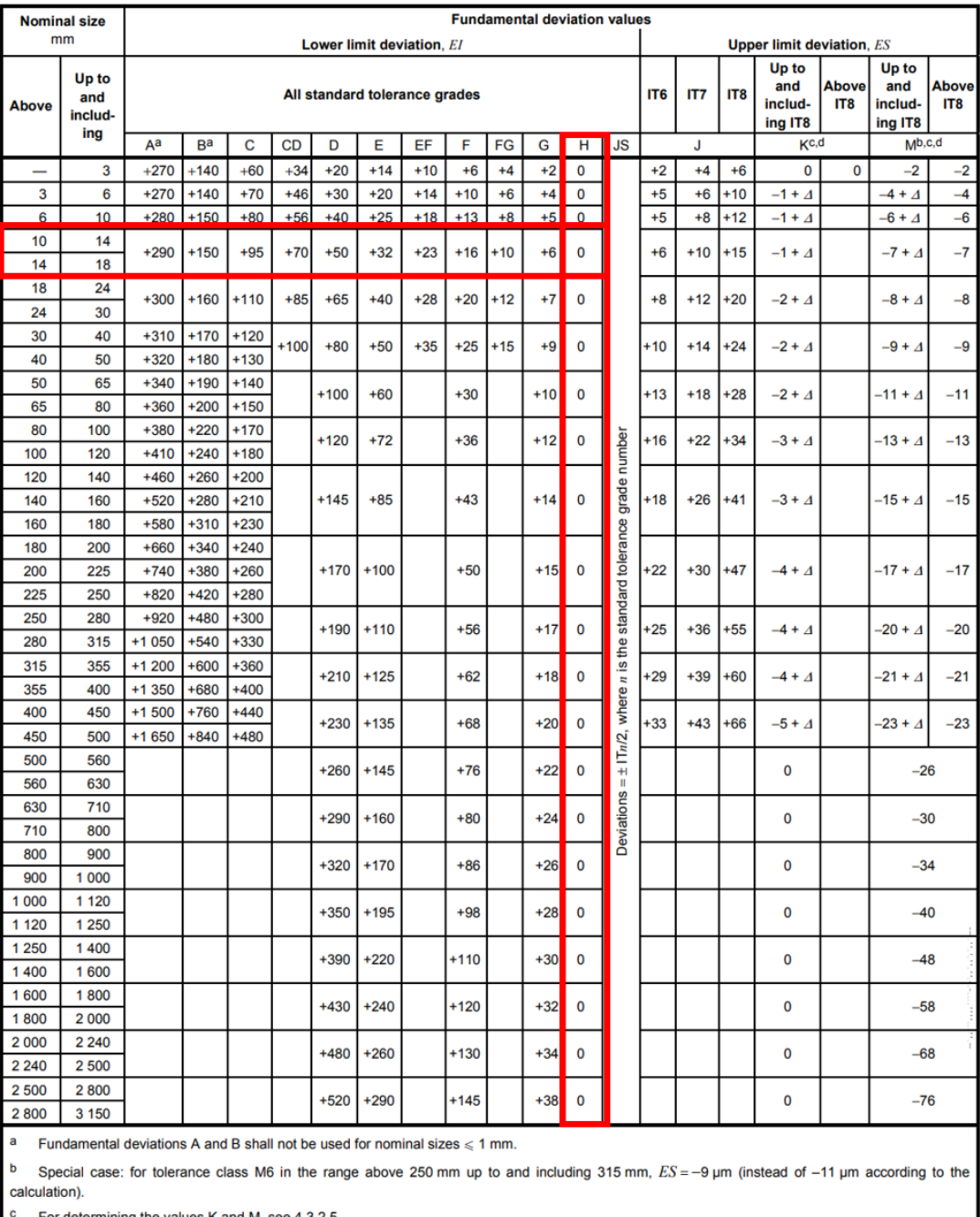

### Table 2 - Values of the fundamental deviations for holes A to M

Fundamental deviation values in micrometres

For determining the values K and M, see 4.3.2.5.

For  $\varDelta$  values, see Table 3.

**Figura J.3.** Valores fundamentales de desviación para agujeros [18]

Fundamental deviation values and 4 values in micrometres

Table 3 - Values of the fundamental deviations for holes N to ZC

|  |                              |                                     | Ë                    | $\circ$        | ဖ              | Z             | თ                  |                |                | $\frac{1}{2}$           |                | $\dot{a}$               |               |                                                                                                    |               |                 |        | 23              |        |        | 26           |        |                                                                                                    |     |     |         | र्द्र    |         |        |               |
|--|------------------------------|-------------------------------------|----------------------|----------------|----------------|---------------|--------------------|----------------|----------------|-------------------------|----------------|-------------------------|---------------|----------------------------------------------------------------------------------------------------|---------------|-----------------|--------|-----------------|--------|--------|--------------|--------|----------------------------------------------------------------------------------------------------|-----|-----|---------|----------|---------|--------|---------------|
|  | Values for 4                 |                                     | È                    | 0              | 4              | ဖ             | r                  |                |                | 8                       |                | Φ                       |               | $\frac{6}{5}$<br>ë<br>29<br>32<br>ဗူ<br>15<br>Ξ<br>÷<br>20<br>ត<br>Ξ<br>6<br>თ<br>ၜ<br>N<br>Z<br>5<br>5<br>6<br>ဖ<br>Z<br>Z<br>3<br>4<br>4<br>4<br>5<br>4<br>2<br>S<br>S<br>2<br>4<br>4<br>480<br>-585<br>-690<br>-800<br>$-900$<br>$-1000$<br>$-1,150$<br>250<br>$-1350$<br>$-1550$<br>$-1700$<br>$-1900$<br>۳<br>$-1500$<br>445<br>$-1300$<br>$-360$<br>$-525$<br>$-620$<br>$-700$<br>$-780$<br>-880<br>$-960$<br>$-1050$<br>$-1200$<br>274<br>335<br>470<br>535<br>$-600$<br>$-670$<br>$-920$<br>$-1000$<br>400<br>$-740$<br>-820<br>$-1150$<br>$-210$<br>$-310$<br>415<br>465<br>-575<br>$-790$<br>$-900$<br>$-258$<br>$-365$<br>-640<br>$-710$<br>$-1000$<br>-520<br>$-174$<br>$-214$<br>425<br>$-254$<br>$-300$<br>$-340$<br>$-380$<br>470<br>$-520$<br>$-580$<br>$-650$<br>$-730$<br>$-146$<br>$-178$<br>$-210$<br>$-310$<br>$-475$<br>.248<br>385<br>$-425$<br>$-525$<br>590<br>280<br>350<br>$-146$<br>$-172$<br>$-228$<br>$-310$<br>-340<br>$-385$<br>425<br>475<br>$-120$<br>$-202$<br>$-252$<br>$-284$<br>$-210$<br>$-315$<br>$-102$<br>$-144$<br>$-170$<br>$-190$<br>$-236$<br>$-258$<br>$-350$<br>$-124$<br>$-284$<br>$-390$ |               |                 |        | 23              |        |        |              |        |                                                                                                    |     |     |         |          |         |        |               |
|  |                              | <b>Standard tolerance</b><br>grades | ۴                    | o              | S              | S             | S                  |                |                | 4                       |                | 5                       |               |                                                                                                    |               |                 |        |                 |        |        |              |        | $-218$<br>$-240$<br>$-268$<br>$-170$<br>$-158$<br>$-190$<br>$-98$<br>$-108$<br>$-\frac{6}{4}$<br>$-56$<br>$-62$<br>Values as for standard tolerance grades above IT7 increased by<br>$\circ$<br>0<br>д<br>↴<br>÷<br>+<br>34<br>$\overline{37}$ |     |     |         | ဗူ       |         |        |               |
|  |                              |                                     | Ë                    | o              | ۰              | 2             | S                  |                |                | 3                       |                | 4                       |               |                                                                                                    |               |                 |        |                 |        |        |              |        |                                                                                                    |     |     |         | Z        |         |        |               |
|  |                              |                                     | Ĕ                    | 0              | $\frac{15}{2}$ | 1,5           | 2                  |                |                | 2                       |                | 3                       |               |                                                                                                    |               |                 |        |                 |        |        |              |        |                                                                                                    |     |     |         |          | 5       |        |               |
|  |                              |                                     | Ë                    | 0              | ۳              |               |                    | ÷              |                | 1,5                     |                | 1,5                     |               |                                                                                                    |               |                 |        |                 |        |        |              |        |                                                                                                    |     |     |         | 5        |         |        |               |
|  |                              |                                     | 20                   | 8              | 8              | $-97$         | $-130$             | $-150$         | $-188$         | $-218$                  | $-274$         | $-325$                  | 405           |                                                                                                    |               |                 |        |                 |        |        |              |        |                                                                                                    |     |     | $-2100$ | $-2400$  | $-2600$ |        |               |
|  |                              |                                     | 28                   | $\frac{40}{3}$ | $-50$          | $-67$         | $-90$              | $-108$         | $-136$         | $-160$                  | $-200$         | $-242$                  | $-300$        |                                                                                                    |               |                 |        |                 |        |        |              |        |                                                                                                    |     |     | $-1650$ | $-1850$  | $-2100$ |        |               |
|  |                              |                                     | ส                    | 32             | $\frac{4}{3}$  | $-52$         | \$                 | -77            | <b>98</b>      | $-118$                  | $-148$         | $-180$                  | $-226$        |                                                                                                    |               |                 |        |                 |        |        |              |        |                                                                                                    |     |     | $-1300$ | $-1450$  | $-1600$ |        |               |
|  |                              |                                     | N                    | $-26$          | $-35$          | $\frac{2}{3}$ | နှ                 | 9              | $\overline{r}$ | 88                      | $-112$         | $-136$                  | $-172$        |                                                                                                    |               |                 |        |                 |        |        |              |        |                                                                                                    |     |     |         | $-1,000$ | $-1250$ |        |               |
|  |                              |                                     | ≻                    |                |                |               |                    |                | န္မ            | $-75$                   | $-94$          | $-114$                  | $-144$        |                                                                                                    |               |                 |        |                 |        |        |              |        |                                                                                                    |     |     | $-820$  | $-920$   | $-1000$ |        |               |
|  |                              |                                     | ×                    | $-20$          | $-28$          | ಕ್ಗೆ          | $\frac{1}{6}$      | $\frac{45}{5}$ | <b>的</b>       | \$                      | ဓို            | $-97$                   | $-122$        |                                                                                                    |               |                 |        |                 |        |        |              |        |                                                                                                    |     |     | $-660$  | $-740$   | $-820$  |        |               |
|  |                              |                                     | >                    |                |                |               |                    | -39            | $\frac{1}{4}$  | န္                      | 89             | နှ                      | $-102$        |                                                                                                    |               |                 |        |                 |        |        |              |        |                                                                                                    |     |     | $-530$  | -595     | -660    |        |               |
|  | Upper limit deviation, ES    | Standard tolerance grades above IT7 | Э                    | <u>۾</u>       | $-23$          | $-28$         | $-33$              |                | $\frac{1}{4}$  | 48                      | $-60$          | $-70$                   | $-87$         |                                                                                                    |               |                 |        |                 |        |        |              |        |                                                                                                    |     |     | 435     | $^{490}$ | $-540$  | $-600$ | $-660$        |
|  | Fundamental deviation values |                                     | ⊢                    |                |                |               |                    |                |                | Ŧ                       | \$             | \$                      | 8             | $-75$                                                                                                    | န             | $-104$          | $-122$ | $-134$          | $-146$ | $-166$ | $-180$       | $-196$ |                                                                                                    |     |     | 294     | 330      | -360    | $-400$ | $-450$        |
|  |                              |                                     | S                    | $\frac{4}{1}$  | ငှ             | $-23$         | $-28$              |                |                | $-35$                   |                | $\frac{3}{4}$           | $-53$         | -59                                                                                                    | ŕ             | $-79$           | $-92$  | $\frac{6}{100}$ | $-108$ | $-122$ | $-130$       | $-140$ |                                                                                                    |     |     | $-208$  | $-232$   | $-252$  | $-280$ | $-310$        |
|  |                              |                                     | œ                    | ۹              | $-15$          | <u>۾</u>      | $-23$              |                |                | $\overline{3}$          |                | -34                     | $\frac{4}{4}$ | $-43$                                                                                                    | $\frac{1}{2}$ | $-54$           | $-63$  | $-65$           | $-68$  | $11-$  | $-80$        | $-8-$  |                                                                                                    |     |     | $-114$  | $-126$   | $-132$  | $-150$ | $-155$        |
|  |                              |                                     | Δ.                   | မှ             | $-12$          | $\frac{6}{1}$ | $\frac{8}{1}$      |                |                | $-22$                   |                | $-26$                   | $-32$         |                                                                                                    |               | $-37$           |        | $\frac{3}{4}$   |        |        | $-50$        |        |                                                                                                    |     |     |         | 8        |         | $-78$  |               |
|  |                              | Up to and<br>including<br>E         | P to ZC <sup>a</sup> |                |                |               |                    |                |                |                         |                |                         |               |                                                                                                    |               |                 |        |                 |        |        |              |        |                                                                                                    |     |     |         |          |         |        |               |
|  |                              | <b>Above</b><br>Ë                   |                      | 7              | $\circ$        | $\circ$       | O                  |                |                | $\circ$                 |                | $\circ$                 | $\circ$       |                                                                                                    | $\circ$       |                 |        | 0               |        |        | $\circ$      |        |                                                                                                    |     |     |         | $\circ$  |         |        |               |
|  |                              | including<br>IT8<br>ang<br>ang      | dʻeN                 | 7              | ٦<br>÷<br>ၛ    | 4<br>$+01$    | ÷<br>$\frac{2}{1}$ | Ч              |                | 4<br>÷<br>$\frac{6}{1}$ |                | 7<br>÷<br>$\frac{1}{2}$ | ÷<br>$-20$    | ↴                                                                                                    |               | ↴<br>÷<br>$-23$ |        | ÷<br>$-27$      |        |        | 7<br>$-31 +$ |        |                                                                                                    |     |     |         | $+0+$    | ↴       |        | $\frac{4}{4}$ |
|  |                              | including<br><b>Die</b><br>and      |                      | S              | ဖ              | å             | $\frac{1}{4}$      | 위              | $\overline{a}$ | ႙ၟ                      | $\overline{a}$ | 8                       | 89            | 80                                                                                                    | $\frac{8}{2}$ | 120             | 140    | 160             | 180    | 200    | 225          | 250    | 280                                                                                                    | 315 | 355 | 400     | 450      | 500     | 560    | 630           |
|  | Nominal size<br>E            | Above                               |                      | I              | က              | <b>G</b>      | ă                  | 4              | \$             | $\mathfrak{A}$          | 8              | $\overline{a}$          | 8             | 65                                                                                                    | 8             | 100             | 120    | 140             | 160    | 180    | 200          | 225    | 250                                                                                                    | 280 | 315 | 355     | 400      | 450     | 500    | 560           |

**Figura J.4.** Valores fundamentales de desviación para agujeros [18]

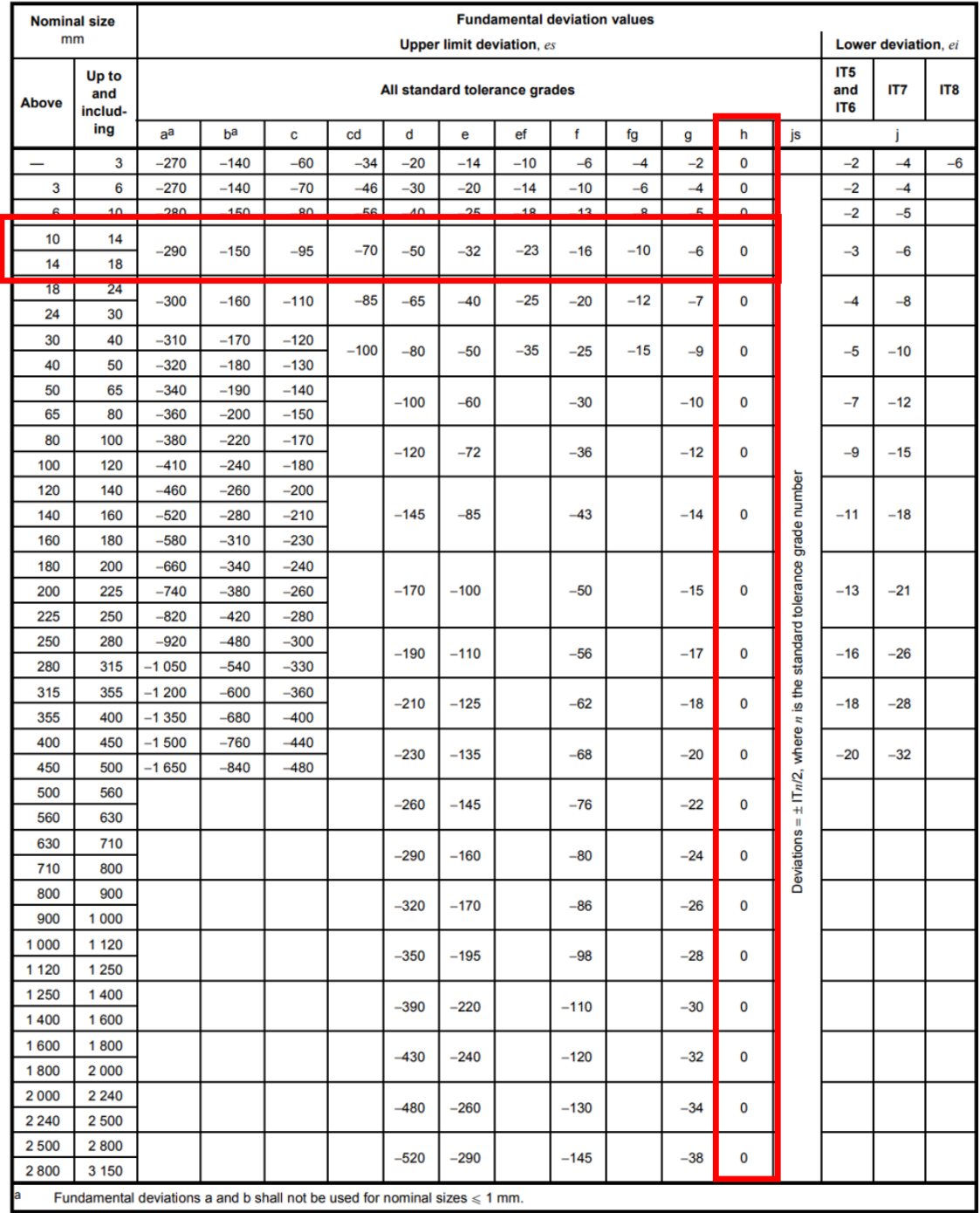

|  | Table 4 – Values of the fundamental deviations for shafts a to |  |
|--|----------------------------------------------------------------|--|
|  |                                                                |  |

Fundamental deviation values in micrometres

**Figura J.5.** Valores fundamentales de desviación para ejes [18]

# **Anexo K: Tablas para pernos**

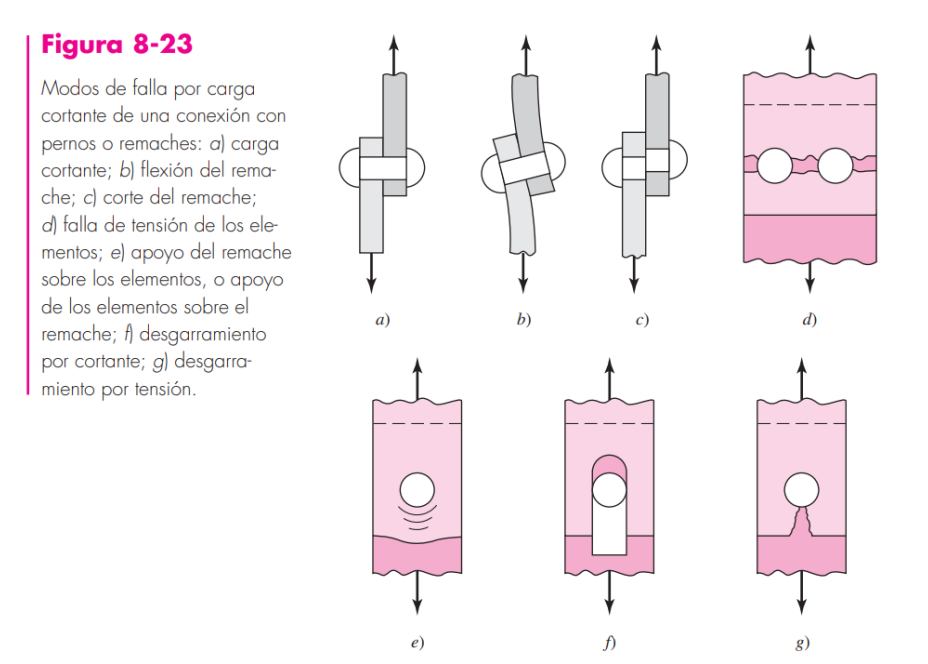

**Figura K.1.** Modos de falla por carga cortante de una conexión con pernos [14]

| <b>SAE</b><br>núm. | Intervalo<br>Grado de tamaños, de prueba<br>inclusive,<br>pulg | minima,*<br>kpsi | Resistencia Resistencia Resistencia<br>mínima a<br>kpsi | mínima a<br>la tensión,* la fluencia,*<br>kpsi | <b>Material</b>                           | Marca en<br>la cabeza |
|--------------------|----------------------------------------------------------------|------------------|---------------------------------------------------------|------------------------------------------------|-------------------------------------------|-----------------------|
|                    | $\frac{1}{4}$ -1 $\frac{1}{2}$                                 | 33               | 60                                                      | 36                                             | Acero de bajo o medio carbono             |                       |
| $\overline{2}$     | $\frac{1}{4} - \frac{3}{4}$                                    | 55               | 74                                                      | 57                                             | Acero de bajo o medio carbono             |                       |
|                    | $\frac{7}{8}$ -1 $\frac{1}{2}$                                 | 33               | 60                                                      | 36                                             |                                           |                       |
| $\overline{4}$     | $\frac{1}{4}$ -1 $\frac{1}{2}$                                 | 65               | 115                                                     | 100                                            | Acero de medio carbono, estirado en frío  |                       |
| 5                  | $\frac{1}{4}$ -1                                               | 85               | 120                                                     | 92                                             | Acero de medio carbono, T y R             |                       |
|                    | $1\frac{1}{8}$ - $1\frac{1}{2}$                                | 74               | 105                                                     | 81                                             |                                           |                       |
| 5.2                | $\frac{1}{4}$ -1                                               | 85               | 120                                                     | 92                                             | Acero martensítico de bajo carbono, T y R |                       |
| 7                  | $\frac{1}{4}$ -1 $\frac{1}{2}$                                 | 105              | 133                                                     | 115                                            | Acero de aleación de medio carbono, T y R |                       |
| 8                  | $\frac{1}{4}$ -1 $\frac{1}{2}$                                 | 120              | 150                                                     | 130                                            | Acero de aleación de medio carbono T y R  |                       |
| 8.2                | $\frac{1}{4}$ -1                                               | 120              | 150                                                     | 130                                            | Acero martensítico de bajo carbono, T y R |                       |

Tabla 8-9 Especificaciones SAE para pernos de acero

\*Las resistencias mínimas son resistencias que excede 99% de los sujetadores.

**Figura K.2.** Características de pernos SAE [14]

# **Anexo L: Tablas para selección de bandas tipo V**

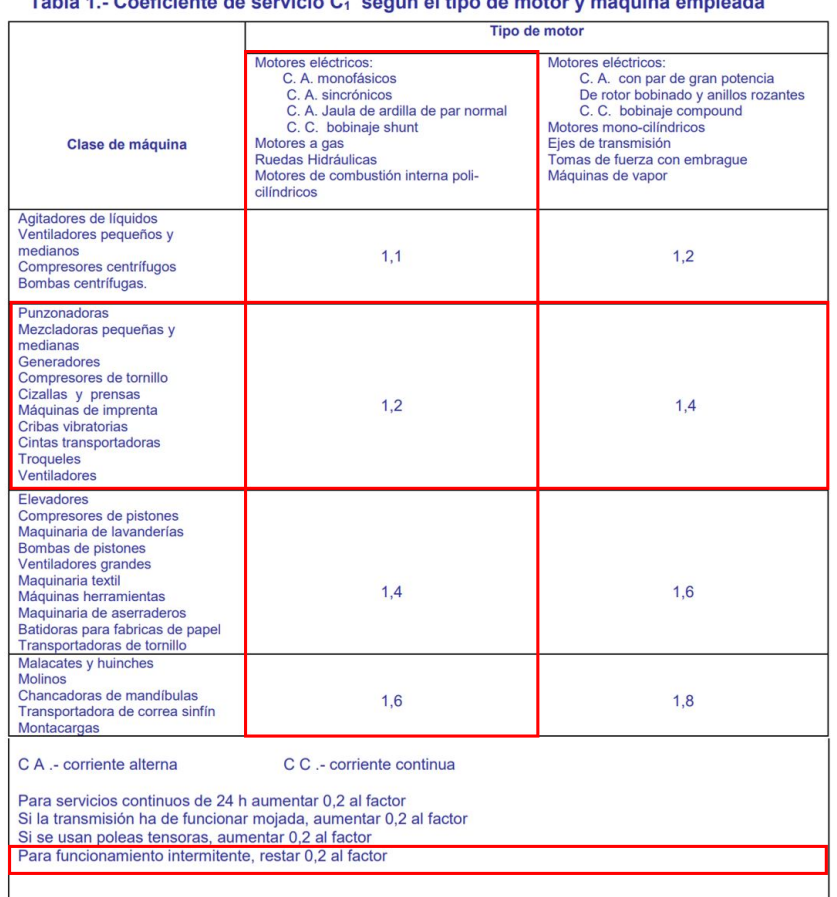

eficiente de condeia O  $\sim 1.45$  $\mathbf{A}$ 

**Figura L.1.** Coeficiente de Servicio para Bandas tipo V [19]

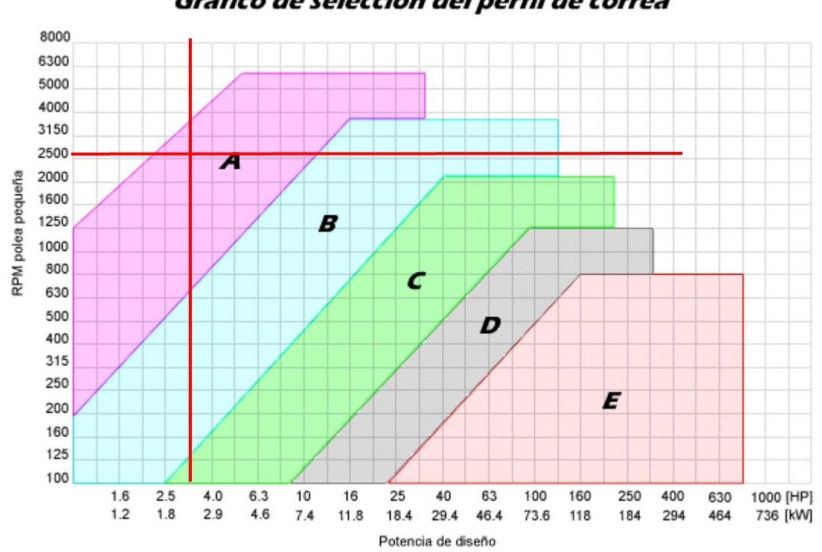

Gráfico de selección del perfil de correa

**Figura L.2.** Gráfico para selección de perfil de la banda tipo V [19]

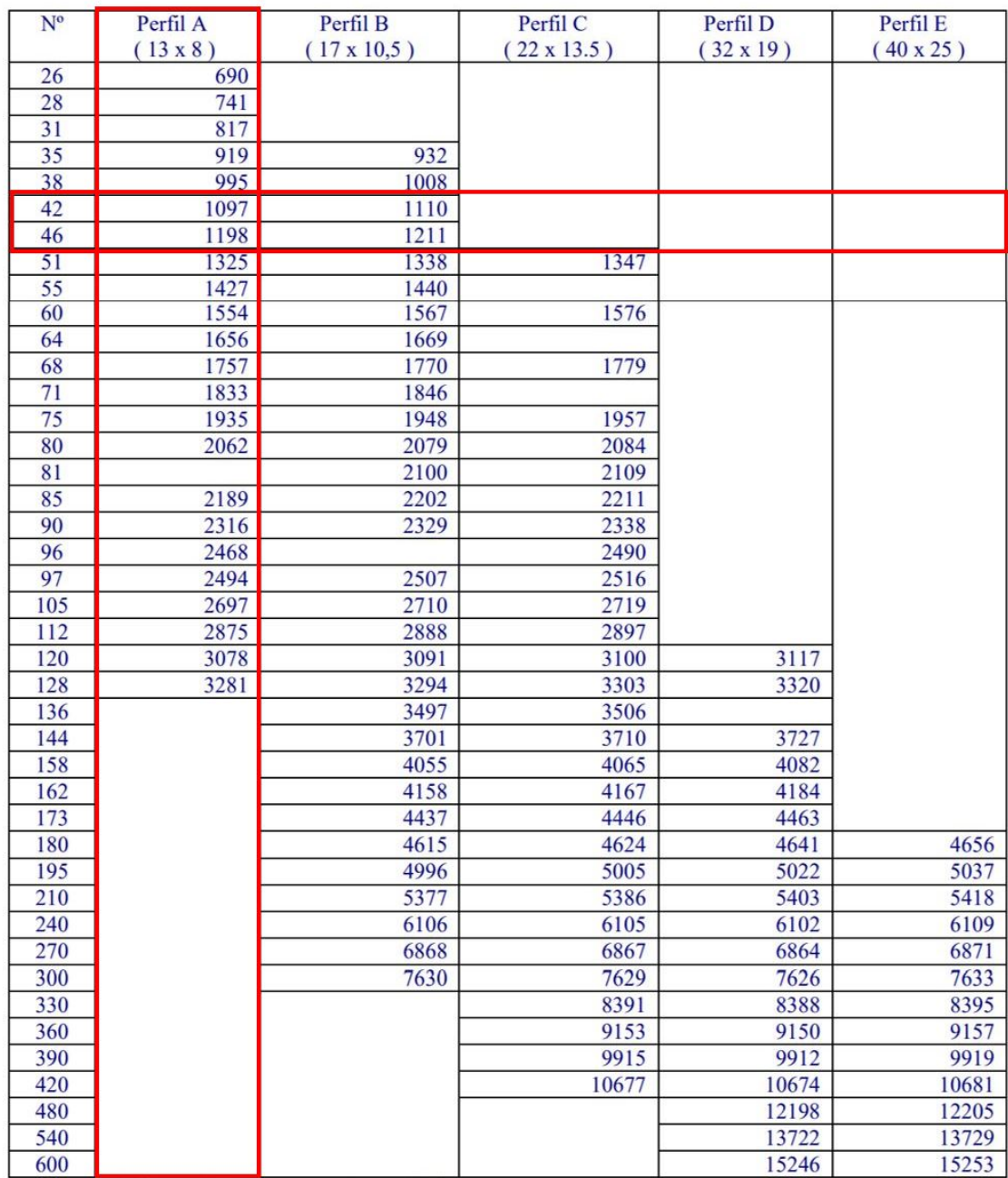

# Tabla 4.- Longitudes primitivas de las correas

Fuente: Catálogo Roflex de correas trapezoidales.

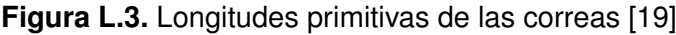

| Velocidad  | Sección  | Sección      | Sección                 | Sección     | Sección      | Sección   | Sección   |
|------------|----------|--------------|-------------------------|-------------|--------------|-----------|-----------|
| Periférica | Z        | $\mathbf{A}$ | $\overline{\mathbf{B}}$ | $\mathbf C$ | $\mathbf{D}$ | ${\bf E}$ | F         |
| $en$ m/s   | $10 * 6$ | $13 * 8$     | $17 * 11$               | $22 * 14$   | $32 * 19$    | $38 * 25$ | $51 * 30$ |
| 4.0        | 0.25     | 0.8          | 1.1                     | 2.4         | 4.7          | 6.5       | 9.2       |
| 4.5        | 0.28     | 0.8          | 1.2                     | 2.6         | 5.0          | 7.1       | 10.5      |
| 5.0        | 0.30     | 0.9          | 1.3                     | 3.0         | 5.5          | 7.9       | 11.2      |
| 5.5        | 0.33     | 1.0          | 1.4                     | 3.2         | 6.1          | 8.7       | 12.8      |
| 6.0        | 0.36     | 1.0          | 1.5                     | 3.4         | 6.7          | 9.4       | 14.0      |
| 6.5        | 0.39     | 1.1          | 1.6                     | 3.6         | 7.3          | 10.2      | 15.1      |
| 7.0        | 0.42     | 1.2          | 1.7                     | 3.9         | 7.9          | 10.9      | 16.3      |
| 7.5        | 0.45     | 1.3          | 1.8                     | 4.2         | 8.5          | 11.6      | 17.4      |
| 8.0        | 0.48     | 1.4          | 1.9                     | 4.5         | 9.0          | 12.3      | 18.6      |
| 8.5        | 0.51     | 1.5          | 2.0                     | 4.8         | 9.5          | 13.0      | 19.8      |
| 9.0        | 0.54     | 1.6          | 2.2                     | 5.2         | 10.0         | 13.7      | 21.0      |
| 9.5        | 0.57     | 1.7          | 2.4                     | 5.5         | 10.5         | 14.3      | 22.1      |
| 10.0       | 0.60     | 1.8          | 2.5                     | 5.8         | 11.0         | 15.0      | 23.3      |
| 10.5       | 0.63     | 1.8          | 2.6                     | 6.0         | 11.4         | 15.7      | 24.4      |
| 11.0       | 0.66     | 1.9          | 2.6                     | 6.2         | 11.8         | 16.3      | 25.6      |
| 11.5       | 0.69     | 1.9          | 2.7                     | 6.4         | 12.2         | 16.9      | 26.8      |
| 12.0       | 0.72     | 2.0          | 2.9                     | 6.7         | 12.6         | 17.5      | 28.0      |
| 12.5       | 0.75     | 2.1          | 3.0                     | 6.9         | 13.0         | 18.1      | 29.1      |
| 13.0       | 0.78     | 2.2          | 3.1                     | 7.1         | 13.4         | 18.7      | 30.3      |
| 13.5       | 0.81     | 2.3          | 3.2                     | 7.3         | 13.8         | 19.3      | 31.4      |
| 14.0       | 0.84     | 2.3          | 3.3                     | 7.5         | 14.2         | 19.8      | 32.6      |
| 14.5       | 0.87     | 2.4          | 3.4                     | 7.7         | 14.6         | 20.5      | 33.7      |
| 15.0       | 0.90     | 2.5          | 3.5                     | 7.9         | 15.0         | 21.0      | 34.8      |
| 15.5       | 0.91     | 2.5          | 3.6                     | 8.1         | 15.3         | 21.3      | 35.9      |
| 16.0       | 0.92     | 2.6          | 3.6                     | 8.3         | 15.5         | 21.7      | 37.0      |
| 16.5       | 0.94     | 2.6          | 3.7                     | 8.5         | 15.7         | 22.2      | 37.9      |
| 17.0       | 0.95     | 2.6          | 3.7                     | 8.7         | 15.9         | 22.6      | 38.9      |
| 17.5       | 0.96     | 2.7          | 3.8                     | 8.9         | 16.1         | 23.0      | 39.7      |
| 18.0       | 0.97     | 2.7          | 3.9                     | 9.0         | 16.3         | 23.4      | 40.6      |
| 18.5       | 0.97     | 2.8          | 4.0                     | 9.1         | 16.4         | 23.8      | 41.4      |
| 19.0       | 0.98     | 2.8          | 4.1                     | 9.2         | 16.6         | 24.2      | 42.3      |
| 19.5       | 0.99     | 2.9          | 4.2                     | 9.3         | 16.8         | 24.6      | 43.1      |
| 20.0       | 1.00     | 2.9          | 4.2                     | 9.4         | 17.0         | 25.0      | 43.9      |
| 20.5       | 1.02     | 2.9          | 4.2                     | 9.5         | 17.1         | 25.3      | 44.6      |
| 21.0       | 1.04     | 2.9          | 4.3                     | 9.6         | 17.3         | 25.6      | 45.3      |
| 21.5       | 1.06     | 3.0          | 4.3                     | 9.6         | 17.4         | 25.8      | 45.9      |
| 22.0       | 1.08     | 3.0          | 4.3                     | 9.7         | 17.5         | 26.0      | 46.6      |
| 22.5       | 1.10     | 3.0          | 4.4                     | 9.7         | 17.6         | 26.2      | 47.2      |
| 23.0       | 1.10     | 3.0          | 4.4                     | 9.8         | 17.7         | 26.3      | 47.8      |
| 23.5       | 1.10     | 3.0          | 4.4                     | 9.8         | 17.8         | 26.5      | 48.3      |
| 24.0       | 1.10     | 3.1          | 4.4                     | 9.9         | 17.9         | 26.7      | 48.8      |
| 24.5       | 1.10     | 3.1          | 4.5                     | 9.9         | 18.0         | 26.9      | 49.3      |
| 25.0       | 1.10     | 3.1          | 4.5                     | 10.0        | 18.0         | 27.0      | 49.8      |

Tabla 5.- potencia  $P_t$  que pueden transmitir las correas trapezoidales  $\approx$  [Hp/correa]

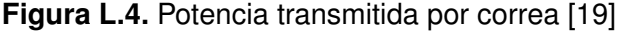

### Tabla 6 .- Coeficiente C<sub>2</sub> según el tanto por ciento de sobrecarga

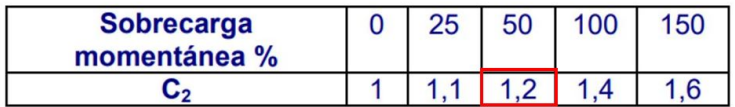

**Figura L.5.** Coeficiente de sobrecarga para banda tipo V [19]

Tabla 7.- Coeficiente de adherencia C<sub>3</sub>

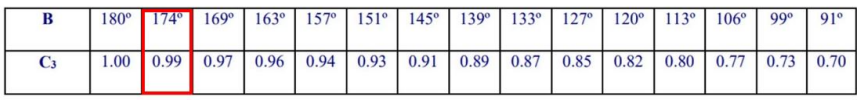

**Figura L.6.** Coeficiente de adherencia para banda tipo V [19]

# **Anexo M: Código Fuente**

///ARCHIVO DE CONFIGURACIÓN DEL PROYECTO///

QT += core gui

QT  $+$  network

#widgets printsupport se añade para poder hacer uso de qcustomPlot sin problema greaterThan(QT\_MAJOR\_VERSION, 4): QT += widgets printsupport

 $CONFIG += c++11$ 

TARGET = untitled TEMPLATE = app

# The following define makes your compiler emit warnings if you use # any feature of Qt which has been marked as deprecated (the exact warnings # depend on your compiler). Please consult the documentation of the # deprecated API in order to know how to port your code away from it. DEFINES += QT\_DEPRECATED\_WARNINGS

# You can also make your code fail to compile if you use deprecated APIs. # In order to do so, uncomment the following line. # You can also select to disable deprecated APIs only up to a certain version of Qt. #DEFINES += QT\_DISABLE\_DEPRECATED\_BEFORE=0x060000 # disables all the APIs deprecat

 $CONFIG += c++11$ 

SOURCES  $+= \ \ \ \ \$ 

```
main.cpp \
    mainwindow.cpp \
graphvolt.cpp \
qcustomplot.cpp
```
HEADERS  $+= \setminus$ 

 $mainwindow.h \setminus$ graphvolt.h \

qcustomplot.h

FORMS  $+= \setminus$ 

```
mainwindow.ui \
graphvolt.ui
```

```
#Añadir la librería Wiring pi
LIBS +=-L/usr/lib -lwiringPi
```
#-lpthread es necesario para poder usar softPWM LIBS +=-L/usr/lib -lpthread

```
# Default rules for deployment.
qnx: target.path = /tmp/$${TARGET}/bin
else: unix:!android: target.path = /opt/$${TARGET}/bin
!isEmpty(target.path): INSTALLS += target
```
\\\ HEADER PANTALLA PRINCIPAL (MAIN) \\\

#ifndef MAINWINDOW\_H #define MAINWINDOW\_H

```
#include <QMainWindow>
#include "wiringPi.h"
#include <pcf8591.h>
namespace Ui {
class MainWindow;
}
class MainWindow : public QMainWindow
{
    Q_OBJECT
public:
    explicit MainWindow(QWidget *parent = nullptr);
    ~MainWindow();
private slots:
    void on_btnON_clicked();
    void on_btnAuto_clicked();
private slots:
    void Leer();
    void on_VELOCIDAD_MOTOR_SLIDER_valueChanged(int value);
```

```
void on_btnManual_clicked();
```

```
void on_btnGrafico_clicked();
```
private:

Ui::MainWindow \*ui;

## };

```
#endif // MAINWINDOW_H
```

```
\\\ HEADER PANTALLA GRÁFICO \\\
```
#ifndef GRAPHVOLT\_H

```
#define GRAPHVOLT_H
```
#include <QDialog>

```
namespace Ui {
class GraphVolt;
```
}

```
class GraphVolt : public QDialog
{
```
Q\_OBJECT

```
public:
```

```
explicit GraphVolt(QWidget *parent = nullptr);
~GraphVolt();
```
private slots:

```
void on_btnRegresar_clicked();
    void PlotVoltaje();
private:
    Ui::GraphVolt *ui;
```
};

```
#endif // GRAPHVOLT_H
```

```
/// INCLUIR qcustomplot.h y qcustomplot.cpp ///
///PARA PODER OCUPAR LA LIBRERÍA QcustomPlot///
```
/// CÓDIGO CLASE PRINCIPAL(main.cpp)///

```
#include "mainwindow.h"
#include <QApplication>
int main(int argc, char *argv[])
{
   QApplication a(argc, argv);
   MainWindow w;
   w.show();
   return a.exec();
}
```
### /// CÓDIGO PANTALLA PRINCIPAL (mainwindow.cpp) ///

- #include "mainwindow.h"
- #include "ui\_mainwindow.h"
- #include <QTimer>
- #include <softPwm.h>
- #include <graphvolt.h>
- #include <QJsonObject>
- #include <QJsonDocument>
- #include <QJsonArray>
- #include <QJsonValue>
- #include <QtNetwork/QNetworkRequest>
- #include <QtNetwork/QNetworkReply>
- #include <QString>
- #include <QVariant>
- #include <QList>
- #include <QFileDialog>
- #include <QFile>
- #include <QMessageBox>

 $QTimer *timer1 = new QTimer();$ 

#define DIRECCION 0X48 #define AN0 0 #define AN1 1 #define AN2 2 #define AN3 3 #define BASE 120 #define G22 3 #define VALOR\_INICIAL 0

```
#define RANGO_PWM 100
bool manual = false;
bool encendido = false;
bool autom = false;
QJsonArray voltajeList = {0};
QJsonArray corrienteList = {0};
QJsonArray tiempoList = {0};
QJsonArray rpmList = {0};
int tiempo = 1;
int rpm = 0;
bool subir = true;
MainWindow::MainWindow(QWidget *parent) :
    QMainWindow(parent),
   ui(new Ui::MainWindow)
{
   ui->setupUi(this);
   wiringPiSetup();
   pcf8591Setup(BASE, DIRECCION);
   pinMode(5,OUTPUT);
   pinMode(G22,OUTPUT);
    softPwmCreate (G22, VALOR_INICIAL, RANGO_PWM);
```

```
connect(timer1,
```

```
SIGNAL(timeout()),
            this,
            SLOT(Leer())
            );
}
MainWindow:: "MainWindow()
{
    delete ui;
}
void MainWindow::on_btnON_clicked()
{
```

```
encendido=!encendido;
```
ui->btnAuto->setEnabled(encendido);

```
ui->btnManual->setEnabled(encendido);
```

```
if(!encendido){
    ui->btnON->setText("ON");
    digitalWrite(5,LOW);
    timer1->stop();
}else {
    ui->btnON->setText("OFF");
    digitalWrite(5,HIGH);
    timer1->start(100);
```

```
void MainWindow::on_btnAuto_clicked()
{
    rpm = 50;
    autom = !autom;
    ui->btnManual->setEnabled(!autom);
}
```

```
void MainWindow::Leer()
```
### {

```
int Readvalue;
float vout;
float iout;
```

```
//cada 5 segundos cambio el pwm si estoy en modo automatico y, si ya
//se acaba el proceso, se activan boton de manual de nuevo
if((tiempo%5)==0 && autom){
    if(subir){
        if(rpm == 250)subir = !subir;
        }
        rpm+=10;
        softPwmWrite(G22,(100*rpm/200));
        ui->VELOCIDAD_MOTOR_DISPLAY->display(rpm);
    }else if(!subir){
```

```
if(rpm == 50)//subir=!subir;
   ui->btnManual->setEnabled(true);
   autom = !autom;
```

```
}
        rpm-=10;
        softPwmWrite(G22,(100*rpm/200));
        ui->VELOCIDAD_MOTOR_DISPLAY->display(rpm);
    }
}
```

```
Readvalue = analogRead(BASE+AN0);
```

```
vout = (Readvalue*25.0/255);
```

```
Readvalue = analogRead(BASE+AN1);
```

```
iout = (Readvalue*5.0/255);
```

```
ui->BARRA_VOLT->setValue(vout);
```

```
ui->BARRA_CURR->setValue(iout);
```

```
ui->VOLTAJE->display(vout);
```

```
ui->CORRIENTE->display(iout);
```
//LLENADO DE LAS LISTAS DE VOLTAJE Y CORRIENTE (Limito a 2 decimales)

```
float valueVolt = (int)(vout * 100);float valueCurr = (int)(iout * 100);
```

```
voltajeList.append((float)valueVolt/100);
corrienteList.append((float)valueCurr/100);
tiempoList.append(tiempo++);
rpmList.append(rpm);
```

```
void MainWindow::on_VELOCIDAD_MOTOR_SLIDER_valueChanged(int value)
{
    //value tiene un vaor entre 0 y 200 rpm (rango del slider), debo ajustar este
    \\valor de 0 a 100 que es el rango del softPWM seteado y que es el recomendado
    rpm = value;
    softPwmWrite(G22,(100*rpm/200));
}
void MainWindow::on_btnManual_clicked()
{
   manual=!manual;
    if(!manual){
        ui->VELOCIDAD_MOTOR_SLIDER->setValue(0);
        ui->btnManual->setText("MANUAL ON");
    }else {
        ui->btnManual->setText("MANUAL OFF");
    }
    ui->VELOCIDAD_MOTOR_SLIDER->setEnabled(manual);
   ui->btnAuto->setEnabled(!manual);
}
void MainWindow::on_btnGrafico_clicked()
{
    //GENERAR Y GUARDAR EL ARCHIVO JSON EN LA CARPETA DEL PROYECTO
    QString nombre_Archivo = "/home/pi/Proyecto_Tesis/lecturas.json";
```

```
if(nombre_Archivo.isEmpty()){
```

```
}else{
    QJsonDocument doc;
    QJsonObject obj;
    obj["voltajes"] = voltajeList;
    obj["corrientes"] = corrienteList;
    obj["tiempo"] = tiempoList;
   obj["rpm"] = rpmList;
    doc.setObject(obj);
    QByteArray data_Json = doc.toJson();
    QFile output(nombre_Archivo);
    if(output.open(QIODevice::WriteOnly | QIODevice::Text)){
        output.write(data_Json);
        output.close();
    }else{
        QMessageBox::critical(this, tr("Error"), output.errorString());
    }
}
GraphVolt graphVolt;
graphVolt.setModal(true);
graphVolt.exec();
```
/// CÓDIGO PANTALLA GRÁFICO ///

#include "graphvolt.h"

#include "ui\_graphvolt.h"

#include <mainwindow.h>

#include <qcustomplot.h>

#include <QJsonObject>

#include <QJsonDocument>

#include <QJsonArray>

#include <QJsonValue>

#include <QString>

#include <QVariant>

#include <QList>

#include <QFileDialog>

#include <QFile>

#include <QMessageBox>

#include <iostream>

GraphVolt::GraphVolt(QWidget \*parent) :

QDialog(parent),

ui(new Ui::GraphVolt)

## {

ui->setupUi(this);

GraphVolt::PlotVoltaje();

```
GraphVolt::~GraphVolt()
{
    delete ui;
}
```

```
void GraphVolt::on_btnRegresar_clicked()
{
    close();
}
void GraphVolt::PlotVoltaje()
{
```

```
QString nombre_Archivo = "/home/pi/Proyecto_Tesis/lecturas.json";
```

```
if(nombre_Archivo.isEmpty()){
```
}else{

```
QJsonDocument doc;
QJsonObject obj;
QJsonArray numeros;
```

```
QByteArray data_json;
QFile input(nombre_Archivo);
if(input.open(QIODevice::ReadOnly | QIODevice::Text)){
   data_json = input.readAll();
   doc = doc.fromJson(data_json);
   obj = doc.object();
```

```
QJsonArray voltajesJson = obj["voltajes"].toArray();
QJsonArray corrientesJson = obj["corrientes"].toArray();
QJsonArray tiempoJson = obj["tiempo"].toArray();
QJsonArray rpmJson = obj["rpm"].toArray();
```

```
QList<double> voltajes;
```

```
QList<double> corrientes;
QList<double> tiempo;
QList<double> rpm;
```

```
int cantidad = voltajesJson.size();
```
// QString s = QString::number(cantidad);

```
// QTextStream(stdout) << s << endl;
```

```
for (int i = 0; i \leq 1 cantidad; i^{++}) {
```

```
voltajes.append((voltajesJson[i].toDouble()));
```

```
// QTextStream(stdout) << voltajes.at(i) << endl;
               corrientes.append((corrientesJson[i].toDouble()));
               tiempo.append((tiempoJson[i].toDouble())*0.1);
              rpm.append(rpmJson[i].toInt());
```

```
}
```

```
// CREAR PRIMER GRAFICO PARA EL VOLTAJE, CON LOS EJES INFERIOR E
//IZQUIERDO COMO X e Y
ui->wdgVoltaje->addGraph(ui->wdgVoltaje->xAxis, ui->wdgVoltaje->yAxis);
QPen bluePen;
bluePen.setColor(Qt::blue);
```
bluePen.setWidthF(4);

ui->wdgVoltaje->graph(0)->setPen(bluePen);

ui->wdgVoltaje->graph(0)->setName("Voltaje");

```
// CREAR SEGUNDO GRAFICO PARA LA CORRIENTE, CON LOS EJES INFERIOR
//Y DERECHO COMO X e Y
ui->wdgVoltaje->addGraph(ui->wdgVoltaje->xAxis, ui->wdgVoltaje->yAxis2);
QPen redPen;
```

```
redPen.setColor(Qt::red);
redPen.setWidthF(4);
ui->wdgVoltaje->graph(1)->setPen(redPen);
ui->wdgVoltaje->graph(1)->setName("Corriente");
```
//Configurar ejes principales

```
// give the axes some labels:
//ui->wdgVoltaje->xAxis->setLabel("tiempo");
ui->wdgVoltaje->xAxis->setLabel("rpm");
ui->wdgVoltaje->yAxis->setLabel("voltaje");
ui->wdgVoltaje->yAxis2->setLabel("Corriente");
```
// SETEAR EL RANGO DE LOS EJES // ui->wdgVoltaje->xAxis->setRange(0, 100); // ui->wdgVoltaje->yAxis->setRange(0, 25);

> //Configurar ejes secundarios, en este caso si es importante activar //los valores del eje "Y" secundario pues van a ser diferentes que //del principal ui->wdgVoltaje->xAxis2->setVisible(true); ui->wdgVoltaje->xAxis2->setTickLabels(false); ui->wdgVoltaje->yAxis2->setVisible(true); ui->wdgVoltaje->yAxis2->setTickLabels(true);

//Configurar mismo rango de ejes principales para secundarios, //en este caso solo para el eje horizontal (rpm) que es igual //para ambos connect(ui->wdgVoltaje->xAxis, SIGNAL(rangeChanged(QCPRange)), ui->wdgVoltaje->xAxis2, SLOT(setRange(QCPRange)));

//Colocar los valores para graficar

```
ui->wdgVoltaje->graph(0)->setData(rpm.toVector(), voltajes.toVector());
ui->wdgVoltaje->graph(1)->setData(rpm.toVector(), corrientes.toVector())
```
//AUTO ESCALAR LOS EJES

```
ui->wdgVoltaje->rescaleAxes();
```
// Permite al usuario hacer moverse en la pantalla (Drag) y hacer //zoom también.

//SE SETEA ADEMAS QUE LOS EJES QUE SE REESCALEN SEAN LOS DOS EJES Y //PUES los rpm NO ES NECESARIO DE ESCALAR

ui->wdgVoltaje->setInteractions(QCP::iRangeDrag | QCP::iRangeZoom | QCP::iSelectPlottables);

```
ui->wdgVoltaje->axisRect()->setRangeZoomAxes(ui->wdgVoltaje->yAxis,
ui->wdgVoltaje->yAxis2);
```

```
ui->wdgVoltaje->axisRect()->setRangeDragAxes(ui->wdgVoltaje->yAxis,
ui->wdgVoltaje->yAxis2);
```
ui->wdgVoltaje->replot();

// show legend with slightly transparent background brush: ui->wdgVoltaje->legend->setVisible(true); ui->wdgVoltaje->legend->setBrush(QColor(255, 255, 255, 150));

```
//QMessageBox::information(this, tr("Mensaje"), tr("Documento Json
//Leido Correctamente"));
```
}else{

QMessageBox::critical(this, tr("Error"), input.errorString());

```
}
```
} }

/// CÓDIGO GENERACIÓN DE INFORME ///

/// CLASE PRINCIPAL ///

package jsonweb;

import java.io.File;

import java.io.IOException;

import java.util.logging.Level;

import java.util.logging.Logger;

- import jxl.Workbook;
- import jxl.write.\*;
- import jxl.write.Number;
- import com.devazt.networking.HttpClient;
- import com.devazt.networking.OnHttpRequestComplete;
- import com.devazt.networking.Response;
- import com.google.gson.Gson;

import jsonweb.entidad.Lecturas;

public class JsonWeb {

//private static final String EXCEL\_FILE\_LOCATION = "C:\\Users\\Esteban\\OneDrive

public static void main(String[] args) throws Exception { servicioWeb("http://192.168.1.54");

```
public static void servicioWeb(String url){
    HttpClient web = new HttpClient(new OnHttpRequestComplete() {
        @Override
        public void onComplete(Response status) {
            try{
                Gson gson = new Gson();
                //PARA USAR CON SERVICIO WEB
                Lecturas valores = gson.fromJson(status.getResult(), Lecturas_cli)System.out.println(valores.getCorrientes());
                System.out.println(valores.getVoltajes());
                System.out.println(valores.getRpm());
                System.out.println(valores.getTiempo());
                GraphExcel(valores);
            }catch(UnsupportedOperationException e){
                System.err.println(e.getMessage());
            } catch (IOException ex) {
                Logger.getLogger(JsonWeb.class.getName()).log(Level.SEVERE, null
            }
```

```
}
```
});

web.excecute(url);

```
File file = new File ("Informe.xls");
    if(!file.exists()){
        createExcel ();
    }else{
        writingExcel(valores);
    }
}
public static void createExcel()
{
    try {
        WritebleWorkbook work workbook = Workbook.createWorkbook(new File("Informe.xl;
        workbook.createSheet("Datos", 0);
        workbook.write();
        workbook.close();
    } catch (Exception e) {
        e.printStackTrace();
    }
}
public static void writingExcel(Lecturas valores){
    try {
        Workbook wb = Workbook.getWorkbook(new File("Informe.xls"));
        //hago una copia del archivo existente y de la hoja que quiero mantener
```
//Elimino las columnas con los datos anteriores antes de cargar los nuevos copySheet.removeColumn(0); copySheet.removeColumn(1); copySheet.removeColumn(2); copySheet.removeColumn(3);

//IMPORTANTE RECORDAR QUE EN LA UBICACIÓN DE LA CELDA SE COLOCA PRIMERO 1

```
for(int i = 0; i < valores.getCorrientes().size();i++){
    Number corriente = new Number(0,i+1,valores.getCorrientes().get(i));
    Number voltaje = new Number(1,i+1,valores.getVoltages().get(i));Number rpm = new Number(2,i+1,valores.getRpm().get(i));Number tiempo = new Number(3,i+1,valores.getTiempo().get(i));
```

```
copySheet.addCell(corriente);
    copySheet.addCell(voltaje);
    copySheet.addCell(rpm);
    copySheet.addCell(tiempo);
}
```

```
Label corrientes = new Label (0,0, "Corrientes");Label voltajes = new Label (1,0,'''Voltajes");
Label rpms = new Label (2,0,'"Rpm");
Label tiempos = new Label (3,0,'Tiempo");
```

```
copySheet.addCell(corrientes);
copySheet.addCell(voltajes);
```

```
copySheet.addCell(rpms);
            copySheet.addCell(tiempos);
            copy.write();
            copy.close();
        } catch (Exception e) {
            e.printStackTrace();
        }
    }
}
```
/// OBJETO LECTURAS ///

```
package jsonweb.entidad;
import java.util.List;
```
public class Lecturas {

```
private List<Double> corrientes;
private List<Double> tiempo;
private List<Double> rpm;
private List<Double> voltajes;
```

```
public Lecturas(List<Double> Corrientes, List<Double> Tiempo, List<Double> rpm, l
    this.corrientes = Corrientes;
    this.tiempo = Tiempo;
    this.rpm = rpm;
    this.voltajes = Voltajes;
```

```
}
```
```
public List<Double> getVoltajes() {
    return voltajes;
}
public void setVoltajes(List<Double> Voltajes) {
    this.voltajes = Voltajes;
}
public List<Double> getCorrientes() {
    return corrientes;
}
public void setCorrientes(List<Double> Corrientes) {
    this.corrientes = Corrientes;
}
public List<Double> getTiempo() {
    return tiempo;
}
public void setTiempo(List<Double> Tiempo) {
    this.tiempo = Tiempo;
}
public List<Double> getRpm() {
    return rpm;
}
```

```
public void setRpm(List<Double> rpm) {
```

```
this.rpm = rpm;
\}
```
 $\}$ 

**Anexo N: Planos Mecánicos**

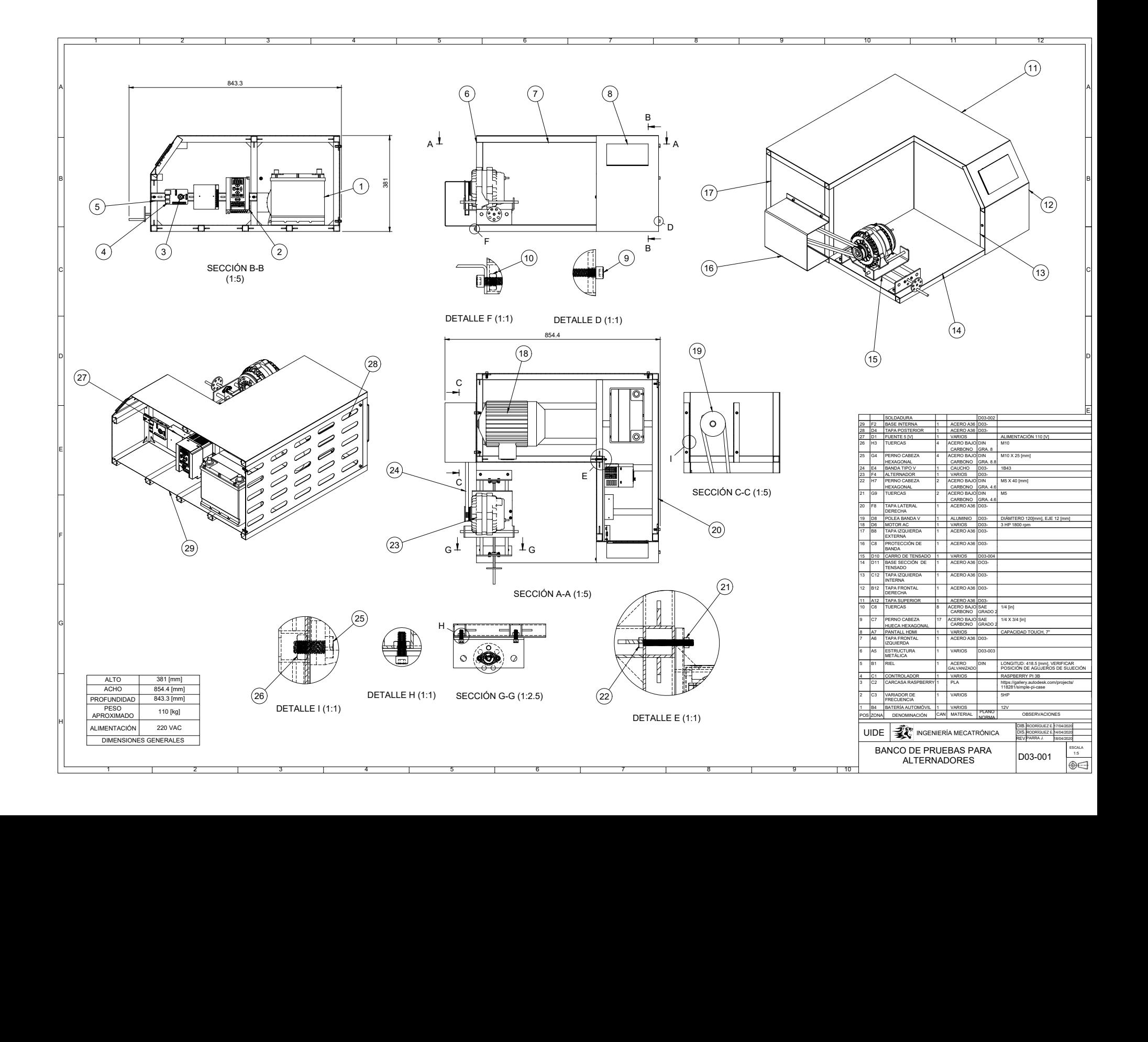

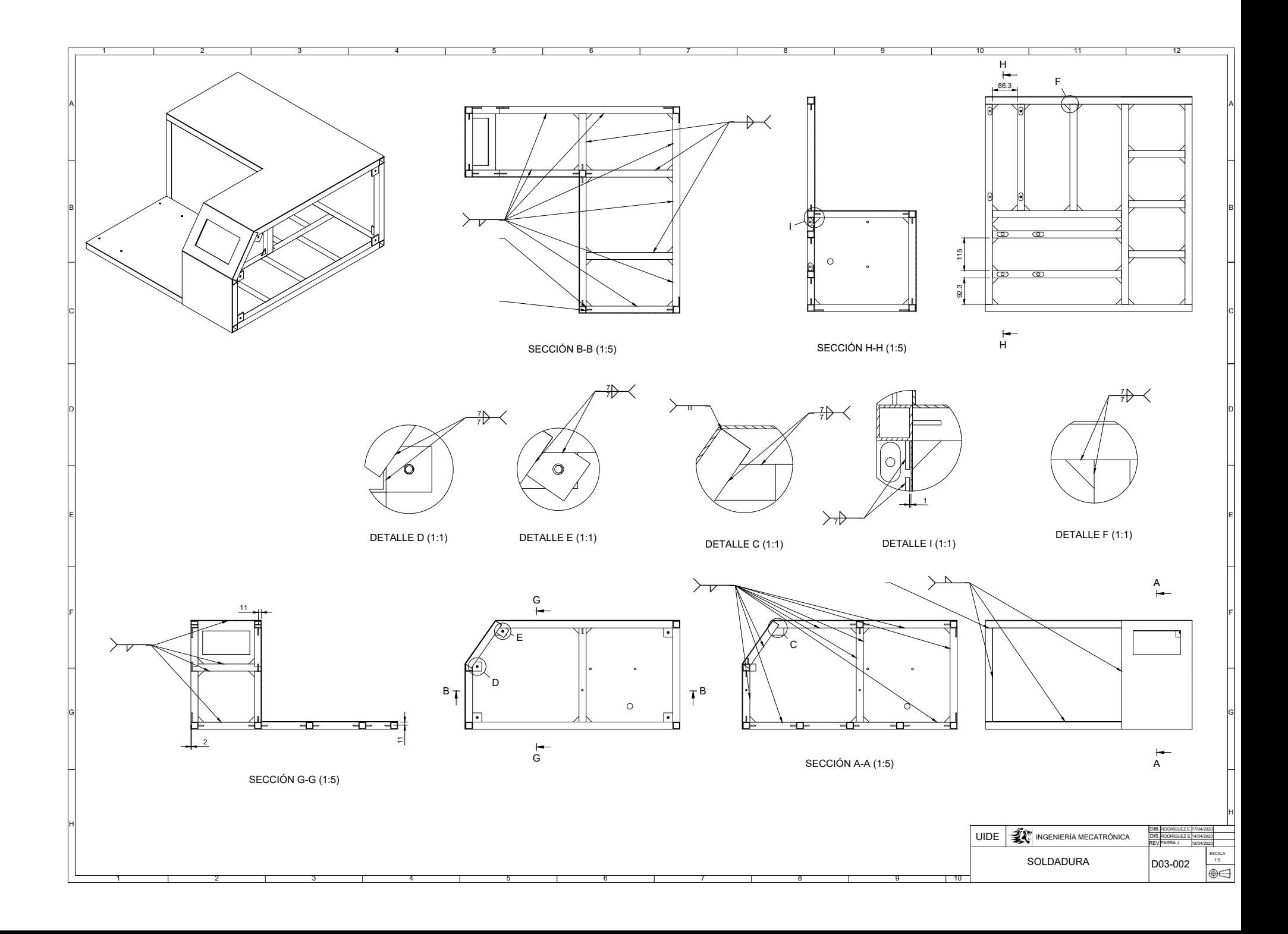

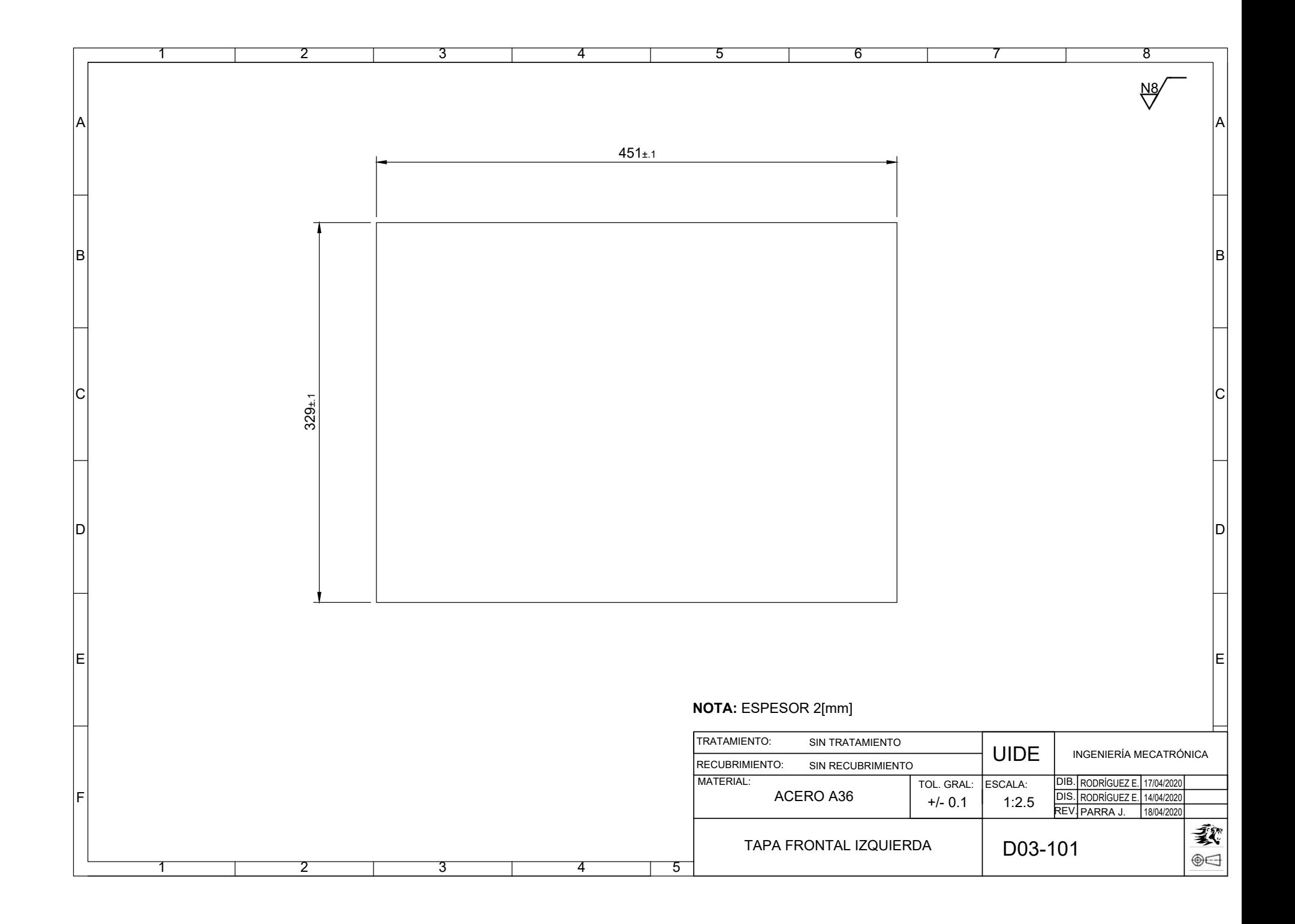

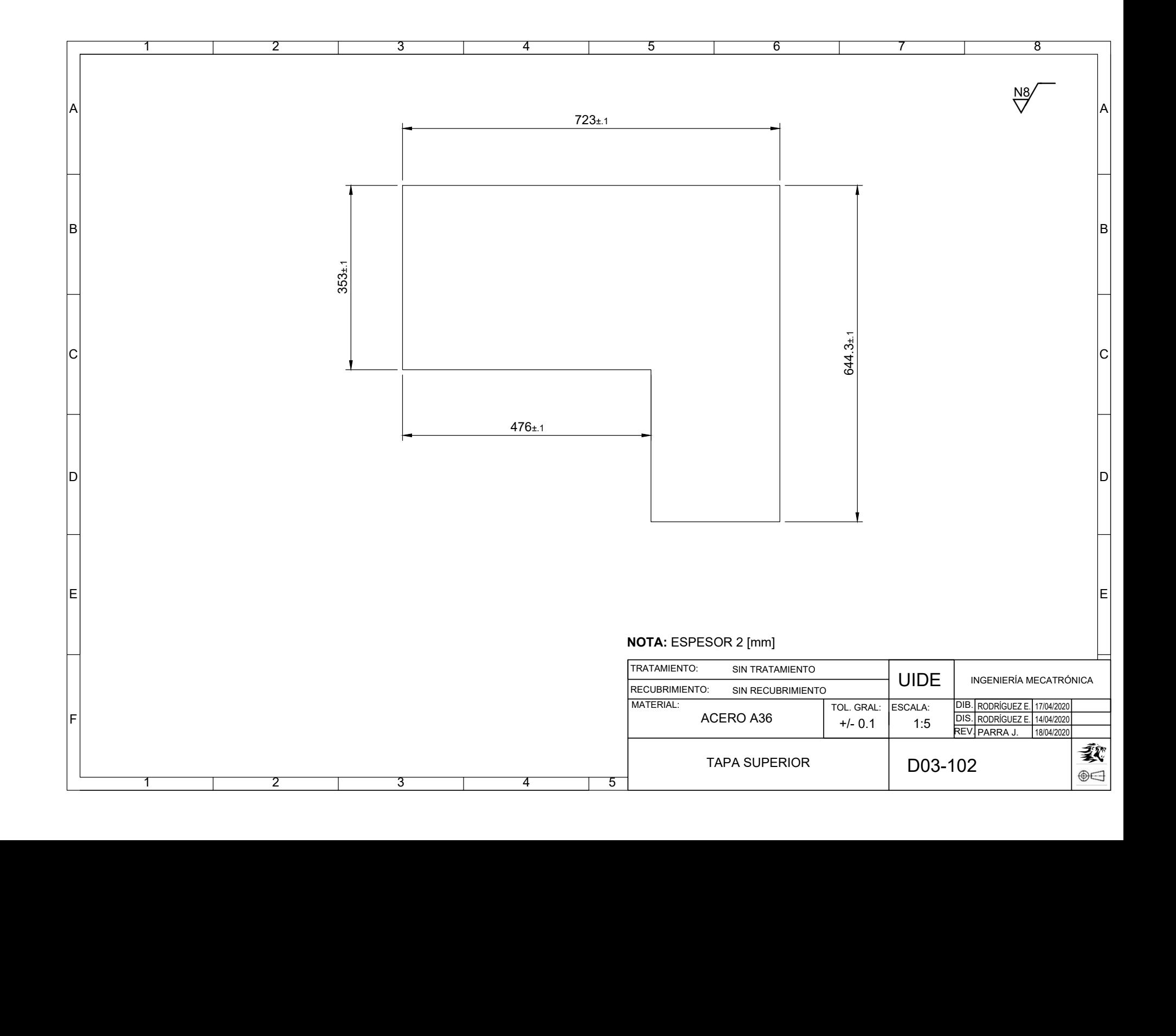

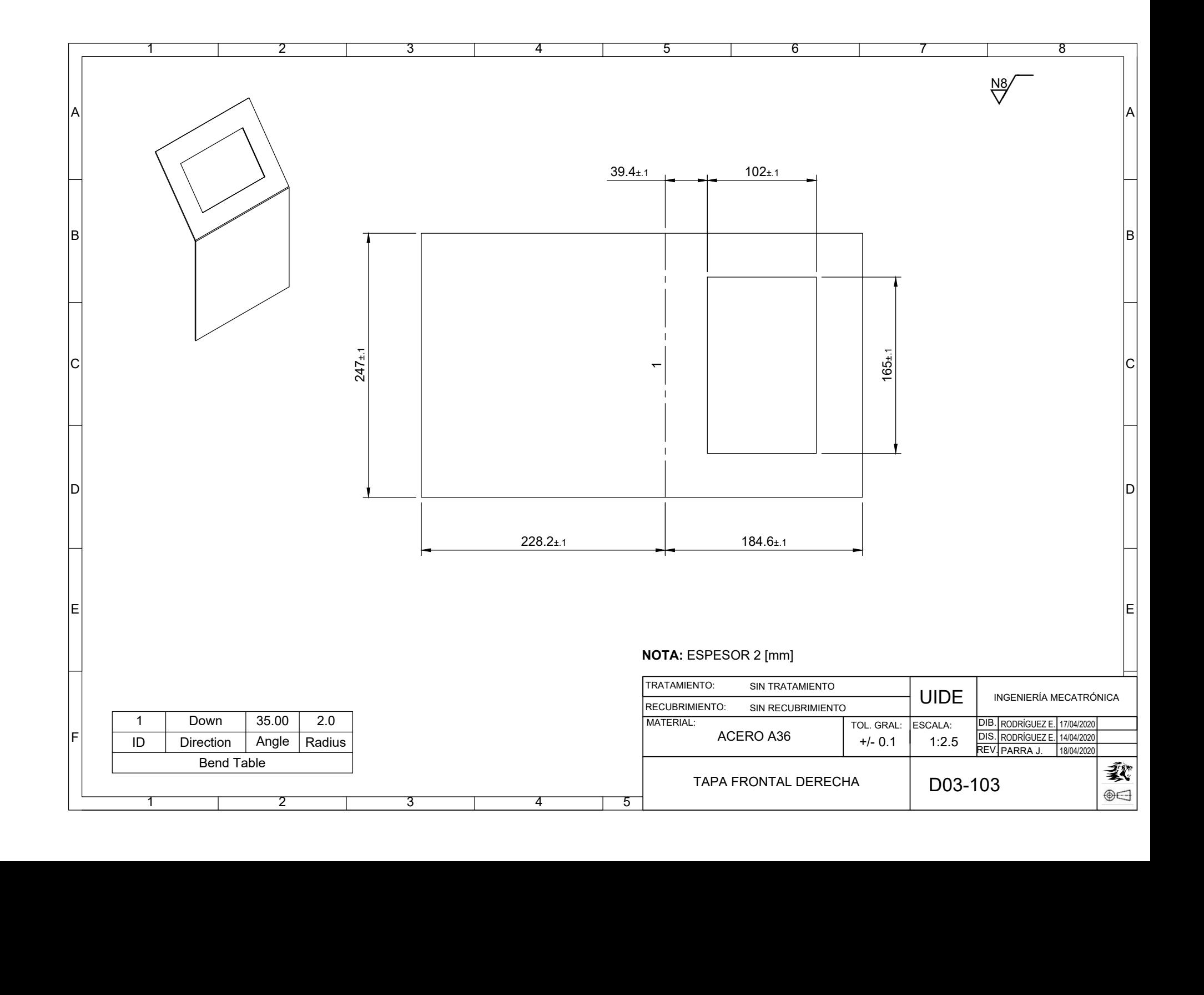

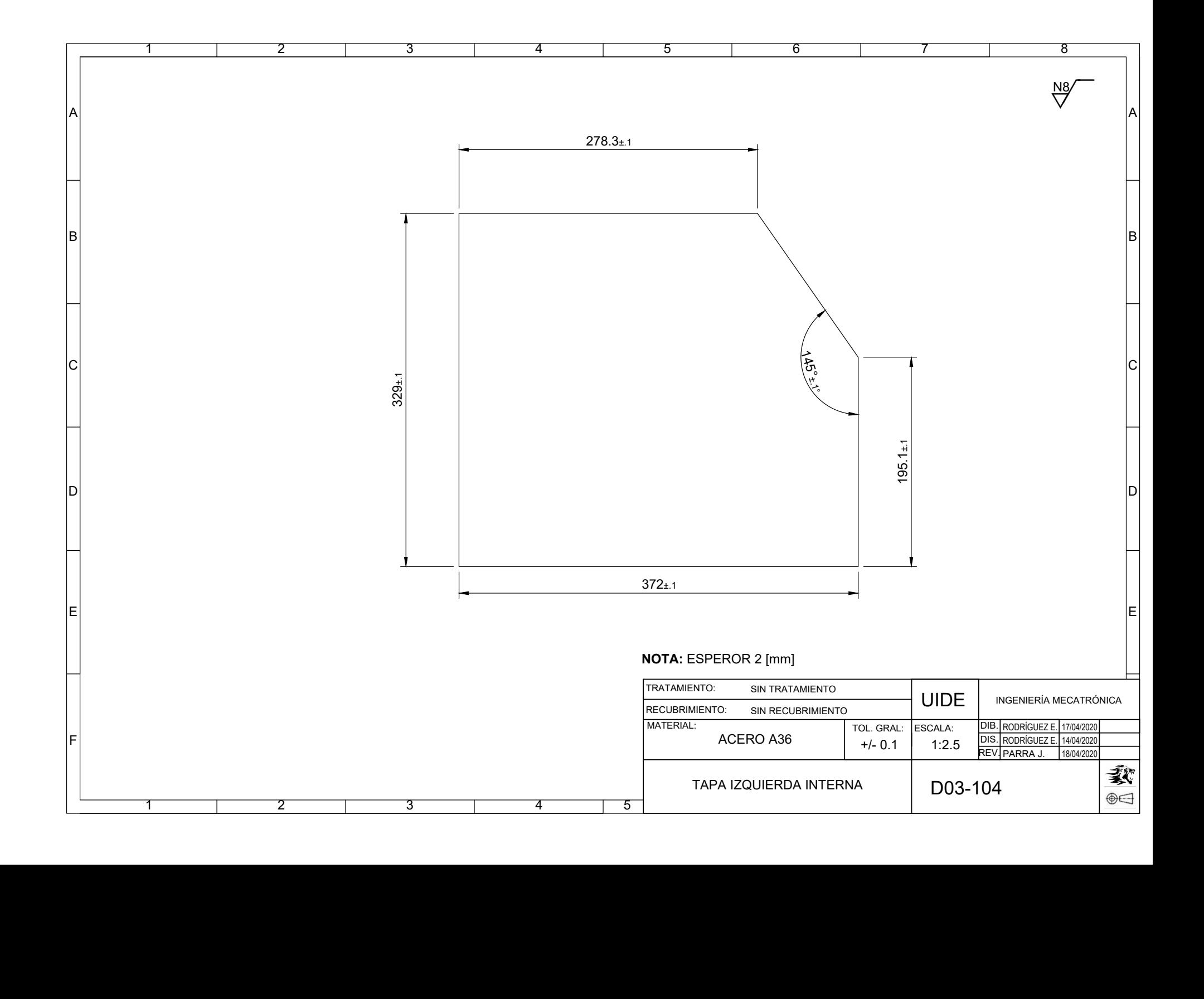

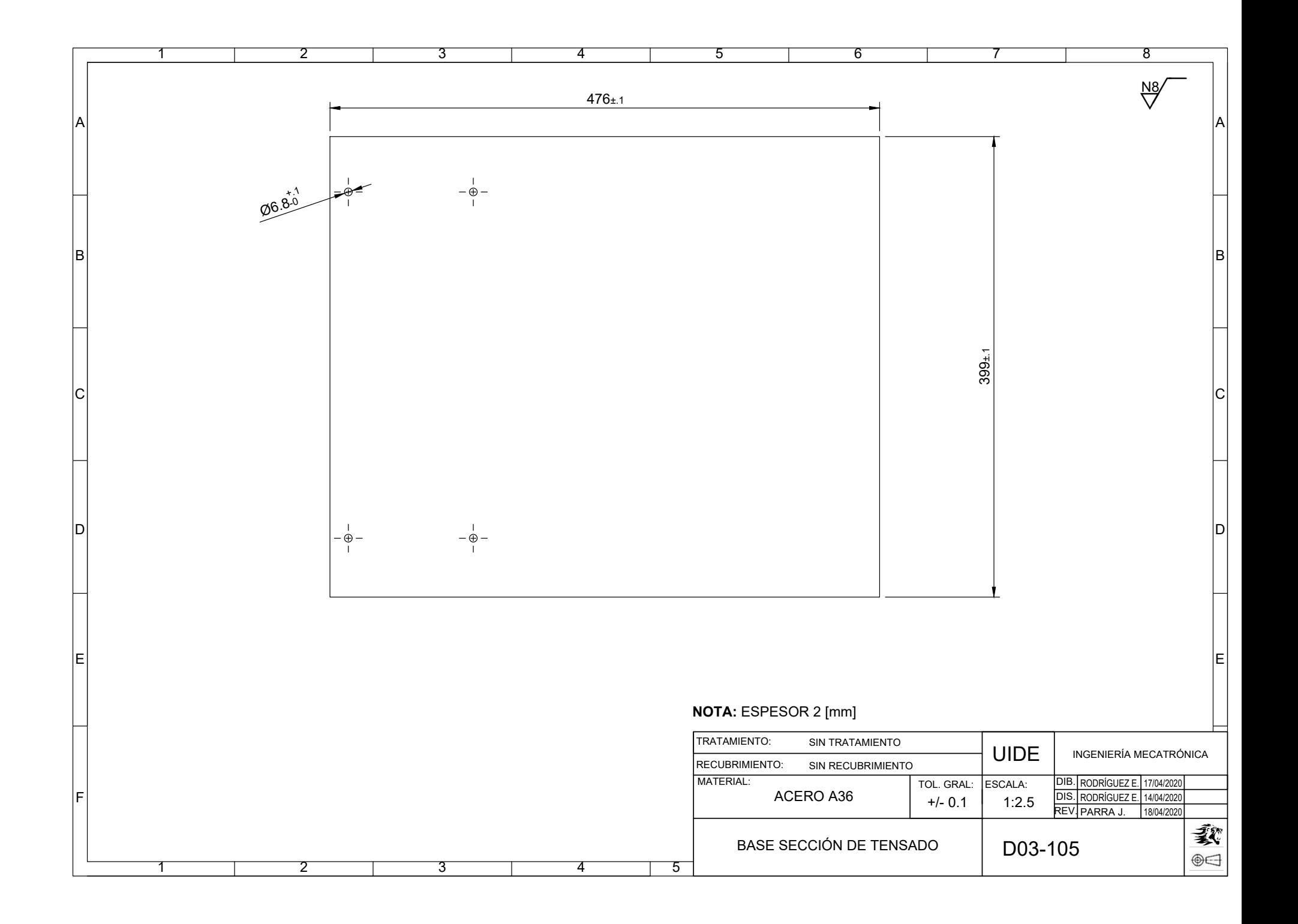

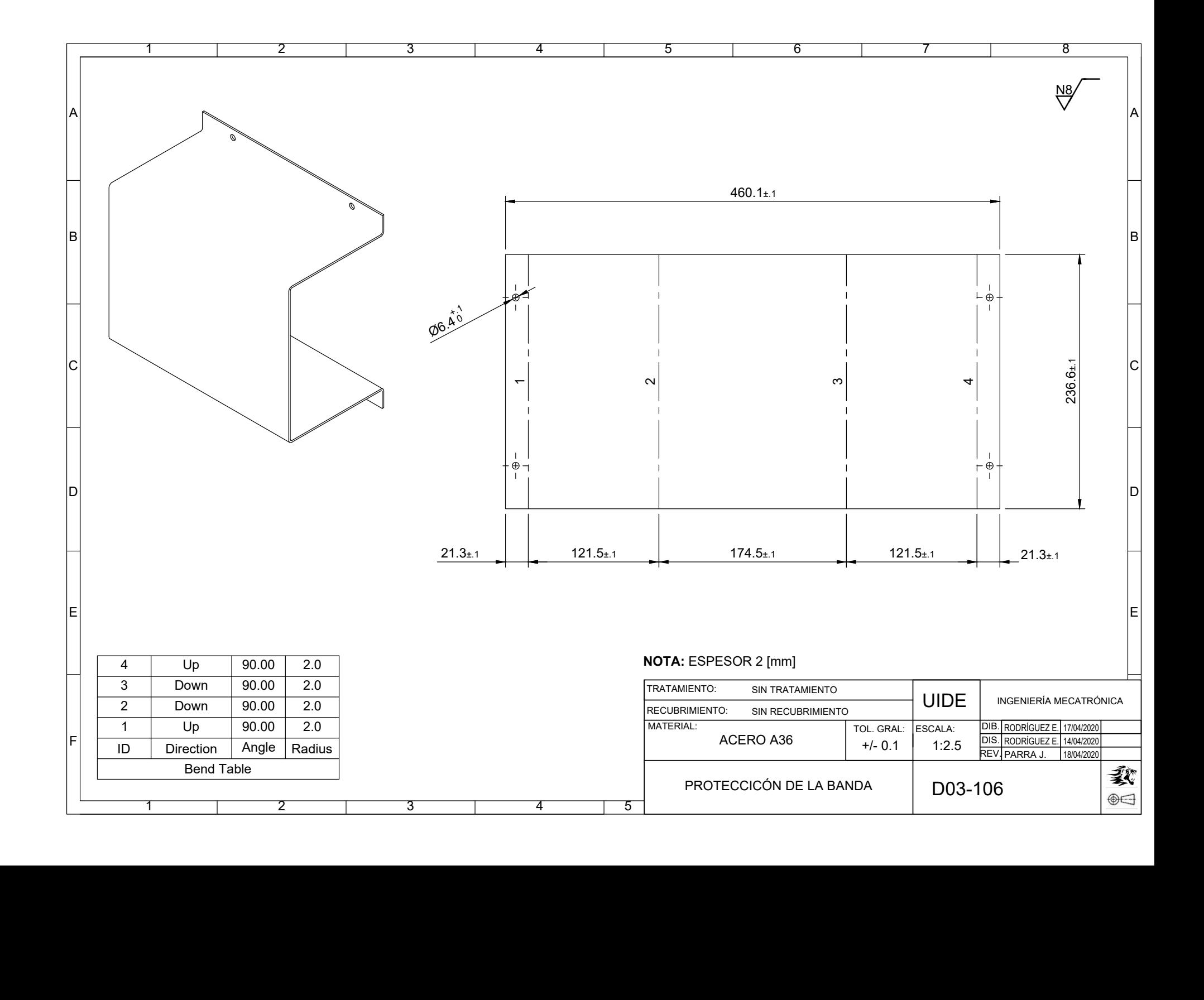

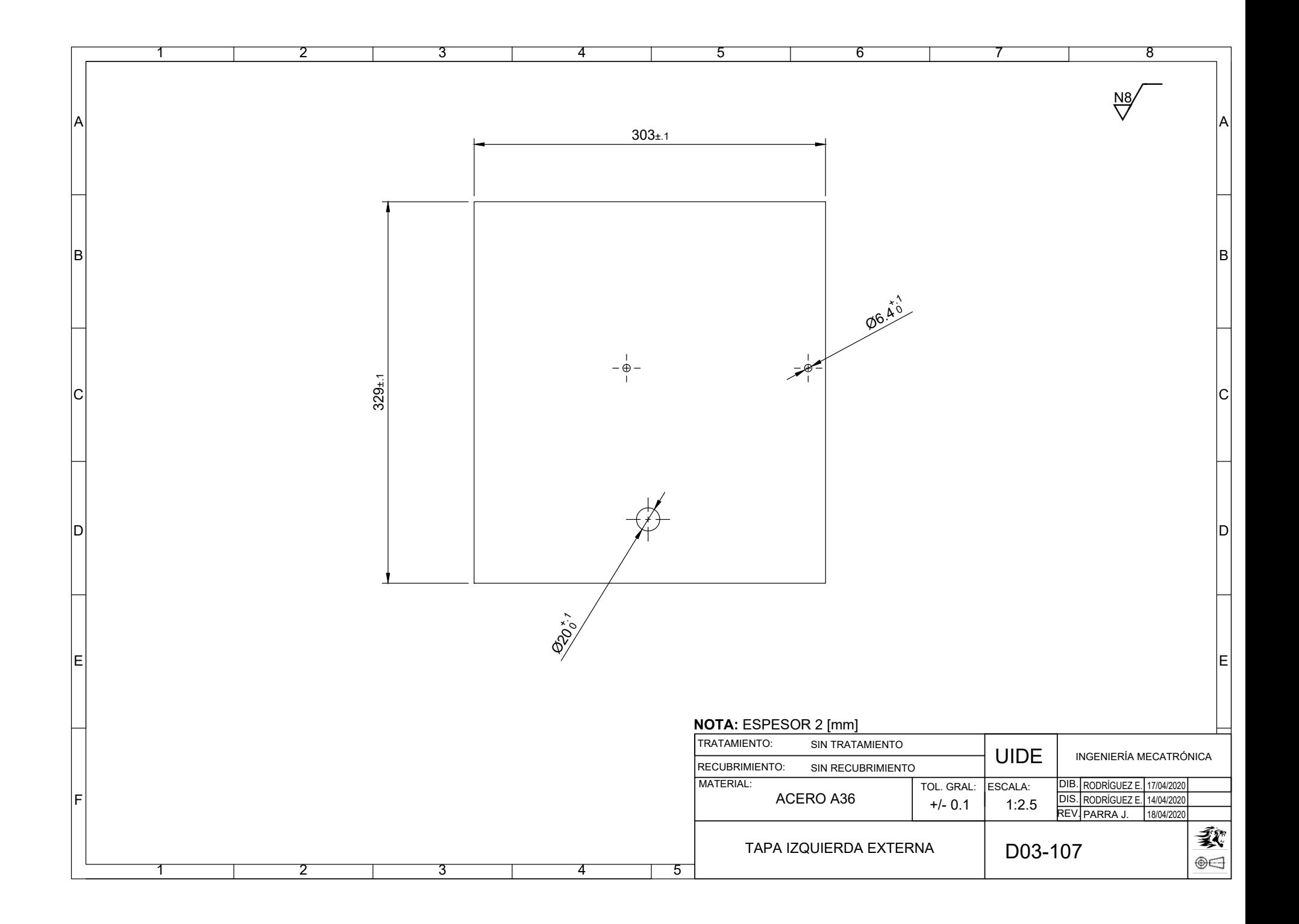

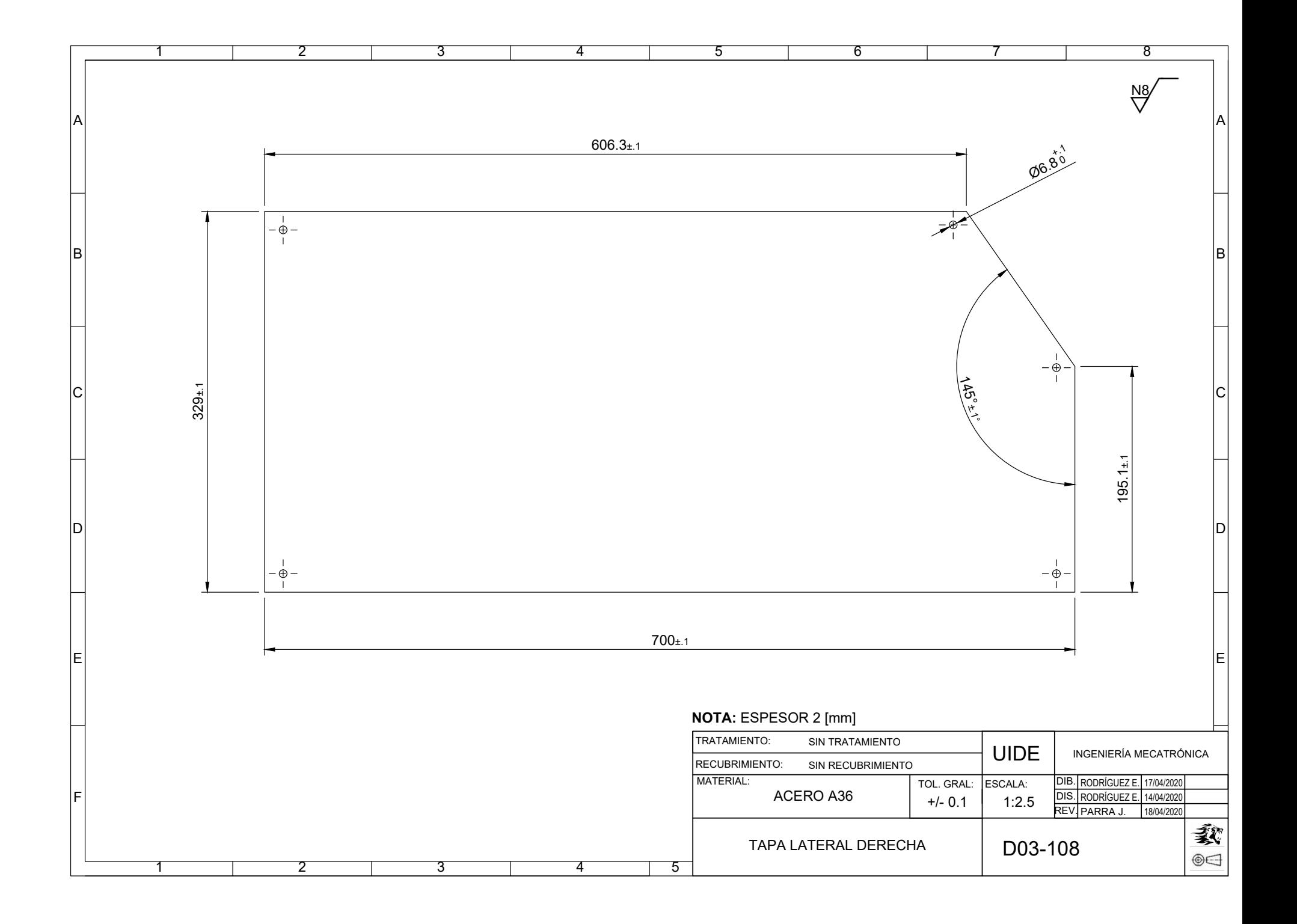

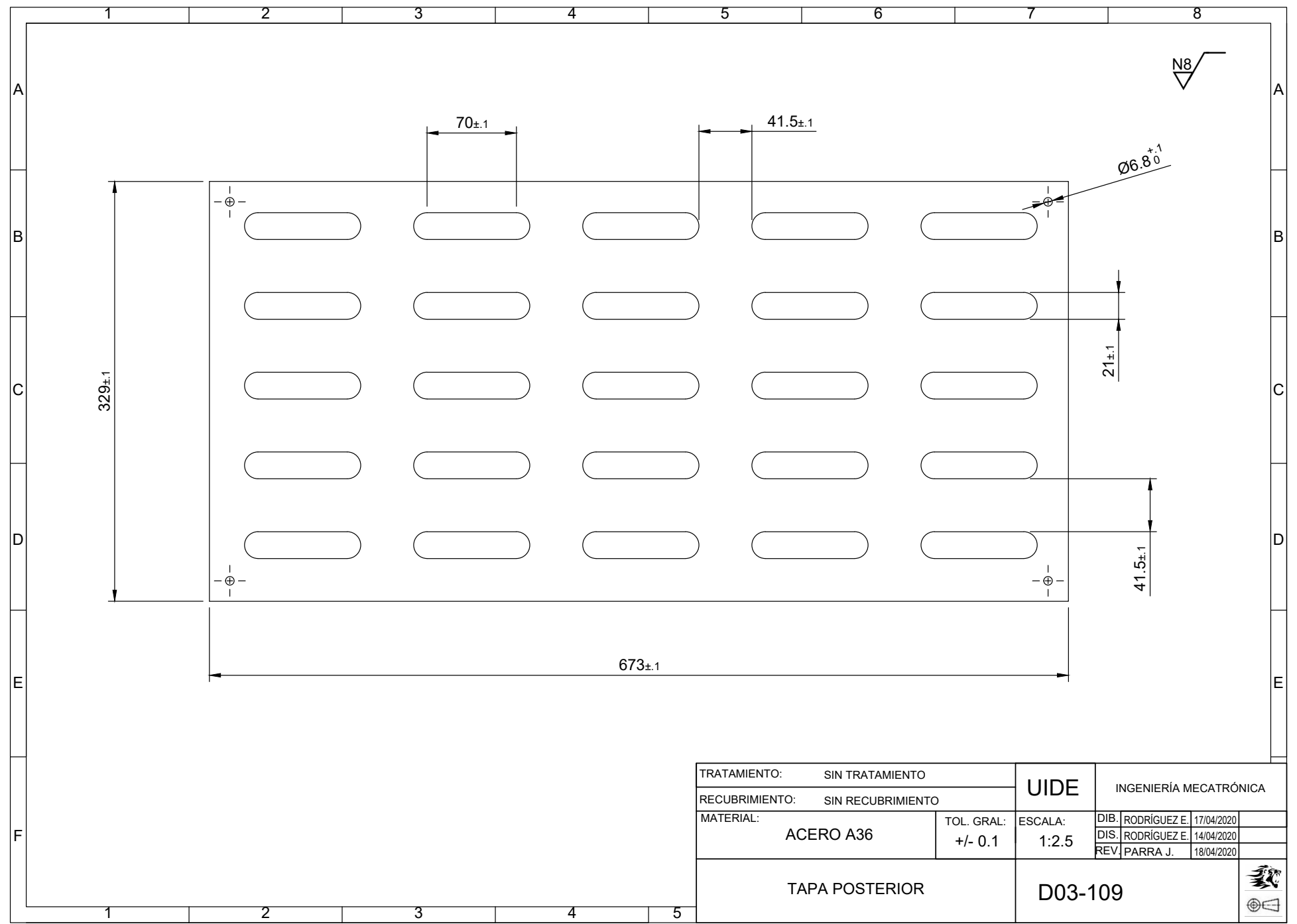

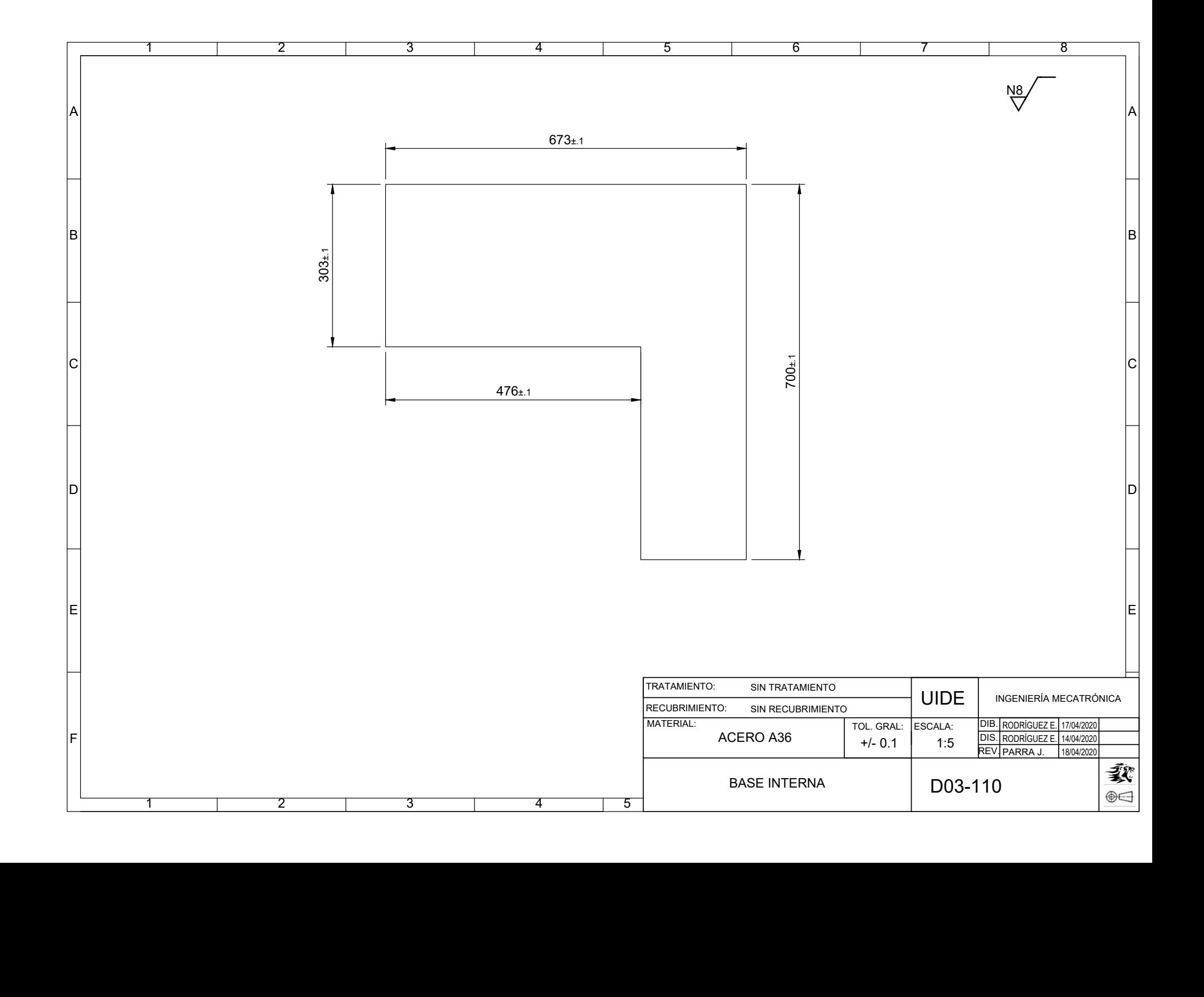

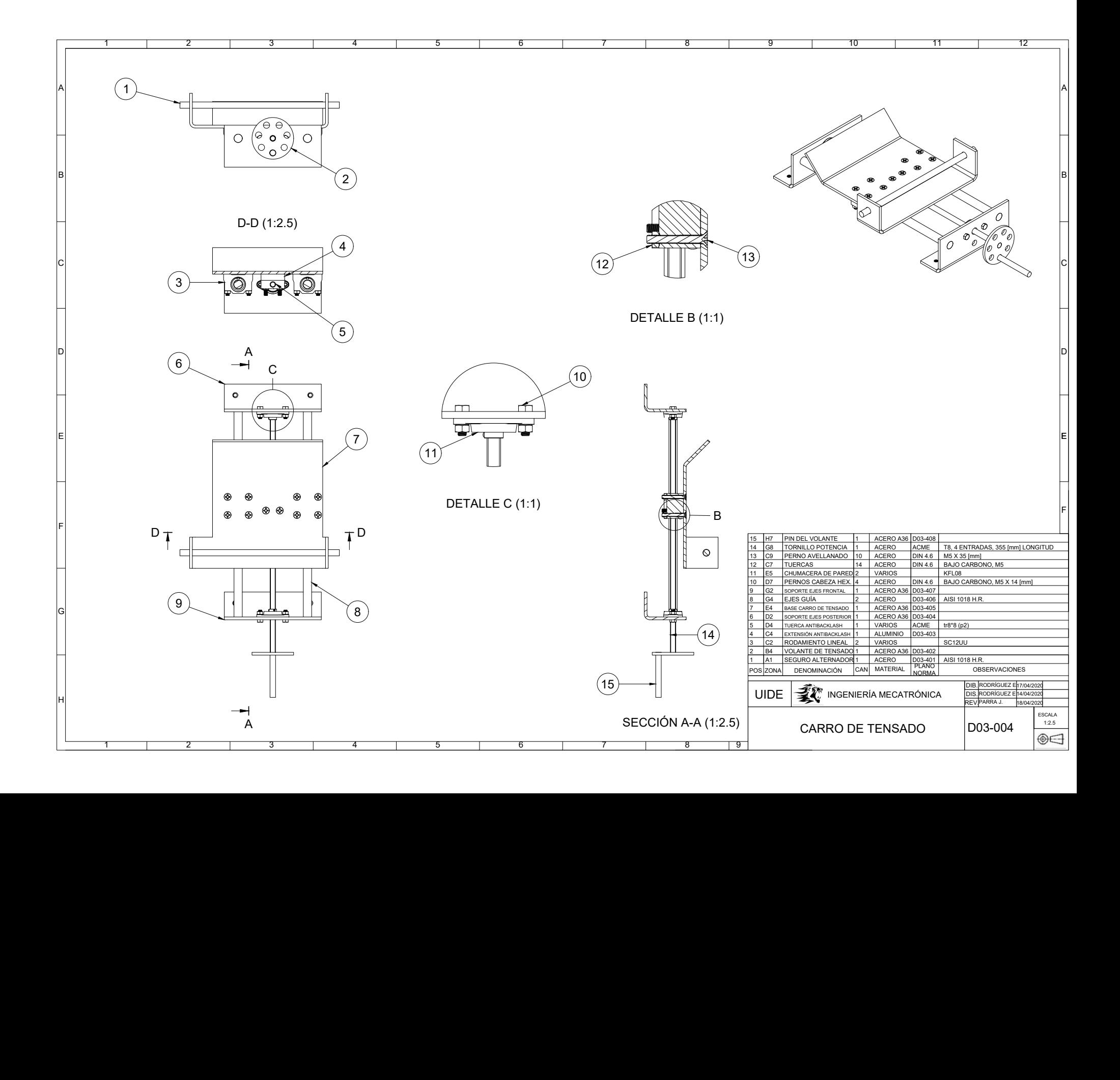

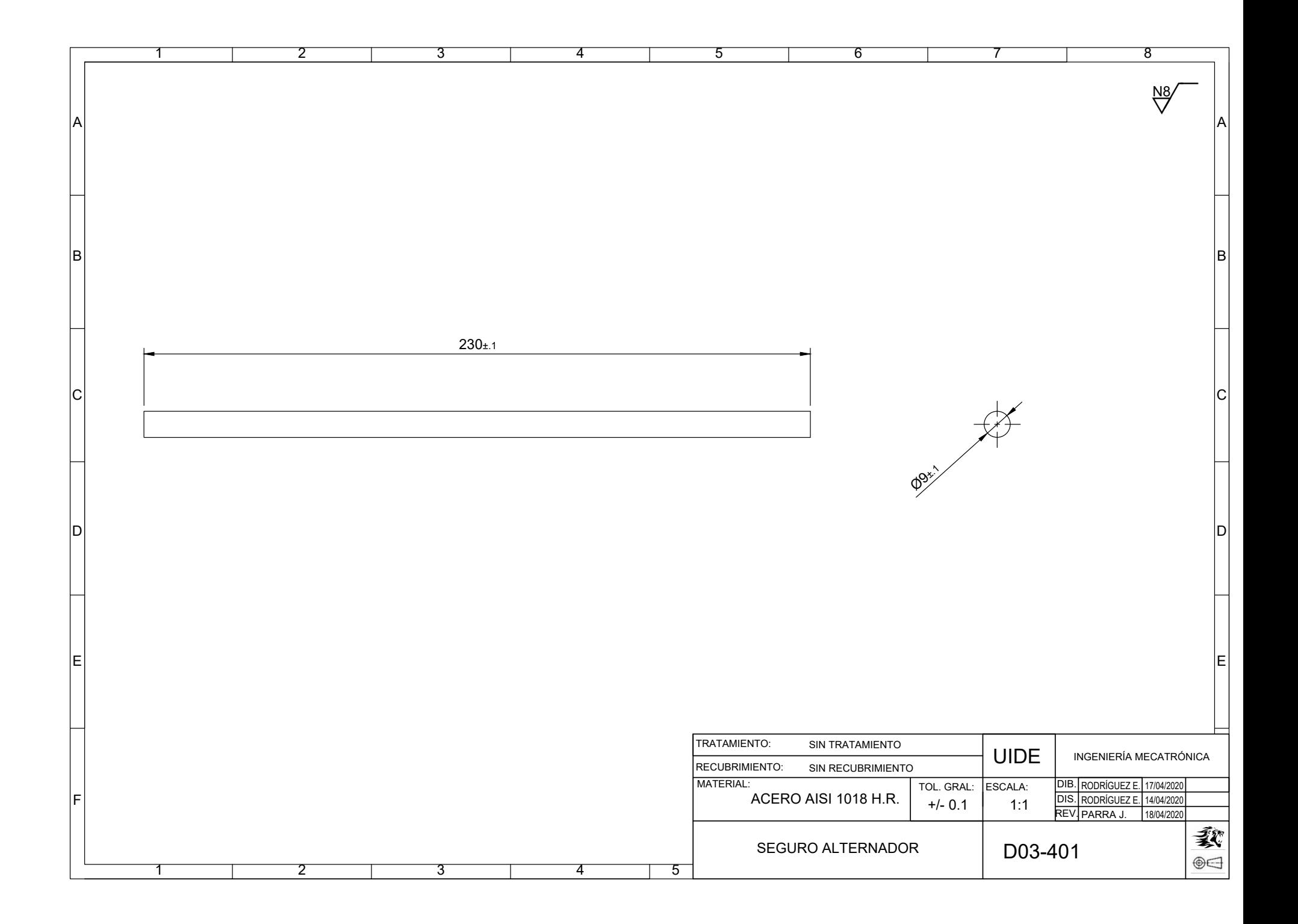

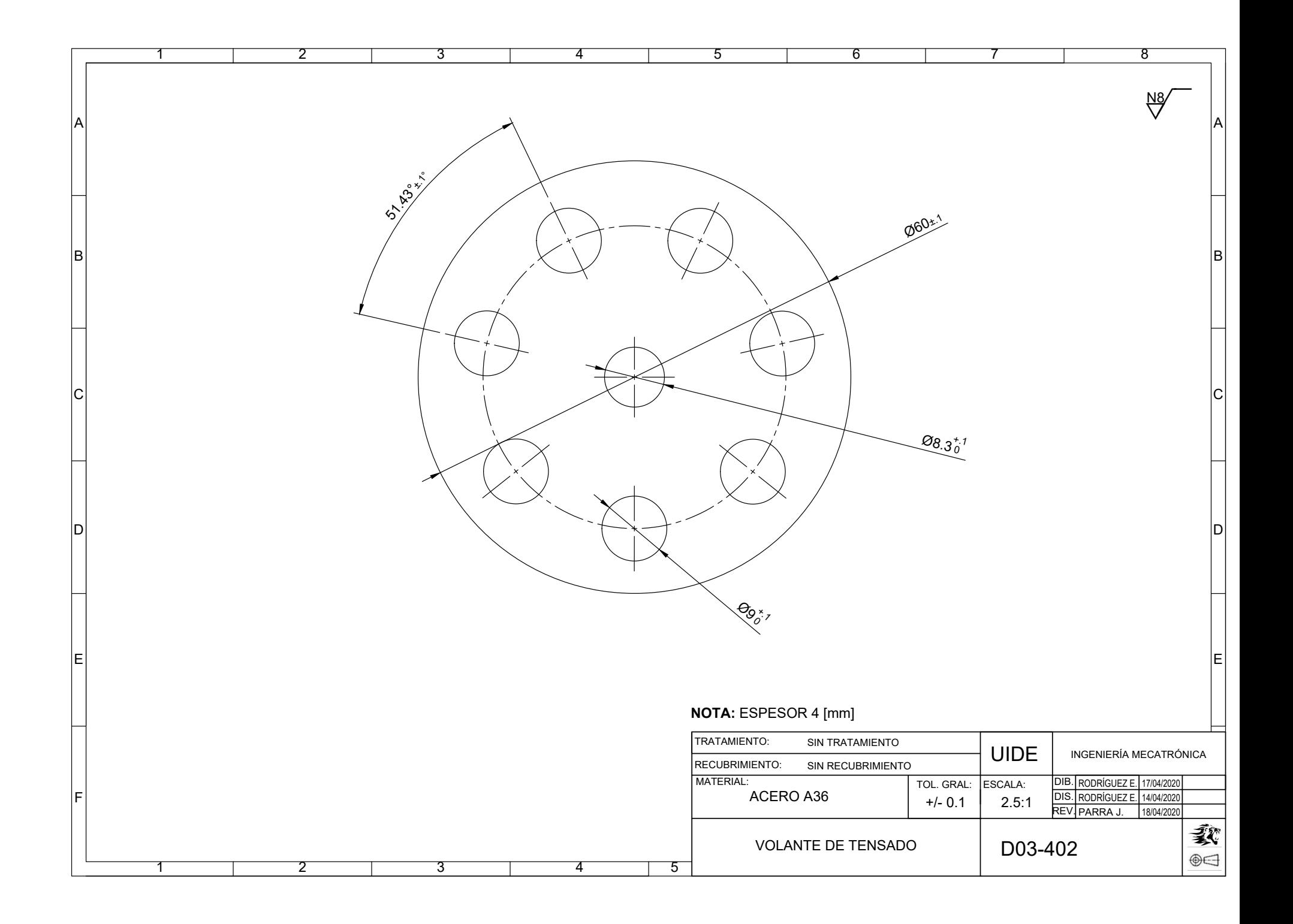

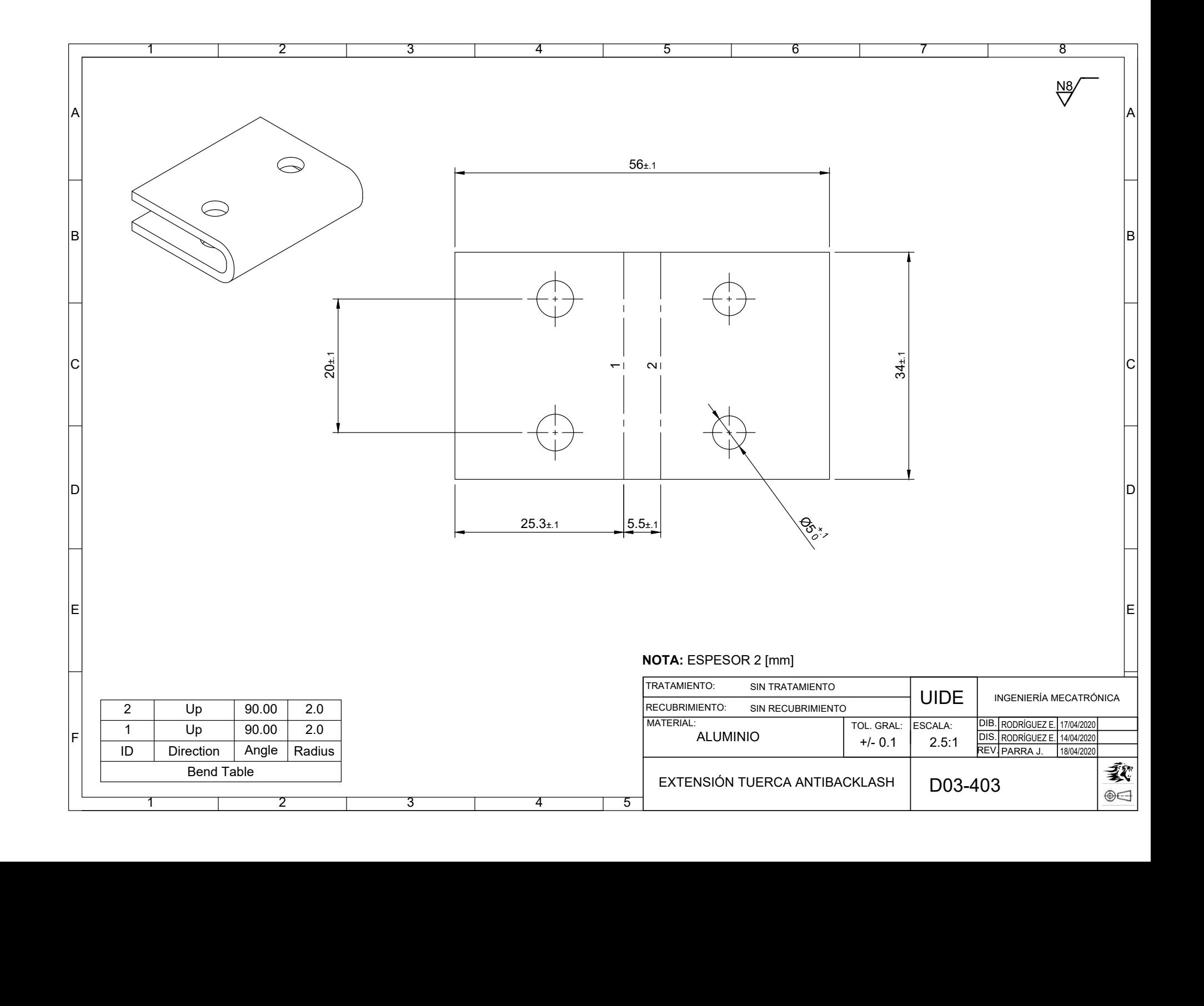

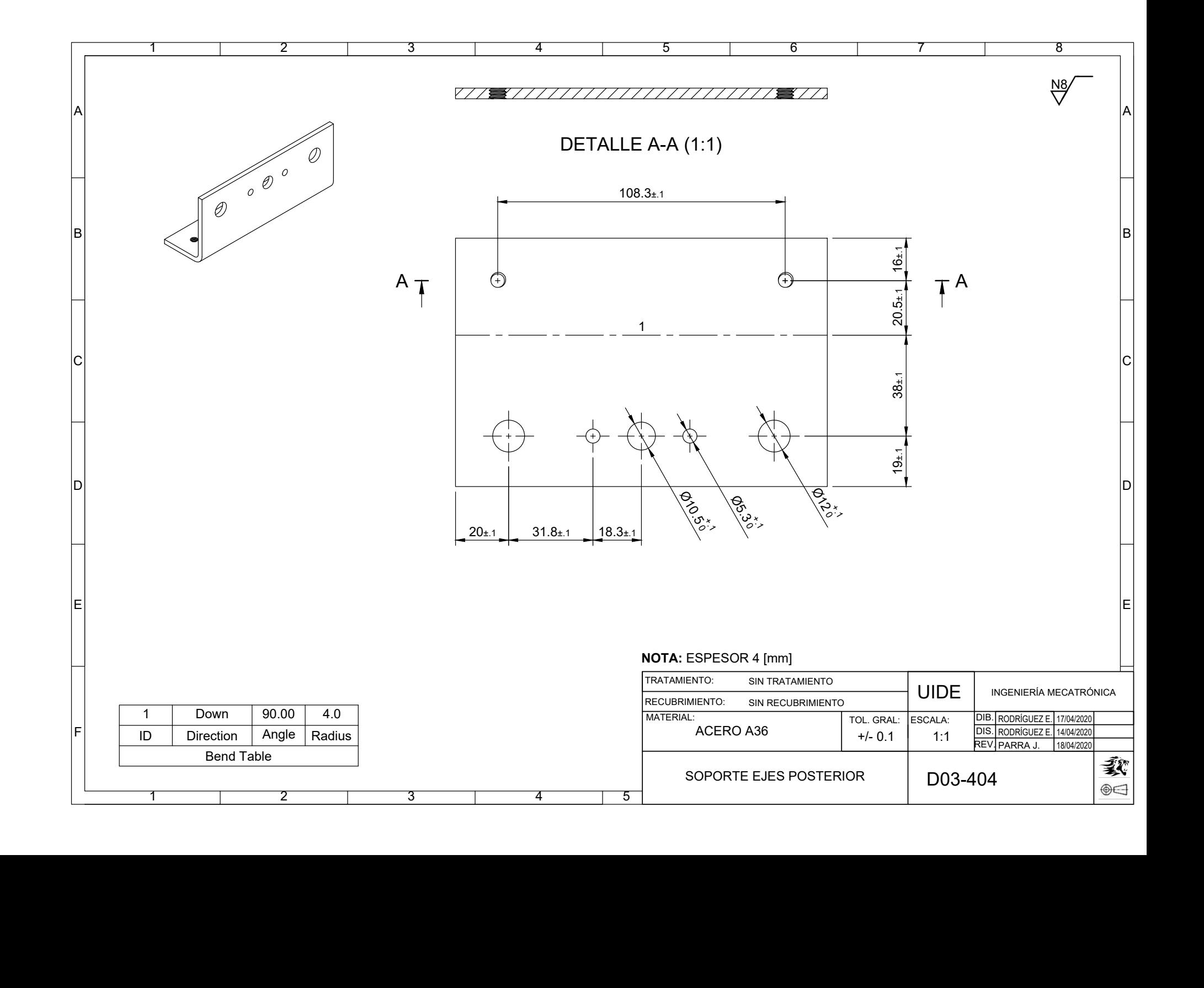

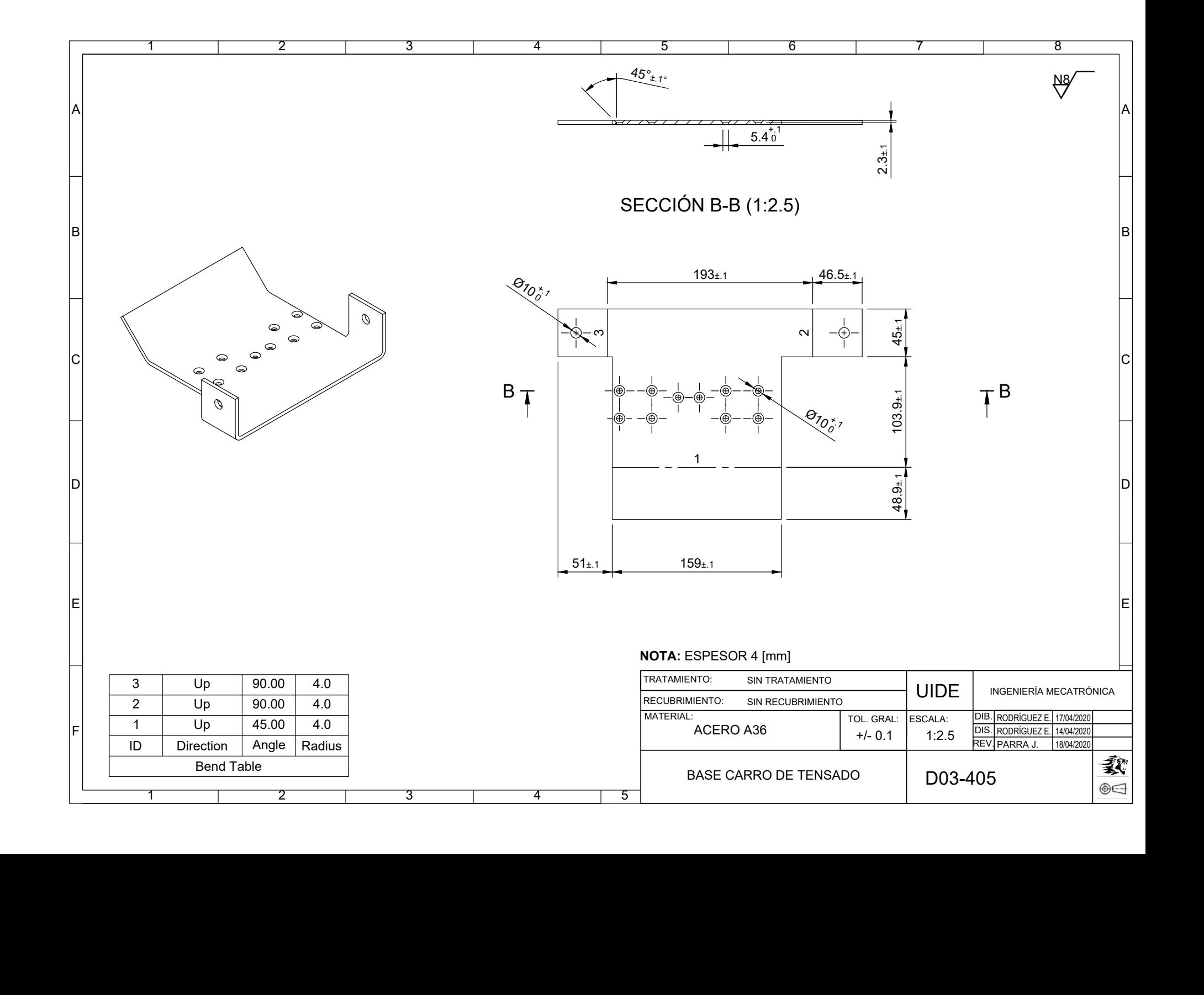

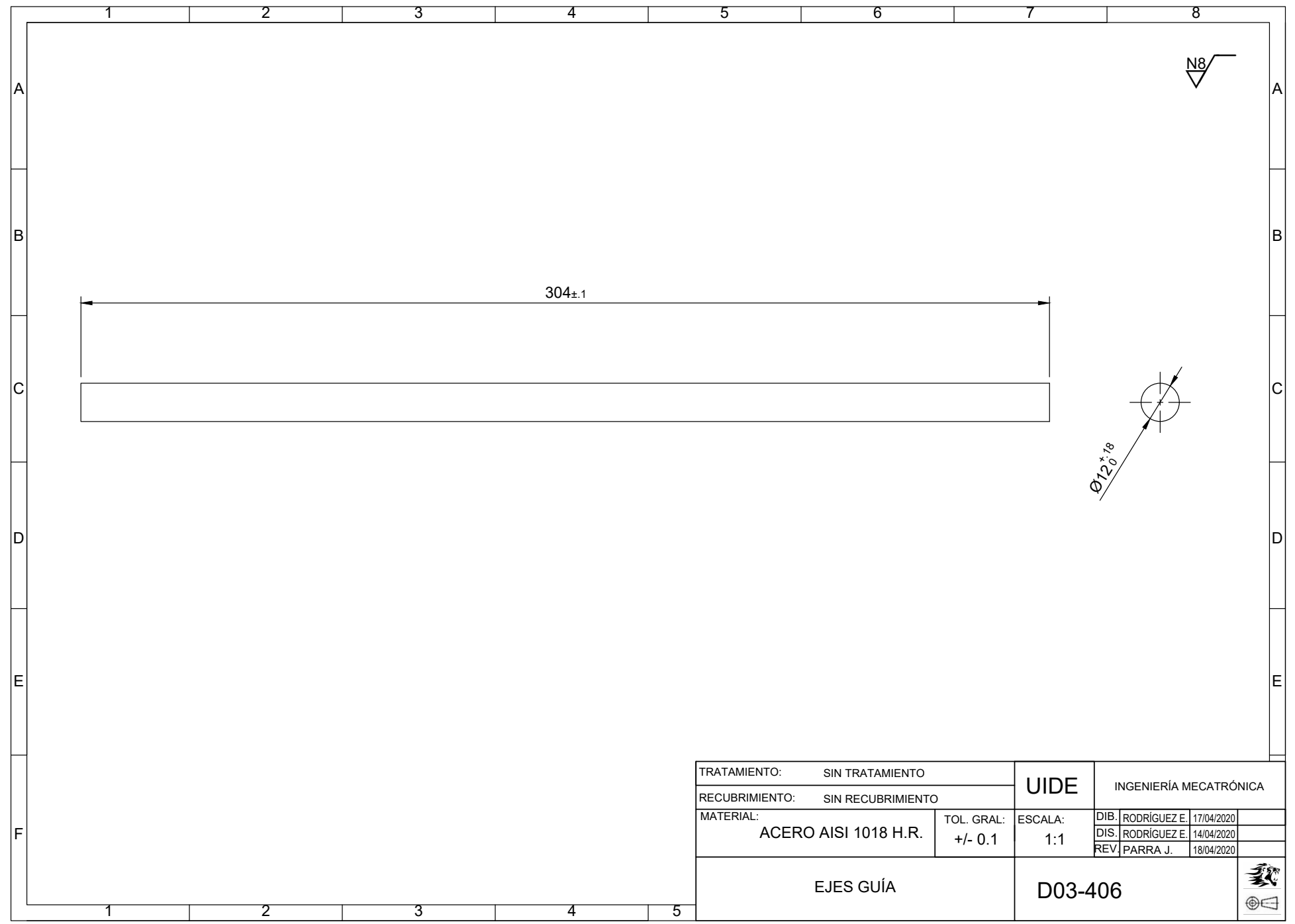

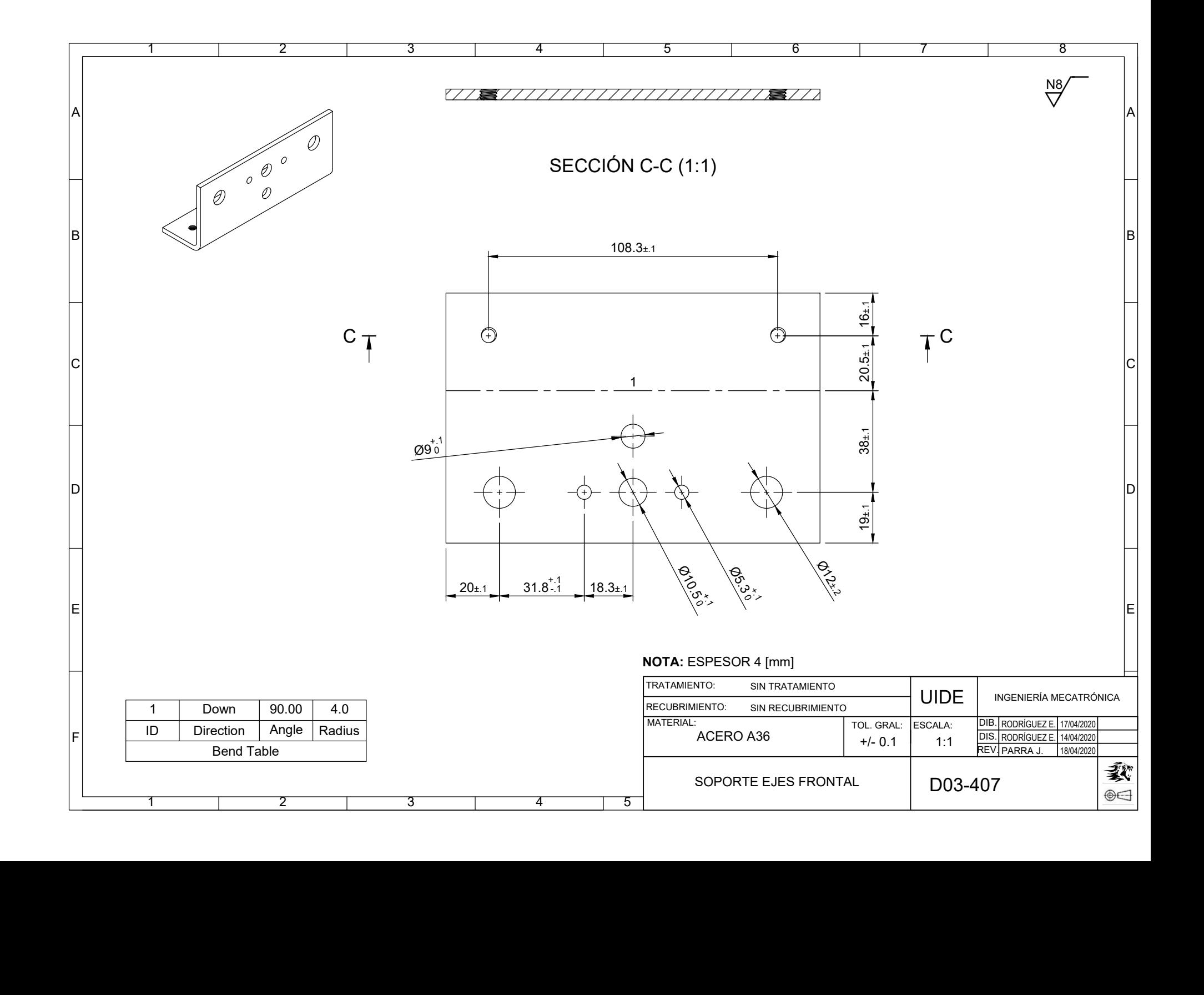

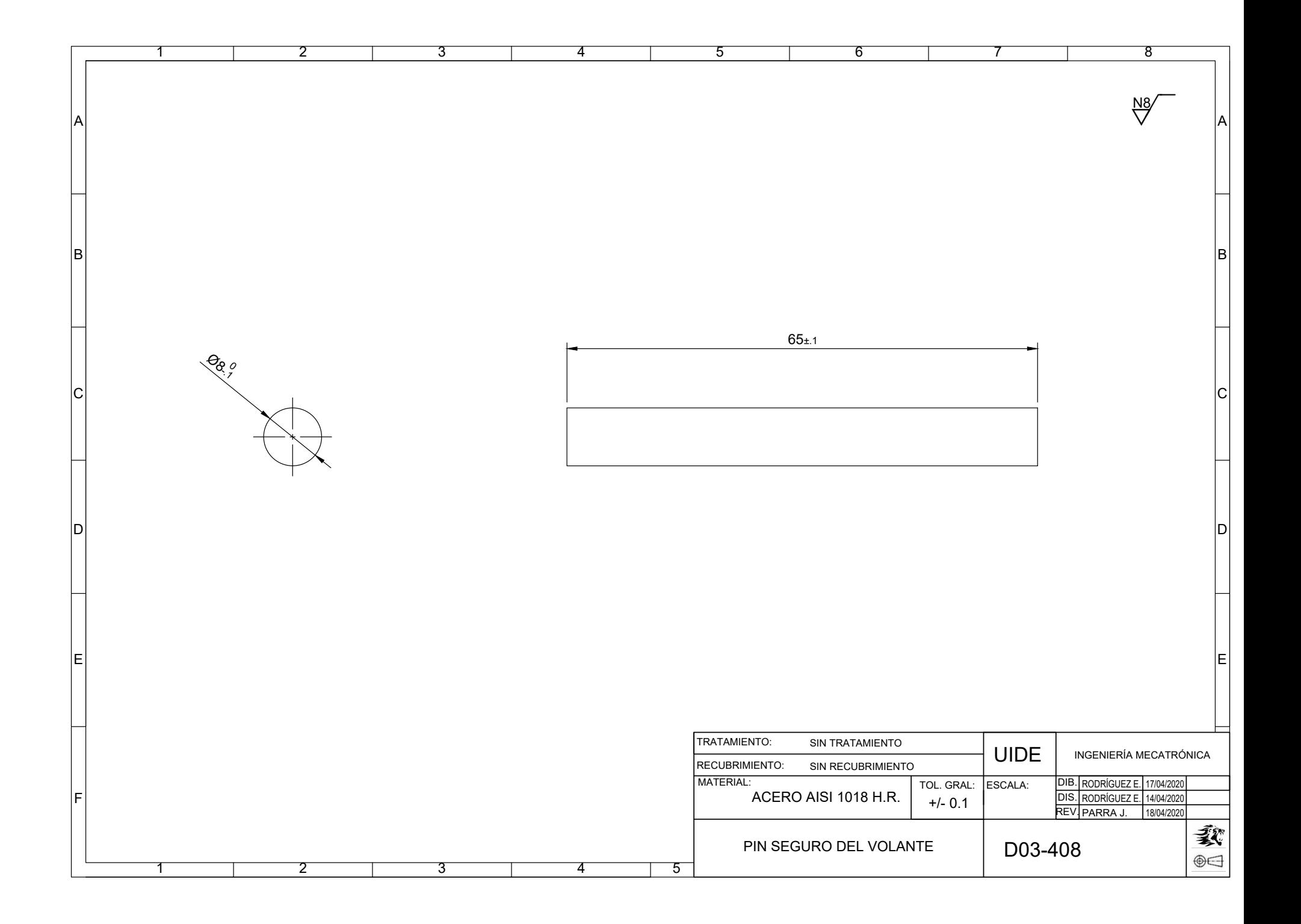

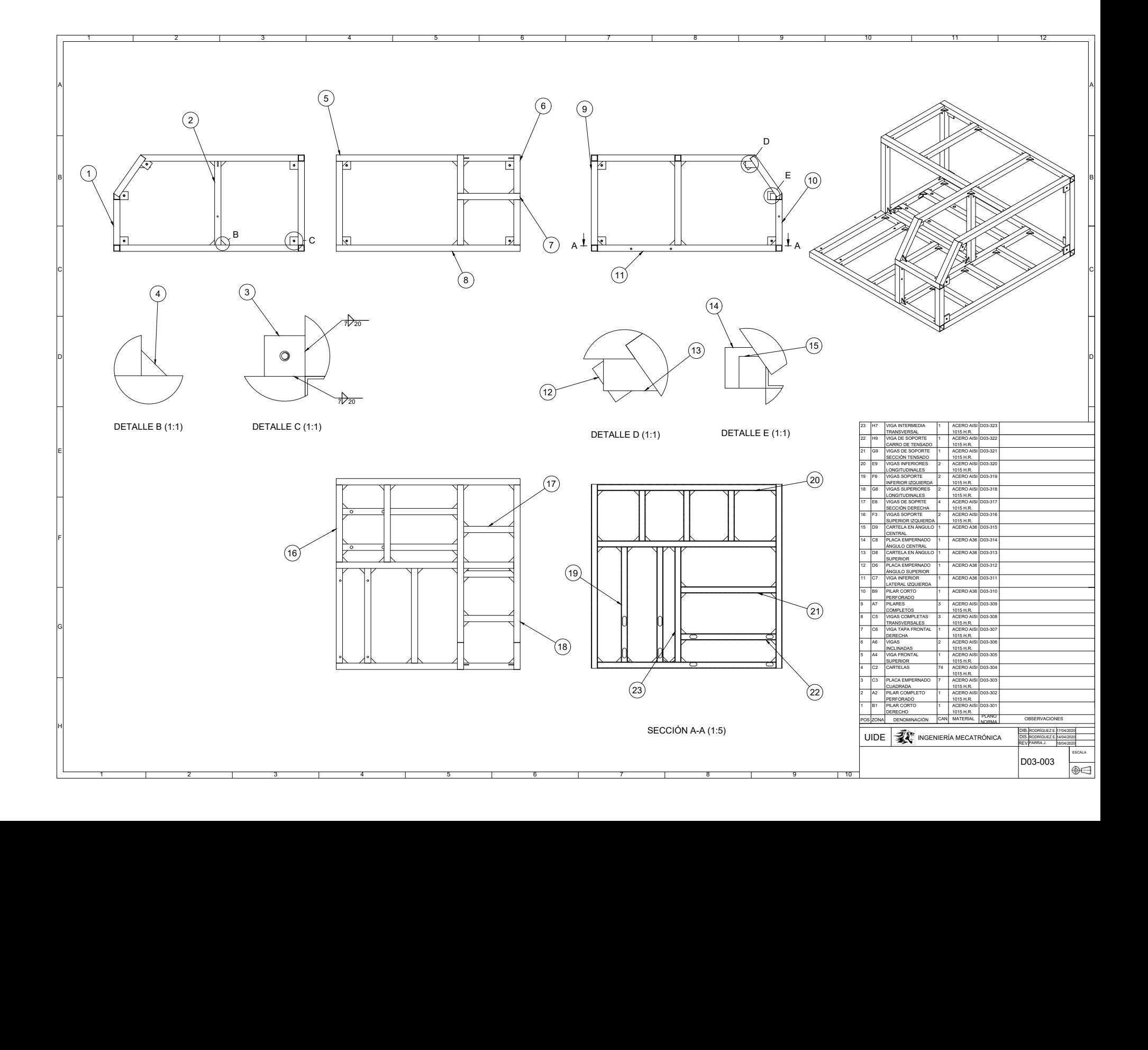

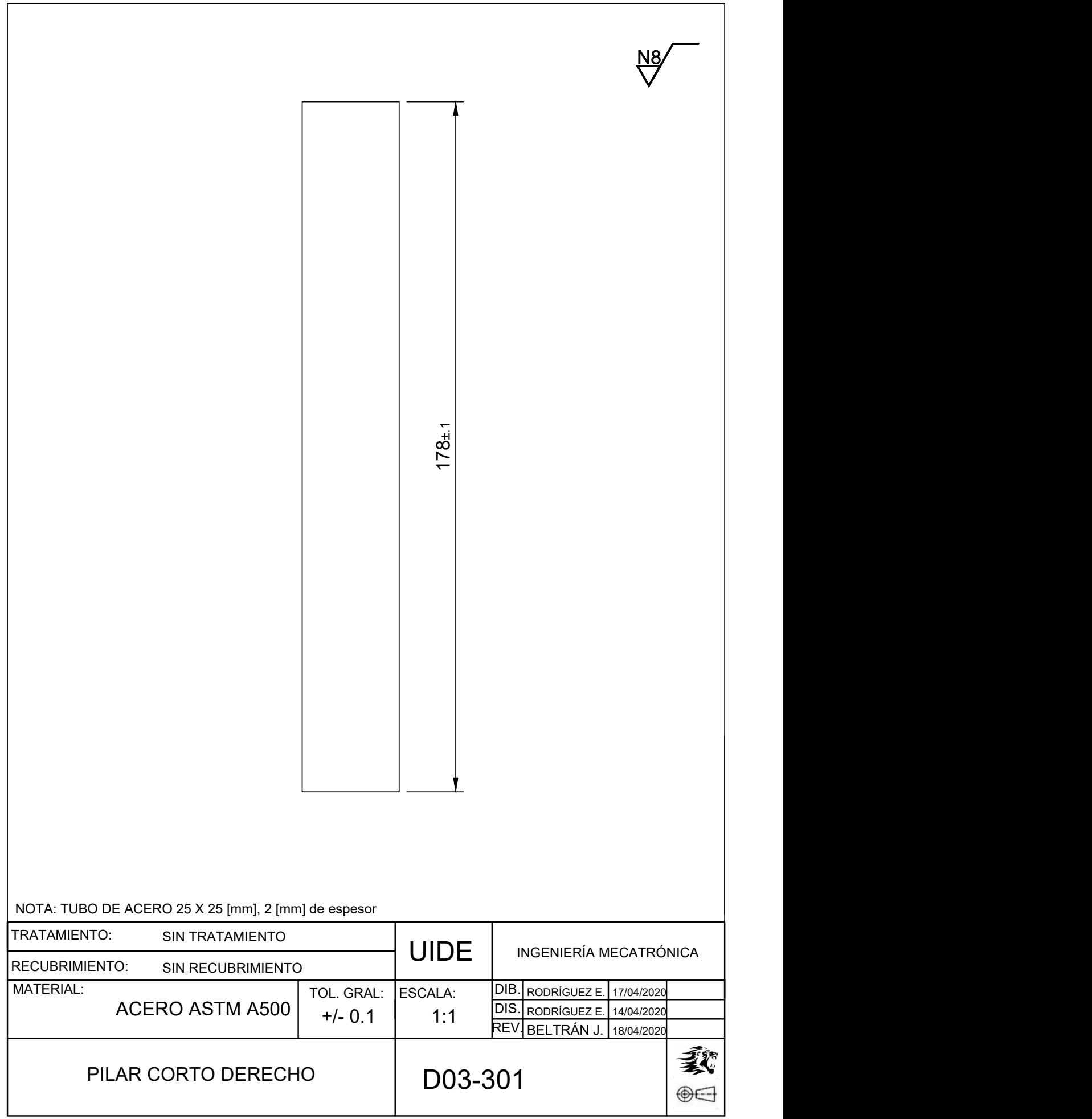

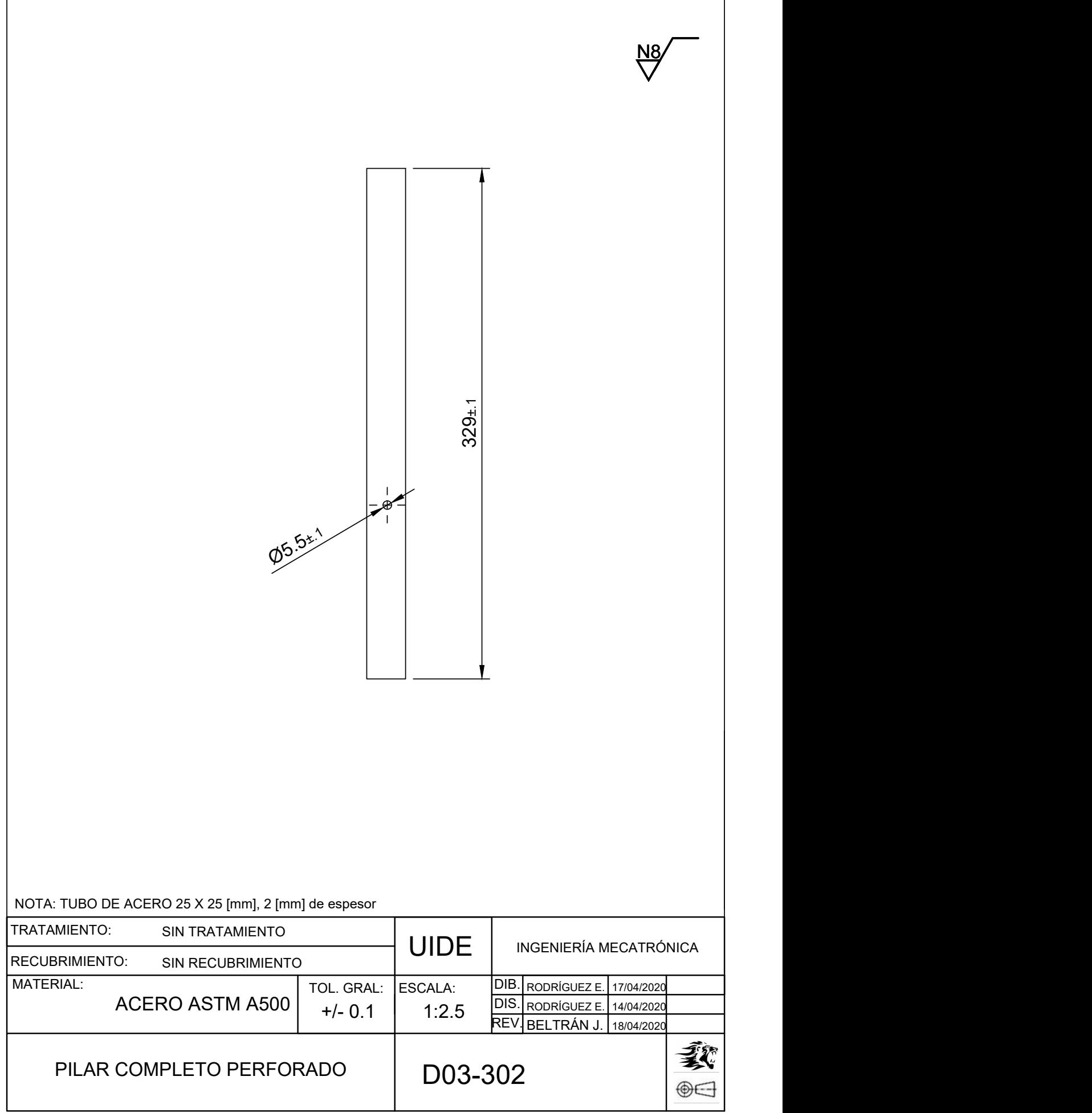

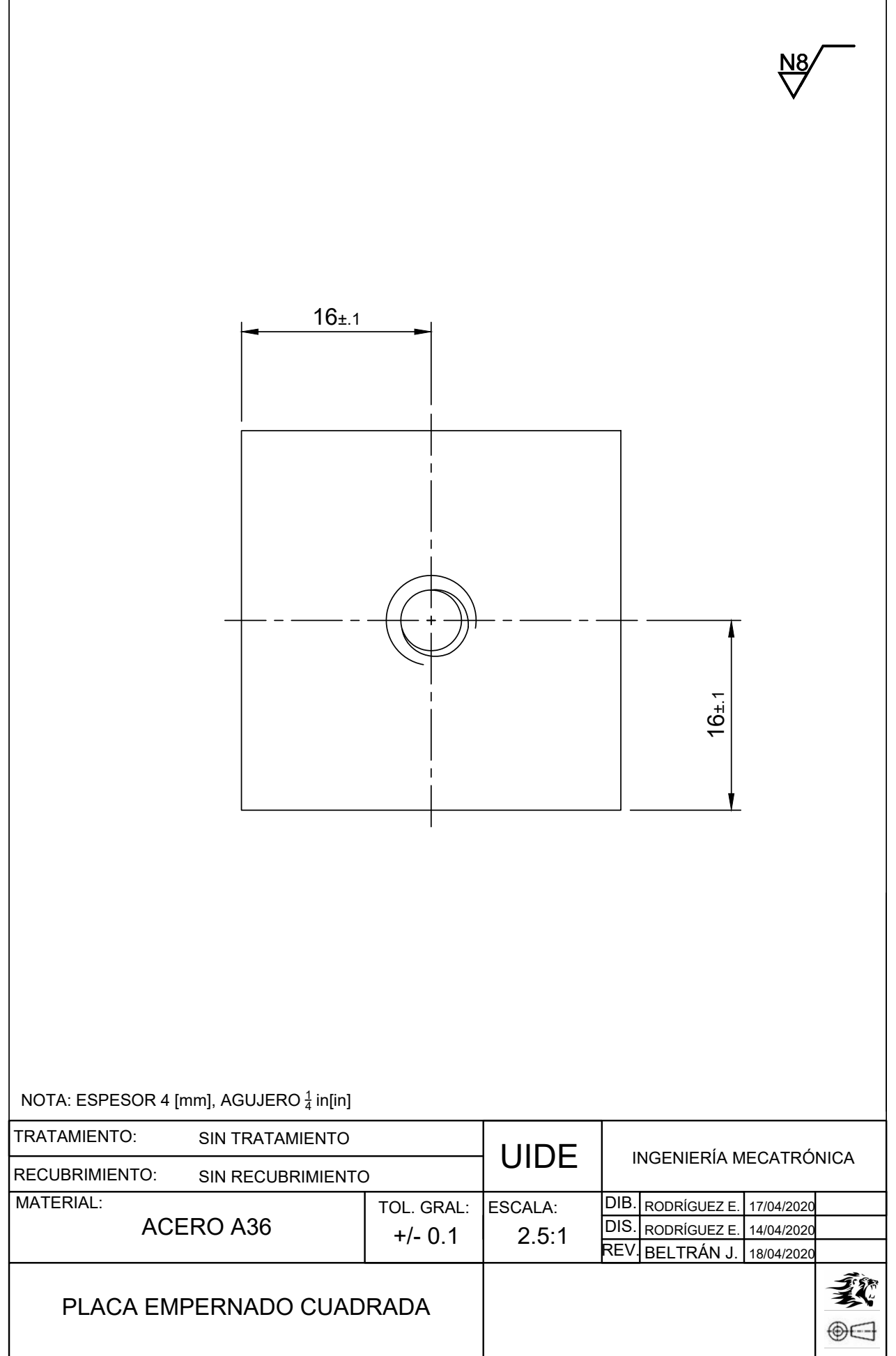

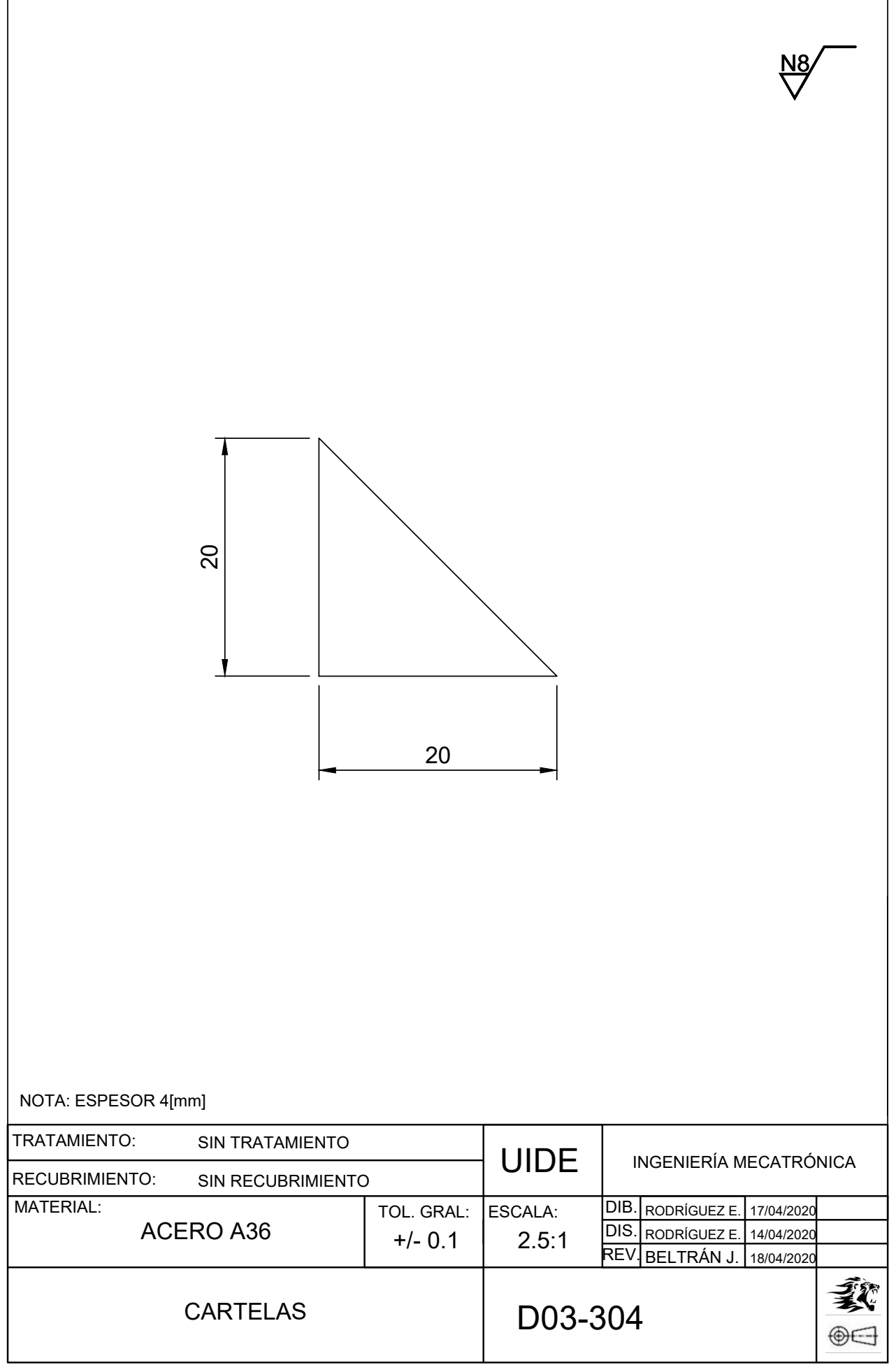

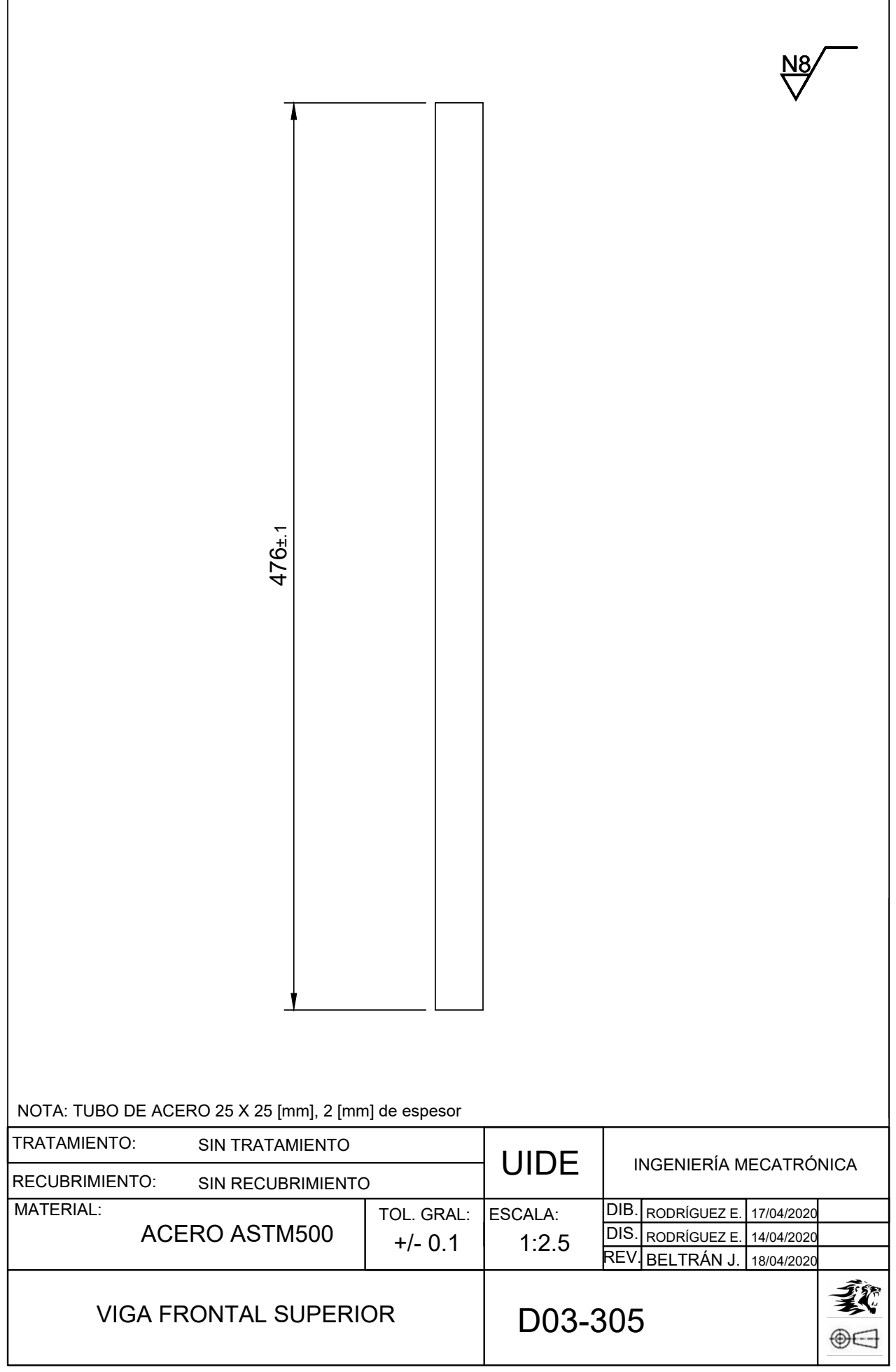

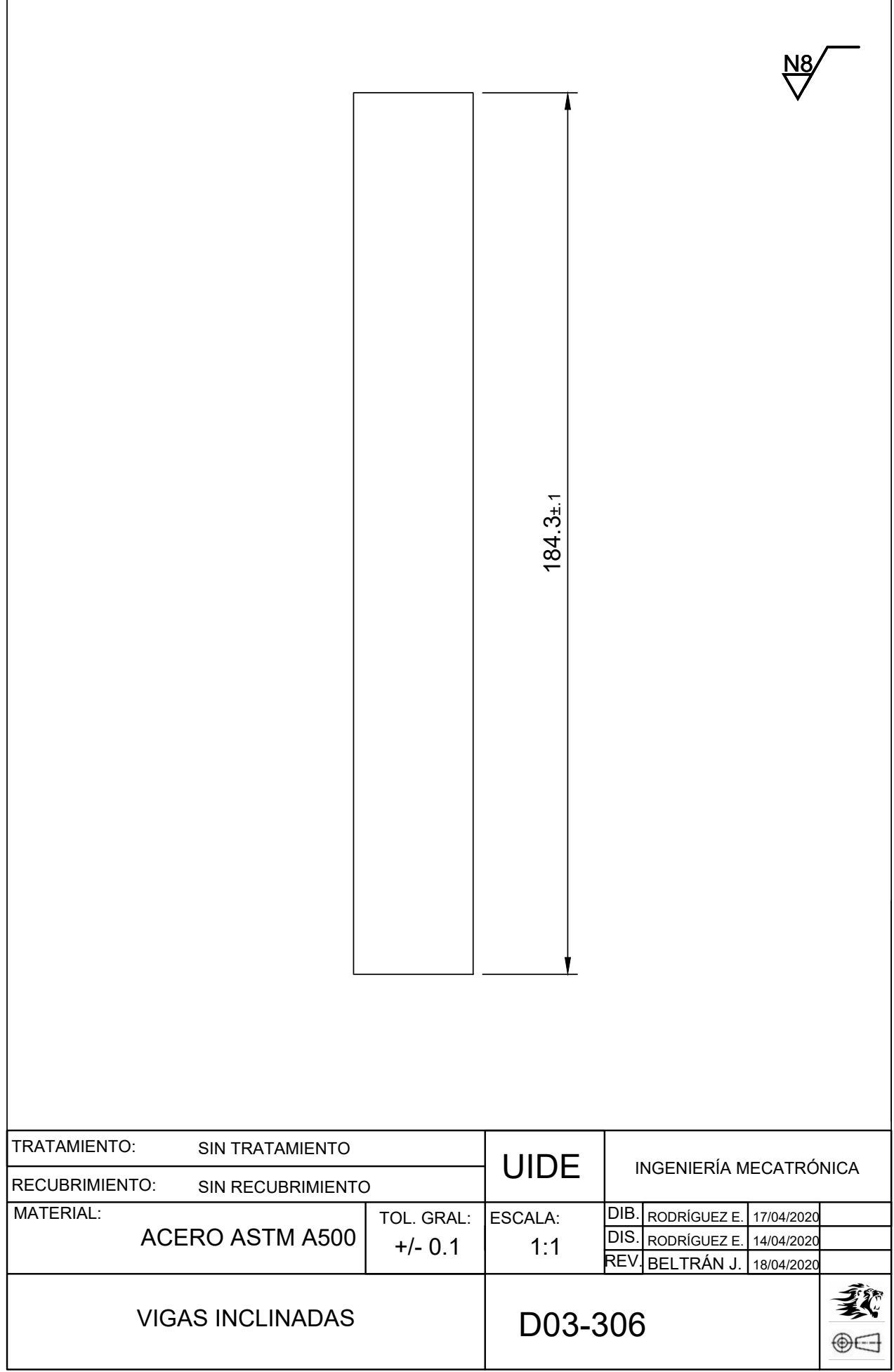

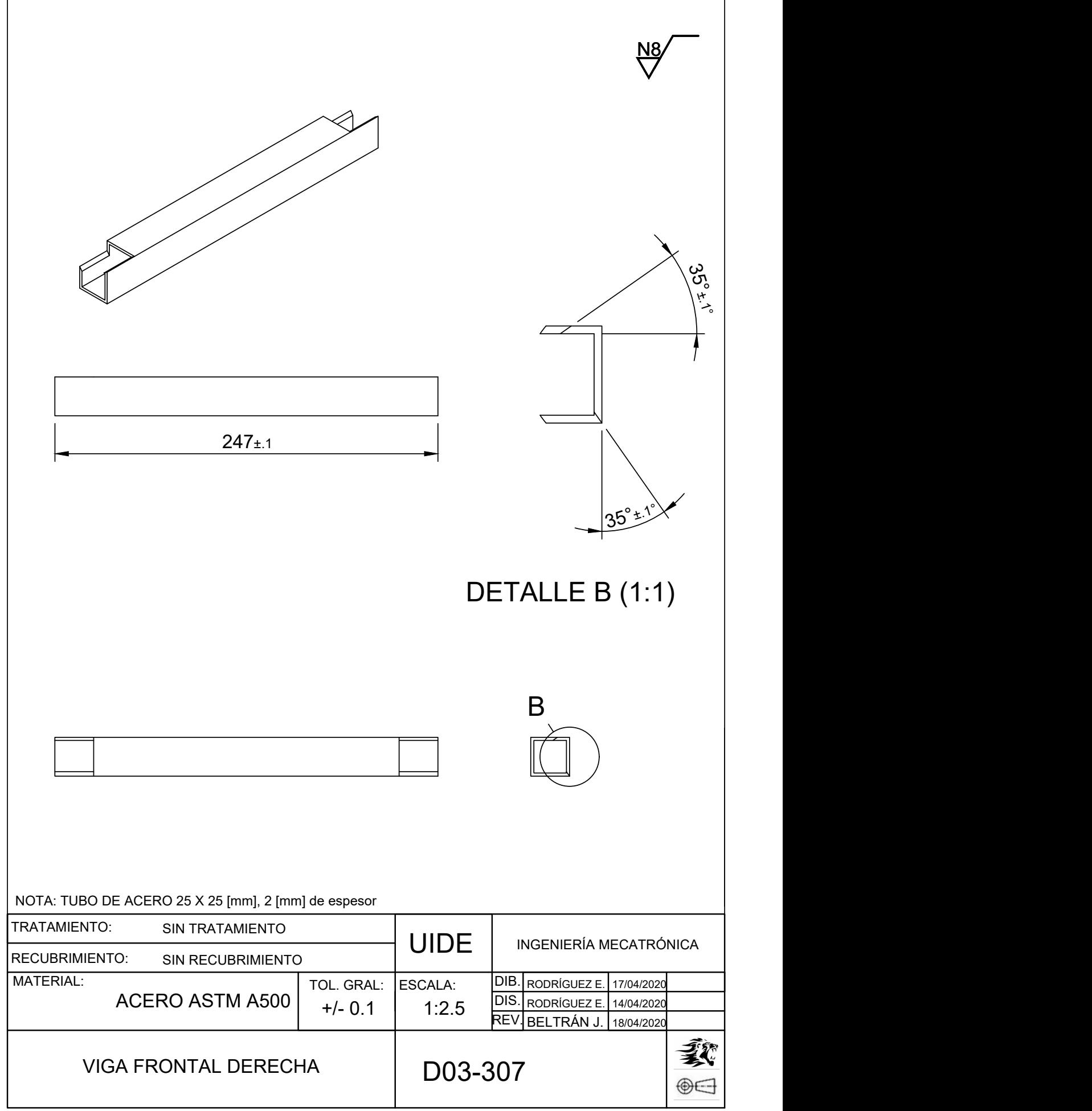

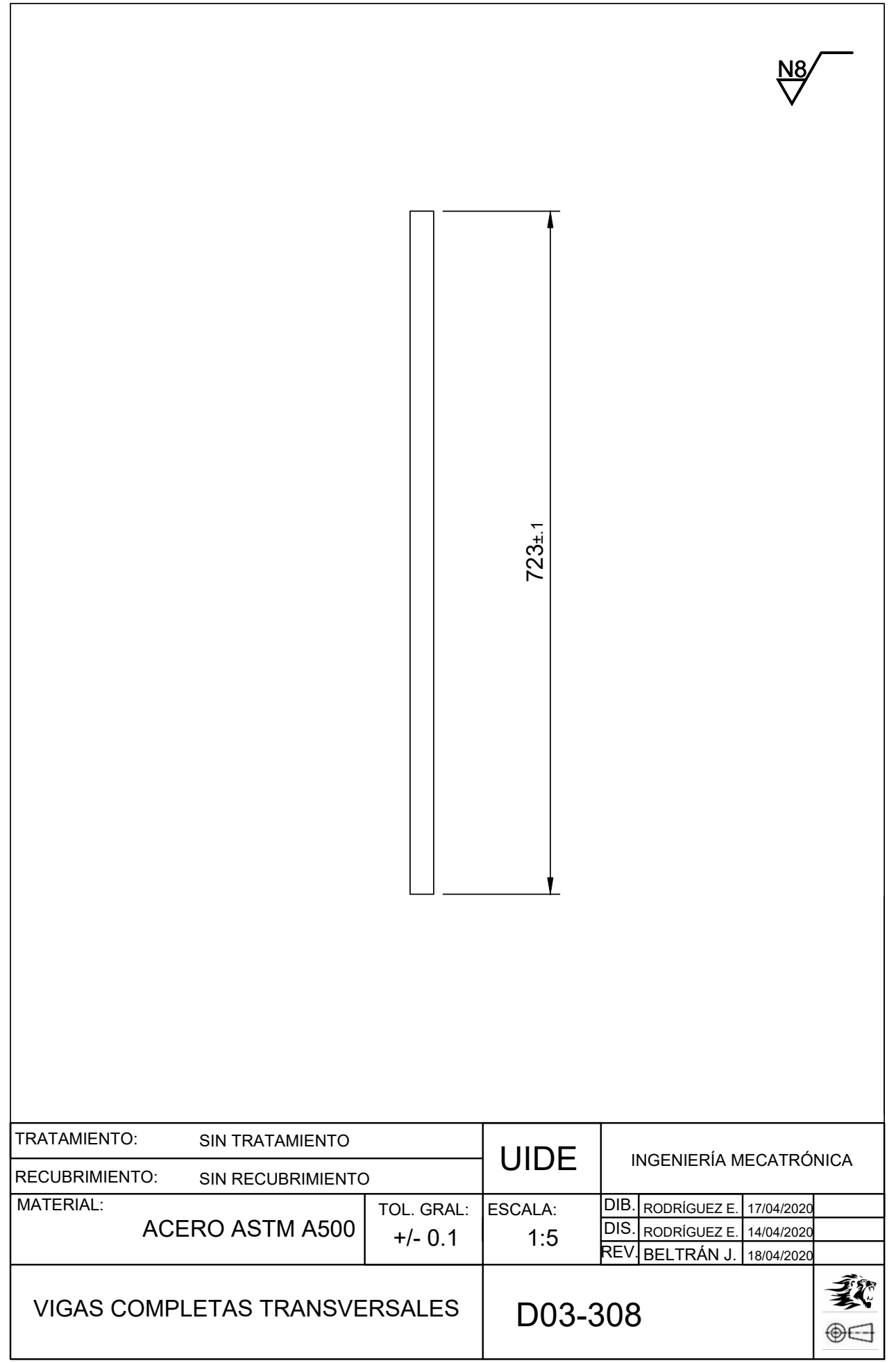

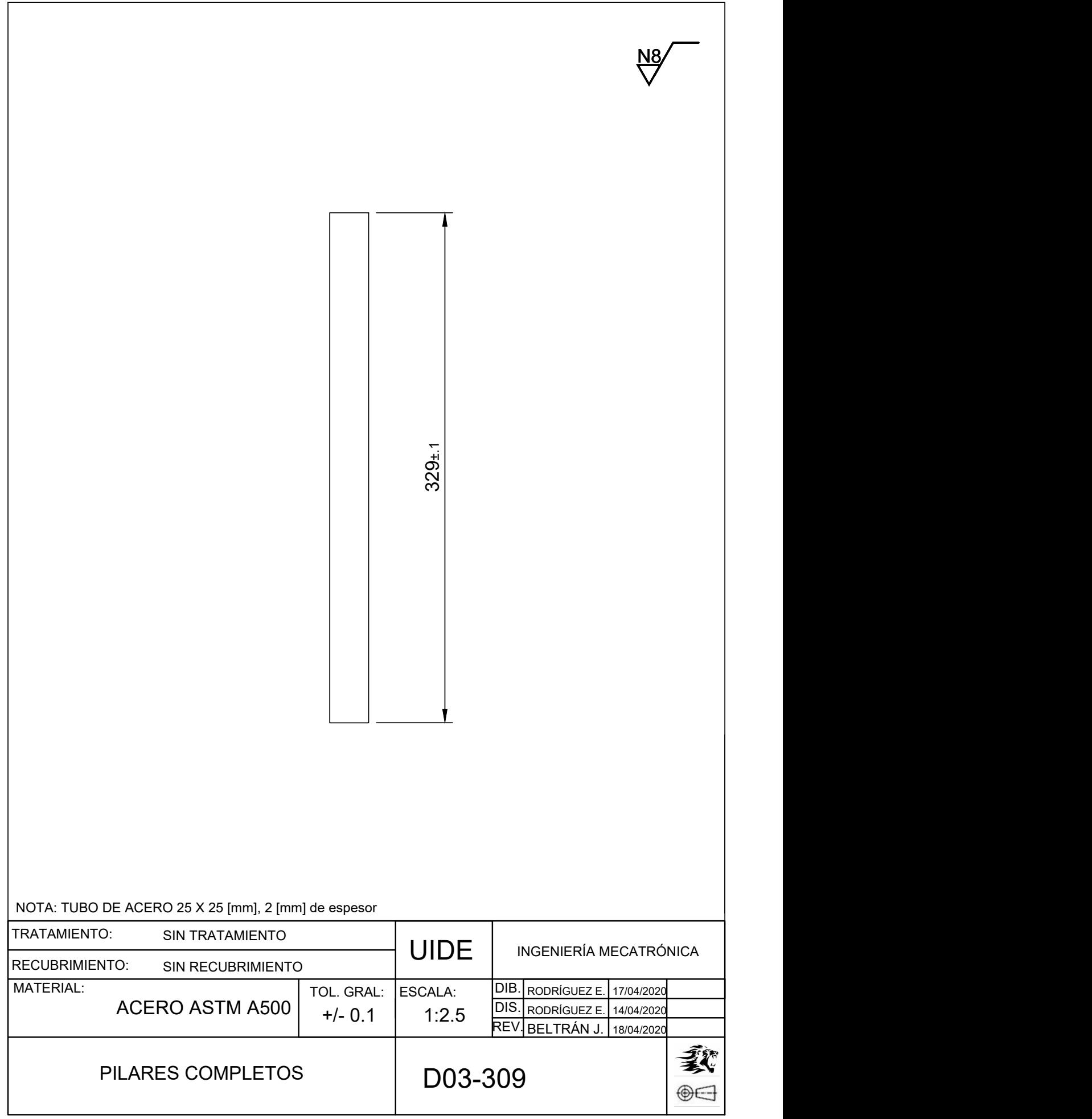

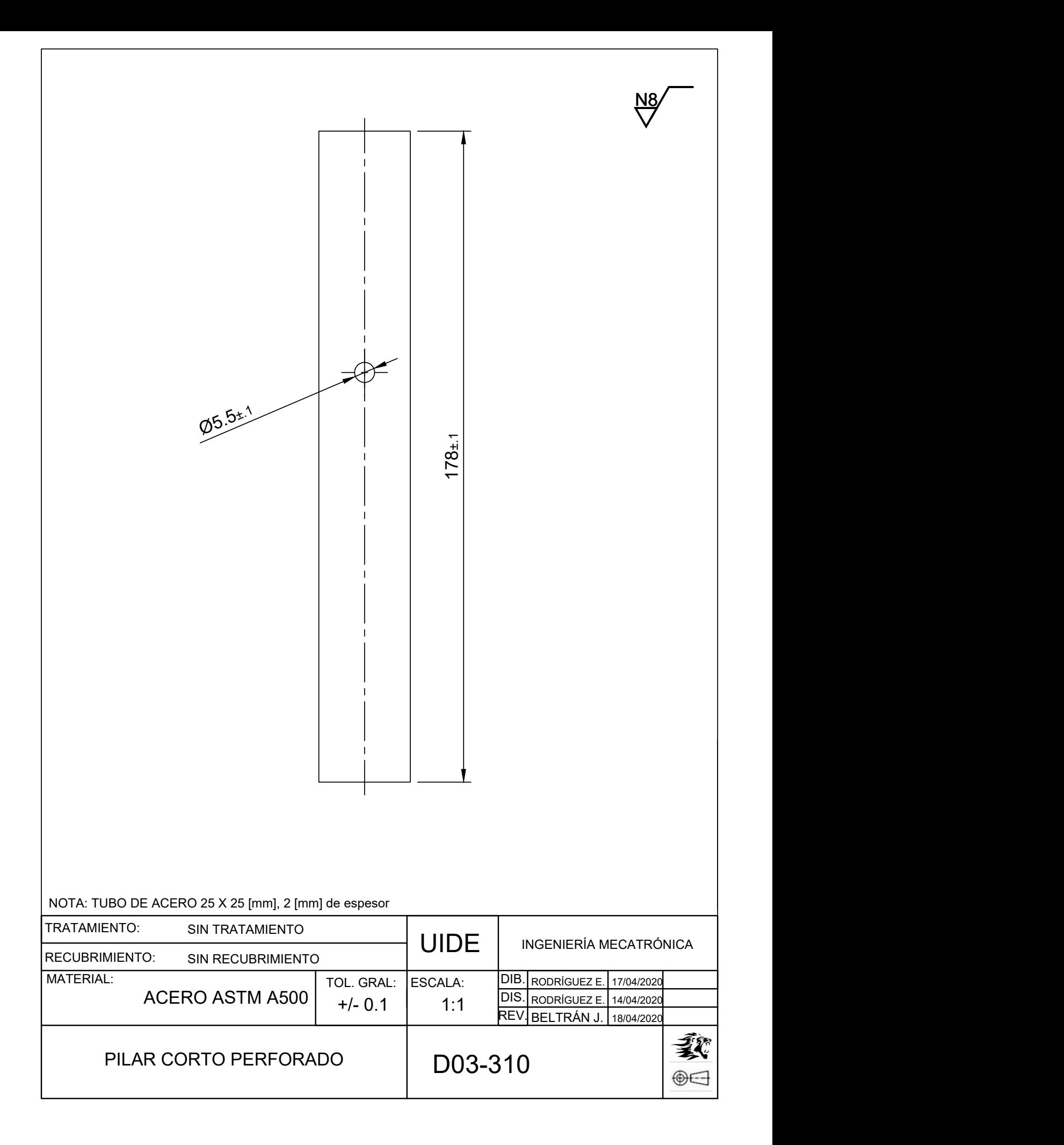

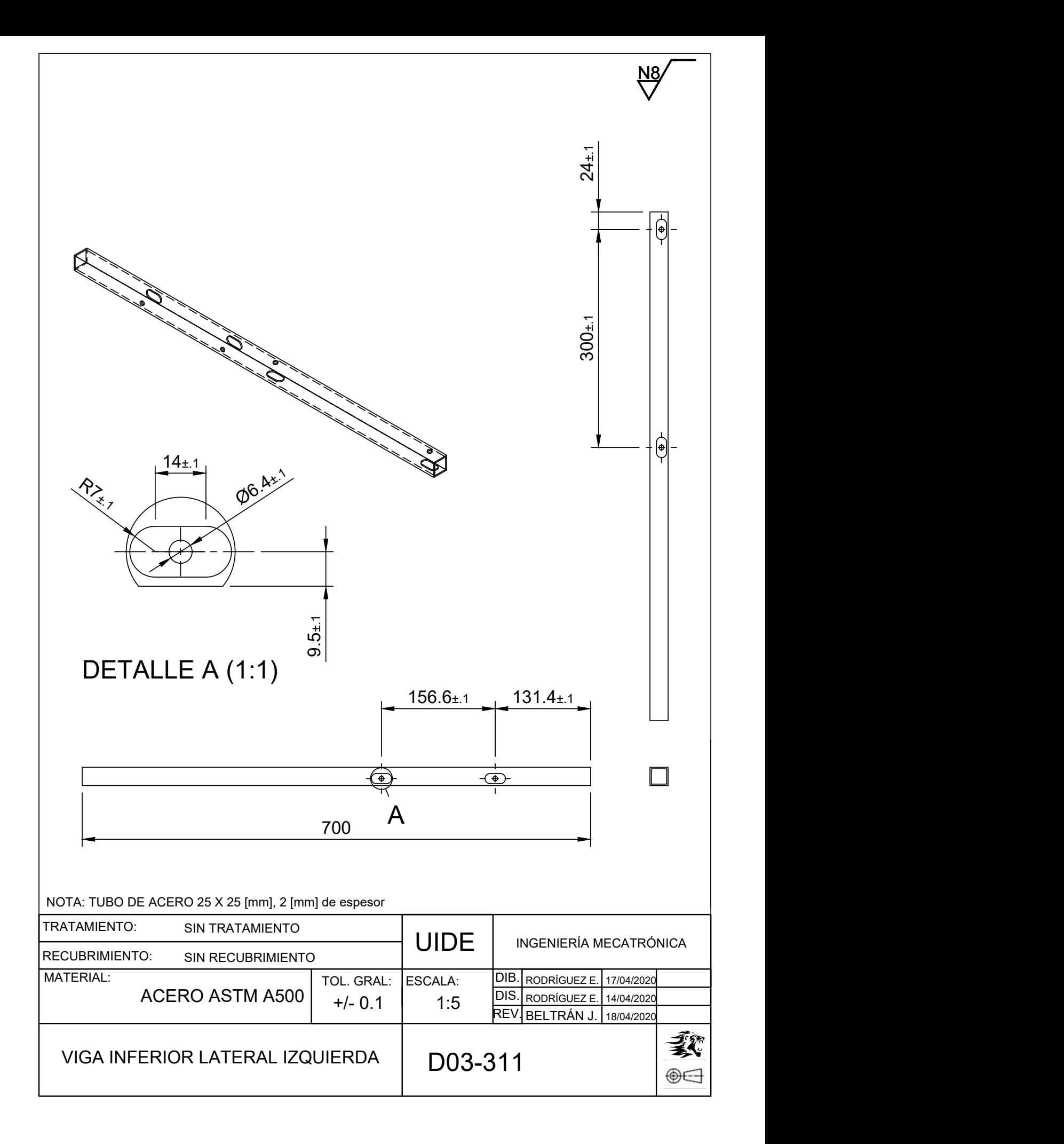
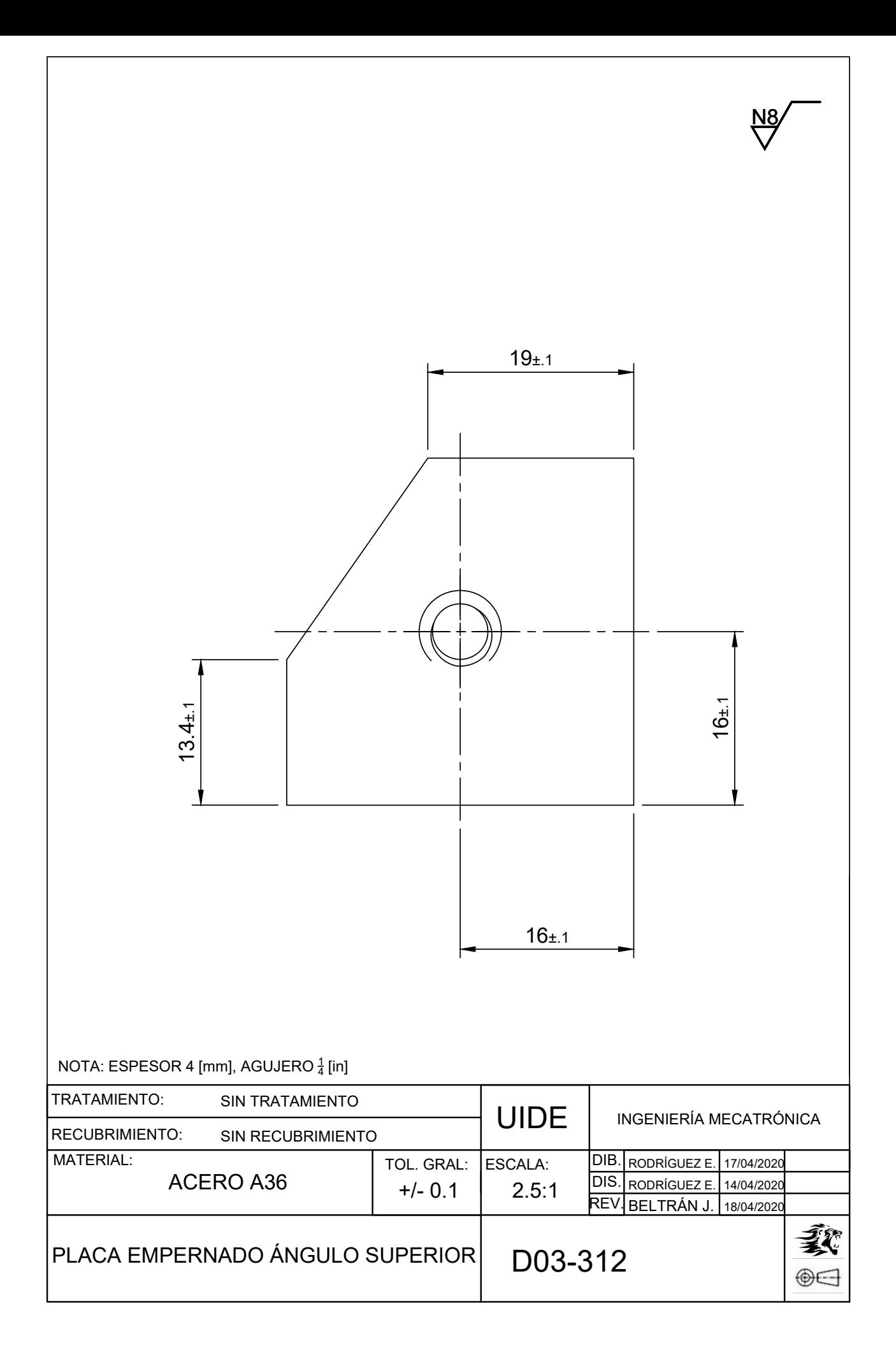

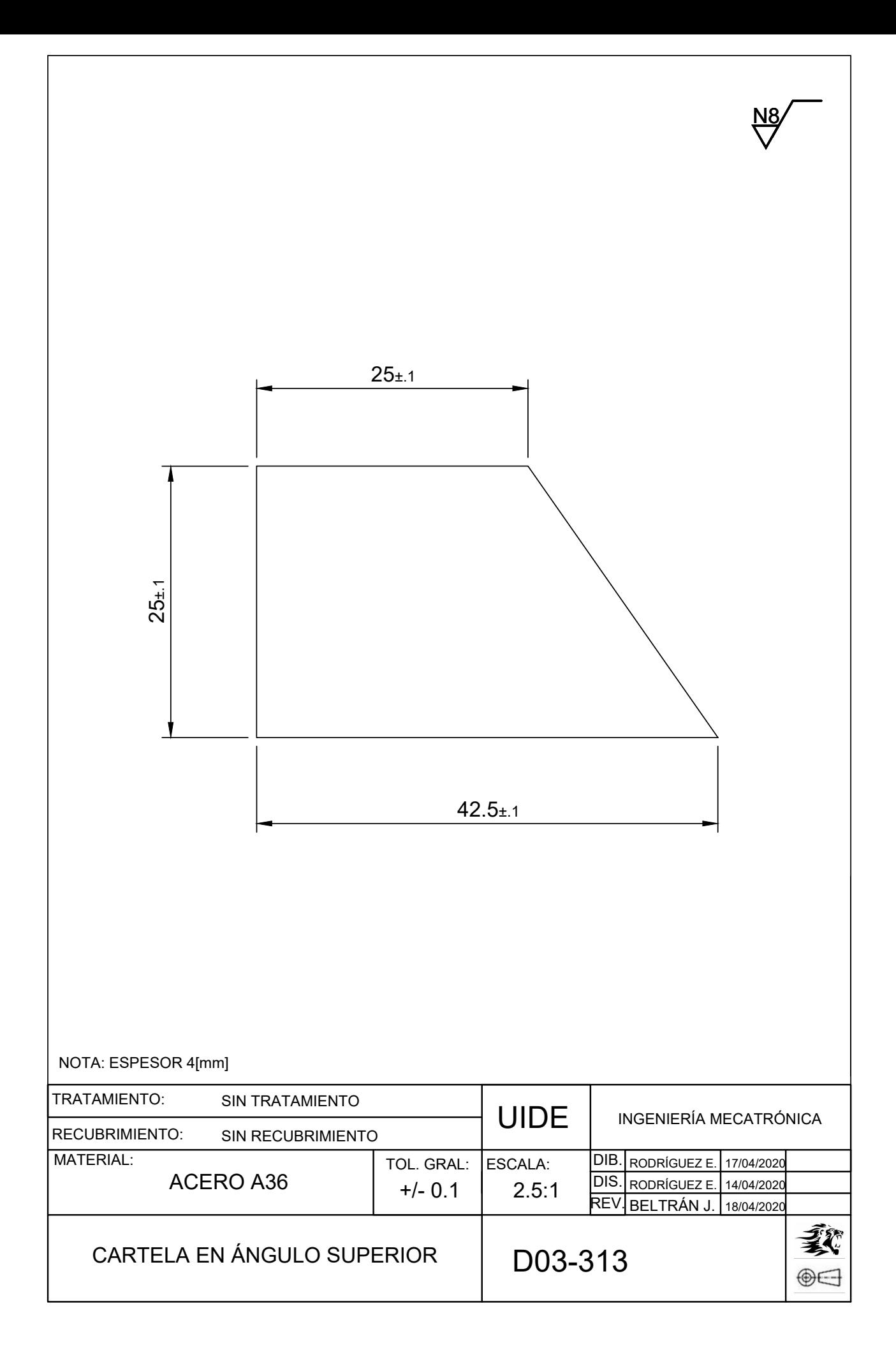

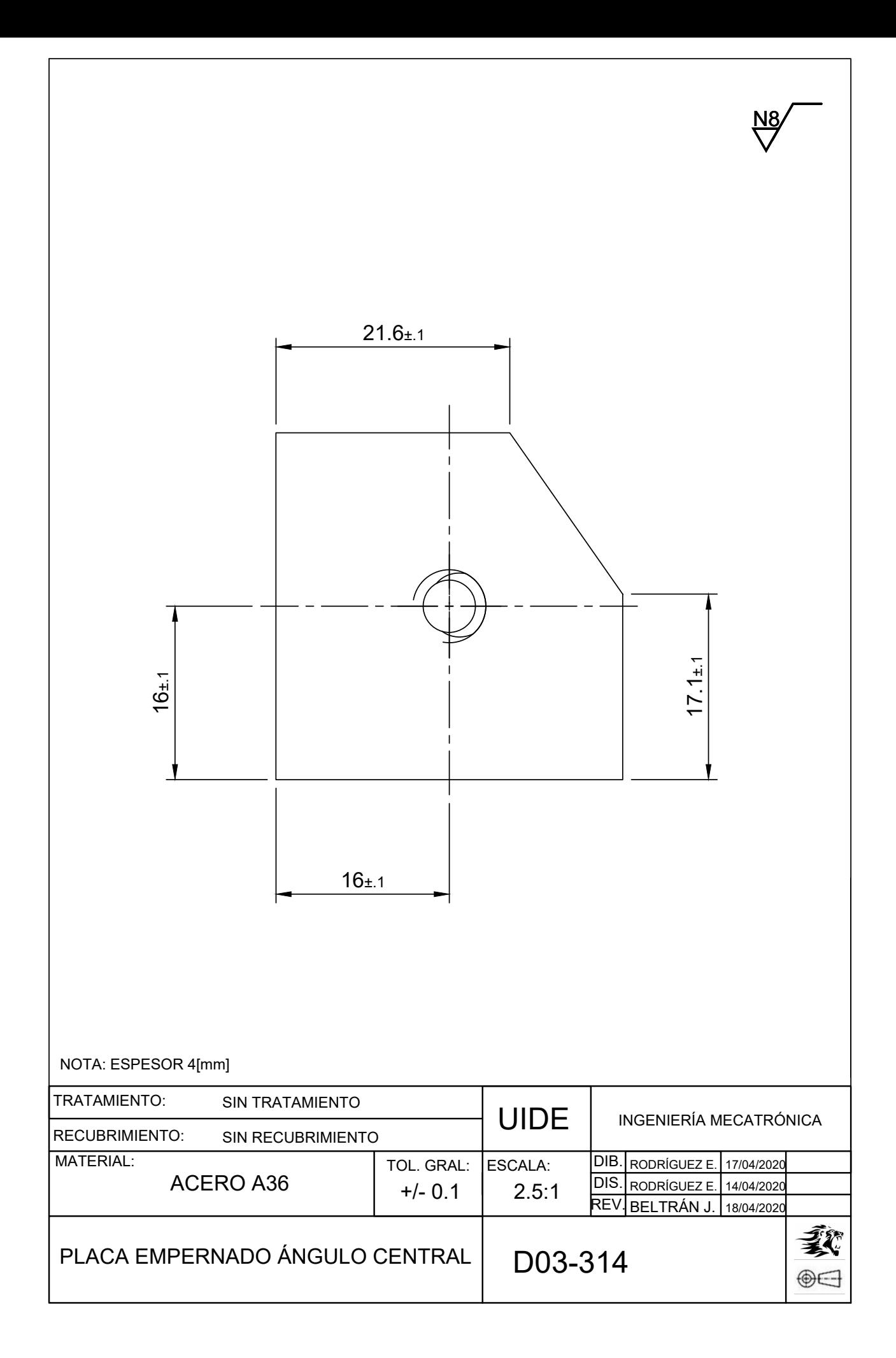

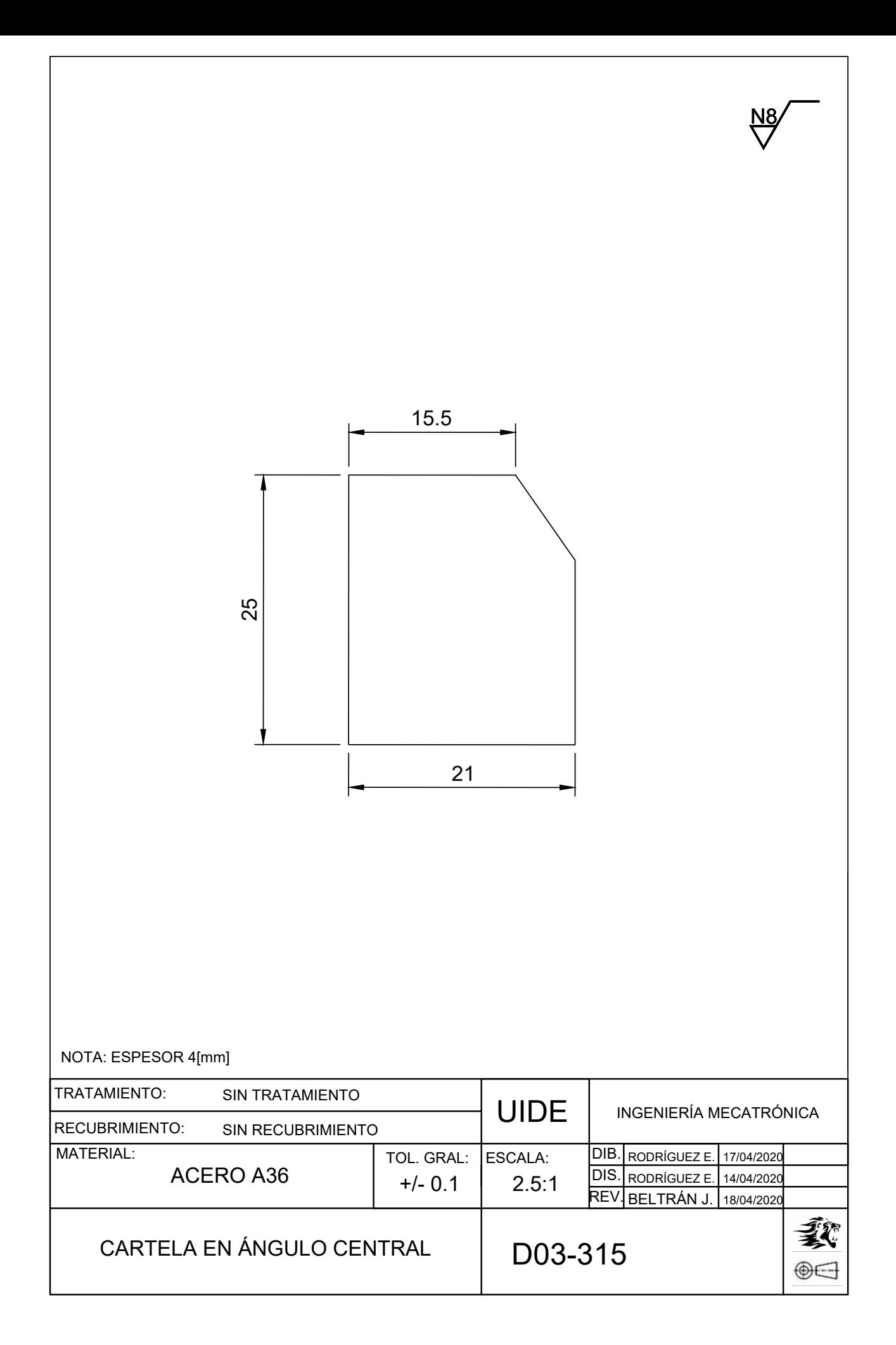

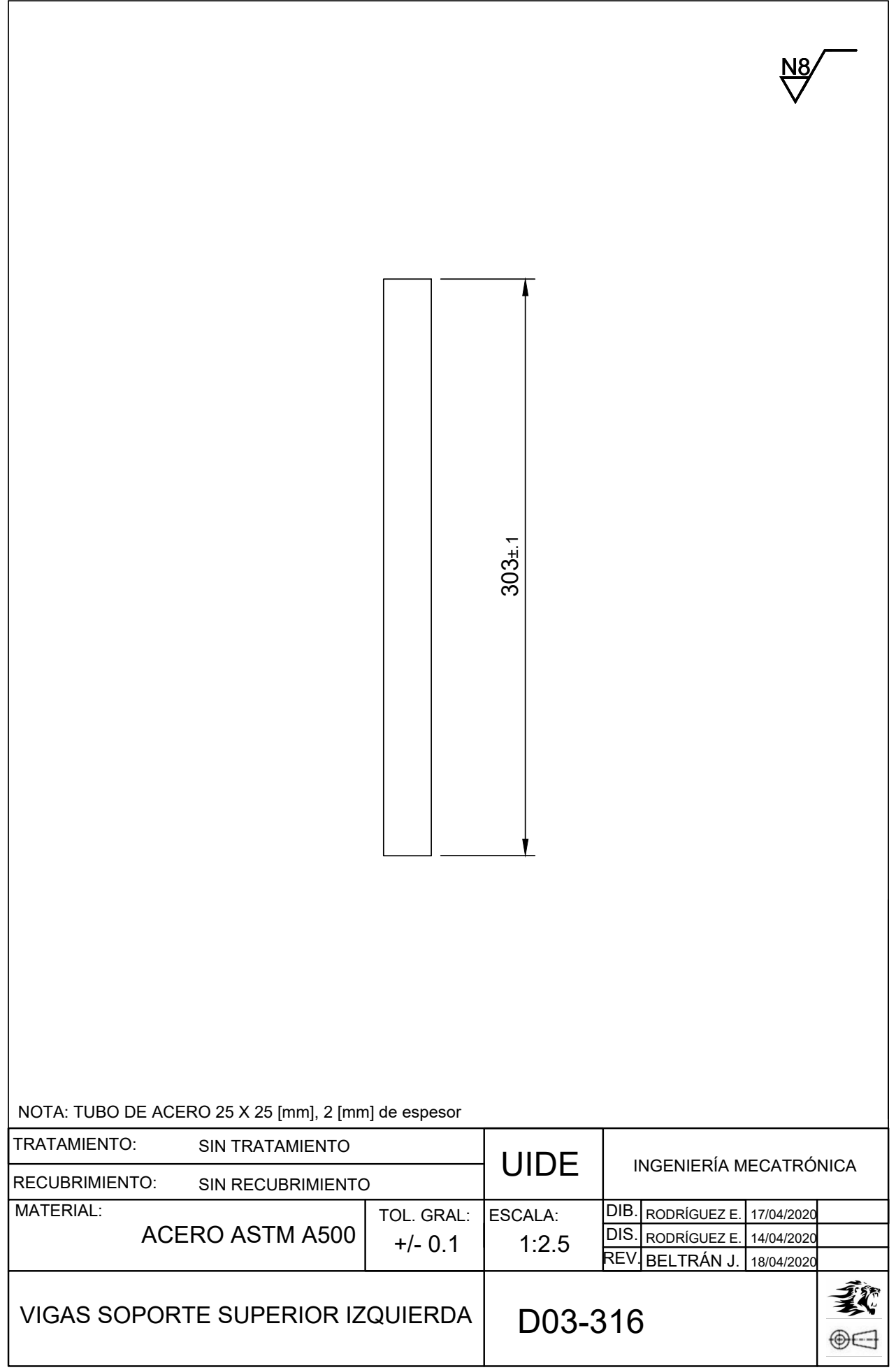

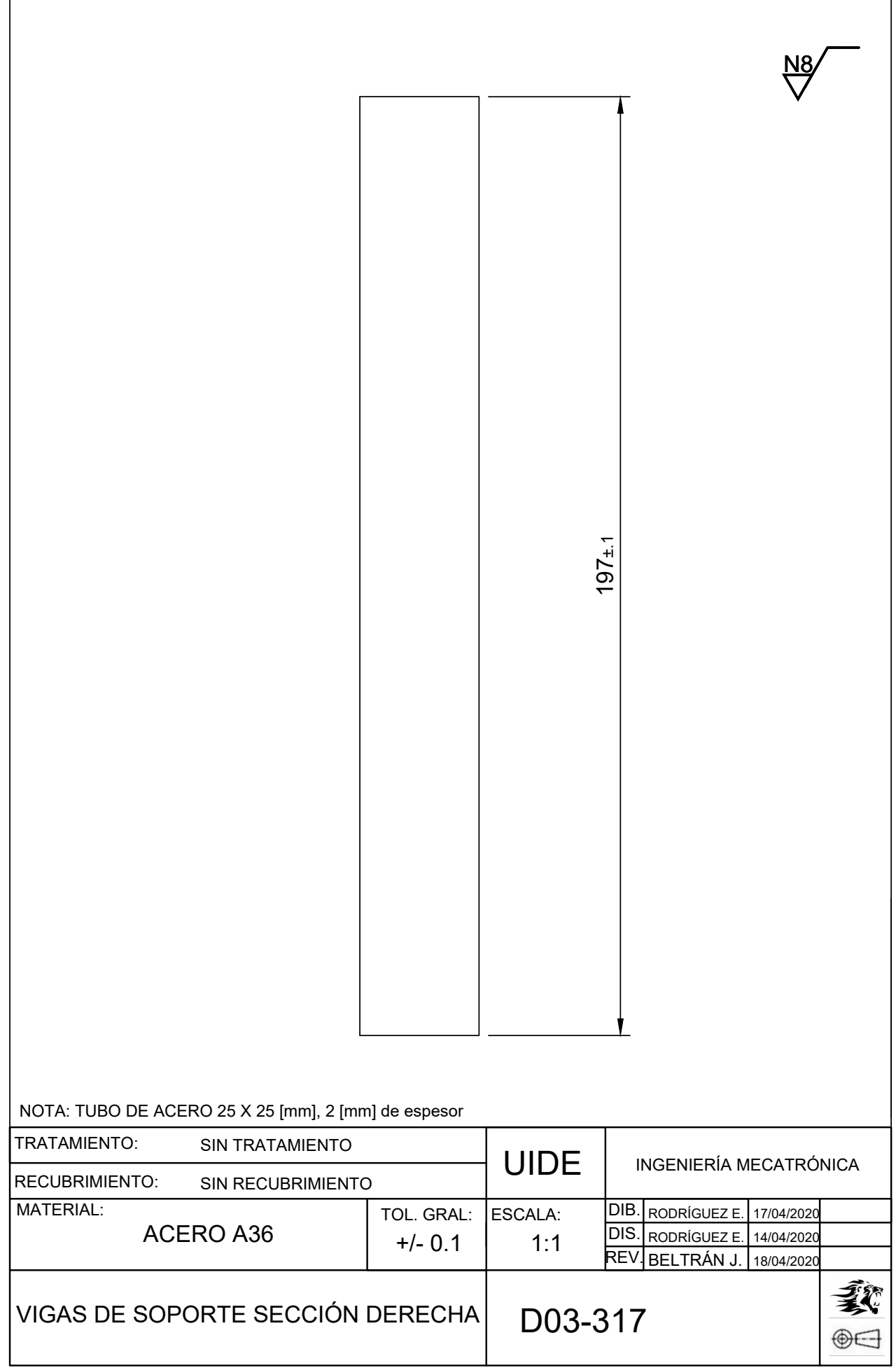

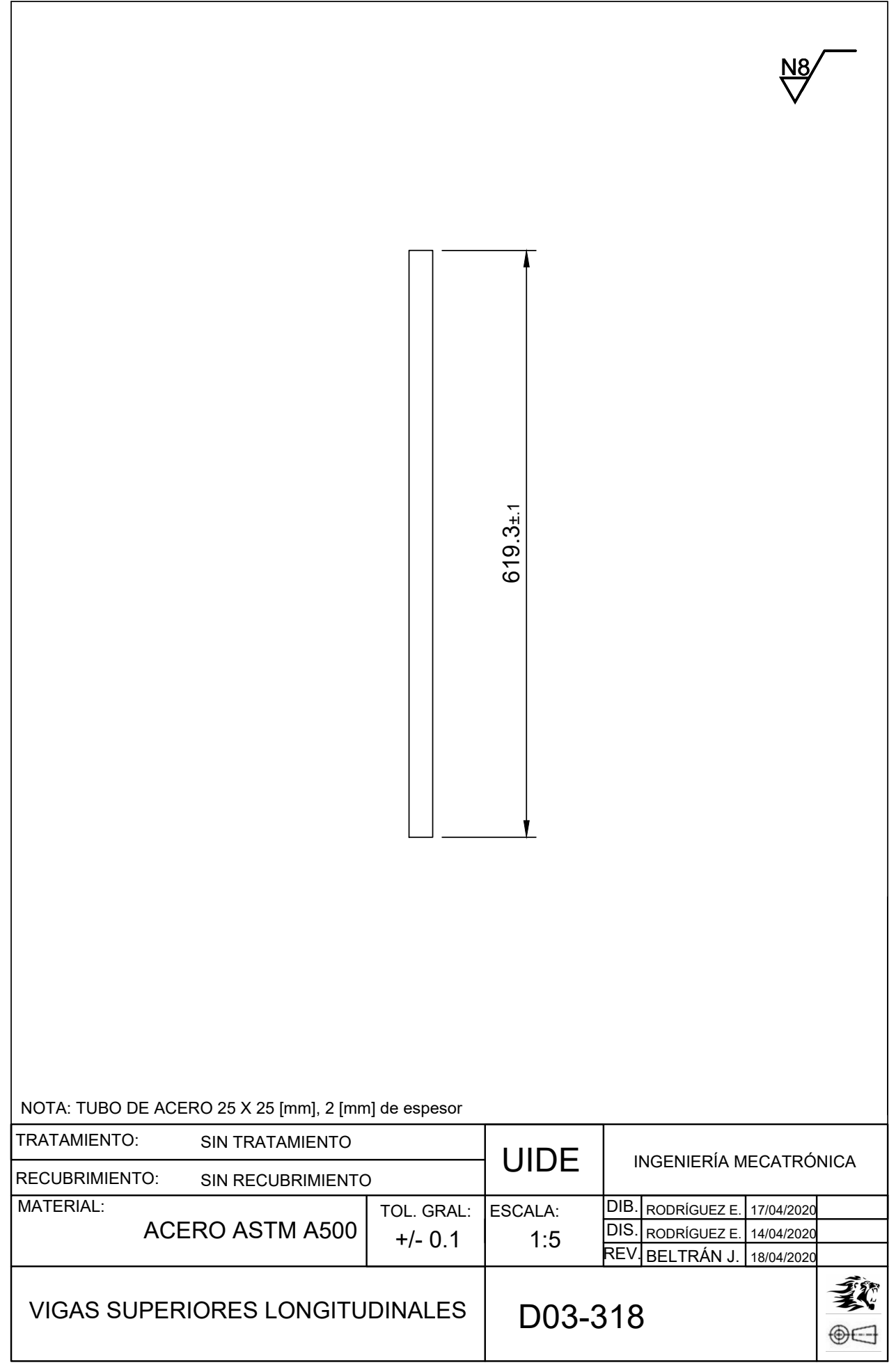

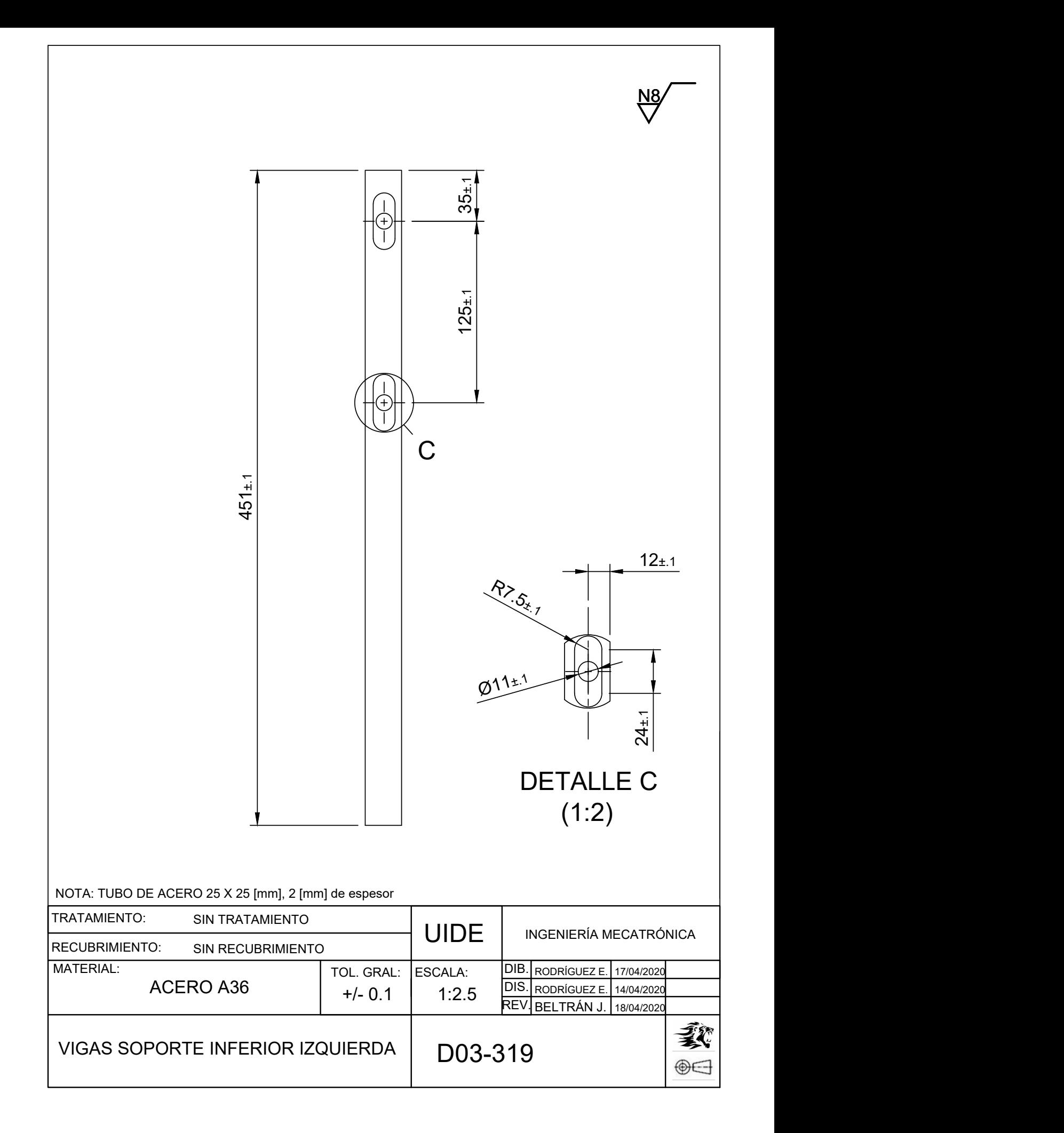

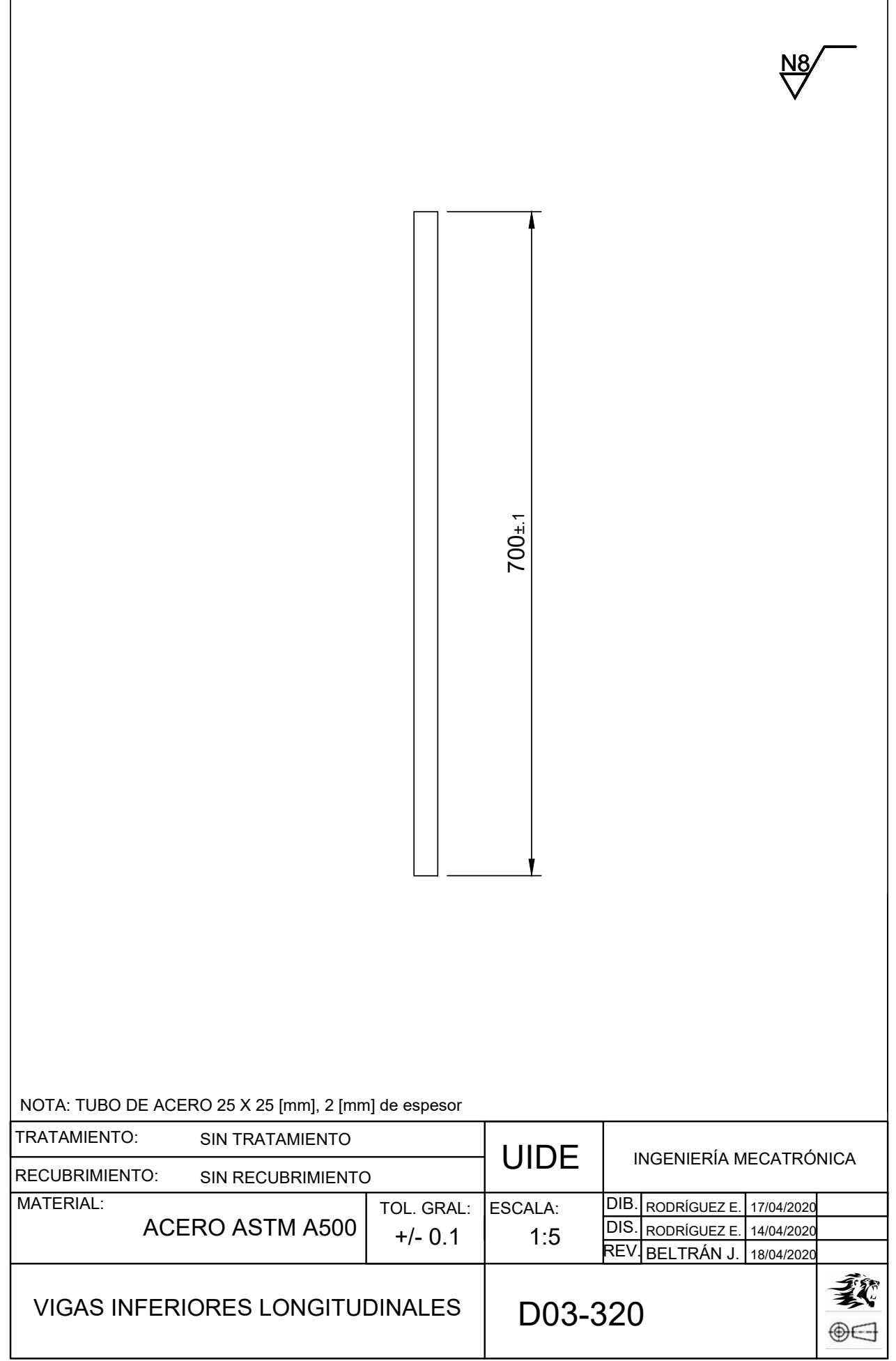

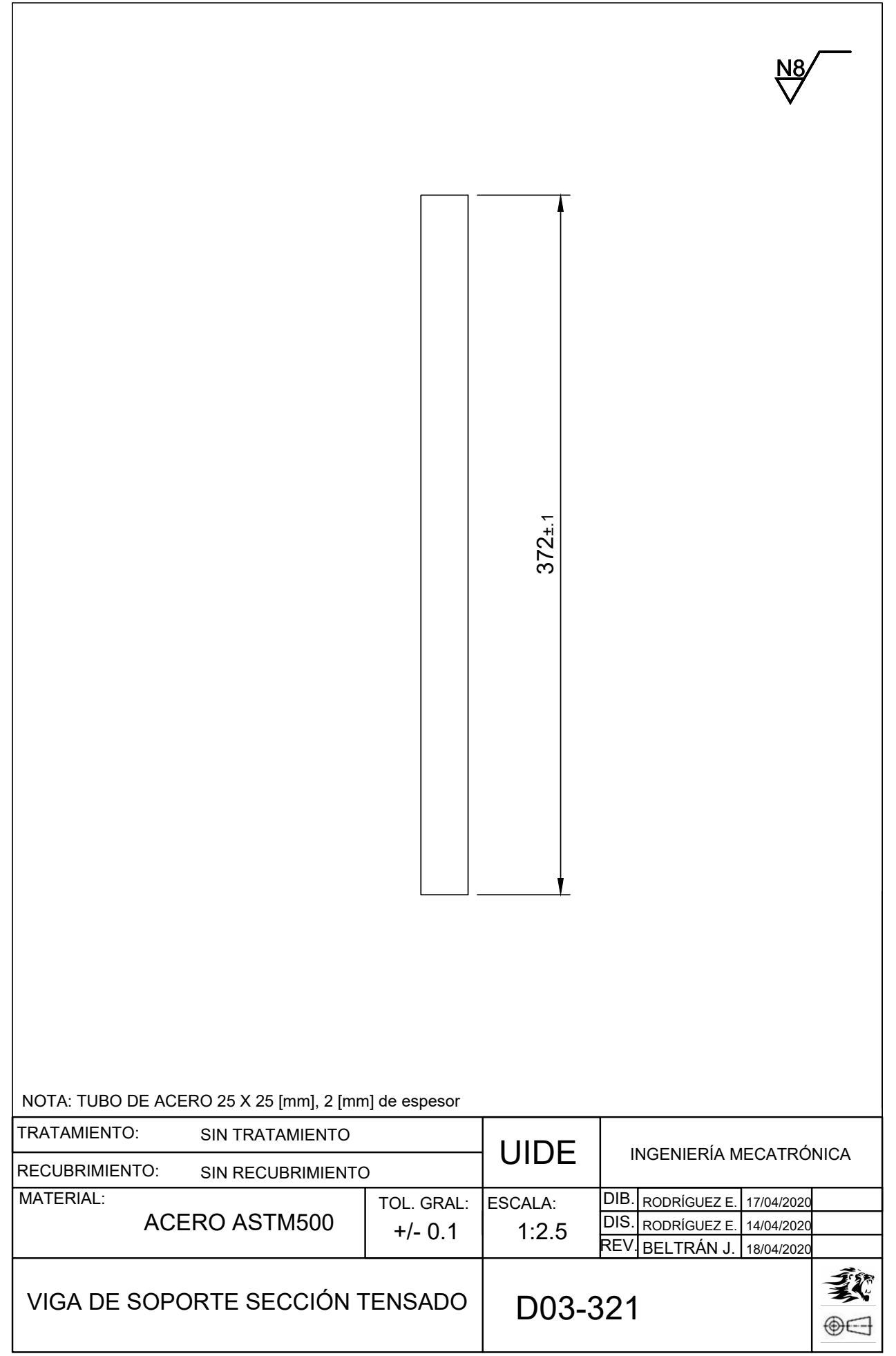

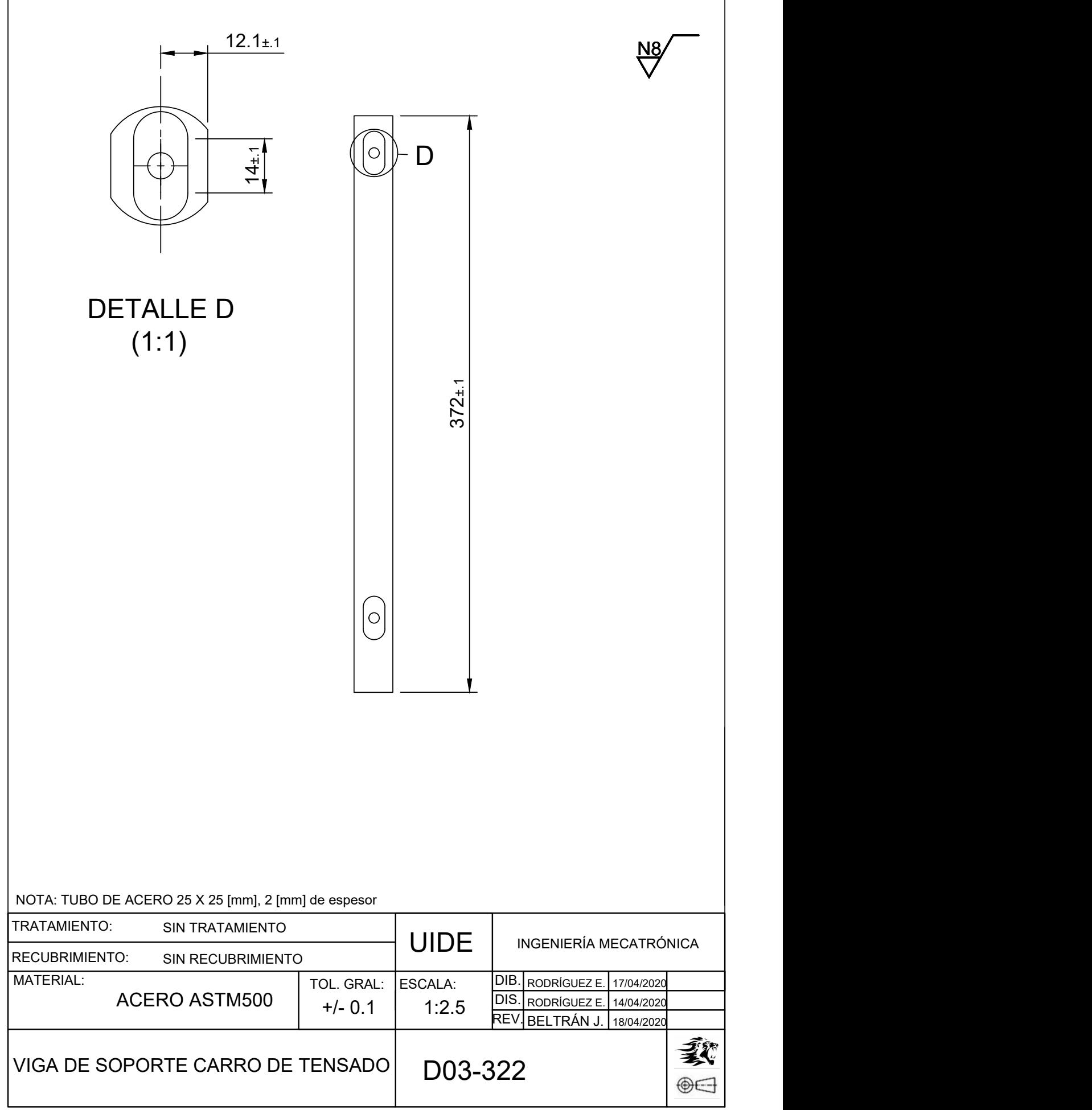

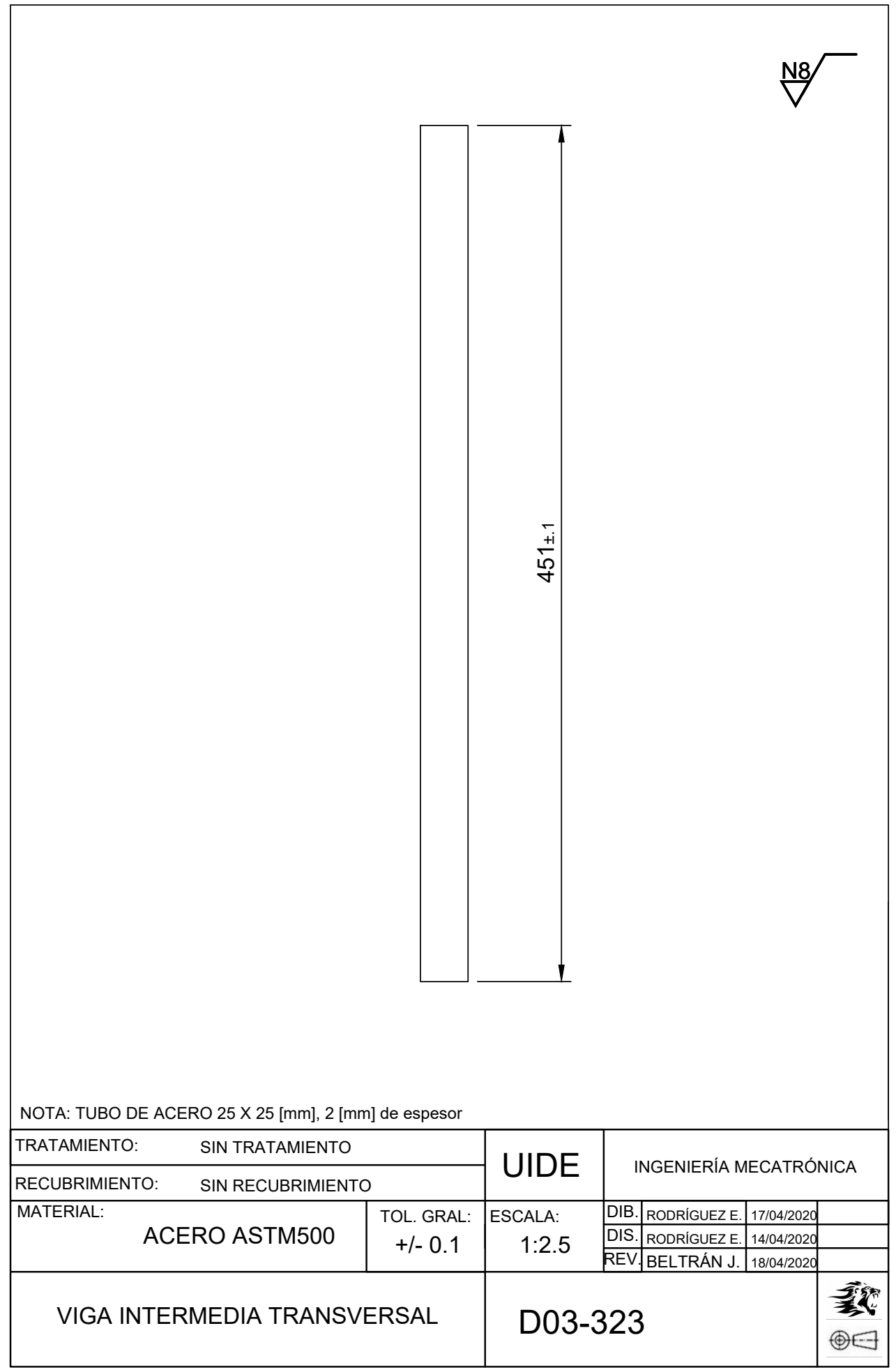

Anexo O: Planos Electrónicos

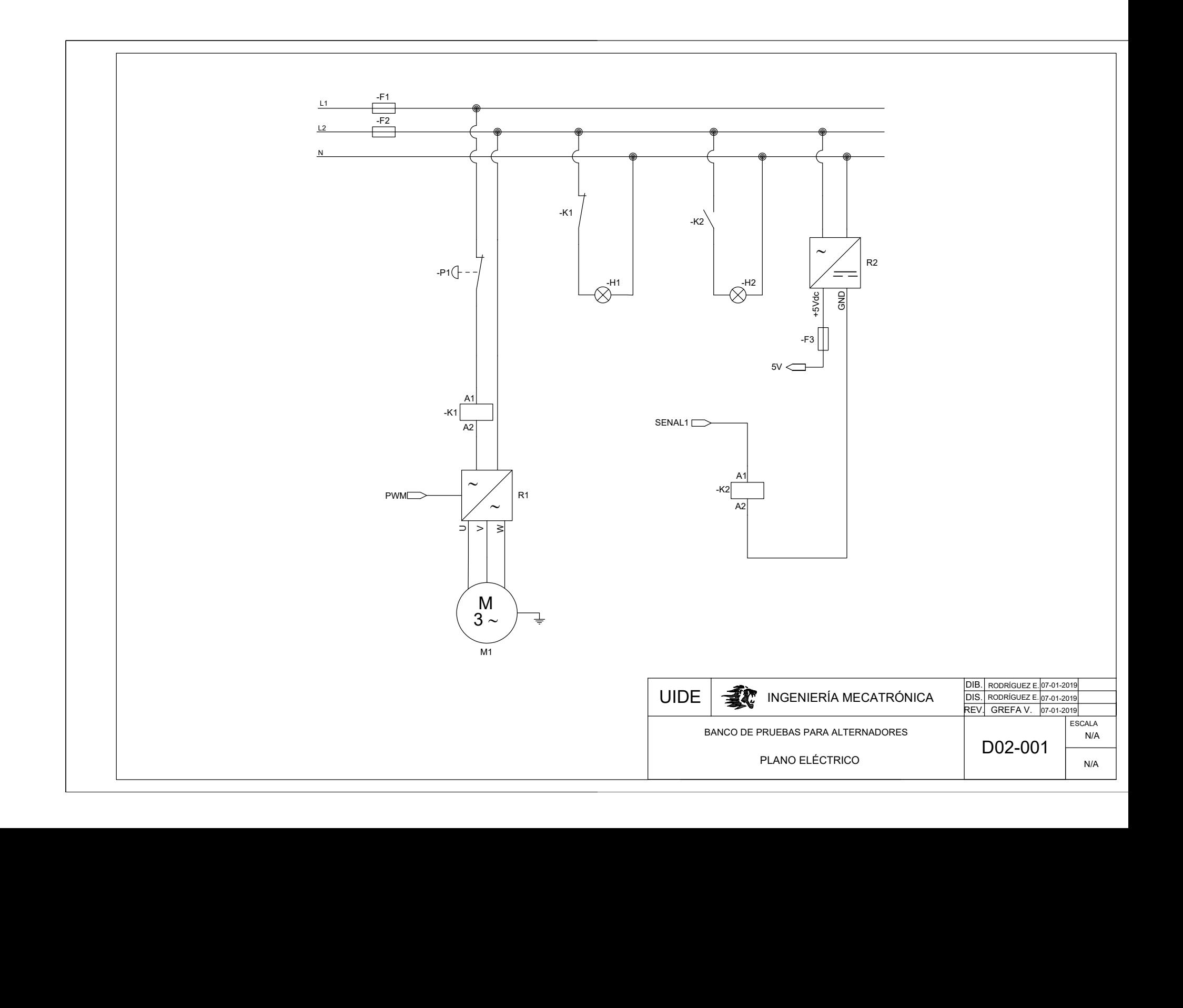

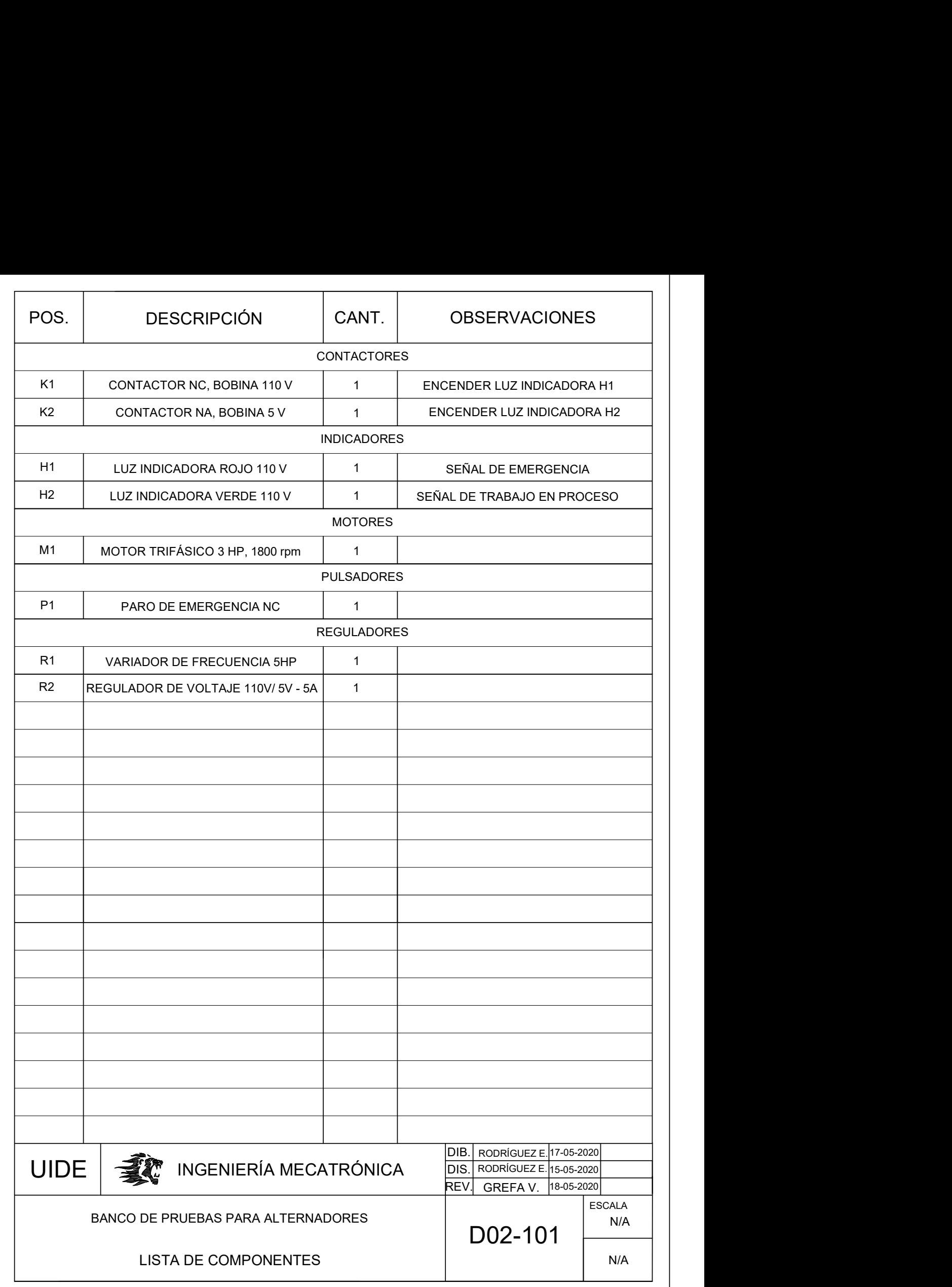

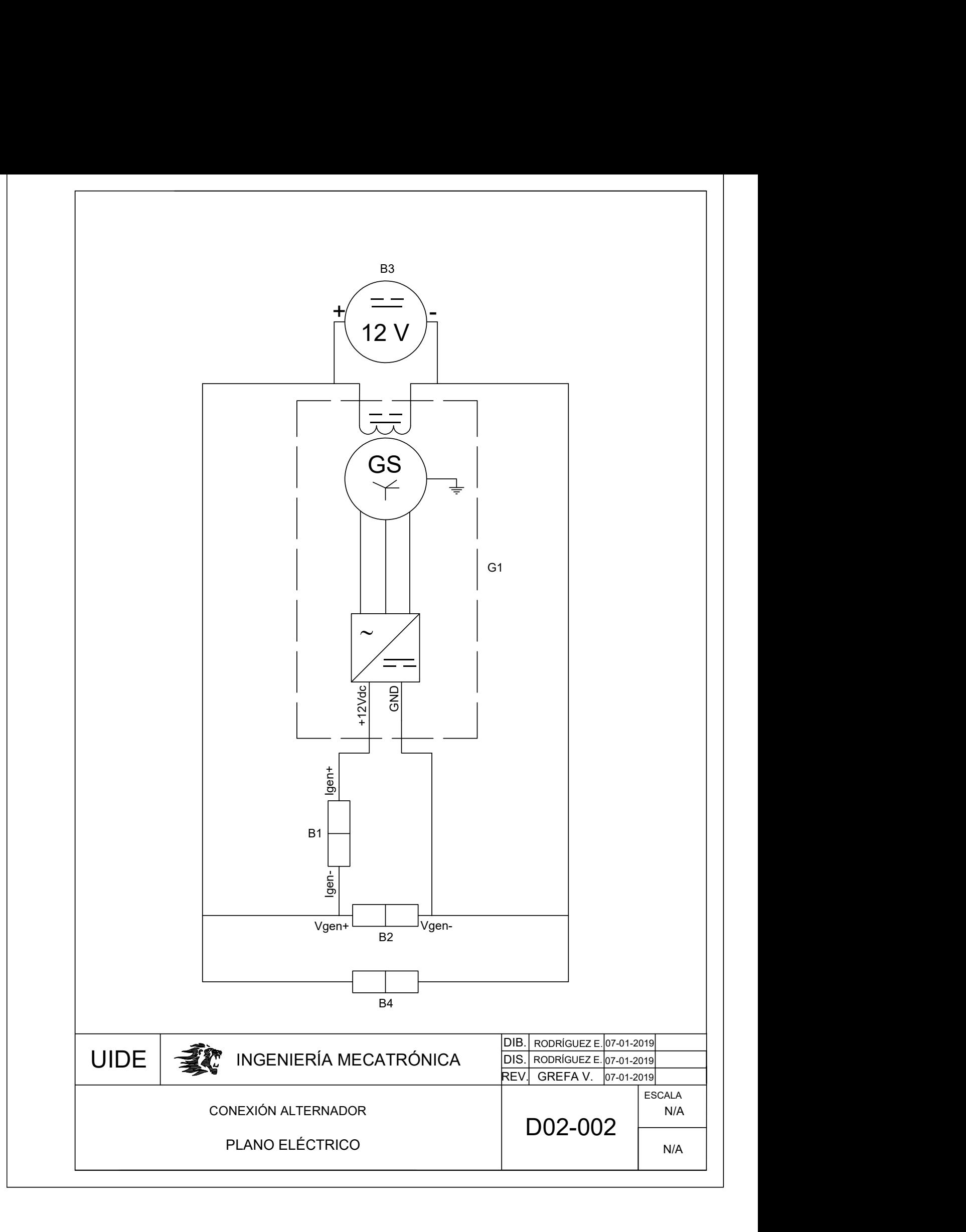

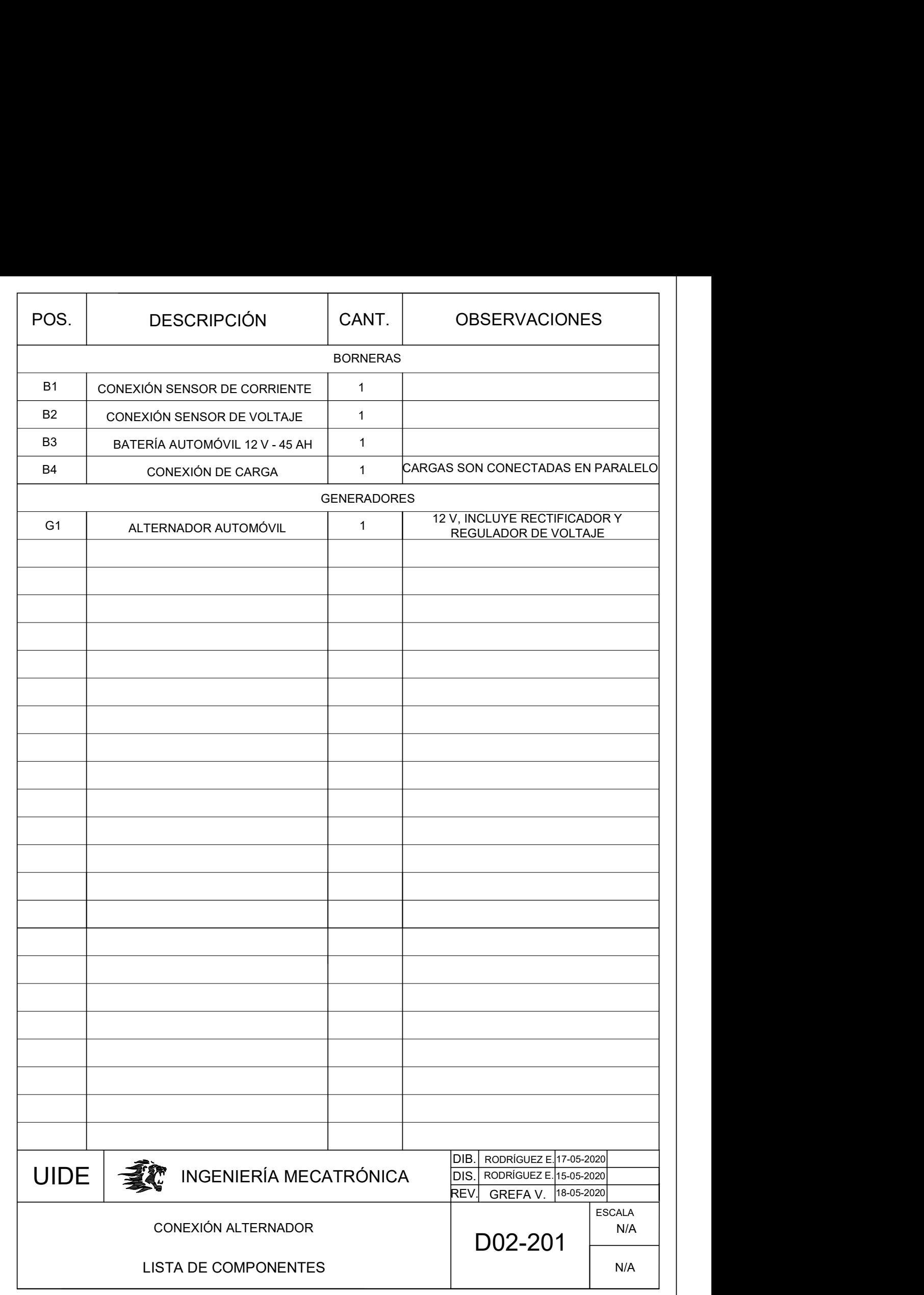

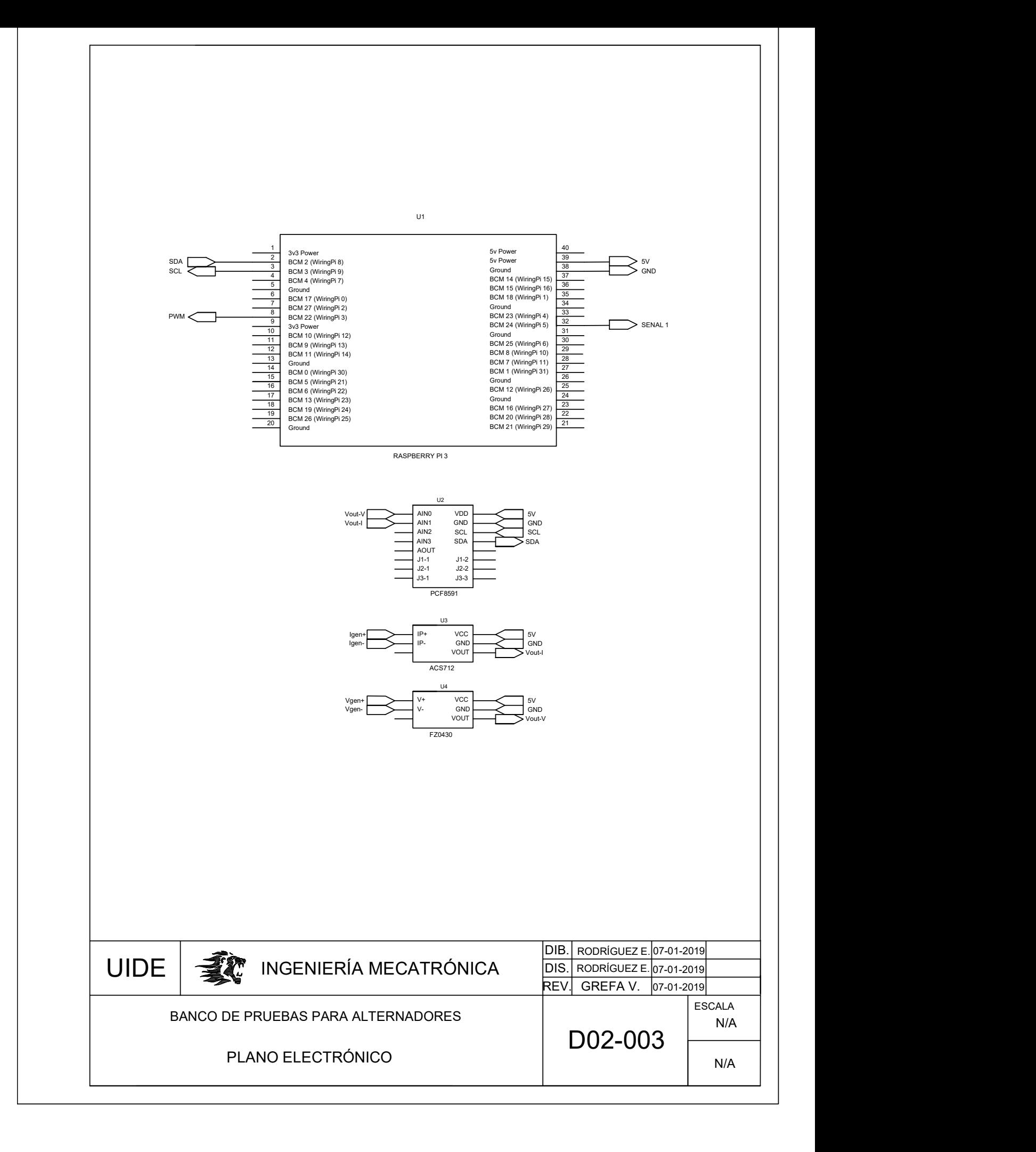

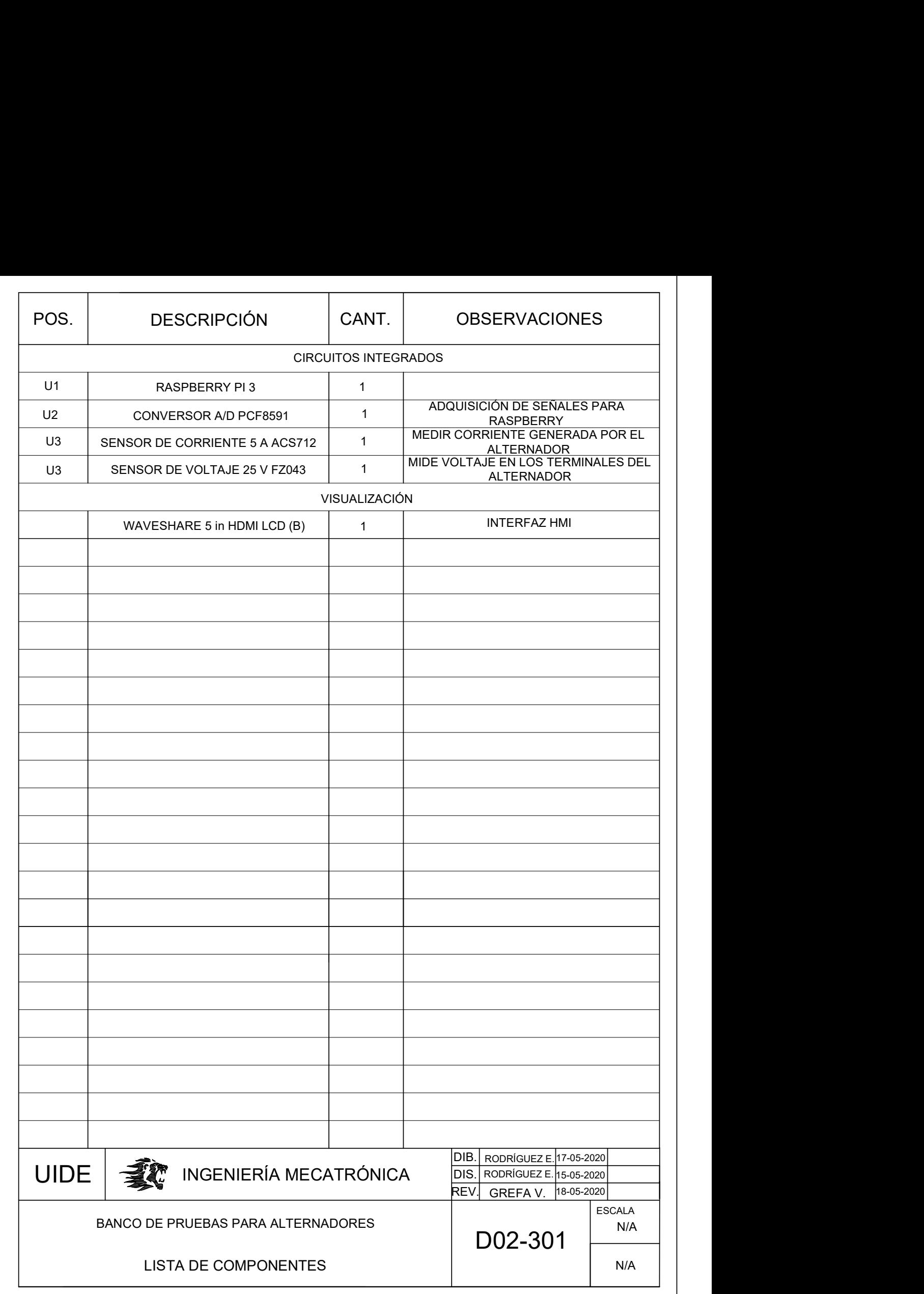

Anexo P: Planos Informáticos

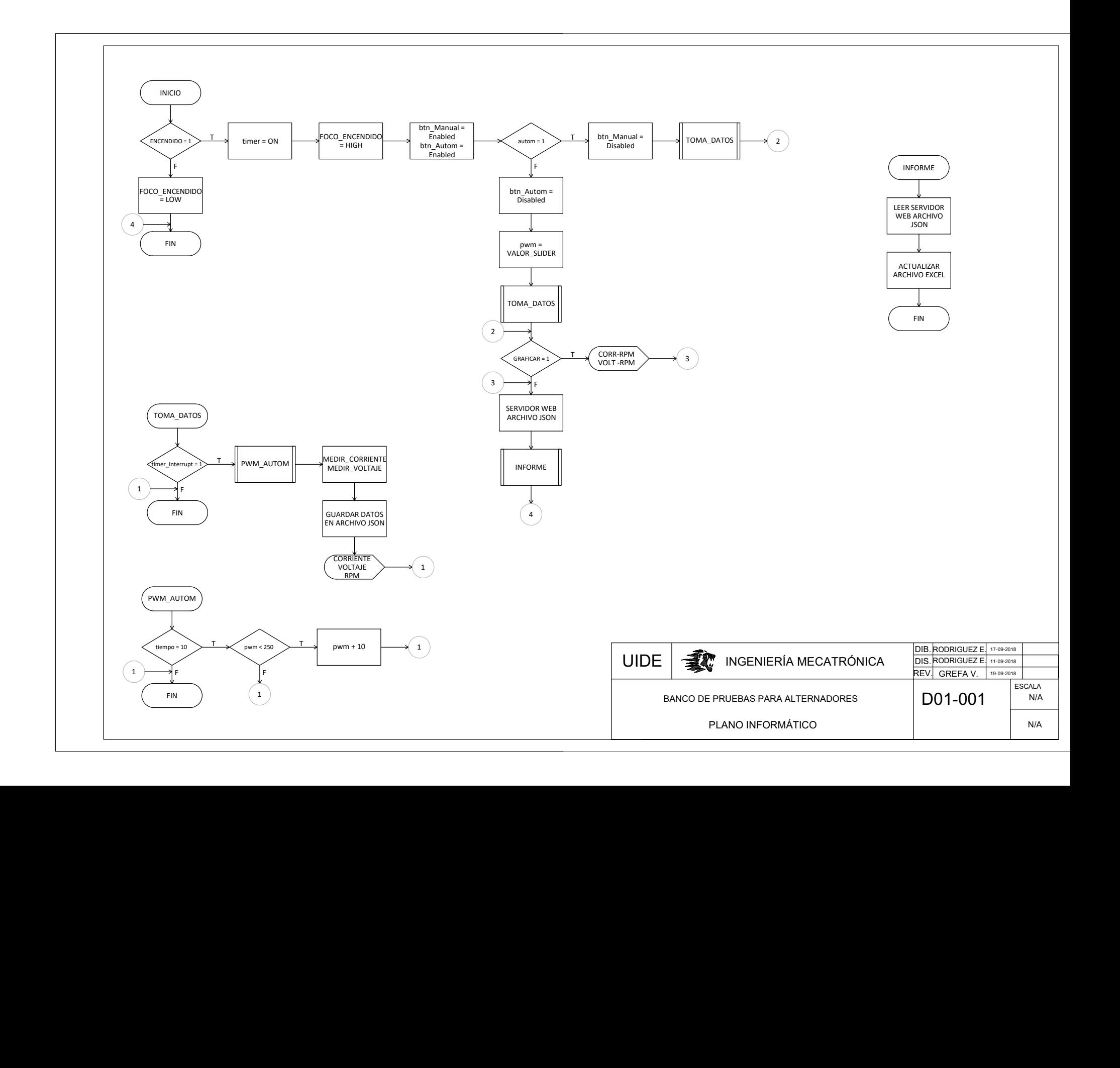